# **imitation**

**Center for Human-Compatible AI**

**Oct 03, 2023**

# **GETTING STARTED**

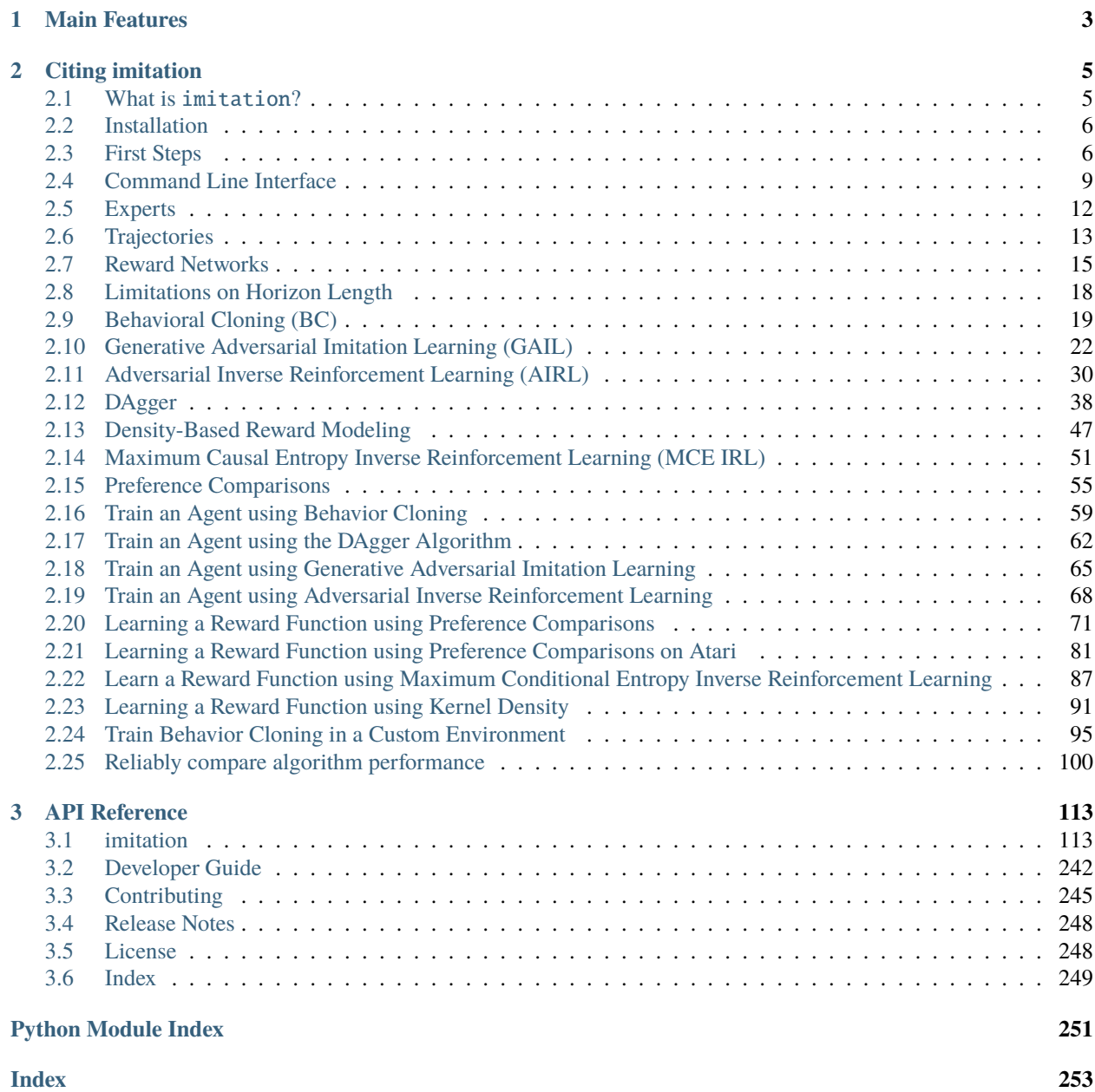

**Imitation provides clean implementations of imitation and reward learning algorithms**, under a unified and userfriendly API. Currently, we have implementations of Behavioral Cloning, [DAgger](https://arxiv.org/pdf/1011.0686.pdf) (with synthetic examples), densitybased reward modeling, [Maximum Causal Entropy Inverse Reinforcement Learning,](https://www.cs.cmu.edu/~bziebart/publications/maximum-causal-entropy.pdf) [Adversarial Inverse Reinforce](https://arxiv.org/abs/1710.11248)[ment Learning,](https://arxiv.org/abs/1710.11248) [Generative Adversarial Imitation Learning,](https://arxiv.org/abs/1606.03476) and [Deep RL from Human Preferences.](https://arxiv.org/abs/1706.03741)

You can find us on GitHub at [http://github.com/HumanCompatibleAI/imitation.](http://github.com/HumanCompatibleAI/imitation)

# **CHAPTER**

# **MAIN FEATURES**

- <span id="page-6-0"></span>• Built on and compatible with Stable Baselines 3 (SB3).
- Modular Pytorch implementations of Behavioral Cloning, DAgger, GAIL, and AIRL that can train arbitrary SB3 policies.
- GAIL and AIRL have customizable reward and discriminator networks.
- Scripts to train policies using SB3 and save rollouts from these policies as synthetic "expert" demonstrations.
- Data structures and scripts for loading and storing expert demonstrations.

### **CHAPTER**

# **CITING IMITATION**

<span id="page-8-0"></span>If you use imitation in your research project, please cite our paper to help us track our impact and enable readers to more easily replicate your results. You may use the following BibTeX:

```
@misc{gleave2022imitation,
  author = {Gleave, Adam and Taufeeque, Mohammad and Rocamonde, Juan and Jenner, Erik<sub>u</sub>
→and Wang, Steven H. and Toyer, Sam and Ernestus, Maximilian and Belrose, Nora and<sub>u</sub>
˓→Emmons, Scott and Russell, Stuart},
  title = {imitation: Clean Imitation Learning Implementations},
  year = {2022},
  howPublished = \{arXiv: 2211.11972v1 [cs. LG] \},
  archivePrefix = \{arXiv\},
  eprint = {2211.11972},
  primaryClass = {cs.LG},url = {https://arxiv.org/abs/2211.11972},}
```
# <span id="page-8-1"></span>**2.1 What is** imitation**?**

imitation is an open-source library providing high-quality, reliable and modular implementations of seven reward and imitation learning algorithms, built on modern backends like [PyTorch](https://pytorch.org/) and [Stable Baselines3.](https://github.com/DLR-RM/stable-baselines3) It includes implementations of *[Behavioral Cloning \(BC\)](#page-22-0)*, *[DAgger](#page-41-0)*, *[Generative Adversarial Imitation Learning \(GAIL\)](#page-25-0)*, *[Adversarial Inverse](#page-33-0) [Reinforcement Learning \(AIRL\)](#page-33-0)*, *[Reward Learning through Preference Comparisons](#page-58-0)*, *[Maximum Causal Entropy In](#page-54-0)[verse Reinforcement Learning \(MCE IRL\)](#page-54-0)*, and *[Density-based reward modeling](#page-50-0)*. The algorithms follow a consistent interface, making it simple to train and compare a range of algorithms.

A key use case of imitation is as an experimental baseline. Small implementation details in imitation learning algorithms can have significant impacts on performance, which can lead to spurious positive results if a weak experimental baseline is used. To address this challenge, imitation's algorithms have been carefully benchmarked and compared to prior implementations. The codebase is statically type-checked and over 90% of it is covered by automated tests.

In addition to providing reliable baselines, imitation aims to simplify the process of developing novel reward and imitation learning algorithms. Its implementations are *modular*: users can freely change the reward or policy network architecture, RL algorithm and optimizer without touching the codebase itself. Algorithms can be extended by subclassing and overriding relevant methods. imitation also provides utility methods to handle common tasks to support the development of entirely novel algorithms.

Our goal for imitation is to make it easier to use, develop, and compare imitation and reward learning algorithms. The library is in active development, and we welcome contributions and feedback.

Check out our recommended *[First Steps](#page-9-1)* for an overview of how to use the library. We also have tutorials, such as *[Train an Agent using Behavior Cloning](#page-62-0)*, that provide detailed examples of specific algorithms. If you are interested in helping develop imitation then we suggest you refer to the *[Developer Guide](#page-245-0)* as well as more specific guidelines for *[Contributing](#page-248-0)*.

# <span id="page-9-0"></span>**2.2 Installation**

### **2.2.1 Prerequisites**

- Python 3.8+
- (Optional) OpenGL (to render gym environments)
- (Optional) FFmpeg (to encode videos of renders)
- (Optional) MuJoCo (follow instructions to install [mujoco\\_py v1.5 here\)](https://github.com/openai/mujoco-py/tree/498b451a03fb61e5bdfcb6956d8d7c881b1098b5#install-mujoco)

# **2.2.2 Installation from PyPI**

To install the latest PyPI release, simply run:

pip install imitation

### **2.2.3 Installation from source**

Installation from source is useful if you wish to contribute to the development of imitation, or if you need features that have not yet been made available in a stable release:

```
git clone http://github.com/HumanCompatibleAI/imitation
cd imitation
pip install -e .
```
There are also a number of dependencies used for running tests and building the documentation, which can be installed with:

```
pip install -e ".[dev]"
```
# <span id="page-9-1"></span>**2.3 First Steps**

Imitation can be used in two main ways: through its command-line interface (CLI) or Python API. The CLI allows you to quickly train and test algorithms and policies directly from the command line. The Python API provides greater flexibility and extensibility, and allows you to inter-operate with your existing Python environment.

# **2.3.1 CLI Quickstart**

We provide several CLI scripts as front-ends to the algorithms implemented in imitation. These use [Sacred](https://github.com/idsia/sacred) for configuration and replicability.

For information on how to configure Sacred CLI options, see the [Sacred docs.](https://sacred.readthedocs.io/en/stable/)

```
#!/usr/bin/env bash
# Train PPO agent on pendulum and collect expert demonstrations. Tensorboard logs saved␣
\rightarrowin quickstart/rl/
python -m imitation.scripts.train_rl with pendulum environment.fast policy_evaluation.
˓→fast rl.fast fast logging.log_dir=quickstart/rl/
# Train GAIL from demonstrations. Tensorboard logs saved in output/ (default log␣
\rightarrowdirectory).
python -m imitation.scripts.train_adversarial gail with pendulum environment.fast␣
˓→demonstrations.fast policy_evaluation.fast rl.fast fast demonstrations.path=quickstart/
˓→rl/rollouts/final.npz demonstrations.source=local
# Train AIRL from demonstrations. Tensorboard logs saved in output/ (default log␣
\rightarrowdirectory).
python -m imitation.scripts.train_adversarial airl with pendulum environment.fast␣
˓→demonstrations.fast policy_evaluation.fast rl.fast fast demonstrations.path=quickstart/
˓→rl/rollouts/final.npz demonstrations.source=local
```
**Note:** Remove the fast options from the commands above to allow training run to completion.

**Tip:** python -m imitation.scripts.train\_rl print\_config will list Sacred script options. These configuration options are also documented in each script's docstrings.

# **2.3.2 Python Interface Quickstart**

Here's an [example script](https://github.com/HumanCompatibleAI/imitation/blob/master/examples/quickstart.py) that loads CartPole demonstrations and trains BC, GAIL, and AIRL models on that data. You will need to pip install seals or pip install imitation[test] to run this.

```
"""This is a simple example demonstrating how to clone the behavior of an expert.
Refer to the jupyter notebooks for more detailed examples of how to use the algorithms.
"''''"''"''"import gym
import numpy as np
from stable_baselines3 import PPO
from stable_baselines3.common.evaluation import evaluate_policy
from stable_baselines3.common.vec_env import DummyVecEnv
from stable_baselines3.ppo import MlpPolicy
from imitation.algorithms import bc
from imitation.data import rollout
```

```
from imitation.data.wrappers import RolloutInfoWrapper
env = gym.make("CartPole-v1")
rng = np.random.default\_rng(0)def train_expert():
    print("Training a expert.")
    expert = PPO(policy=MlpPolicy,
        env=env,
        seed=0,
        batch_size=64,
        ent_coef=0.0,
        learning_rate=0.0003,
        n_epochs=10,
        n_steps=64,
    )
    expert.learn(100) # Note: change this to 100000 to train a decent expert.
    return expert
def sample_expert_transitions():
    expert = train\_expert()print("Sampling expert transitions.")
    rollouts = rollout.rollout(
        expert,
        DummyVecEnv([lambda: RolloutInfoWrapper(env)]),
        rollout.make_sample_until(min_timesteps=None, min_episodes=50),
        rng=rng,
    \mathcal{L}return rollout.flatten_trajectories(rollouts)
transitions = sample_expert_transitions()
bc_{\text{}trainer} = bc_{\text{}}BC(observation_space=env.observation_space,
    action_space=env.action_space,
    demonstrations=transitions,
    rng=rng,
\mathcal{L}reward, = = evaluate_policy(
    bc_trainer.policy, # type: ignore[arg-type]
    env,
    n_eval_episodes=3,
    render=True,
)
print(f"Reward before training: {reward}")
print("Training a policy using Behavior Cloning")
```

```
bc_trainer.train(n_epochs=1)
reward, = evaluate_policy(
   bc_trainer.policy, # type: ignore[arg-type]env,
   n_eval_episodes=3,
   render=True,
)
print(f"Reward after training: {reward}")
```
# <span id="page-12-0"></span>**2.4 Command Line Interface**

Many features of the core library are accessible via the command line interface built using the [Sacred](https://github.com/idsia/sacred) package.

Sacred is used to configure and run the algorithms. It is centered around the concept of [experiments](https://sacred.readthedocs.io/en/stable/experiment.html) which are composed of reusable [ingredients.](https://sacred.readthedocs.io/en/stable/ingredients.html) Each experiment and each ingredient has its own configuration namespace. Named configurations are used to specify a coherent set of configuration values. It is recommended to at least read the [Sacred](https://sacred.readthedocs.io/en/stable/command_line.html) [documentation about the command line interface.](https://sacred.readthedocs.io/en/stable/command_line.html)

The [scripts](#page-204-0) package contains a number of sacred experiments to either execute algorithms or perform utility tasks. The most important [ingredients](#page-208-0) for imitation learning are:

- [Environments](#page-210-0)
- [Expert Policies](#page-211-0)
- [Expert Demonstrations](#page-210-1)
- [Reward Functions](#page-214-0)

### **2.4.1 Usage Examples**

Here we demonstrate some usage examples for the command line interface. You can always find out all the configurable values by running:

```
python -m imitation.scripts.<script> print_config
```
#### **Run BC on the** CartPole-v1 **environment with a pre-trained PPO policy as expert:**

**Note:** Here the cartpole environment is specified via a named configuration.

```
python -m imitation.scripts.train_imitation bc with \setminuscartpole \
    demonstrations.n_expert_demos=50 \
    bc.train_kwargs.n_batches=2000 \
    expert.policy_type=ppo \
    expert.loader_kwargs.path=tests/testdata/expert_models/cartpole_0/policies/final/
˓→model.zip
```
50 expert demonstrations are sampled from the PPO policy that is included in the testdata folder. 2000 batches are enough to train a good policy.

#### **Run DAgger on the** CartPole-v0 **environment with a random policy as expert:**

```
python -m imitation.scripts.train_imitation dagger with \setminuscartpole \
    dagger.total_timesteps=2000 \
    demonstrations.n_expert_demos=10 \
    expert.policy_type=random
```
This will not produce any meaningful results, since a random policy is not a good expert.

#### **Run AIRL on the** MountainCar-v0 **environment with a expert from the HuggingFace model hub:**

```
python -m imitation.scripts.train_adversarial airl with \
   seals_mountain_car \
   total_timesteps=5000 \
   expert.policy_type=ppo-huggingface \
    demonstrations.n_expert_demos=500
```
**Note:** The small number of total timesteps is only for demonstration purposes and will not produce a good policy.

#### **Run GAIL on the** seals/Swimmer-v0 **environment**

Here we do not use the named configuration for the seals environment, but instead specify the gym\_id directly. The seals: prefix ensures that the seals package is imported and the environment is registered.

**Note:** The Swimmer environment needs *mujoco\_py* to be installed.

```
python -m imitation.scripts.train_adversarial gail with \setminusenvironment.gym_id="seals:seals/Swimmer-v0" \
        total_timesteps=5000 \
        demonstrations.n_expert_demos=50
```
### **2.4.2 Algorithm Scripts**

Call the algorithm scripts like this:

```
python -m imitation.scripts.<script> [command] with <named_config> <config_values>
```
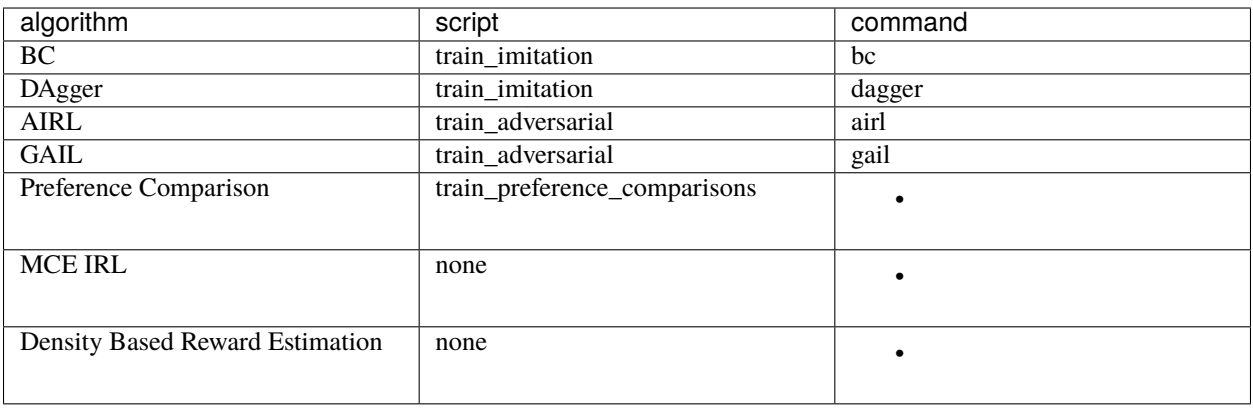

# **2.4.3 Utility Scripts**

Call the utility scripts like this:

```
python -m imitation.scripts.<script>
```
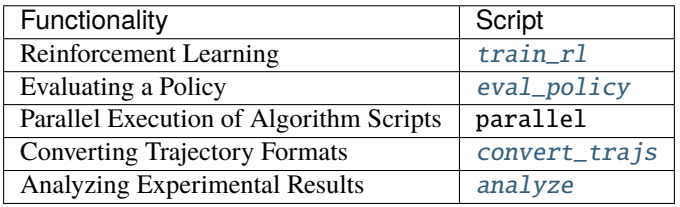

# **2.4.4 Output Directories**

The results of the script runs are stored in the following directory structure:

```
output
   <algo>
    <environment>
        L<sub>/</sub><timestamp>
              log
               monitor
               - sacred -> \ldots/../\ldots/sacred/<script_name>/1
   sacred
    <script_name>
           1
            _sources
```
It contains the final model, tensorboard logs, sacred logs and the sacred source files.

# <span id="page-15-0"></span>**2.5 Experts**

The algorithms in the imitation library are all about learning from some kind of expert. In many cases this expert is a piece of software itself. The *imitation* library natively supports experts trained using the [stable-baselines3](https://github.com/DLR-RM/stable-baselines3) reinforcement learning library.

For example, BC and DAgger can learn from an expert policy and the command line interface of AIRL/GAIL allows one to specify an expert to sample demonstrations from.

In the ../getting-started/first-steps tutorial, we first train an expert policy using the stable-baselines3 library and then imitate it's behavior using *[Behavioral Cloning \(BC\)](#page-22-0)*. In practice, you may want to load a pre-trained policy for performance reasons.

# **2.5.1 Loading a policy from a file**

The Python interface provides a [load\\_policy\(\)](#page-182-0) function to which you pass a *policy\_type*, a VecEnv and any extra kwargs to pass to the corresponding policy loader.

```
import numpy as np
from imitation.policies.serialize import load_policy
from imitation.util import util
```

```
venv = util.make_vec_env("your-env", n_envs=4, rng=np.random.default_rng())
local_policy = load_policy("ppo", venv, path="path/to/model.zip")
```
To load a policy from disk, use either *ppo* or *sac* as the policy type. The path is specified by *path* in the *loader\_kwargs* and it should either point to a zip file containing the policy or a directory containing a *model.zip* file that was created by stable-baselines3.

In the command line interface the *expert.policy\_type* and *expert.loader\_kwargs* parameters define the expert policy to load. For example, to train AIRL on a PPO expert, you would use the following command:

```
python -m imitation.scripts.train_adversarial airl \
   with expert.policy_type=ppo expert.loader_kwargs.path="path/to/model.zip"
```
# **2.5.2 Loading a policy from HuggingFace**

[HuggingFace](https://huggingface.co/) is a popular repository for pre-trained models.

To load a stable-baselines3 policy from HuggingFace, use either *ppo-huggingface* or *sac-huggingface* as the policy type. By default, the policies are loaded from the [HumanCompatibleAI organization,](https://huggingface.co/HumanCompatibleAI) but you can override this by setting the *organization* parameter in the *loader\_kwargs*. When using the Python API, you also have to specify the environment name as *env\_name*.

```
import numpy as np
from imitation.policies.serialize import load_policy
from imitation.util import util
venv = util.make_vec_env("your-env", n_envs=4, rng=np.random.default_rng())
remote_policy = load_policy(
   "ppo-huggingface",
   organization="your-org",
    env_name="your-env"
```
)

)

In the command line interface, the *env-name* is automatically injected into the *loader\_kwargs* and does not need to be defined explicitly. In this example, to train AIRL on a PPO expert that was loaded from *your-org* on HuggingFace:

```
python -m imitation.scripts.train_adversarial airl \
    with expert.policy_type=ppo-huggingface expert.loader_kwargs.organization=your-org
```
# **2.5.3 Uploading a policy to HuggingFace**

The [huggingface-sb3 package](https://github.com/huggingface/huggingface_sb3) provides utilities to push your models to HuggingFace and load them from there. Make sure to use the naming scheme helpers [as described in the readme.](https://github.com/huggingface/huggingface_sb3#case-5-i-want-to-automate-uploaddownload-from-the-hub) Otherwise, the loader will not be able to find your model in the repository.

For a convenient high-level interface to train RL models and upload them to HuggingFace, we recommend using the [rl-baselines3-zoo.](https://github.com/DLR-RM/rl-baselines3-zoo/)

# **2.5.4 Custom expert types**

If you want to use a custom expert type, you can write a corresponding factory function according to [PolicyLoaderFn\(\)](#page-182-1) and then register it at the [policy\\_registry](#page-183-0). For example:

```
from imitation.policies.serialize import policy_registry
from stable_baselines3.common import policies
def my_policy_loader(venv, some_param: int) -> policies.BasePolicy:
    # load your policy here
   return policy
policy_registry.register("my-policy", my_policy_loader)
```
Then, you can use *my-policy* as the *policy\_type* in the command line interface or the Python API:

```
python -m imitation.scripts.train_adversarial airl \
   with expert.policy_type=my-policy expert.loader_kwargs.some_param=42
```
# <span id="page-16-0"></span>**2.6 Trajectories**

For imitation learning we need trajectories. Trajectories are sequences of observations and actions and sometimes rewards, which are generated by an agent interacting with an environment. They are also called rollouts or episodes. Some are generated by experts and serve as demonstrations, others are generated by the agent and serve as training data for a discriminator. In this library they are stored in a [Trajectory](#page-172-0) dataclass:

```
@dataclasses.dataclass(frozen=True)
class Trajectory:
   obs: np.ndarray
    """Observations, shape (trajectory_len + 1, ) + observation_shape."""
```

```
acts: np.ndarray
"""Actions, shape (trajectory_len, ) + action_shape."""
infos: Optional[np.ndarray]
    """An array of info dicts, shape (trajectory_len, )."""
terminal: bool
"""Does this trajectory (fragment) end in a terminal state?"""
```
The info dictionaries are optional and can contain arbitrary information. Look at the [Trajectory](#page-172-0) class as well as the [gymnasium documentation](https://gymnasium.farama.org/api/env/#gymnasium.Env.step) for more details. [TrajectoryWithRew](#page-173-0) is a subclass of [Trajectory](#page-172-0) and has another [rews](#page-173-1) field, which is an array of rewards of shape *(trajectory\_len, )*.

Usually, they are passed around as sequences of trajectories.

Some algorithms do not need as much information about the ordering of states, actions and rewards. Rather than using trajectories, these algorithms can make use of individual [Transitions](#page-173-2) ([flattened](#page-168-0) trajectories).

# **2.6.1 Generating Trajectories**

To generate trajectories from a given policy, run the following command:

```
import numpy as np
import imitation.data.rollout as rollout
your_trajectories = rollout.rollout(
   your_policy,
   your_env,
   sample_until=rollout.make_sample_until(min_episodes=10),
   rng=np.random.default_rng(),
   unwrap=False,
)
```
# **2.6.2 Storing/Loading Trajectories**

Trajectories can be stored on disk or uploaded to the HuggingFace Dataset Hub.

This will store the sequence of trajectories into a directory at *your\_path* as a HuggingFace Dataset:

```
from imitation.data import serialize
serialize.save(your_path, your_trajectories)
```
In the same way you can load trajectories from a HuggingFace Dataset:

```
from imitation.data import serialize
your_trajectories = serialize.load(your_path)
```
Note that some older, now deprecated, trajectory formats are supported by [this loader](#page-171-0), but not by the [saver](#page-172-1).

# **2.6.3 Sharing Trajectories with the HuggingFace Dataset Hub**

To share your trajectories with the HuggingFace Dataset Hub, you need to create a HuggingFace account and log in with the HuggingFace CLI:

\$ huggingface-cli login

Then you can upload your trajectories to the HuggingFace Dataset Hub:

from imitation.data.huggingface\_utils import trajectories\_to\_dataset

trajectories\_to\_dataset(your\_trajectories).push\_to\_hub("your\_hf\_name/your\_dataset\_name")

To use a public dataset from the HuggingFace Dataset Hub, you can use the following code:

```
import datasets
from imitation.data.huggingface_utils import TrajectoryDatasetSequence
your_dataset = datasets.load_dataset("your_hf_name/your_dataset_name")
```
your\_trajectories = TrajectoryDatasetSequence(your\_dataset["train"])

The [TrajectoryDatasetSequence](#page-165-0) wraps a HuggingFace dataset so it can be used in the same way as a list of trajectories.

For example, you can analyze the dataset with [imitation.data.rollout.rollout\\_stats\(\)](#page-170-0) to get the mean return:

```
from imitation.data.rollout import rollout_stats
```

```
stats = rollout_stats(your_trajectories)
print(stats["return_mean"])
```
# <span id="page-18-0"></span>**2.7 Reward Networks**

The goal of both inverse reinforcement learning (IRL) algorithms (e.g. *[AIRL](#page-33-0)*, *[GAIL](#page-25-0)*) and *[preference comparison](#page-58-0)* is to discover a reward function. In imitation learning, these discovered rewards are parameterized by reward networks.

### **2.7.1 Reward Network API**

Reward networks need to support two separate but equally important modes of operation. First, these networks need to produce a reward that can be differentiated and used for training the reward network. These rewards are provided by the *[forward](#page-198-0)* method. Second, these networks need to produce a reward that can be used for training policies. These rewards are provided by the [predict\\_processed](#page-198-1) method, which applies additional post-processing that is unhelpful during reward network training.

# **2.7.2 Reward Network Architecture**

In imitation learning, reward networks are [torch.nn.Module.](https://pytorch.org/docs/stable/generated/torch.nn.Module.html) Out of the box, imitation provides a few reward network architectures such as multi-layer perceptron [BasicRewardNet](#page-191-0) and a convolutional neural net CNNRewardNet. To implement your own custom reward network, you can subclass [RewardNet](#page-197-0).

```
from imitation.rewards.reward_nets import RewardNet
import torch as th
class MyRewardNet(RewardNet):
    def __init__(self, observation_space, action_space):
        super().__init__(observation_space, action_space)
        # initialize your custom reward network here
    def forward(self,
        state: th.Tensor, # (batch_size, *obs_shape)
        action: th.Tensor, # (batch_size, *action_shape)
        next_state: th.Tensor, # (batch_size, *obs_shape)
        done: th.Tensor, # (batch_size,)
    ) \rightarrow th. Tensor:
        # implement your custom reward network here
        return th.zeros_like(done) # (batch_size,)
```
# **2.7.3 Replace an Environment's Reward with a Reward Network**

In order to use a reward network to train a policy, we need to integrate it into an environment. This is done by wrapping the environment in a [RewardVecEnvWrapper](#page-201-0). This wrapper replaces the environment's reward function with the reward network's function.

```
from imitation.util import util
from imitation.rewards.reward_wrapper import RewardVecEnvWrapper
from imitation.rewards.reward_nets import BasicRewardNet
reward_net = BasicRewardNet(obs_space, action_space)
venv = util.make_vec_env("Pendulum-v1", n_envs=3, rng=rng)
venv = RewardVecEnvWrapper(venv, reward_net.predict_processed)
```
# **2.7.4 Reward Network Wrappers**

Imitation learning algorithms should converge to a reward function that will theoretically induce the optimal or [soft](https://arxiv.org/pdf/2203.11409.pdf)[optimal](https://arxiv.org/pdf/2203.11409.pdf) policy. However, these reward functions may not always be well suited for training RL agents, or we may want to modify them to encourage exploration, for instance.

There are two types of wrapper:

- [ForwardWrapper](#page-194-0) allows for direct modification of the results of the reward network's forward method. It is used during the learning of the reward network and thus must be differentiable. These wrappers are always applied first and are thus take effect regardless of weather you call *forward*, *predict* or *predict\_processed*. They are used for applying transformations like potential shaping (see ShapedRewardNet).
- [PredictProcessedWrapper](#page-195-0) modifies the predict\_processed call to the reward network. Thus this type of reward network wrapper is designed to only modify the reward when it is being used to train/evaluate a policy but *not* when we are taking gradients on it. Thus it does not have to be differentiable.

The most commonly used is the NormalizedRewardNet which is a predict procssed wrapper. This class uses a normalization layer to standardize the *output* of the reward function using its running mean and variance, which is useful for stabilizing training. When a reward network is saved, its wrappers are saved along with it, so that the normalization fit during reward learning can be used during future policy learning or evaluation.

```
from imitation.rewards.reward_nets import NormalizedRewardNet
from imitation.util.networks import RunningNorm
train_reward_net = NormalizedRewardNet(
   reward_net,
   normalize_output_layer=RunningNorm,
)
```
**Note:** The reward normalization wrapper does \_not\_ function identically to stable baselines3's [VecNormalize](https://stable-baselines3.readthedocs.io/en/master/guide/vec_envs.html#stable_baselines3.common.vec_env.VecNormalize) environment wrapper. First, it does not normalize the observations. Second, unlike VecNormalize, it scales and centers the reward using the base rewards's mean and variance. The VecNormalizes scales the reward down using a running estimate of the \_return\_.

By default, the normalization wrapper updates the normalization on each call to predict\_processed. This behavior can be altered as shown below.

```
from functools import partial
eval_rew_fn = partial(reward_net.predict_processed, update_stats=False)
```
# **2.7.5 Serializing and Deserializing Reward Networks**

Reward networks, wrappers included, are serialized simply by calling th.save(reward\_net, path).

However, when evaluating reward networks, we may or may not want to include the wrappers it was trained with. To load the reward network just as it was saved, wrappers included, we can simply call th.load(path). When using a learned reward network to train or evaluate a policy, we can select whether or not to include the reward network wrappers and convert it into a function using the [load\\_reward](#page-203-0) utility. For example, we might want to remove or keep the reward normalization fit during training in the evaluation phase.

```
import torch as th
from imitation.rewards.serialize import load_reward
from imitation.rewards.reward_nets import NormalizedRewardNet
th.save(train_reward_net, path)
train\_reward\_net = th.load(path)# We can also load the reward network as a reward function for use in evaluation
eval_rew_fn_normalized = load_reward(reward_type="RewardNet_normalized", reward_
˓→path=path, venv=venv)
eval_rew_fn_unnormalized = load_reward(reward_type="RewardNet_unnormalized", reward_
˓→path=path, venv=venv)
# If we want to continue to update the reward networks normalization by default it is.
˓→frozen for evaluation and retraining
rew_fn_normalized = load_reward(reward_type="RewardNet_normalized", reward_path=path,␣
→venv=venv, update_stats=True)
```
# <span id="page-21-0"></span>**2.8 Limitations on Horizon Length**

#### **Warning:** Variable Horizon Environments Considered Harmful

Reinforcement learning (RL) algorithms are commonly trained and evaluated in *variable horizon* environments. In these environments, the episode ends when some termination condition is reached (rather than after a fixed number of steps). This typically corresponds to success, such as reaching the top of the mountain in MountainCar, or to failure, such as the pole falling down in CartPole. A variable horizon will tend to speed up RL training, by increasing the proportion of samples where the agent's actions still have a meaningful impact on the reward, pruning out states that are already a foregone conclusion.

However, termination conditions must be carefully hand-designed for each environment. Their inclusion therefore provides a significant source of information about the reward. Evaluating reward and imitation learning algorithms in variable-horizon environments can therefore be deeply misleading. In fact, reward learning in commonly used variable horizon environments such as MountainCar and CartPole can be solved by learning a single bit: the sign of the reward. Of course, an algorithm being able to learn a single bit predicts very little about its performance in real-world tasks, that do not usually come with such an informative termination condition.

To make matters worse, some algorithms have a strong inductive bias towards a particular sign. Indeed, Figure 5 of [Kostrikov et al \(2021\)](https://arxiv.org/pdf/1809.02925.pdf#page=8) shows that GAIL is able to reach a third of expert performance even without seeing any expert demonstrations. Consequently, algorithms that happen to have an inductive bias aligned with the task (e.g. positive reward bias for environments where longer episodes are better) may outperform unbiased algorithms on certain environments. Conversely, algorithms with a misaligned inductive bias will perform worse than an unbiased algorithm. This may lead to illusory discrepancies between algorithms, or even different implementations of the same algorithm.

[Kostrikov et al \(2021\)](https://arxiv.org/pdf/1809.02925.pdf#page=8) introduces a way to correct for this bias. However, this does not solve the problem of information leakage. Rather, it merely ensures that different algorithms are all able to equally exploit the information leak provided by the termination condition.

In light of this issue, we would strongly recommend users evaluate imitation and other reward or imitation learning algorithms only in fixed-horizon environments. This is a common, though unfortunately not ubiquitous, practice in reward learning papers. For example, [Christiano et al \(2017\)](https://arxiv.org/pdf/1706.03741.pdf#page=14) use fixed horizon environments because:

Removing variable length episodes leaves the agent with only the information encoded in the environment itself; human feedback provides its only guidance about what it ought to do.

Many environments, like HalfCheetah, are naturally fixed-horizon. Moreover, most variable-horizon tasks can be easily converted into fixed-horizon tasks. Our sister project [seals](https://github.com/HumanCompatibleAI/seals) provides fixed-horizon versions of many commonly used MuJoCo continuous control tasks, as well as mitigating other potential pitfalls in reward learning evaluation.

Given the serious issues with evaluation and training in variable horizon tasks, imitation will by default throw an error if training AIRL, GAIL or DRLHP in variable horizon tasks. If you have read this document and understand the problems that variable horizon tasks can cause but still want to train in variable horizon settings, you can override this safety check by setting allow\_variable\_horizon=True. Note this check is not applied for BC or DAgger, which operate on individual transitions (not episodes) and so cannot exploit the information leak.

Usage with allow\_variable\_horizon=True is not officially supported, and we will not optimize imitation algorithms to perform well in this situation, as it would not represent real progress. Examples of situations where setting this flag may nonetheless be appropriate include:

- 1. Investigating the bias introduced by variable horizon tasks e.g. comparing variable to fixed horizon tasks.
- 2. For unit tests to verify algorithms continue to run on variable horizon environments.
- 3. Where the termination condition is trivial (e.g. has the robot fallen over?) and the target behaviour is complex (e.g. solve a Rubik's cube). In this case, while the termination condition still helps reward and imitation learning,

the problem remains highly non-trivial even with this information side-channel. However, the existence of this side-channel should of course be prominently disclosed.

See this [GitHub issue](https://github.com/HumanCompatibleAI/imitation/issues/324) for further discussion.

### **2.8.1 Non-Support for Infinite Length Horizons**

At the moment, we do not support infinite-length horizons. Many of the imitation algorithms, especially those relying on RL, do not easily port over to infinite-horizon setups. Similarly, much of the logging and reward calculation logic assumes the existence of a finite horizon. Although we may explore workarounds in the future, this is not a feature that we can currently support.

# <span id="page-22-0"></span>**2.9 Behavioral Cloning (BC)**

Behavioral cloning directly learns a policy by using supervised learning on observation-action pairs from expert demonstrations. It is a simple approach to learning a policy, but the policy often generalizes poorly and does not recover well from errors.

Alternatives to behavioral cloning include *[DAgger](#page-41-0)* (similar but gathers on-policy demonstrations) and *[GAIL](#page-25-0)*/*[AIRL](#page-33-0)* (more robust approaches to learning from demonstrations).

### **2.9.1 Example**

Detailed example notebook: *[Train an Agent using Behavior Cloning](#page-62-0)*

```
import numpy as np
import gym
from stable_baselines3 import PPO
from stable_baselines3.common.evaluation import evaluate_policy
from stable_baselines3.common.vec_env import DummyVecEnv
from stable_baselines3.ppo import MlpPolicy
from imitation.algorithms import bc
from imitation.data import rollout
from imitation.data.wrappers import RolloutInfoWrapper
rng = np.random.default\_rng(0)env = gym.make("CartPole-v1")
expert = PPO(policy=MlpPolicy, env=env)
expert.learn(1000)
rollouts = rollout.rollout(
    expert,
   DummyVecEnv([lambda: RolloutInfoWrapper(env)]),
   rollout.make_sample_until(min_timesteps=None, min_episodes=50),
   rng=rng,
)
transitions = rollout.flatten_trajectories(rollouts)
bc_{\text{}trainer} = bc.BC(
    observation_space=env.observation_space,
```

```
action_space=env.action_space,
    demonstrations=transitions,
    rng=rng,
)
bc_trainer.train(n_epochs=1)
reward, = = evaluate_policy(bc_trainer.policy, env, 10)
print("Reward:", reward)
```
# **2.9.2 API**

class imitation.algorithms.bc.BC(*\**, *observation\_space*, *action\_space*, *rng*, *policy=None*, *demonstrations=None*, *batch\_size=32*, *minibatch\_size=None*, *optimizer\_cls=<class 'torch.optim.adam.Adam'>*, *optimizer\_kwargs=None*, *ent\_weight=0.001*, *l2\_weight=0.0*, *device='auto'*, *custom\_logger=None*)

Bases: [DemonstrationAlgorithm](#page-126-0)

Behavioral cloning (BC).

Recovers a policy via supervised learning from observation-action pairs.

```
__init__(*, observation_space, action_space, rng, policy=None, demonstrations=None, batch_size=32,
         minibatch_size=None, optimizer_cls=<class 'torch.optim.adam.Adam'>, optimizer_kwargs=None,
          ent_weight=0.001, l2_weight=0.0, device='auto', custom_logger=None)
```
Builds BC.

#### **Parameters**

- **observation\_space** (Space) the observation space of the environment.
- **action\_space** (Space) the action space of the environment.
- **rng** (Generator) the random state to use for the random number generator.
- policy (Optional[ActorCriticPolicy]) a Stable Baselines3 policy; if unspecified, defaults to *FeedForward32Policy*.
- demonstrations (Union[Iterable[[Trajectory](#page-172-0)], Iterable[Mapping[str, Union[ndarray, Tensor]]], [TransitionsMinimal](#page-173-3), None]) – Demonstrations from an expert (optional). Transitions expressed directly as a *types.TransitionsMinimal* object, a sequence of trajectories, or an iterable of transition batches (mappings from keywords to arrays containing observations, etc).
- **batch\_size** (int) The number of samples in each batch of expert data.
- minibatch\_size (Optional[int]) size of minibatch to calculate gradients over. The gradients are accumulated until *batch\_size* examples are processed before making an optimization step. This is useful in GPU training to reduce memory usage, since fewer examples are loaded into memory at once, facilitating training with larger batch sizes, but is generally slower. Must be a factor of *batch\_size*. Optional, defaults to *batch\_size*.
- optimizer\_cls (Type[Optimizer]) optimiser to use for supervised training.
- optimizer\_kwargs (Optional[Mapping[str, Any]]) keyword arguments, excluding learning rate and weight decay, for optimiser construction.
- ent\_weight (float) scaling applied to the policy's entropy regularization.
- 12\_weight (float) scaling applied to the policy's L2 regularization.
- device (Union[str, device]) name/identity of device to place policy on.
- custom\_logger (Optional[[HierarchicalLogger](#page-227-0)]) Where to log to; if None (default), creates a new logger.

#### **Raises**

ValueError – If *weight\_decay* is specified in *optimizer\_kwargs*(use the parameter *l2\_weight* instead), or if the batch size is not a multiple of the minibatch size.

#### allow\_variable\_horizon: bool

If True, allow variable horizon trajectories; otherwise error if detected.

#### property policy: ActorCriticPolicy

Returns a policy imitating the demonstration data.

#### **Return type**

ActorCriticPolicy

#### save\_policy(*policy\_path*)

Save policy to a path. Can be reloaded by *.reconstruct\_policy()*.

#### **Parameters**

policy\_path (Union[str, bytes, PathLike]) – path to save policy to.

**Return type** None

#### set\_demonstrations(*demonstrations*)

Sets the demonstration data.

Changing the demonstration data on-demand can be useful for interactive algorithms like DAgger.

#### **Parameters**

demonstrations (Union[Iterable[[Trajectory](#page-172-0)], Iterable[Mapping[str, Union[ndarray, Tensor]]], [TransitionsMinimal](#page-173-3)]) – Either a Torch *DataLoader*, any other iterator that yields dictionaries containing "obs" and "acts" Tensors or NumPy arrays, *TransitionKind* instance, or a Sequence of Trajectory objects.

#### **Return type**

None

```
train(*, n_epochs=None, n_batches=None, on_epoch_end=None, on_batch_end=None, log_interval=500,
       log_rollouts_venv=None, log_rollouts_n_episodes=5, progress_bar=True, reset_tensorboard=False)
```
Train with supervised learning for some number of epochs.

Here an 'epoch' is just a complete pass through the expert data loader, as set by *self.set\_expert\_data\_loader()*. Note, that when you specify *n\_batches* smaller than the number of batches in an epoch, the *on\_epoch\_end* callback will never be called.

#### **Parameters**

- n\_epochs (Optional[int]) Number of complete passes made through expert data before ending training. Provide exactly one of *n\_epochs* and *n\_batches*.
- **n\_batches** (Optional[int]) Number of batches loaded from dataset before ending training. Provide exactly one of *n\_epochs* and *n\_batches*.
- on\_epoch\_end (Optional[Callable[[], None]]) Optional callback with no parameters to run at the end of each epoch.
- on\_batch\_end (Optional[Callable[[], None]]) Optional callback with no parameters to run at the end of each batch.
- log\_interval (int) Log stats after every log\_interval batches.
- log\_rollouts\_venv (Optional[VecEnv]) If not None, then this VecEnv (whose observation and actions spaces must match *self.observation* space and *self.action* space) is used to generate rollout stats, including average return and average episode length. If None, then no rollouts are generated.
- log\_rollouts\_n\_episodes (int) Number of rollouts to generate when calculating rollout stats. Non-positive number disables rollouts.
- **progress\_bar** (bool) If True, then show a progress bar during training.
- reset\_tensorboard  $(bool) If True$ , then start plotting to Tensorboard from  $x=0$  even if *.train()* logged to Tensorboard previously. Has no practical effect if *.train()* is being called for the first time.

# <span id="page-25-0"></span>**2.10 Generative Adversarial Imitation Learning (GAIL)**

[GAIL](https://arxiv.org/abs/1606.03476) learns a policy by simultaneously training it with a discriminator that aims to distinguish expert trajectories against trajectories from the learned policy.

**Note:** GAIL paper: [Generative Adversarial Imitation Learning](https://arxiv.org/abs/1606.03476)

### **2.10.1 Example**

Detailed example notebook: *[Train an Agent using Generative Adversarial Imitation Learning](#page-68-0)*

```
import numpy as np
import gym
from stable_baselines3 import PPO
from stable_baselines3.common.evaluation import evaluate_policy
from stable_baselines3.common.vec_env import DummyVecEnv
from stable_baselines3.ppo import MlpPolicy
from imitation.algorithms.adversarial.gail import GAIL
from imitation.data import rollout
from imitation.data.wrappers import RolloutInfoWrapper
from imitation.rewards.reward_nets import BasicRewardNet
from imitation.util.networks import RunningNorm
from imitation.util.util import make_vec_env
rng = np.random.default_rng(0)
env = gym.make("seals/CartPole-v0")
expert = PPO(policy=MlpPolicy, env=env, n_steps=64)
expert.learn(1000)
rollouts = rollout.rollout(
    expert,
```

```
make_vec_env(
        "seals/CartPole-v0",
        n_envs=5,
        post_wrappers=[lambda env, _: RolloutInfoWrapper(env)],
        rng=rng,
    ),
    rollout.make_sample_until(min_timesteps=None, min_episodes=60),
    rng=rng,
\lambdavenv = make_vec_env("seals/CartPole-v0", n_envs=8, rng=rng)
learner = PPO(env=venv, policy=MlpPolicy)
reward_net = BasicRewardNet(
    venv.observation_space,
    venv.action_space,
    normalize_input_layer=RunningNorm,
)
gail_trainer = GAIL(
    demonstrations=rollouts,
    demo_batch_size=1024,
    gen_replay_buffer_capacity=2048,
    n_disc_updates_per_round=4,
    venv=venv,
    gen_algo=learner,
    reward_net=reward_net,
\lambdagail_trainer.train(20000)
rewards, _ = evaluate_policy(learner, venv, 100, return_episode_rewards=True)
print("Rewards:", rewards)
```
# **2.10.2 API**

```
class imitation.algorithms.adversarial.gail.GAIL(*, demonstrations, demo_batch_size, venv, gen_algo,
                                                       reward_net, **kwargs)
```
Bases: [AdversarialTrainer](#page-119-0)

Generative Adversarial Imitation Learning [\(GAIL\)](https://arxiv.org/abs/1606.03476).

\_\_init\_\_(*\**, *demonstrations*, *demo\_batch\_size*, *venv*, *gen\_algo*, *reward\_net*, *\*\*kwargs*) Generative Adversarial Imitation Learning.

#### **Parameters**

- demonstrations (Union[Iterable[[Trajectory](#page-172-0)], Iterable[Mapping[str, Union[ndarray, Tensor]]], [TransitionsMinimal](#page-173-3)]) – Demonstrations from an expert (optional). Transitions expressed directly as a *types.TransitionsMinimal* object, a sequence of trajectories, or an iterable of transition batches (mappings from keywords to arrays containing observations, etc).
- demo\_batch\_size (int) The number of samples in each batch of expert data. The discriminator batch size is twice this number because each discriminator batch contains a generator sample for every expert sample.
- venv (VecEnv) The vectorized environment to train in.
- gen\_algo (BaseAlgorithm) The generator RL algorithm that is trained to maximize discriminator confusion. Environment and logger will be set to *venv* and *custom\_logger*.
- reward\_net ([RewardNet](#page-197-0)) a Torch module that takes an observation, action and next observation tensor as input, then computes the logits. Used as the GAIL discriminator.
- \*\*kwargs Passed through to *AdversarialTrainer.\_\_init\_\_*.

#### allow\_variable\_horizon: bool

If True, allow variable horizon trajectories; otherwise error if detected.

#### property logger: [HierarchicalLogger](#page-227-0)

#### **Return type**

[HierarchicalLogger](#page-227-0)

#### logits\_expert\_is\_high(*state*, *action*, *next\_state*, *done*, *log\_policy\_act\_prob=None*)

Compute the discriminator's logits for each state-action sample.

#### **Parameters**

- state (Tensor) The state of the environment at the time of the action.
- **action** (Tensor) The action taken by the expert or generator.
- next\_state (Tensor) The state of the environment after the action.
- done (Tensor) whether a *terminal state* (as defined under the MDP of the task) has been reached.
- log\_policy\_act\_prob (Optional[Tensor]) The log probability of the action taken by the generator,  $\log P(a|s)$ .

#### **Return type**

Tensor

#### **Returns**

The logits of the discriminator for each state-action sample.

#### property policy: BasePolicy

Returns a policy imitating the demonstration data.

# **Return type**

BasePolicy

#### property reward\_test: [RewardNet](#page-197-0)

Reward used to train policy at "test" time after adversarial training.

#### **Return type** [RewardNet](#page-197-0)

#### property reward\_train: [RewardNet](#page-197-0)

Reward used to train generator policy.

#### **Return type**

[RewardNet](#page-197-0)

#### set\_demonstrations(*demonstrations*)

Sets the demonstration data.

Changing the demonstration data on-demand can be useful for interactive algorithms like DAgger.

#### **Parameters**

demonstrations (Union[Iterable[[Trajectory](#page-172-0)], Iterable[Mapping[str, Union[ndarray, Tensor]]], [TransitionsMinimal](#page-173-3)]) – Either a Torch *DataLoader*, any other iterator that yields dictionaries containing "obs" and "acts" Tensors or NumPy arrays, *TransitionKind* instance, or a Sequence of Trajectory objects.

#### **Return type** None

train(*total\_timesteps*, *callback=None*)

Alternates between training the generator and discriminator.

Every "round" consists of a call to *train\_gen(self.gen\_train\_timesteps)*, a call to *train\_disc*, and finally a call to *callback(round)*.

Training ends once an additional "round" would cause the number of transitions sampled from the environment to exceed *total\_timesteps*.

#### **Parameters**

- total\_timesteps (int) An upper bound on the number of transitions to sample from the environment during training.
- callback (Optional[Callable[[int], None]]) A function called at the end of every round which takes in a single argument, the round number. Round numbers are in *range(total\_timesteps // self.gen\_train\_timesteps)*.

#### **Return type**

None

train\_disc(*\**, *expert\_samples=None*, *gen\_samples=None*)

Perform a single discriminator update, optionally using provided samples.

#### **Parameters**

- expert\_samples (Optional[Mapping]) Transition samples from the expert in dictionary form. If provided, must contain keys corresponding to every field of the *Transitions* dataclass except "infos". All corresponding values can be either NumPy arrays or Tensors. Extra keys are ignored. Must contain *self.demo\_batch\_size* samples. If this argument is not provided, then *self.demo\_batch\_size* expert samples from *self.demo\_data\_loader* are used by default.
- gen\_samples (Optional[Mapping]) Transition samples from the generator policy in same dictionary form as *expert\_samples*. If provided, must contain exactly *self.demo\_batch\_size* samples. If not provided, then take *len(expert\_samples)* samples from the generator replay buffer.

#### **Return type**

Mapping[str, float]

#### **Returns**

Statistics for discriminator (e.g. loss, accuracy).

train\_gen(*total\_timesteps=None*, *learn\_kwargs=None*)

Trains the generator to maximize the discriminator loss.

After the end of training populates the generator replay buffer (used in discriminator training) with *self.disc\_batch\_size* transitions.

#### **Parameters**

- total\_timesteps (Optional[int]) The number of transitions to sample from *self.venv\_train* during training. By default, *self.gen\_train\_timesteps*.
- learn\_kwargs (Optional[Mapping]) kwargs for the Stable Baselines *RLModel.learn()* method.

#### **Return type**

None

#### venv: VecEnv

The original vectorized environment.

#### venv\_train: VecEnv

Like *self.venv*, but wrapped with train reward unless in debug mode.

If *debug\_use\_ground\_truth=True* was passed into the initializer then *self.venv\_train* is the same as*self.venv*.

#### venv\_wrapped: VecEnvWrapper

class imitation.algorithms.adversarial.common.AdversarialTrainer(*\**, *demonstrations*,

*demo\_batch\_size*, *venv*, *gen\_algo*, *reward\_net*, *demo\_minibatch\_size=None*, *n\_disc\_updates\_per\_round=2*, *log\_dir='output/'*, *disc\_opt\_cls=<class 'torch.optim.adam.Adam'>*, *disc\_opt\_kwargs=None*, *gen\_train\_timesteps=None*, *gen\_replay\_buffer\_capacity=None*, *custom\_logger=None*, *init\_tensorboard=False*, *init\_tensorboard\_graph=False*, *debug\_use\_ground\_truth=False*, *allow\_variable\_horizon=False*)

Bases: [DemonstrationAlgorithm](#page-126-0)[[Transitions](#page-173-2)]

Base class for adversarial imitation learning algorithms like GAIL and AIRL.

\_\_init\_\_(*\**, *demonstrations*, *demo\_batch\_size*, *venv*, *gen\_algo*, *reward\_net*, *demo\_minibatch\_size=None*, *n\_disc\_updates\_per\_round=2*, *log\_dir='output/'*, *disc\_opt\_cls=<class 'torch.optim.adam.Adam'>*, *disc\_opt\_kwargs=None*, *gen\_train\_timesteps=None*, *gen\_replay\_buffer\_capacity=None*, *custom\_logger=None*, *init\_tensorboard=False*, *init\_tensorboard\_graph=False*, *debug\_use\_ground\_truth=False*, *allow\_variable\_horizon=False*)

Builds AdversarialTrainer.

#### **Parameters**

- demonstrations (Union[Iterable[[Trajectory](#page-172-0)], Iterable[Mapping[str, Union[ndarray, Tensor]]], [TransitionsMinimal](#page-173-3)]) – Demonstrations from an expert (optional). Transitions expressed directly as a *types.TransitionsMinimal* object, a sequence of trajectories, or an iterable of transition batches (mappings from keywords to arrays containing observations, etc).
- demo\_batch\_size (int) The number of samples in each batch of expert data. The discriminator batch size is twice this number because each discriminator batch contains a generator sample for every expert sample.
- venv (VecEnv) The vectorized environment to train in.
- gen\_algo (BaseAlgorithm) The generator RL algorithm that is trained to maximize discriminator confusion. Environment and logger will be set to *venv* and *custom\_logger*.
- reward\_net ([RewardNet](#page-197-0)) a Torch module that takes an observation, action and next observation tensors as input and computes a reward signal.
- demo\_minibatch\_size (Optional[int]) size of minibatch to calculate gradients over. The gradients are accumulated until the entire batch is processed before making an optimization step. This is useful in GPU training to reduce memory usage, since fewer examples are loaded into memory at once, facilitating training with larger batch sizes, but is generally slower. Must be a factor of *demo\_batch\_size*. Optional, defaults to *demo\_batch\_size*.
- n\_disc\_updates\_per\_round (int) The number of discriminator updates after each round of generator updates in AdversarialTrainer.learn().
- log\_dir (Union[str, bytes, PathLike]) Directory to store TensorBoard logs, plots, etc. in.
- disc\_opt\_cls (Type[Optimizer]) The optimizer for discriminator training.
- disc\_opt\_kwargs (Optional[Mapping]) Parameters for discriminator training.
- gen\_train\_timesteps (Optional[int]) The number of steps to train the generator policy for each iteration. If None, then defaults to the batch size (for on-policy) or number of environments (for off-policy).
- gen\_replay\_buffer\_capacity (Optional[int]) The capacity of the generator replay buffer (the number of obs-action-obs samples from the generator that can be stored). By default this is equal to *gen\_train\_timesteps*, meaning that we sample only from the most recent batch of generator samples.
- **custom\_logger** (Optional[[HierarchicalLogger](#page-227-0)]) Where to log to; if None (default), creates a new logger.
- init\_tensorboard (bool) If True, makes various discriminator TensorBoard summaries.
- init\_tensorboard\_graph (bool) If both this and *init\_tensorboard* are True, then write a Tensorboard graph summary to disk.
- debug\_use\_ground\_truth (bool) If True, use the ground truth reward for *self.train\_env*. This disables the reward wrapping that would normally replace the environment reward with the learned reward. This is useful for sanity checking that the policy training is functional.
- allow\_variable\_horizon (bool) If False (default), algorithm will raise an exception if it detects trajectories of different length during training. If True, overrides this safety check. WARNING: variable horizon episodes leak information about the reward via termination condition, and can seriously confound evaluation. Read [https://imitation.readthedocs.io/](https://imitation.readthedocs.io/en/latest/guide/variable_horizon.html) [en/latest/guide/variable\\_horizon.html](https://imitation.readthedocs.io/en/latest/guide/variable_horizon.html) before overriding this.

#### **Raises**

**ValueError** – if the batch size is not a multiple of the minibatch size.

#### allow variable horizon: bool

If True, allow variable horizon trajectories; otherwise error if detected.

#### property logger: [HierarchicalLogger](#page-227-0)

#### **Return type**

[HierarchicalLogger](#page-227-0)

abstract logits\_expert\_is\_high(*state*, *action*, *next\_state*, *done*, *log\_policy\_act\_prob=None*) Compute the discriminator's logits for each state-action sample.

A high value corresponds to predicting expert, and a low value corresponds to predicting generator.

#### **Parameters**

- state (Tensor) state at time t, of shape *(batch\_size,) + state\_shape*.
- action (Tensor) action taken at time t, of shape *(batch\_size,) + action\_shape*.
- next\_state (Tensor) state at time t+1, of shape *(batch\_size,) + state\_shape*.
- done (Tensor) binary episode completion flag after action at time t, of shape *(batch\_size,)*.
- log\_policy\_act\_prob (Optional[Tensor]) log probability of generator policy taking *action* at time t.

#### **Return type**

Tensor

#### **Returns**

Discriminator logits of shape *(batch\_size,)*. A high output indicates an expert-like transition.

#### property policy: BasePolicy

Returns a policy imitating the demonstration data.

#### **Return type** BasePolicy

#### abstract property reward\_test: [RewardNet](#page-197-0)

Reward used to train policy at "test" time after adversarial training.

#### **Return type**

[RewardNet](#page-197-0)

#### abstract property reward\_train: [RewardNet](#page-197-0)

Reward used to train generator policy.

#### **Return type** [RewardNet](#page-197-0)

#### set\_demonstrations(*demonstrations*)

Sets the demonstration data.

Changing the demonstration data on-demand can be useful for interactive algorithms like DAgger.

#### **Parameters**

demonstrations (Union[Iterable[[Trajectory](#page-172-0)], Iterable[Mapping[str, Union[ndarray, Tensor]]], [TransitionsMinimal](#page-173-3)]) – Either a Torch *DataLoader*, any other iterator that yields dictionaries containing "obs" and "acts" Tensors or NumPy arrays, *TransitionKind* instance, or a Sequence of Trajectory objects.

#### **Return type**

None

#### train(*total\_timesteps*, *callback=None*)

Alternates between training the generator and discriminator.

Every "round" consists of a call to *train\_gen(self.gen\_train\_timesteps)*, a call to *train\_disc*, and finally a call to *callback(round)*.

Training ends once an additional "round" would cause the number of transitions sampled from the environment to exceed *total\_timesteps*.

#### **Parameters**

- total\_timesteps (int) An upper bound on the number of transitions to sample from the environment during training.
- callback (Optional[Callable[[int], None]]) A function called at the end of every round which takes in a single argument, the round number. Round numbers are in *range(total\_timesteps // self.gen\_train\_timesteps)*.

### **Return type**

None

train\_disc(*\**, *expert\_samples=None*, *gen\_samples=None*)

Perform a single discriminator update, optionally using provided samples.

#### **Parameters**

- expert\_samples (Optional[Mapping]) Transition samples from the expert in dictionary form. If provided, must contain keys corresponding to every field of the *Transitions* dataclass except "infos". All corresponding values can be either NumPy arrays or Tensors. Extra keys are ignored. Must contain *self.demo\_batch\_size* samples. If this argument is not provided, then *self.demo\_batch\_size* expert samples from *self.demo\_data\_loader* are used by default.
- gen\_samples (Optional[Mapping]) Transition samples from the generator policy in same dictionary form as *expert\_samples*. If provided, must contain exactly *self.demo\_batch\_size* samples. If not provided, then take *len(expert\_samples)* samples from the generator replay buffer.

#### **Return type**

Mapping[str, float]

#### **Returns**

Statistics for discriminator (e.g. loss, accuracy).

train\_gen(*total\_timesteps=None*, *learn\_kwargs=None*)

Trains the generator to maximize the discriminator loss.

After the end of training populates the generator replay buffer (used in discriminator training) with *self.disc\_batch\_size* transitions.

#### **Parameters**

- total\_timesteps (Optional[int]) The number of transitions to sample from *self.venv\_train* during training. By default, *self.gen\_train\_timesteps*.
- learn\_kwargs (Optional[Mapping]) kwargs for the Stable Baselines *RLModel.learn()* method.

#### **Return type** None

#### venv: VecEnv

The original vectorized environment.

#### venv\_train: VecEnv

Like *self.venv*, but wrapped with train reward unless in debug mode.

If *debug\_use\_ground\_truth=True* was passed into the initializer then *self.venv\_train* is the same as*self.venv*.

venv\_wrapped: VecEnvWrapper

# <span id="page-33-0"></span>**2.11 Adversarial Inverse Reinforcement Learning (AIRL)**

[AIRL,](https://arxiv.org/abs/1710.11248) similar to *[GAIL](#page-25-0)*, adversarially trains a policy against a discriminator that aims to distinguish the expert demonstrations from the learned policy. Unlike GAIL, AIRL recovers a reward function that is more generalizable to changes in environment dynamics.

The expert policy must be stochastic.

**Note:** AIRL paper: [Learning Robust Rewards with Adversarial Inverse Reinforcement Learning](https://arxiv.org/abs/1710.11248)

### **2.11.1 Example**

Detailed example notebook: *[Train an Agent using Adversarial Inverse Reinforcement Learning](#page-71-0)*

```
import numpy as np
import gym
from stable_baselines3 import PPO
from stable_baselines3.common.evaluation import evaluate_policy
from stable_baselines3.common.vec_env import DummyVecEnv
from stable_baselines3.ppo import MlpPolicy
from imitation.algorithms.adversarial.airl import AIRL
from imitation.data import rollout
from imitation.data.wrappers import RolloutInfoWrapper
from imitation.rewards.reward_nets import BasicShapedRewardNet
from imitation.util.networks import RunningNorm
from imitation.util.util import make_vec_env
rng = np.random.default_rng(0)
env = gym.make("seals/CartPole-v0")
expert = PPO(policy=MlpPolicy, env=env)
expert.learn(1000)
rollouts = rollout.rollout(
   expert,
   make_vec_env(
        "seals/CartPole-v0",
       rng=rng,
       n_envs=5,
        post_wrappers=[lambda env, _: RolloutInfoWrapper(env)],
   ),
   rollout.make_sample_until(min_timesteps=None, min_episodes=60),
   rng=rng,
)
venv = make_vec_env("seals/CartPole-v0", rng=rng, n_envs=8)
learner = PPO(env=venv, policy=MlpPolicy)
```

```
reward_net = BasicShapedRewardNet(
   venv.observation_space,
   venv.action_space,
   normalize_input_layer=RunningNorm,
)
airl_trainer = AIRL(
   demonstrations=rollouts,
   demo_batch_size=1024,
   gen_replay_buffer_capacity=2048,
   n_disc_updates_per_round=4,
   venv=venv,
   gen_algo=learner,
   reward_net=reward_net,
)
airl_trainer.train(20000)
rewards, = = evaluate_policy(learner, venv, 100, return_episode_rewards=True)
print("Rewards:", rewards)
```
# **2.11.2 API**

class imitation.algorithms.adversarial.airl.AIRL(*\**, *demonstrations*, *demo\_batch\_size*, *venv*, *gen\_algo*, *reward\_net*, *\*\*kwargs*)

```
Bases: AdversarialTrainer
```
Adversarial Inverse Reinforcement Learning [\(AIRL\)](https://arxiv.org/abs/1710.11248).

\_\_init\_\_(*\**, *demonstrations*, *demo\_batch\_size*, *venv*, *gen\_algo*, *reward\_net*, *\*\*kwargs*)

Builds an AIRL trainer.

#### **Parameters**

- demonstrations (Union[Iterable[[Trajectory](#page-172-0)], Iterable[Mapping[str, Union[ndarray, Tensor]]], [TransitionsMinimal](#page-173-3)]) – Demonstrations from an expert (optional). Transitions expressed directly as a *types.TransitionsMinimal* object, a sequence of trajectories, or an iterable of transition batches (mappings from keywords to arrays containing observations, etc).
- demo\_batch\_size (int) The number of samples in each batch of expert data. The discriminator batch size is twice this number because each discriminator batch contains a generator sample for every expert sample.
- venv (VecEnv) The vectorized environment to train in.
- gen\_algo (BaseAlgorithm) The generator RL algorithm that is trained to maximize discriminator confusion. Environment and logger will be set to *venv* and *custom\_logger*.
- reward\_net ([RewardNet](#page-197-0)) Reward network; used as part of AIRL discriminator.
- \*\*kwargs Passed through to *AdversarialTrainer.\_\_init\_\_*.

#### **Raises**

TypeError – If *gen\_algo.policy* does not have an *evaluate\_actions* attribute (present in *ActorCriticPolicy*), needed to compute log-probability of actions.

#### allow\_variable\_horizon: bool

If True, allow variable horizon trajectories; otherwise error if detected.

#### property logger: [HierarchicalLogger](#page-227-0)

#### **Return type**

[HierarchicalLogger](#page-227-0)

logits\_expert\_is\_high(*state*, *action*, *next\_state*, *done*, *log\_policy\_act\_prob=None*)

Compute the discriminator's logits for each state-action sample.

In Fu's AIRL paper [\(https://arxiv.org/pdf/1710.11248.pdf\)](https://arxiv.org/pdf/1710.11248.pdf), the discriminator output was given as

$$
D_{\theta}(s, a) = \frac{\exp r_{\theta}(s, a)}{\exp r_{\theta}(s, a) + \pi(a|s)}
$$

with a high value corresponding to the expert and a low value corresponding to the generator.

In other words, the discriminator output is the probability that the action is taken by the expert rather than the generator.

The logit of the above is given as

$$
logit(D_{\theta}(s, a)) = r_{\theta}(s, a) - log \pi(a|s)
$$

which is what is returned by this function.

#### **Parameters**

- state (Tensor) The state of the environment at the time of the action.
- action (Tensor) The action taken by the expert or generator.
- next\_state (Tensor) The state of the environment after the action.
- done (Tensor) whether a *terminal state* (as defined under the MDP of the task) has been reached.
- log\_policy\_act\_prob (Optional[Tensor]) The log probability of the action taken by the generator,  $\log \pi(a|s)$ .

#### **Return type**

Tensor

#### **Returns**

The logits of the discriminator for each state-action sample.

#### **Raises**

TypeError – If *log\_policy\_act\_prob* is None.

#### property policy: BasePolicy

Returns a policy imitating the demonstration data.

#### **Return type**

BasePolicy

#### property reward\_test: [RewardNet](#page-197-0)

Returns the unshaped version of reward network used for testing.

#### **Return type**

[RewardNet](#page-197-0)

#### property reward\_train: [RewardNet](#page-197-0)

Reward used to train generator policy.

#### **Return type**

[RewardNet](#page-197-0)
#### set\_demonstrations(*demonstrations*)

Sets the demonstration data.

Changing the demonstration data on-demand can be useful for interactive algorithms like DAgger.

## **Parameters**

demonstrations (Union[Iterable[[Trajectory](#page-172-0)], Iterable[Mapping[str, Union[ndarray, Tensor]]], [TransitionsMinimal](#page-173-0)]) – Either a Torch *DataLoader*, any other iterator that yields dictionaries containing "obs" and "acts" Tensors or NumPy arrays, *TransitionKind* instance, or a Sequence of Trajectory objects.

# **Return type**

None

## train(*total\_timesteps*, *callback=None*)

Alternates between training the generator and discriminator.

Every "round" consists of a call to *train\_gen(self.gen\_train\_timesteps)*, a call to *train\_disc*, and finally a call to *callback(round)*.

Training ends once an additional "round" would cause the number of transitions sampled from the environment to exceed *total\_timesteps*.

## **Parameters**

- total\_timesteps (int) An upper bound on the number of transitions to sample from the environment during training.
- callback (Optional [Callable [[int], None]]) A function called at the end of every round which takes in a single argument, the round number. Round numbers are in *range(total\_timesteps // self.gen\_train\_timesteps)*.

## **Return type**

None

train\_disc(*\**, *expert\_samples=None*, *gen\_samples=None*)

Perform a single discriminator update, optionally using provided samples.

## **Parameters**

- expert\_samples (Optional[Mapping]) Transition samples from the expert in dictionary form. If provided, must contain keys corresponding to every field of the *Transitions* dataclass except "infos". All corresponding values can be either NumPy arrays or Tensors. Extra keys are ignored. Must contain *self.demo\_batch\_size* samples. If this argument is not provided, then *self.demo\_batch\_size* expert samples from *self.demo\_data\_loader* are used by default.
- gen\_samples (Optional[Mapping]) Transition samples from the generator policy in same dictionary form as *expert\_samples*. If provided, must contain exactly *self.demo\_batch\_size* samples. If not provided, then take *len(expert\_samples)* samples from the generator replay buffer.

## **Return type**

Mapping[str, float]

## **Returns**

Statistics for discriminator (e.g. loss, accuracy).

train\_gen(*total\_timesteps=None*, *learn\_kwargs=None*)

Trains the generator to maximize the discriminator loss.

After the end of training populates the generator replay buffer (used in discriminator training) with *self.disc\_batch\_size* transitions.

## **Parameters**

- total\_timesteps (Optional[int]) The number of transitions to sample from *self.venv\_train* during training. By default, *self.gen\_train\_timesteps*.
- learn\_kwargs (Optional[Mapping]) kwargs for the Stable Baselines *RLModel.learn()* method.

**Return type** None

#### venv: VecEnv

The original vectorized environment.

#### venv\_train: VecEnv

Like *self.venv*, but wrapped with train reward unless in debug mode.

If *debug\_use\_ground\_truth=True* was passed into the initializer then *self.venv\_train* is the same as*self.venv*.

## venv\_wrapped: VecEnvWrapper

class imitation.algorithms.adversarial.common.AdversarialTrainer(*\**, *demonstrations*,

*demo\_batch\_size*, *venv*, *gen\_algo*, *reward\_net*, *demo\_minibatch\_size=None*, *n\_disc\_updates\_per\_round=2*, *log\_dir='output/'*, *disc\_opt\_cls=<class 'torch.optim.adam.Adam'>*, *disc\_opt\_kwargs=None*, *gen\_train\_timesteps=None*, *gen\_replay\_buffer\_capacity=None*, *custom\_logger=None*, *init\_tensorboard=False*, *init\_tensorboard\_graph=False*, *debug\_use\_ground\_truth=False*, *allow\_variable\_horizon=False*)

Bases: [DemonstrationAlgorithm](#page-126-0)[[Transitions](#page-173-1)]

Base class for adversarial imitation learning algorithms like GAIL and AIRL.

\_\_init\_\_(*\**, *demonstrations*, *demo\_batch\_size*, *venv*, *gen\_algo*, *reward\_net*, *demo\_minibatch\_size=None*, *n\_disc\_updates\_per\_round=2*, *log\_dir='output/'*, *disc\_opt\_cls=<class 'torch.optim.adam.Adam'>*, *disc\_opt\_kwargs=None*, *gen\_train\_timesteps=None*, *gen\_replay\_buffer\_capacity=None*, *custom\_logger=None*, *init\_tensorboard=False*, *init\_tensorboard\_graph=False*, *debug\_use\_ground\_truth=False*, *allow\_variable\_horizon=False*)

Builds AdversarialTrainer.

## **Parameters**

• demonstrations (Union[Iterable[[Trajectory](#page-172-0)], Iterable[Mapping[str, Union[ndarray, Tensor]]], [TransitionsMinimal](#page-173-0)]) – Demonstrations from an expert (optional). Transitions expressed directly as a *types.TransitionsMinimal* object, a sequence of trajectories, or an iterable of transition batches (mappings from keywords to arrays containing observations, etc).

- demo\_batch\_size (int) The number of samples in each batch of expert data. The discriminator batch size is twice this number because each discriminator batch contains a generator sample for every expert sample.
- venv (VecEnv) The vectorized environment to train in.
- gen\_algo (BaseAlgorithm) The generator RL algorithm that is trained to maximize discriminator confusion. Environment and logger will be set to *venv* and *custom\_logger*.
- reward\_net ([RewardNet](#page-197-0)) a Torch module that takes an observation, action and next observation tensors as input and computes a reward signal.
- demo\_minibatch\_size (Optional[int]) size of minibatch to calculate gradients over. The gradients are accumulated until the entire batch is processed before making an optimization step. This is useful in GPU training to reduce memory usage, since fewer examples are loaded into memory at once, facilitating training with larger batch sizes, but is generally slower. Must be a factor of *demo\_batch\_size*. Optional, defaults to *demo\_batch\_size*.
- n\_disc\_updates\_per\_round (int) The number of discriminator updates after each round of generator updates in AdversarialTrainer.learn().
- log\_dir (Union[str, bytes, PathLike]) Directory to store TensorBoard logs, plots, etc. in.
- disc\_opt\_cls (Type[Optimizer]) The optimizer for discriminator training.
- disc\_opt\_kwargs (Optional[Mapping]) Parameters for discriminator training.
- gen\_train\_timesteps (Optional[int]) The number of steps to train the generator policy for each iteration. If None, then defaults to the batch size (for on-policy) or number of environments (for off-policy).
- gen\_replay\_buffer\_capacity (Optional[int]) The capacity of the generator replay buffer (the number of obs-action-obs samples from the generator that can be stored). By default this is equal to *gen\_train\_timesteps*, meaning that we sample only from the most recent batch of generator samples.
- **custom\_logger** (Optional[[HierarchicalLogger](#page-227-0)]) Where to log to; if None (default), creates a new logger.
- init\_tensorboard (bool) If True, makes various discriminator TensorBoard summaries.
- init\_tensorboard\_graph (bool) If both this and *init\_tensorboard* are True, then write a Tensorboard graph summary to disk.
- debug\_use\_ground\_truth (bool) If True, use the ground truth reward for *self.train\_env*. This disables the reward wrapping that would normally replace the environment reward with the learned reward. This is useful for sanity checking that the policy training is functional.
- allow\_variable\_horizon (bool) If False (default), algorithm will raise an exception if it detects trajectories of different length during training. If True, overrides this safety check. WARNING: variable horizon episodes leak information about the reward via termination condition, and can seriously confound evaluation. Read [https://imitation.readthedocs.io/](https://imitation.readthedocs.io/en/latest/guide/variable_horizon.html) [en/latest/guide/variable\\_horizon.html](https://imitation.readthedocs.io/en/latest/guide/variable_horizon.html) before overriding this.

## **Raises**

**ValueError** – if the batch size is not a multiple of the minibatch size.

## allow\_variable\_horizon: bool

If True, allow variable horizon trajectories; otherwise error if detected.

abstract logits\_expert\_is\_high(*state*, *action*, *next\_state*, *done*, *log\_policy\_act\_prob=None*)

Compute the discriminator's logits for each state-action sample.

A high value corresponds to predicting expert, and a low value corresponds to predicting generator.

#### **Parameters**

- state (Tensor) state at time t, of shape *(batch\_size,) + state\_shape*.
- action (Tensor) action taken at time t, of shape *(batch\_size,) + action\_shape*.
- next\_state (Tensor) state at time t+1, of shape *(batch\_size,) + state\_shape*.
- done (Tensor) binary episode completion flag after action at time t, of shape *(batch\_size,)*.
- log\_policy\_act\_prob (Optional [Tensor]) log probability of generator policy taking *action* at time t.

#### **Return type**

Tensor

## **Returns**

Discriminator logits of shape *(batch\_size,)*. A high output indicates an expert-like transition.

## property policy: BasePolicy

Returns a policy imitating the demonstration data.

## **Return type**

BasePolicy

#### abstract property reward\_test: [RewardNet](#page-197-0)

Reward used to train policy at "test" time after adversarial training.

# **Return type**

[RewardNet](#page-197-0)

## abstract property reward\_train: [RewardNet](#page-197-0)

Reward used to train generator policy.

## **Return type**

[RewardNet](#page-197-0)

## set demonstrations(*demonstrations*)

Sets the demonstration data.

Changing the demonstration data on-demand can be useful for interactive algorithms like DAgger.

## **Parameters**

demonstrations (Union[Iterable[[Trajectory](#page-172-0)], Iterable[Mapping[str, Union[ndarray, Tensor]]], [TransitionsMinimal](#page-173-0)]) – Either a Torch *DataLoader*, any other iterator that yields dictionaries containing "obs" and "acts" Tensors or NumPy arrays, *TransitionKind* instance, or a Sequence of Trajectory objects.

## **Return type**

None

train(*total\_timesteps*, *callback=None*)

Alternates between training the generator and discriminator.

Every "round" consists of a call to *train\_gen(self.gen\_train\_timesteps)*, a call to *train\_disc*, and finally a call to *callback(round)*.

Training ends once an additional "round" would cause the number of transitions sampled from the environment to exceed *total\_timesteps*.

## **Parameters**

- **total\_timesteps** (int) An upper bound on the number of transitions to sample from the environment during training.
- callback (Optional[Callable[[int], None]]) A function called at the end of every round which takes in a single argument, the round number. Round numbers are in *range(total\_timesteps // self.gen\_train\_timesteps)*.

#### **Return type**

None

train\_disc(*\**, *expert\_samples=None*, *gen\_samples=None*)

Perform a single discriminator update, optionally using provided samples.

## **Parameters**

- expert\_samples (Optional[Mapping]) Transition samples from the expert in dictionary form. If provided, must contain keys corresponding to every field of the *Transitions* dataclass except "infos". All corresponding values can be either NumPy arrays or Tensors. Extra keys are ignored. Must contain *self.demo\_batch\_size* samples. If this argument is not provided, then *self.demo\_batch\_size* expert samples from *self.demo\_data\_loader* are used by default.
- gen\_samples (Optional[Mapping]) Transition samples from the generator policy in same dictionary form as *expert\_samples*. If provided, must contain exactly *self.demo\_batch\_size* samples. If not provided, then take *len(expert\_samples)* samples from the generator replay buffer.

## **Return type**

Mapping[str, float]

#### **Returns**

Statistics for discriminator (e.g. loss, accuracy).

## train\_gen(*total\_timesteps=None*, *learn\_kwargs=None*)

Trains the generator to maximize the discriminator loss.

After the end of training populates the generator replay buffer (used in discriminator training) with *self.disc\_batch\_size* transitions.

#### **Parameters**

- **total\_timesteps** (Optional[int]) The number of transitions to sample from *self.venv\_train* during training. By default, *self.gen\_train\_timesteps*.
- learn\_kwargs (Optional[Mapping]) kwargs for the Stable Baselines *RLModel.learn()* method.

## **Return type**

None

venv: VecEnv

The original vectorized environment.

#### venv\_train: VecEnv

Like *self.venv*, but wrapped with train reward unless in debug mode.

If *debug\_use\_ground\_truth=True* was passed into the initializer then *self.venv\_train* is the same as*self.venv*.

venv\_wrapped: VecEnvWrapper

# **2.12 DAgger**

[DAgger](https://arxiv.org/abs/1011.0686) (Dataset Aggregation) iteratively trains a policy using supervised learning on a dataset of observation-action pairs from expert demonstrations (like *[behavioral cloning](#page-22-0)*), runs the policy to gather observations, queries the expert for good actions on those observations, and adds the newly labeled observations to the dataset. DAgger improves on behavioral cloning by training on a dataset that better resembles the observations the trained policy is likely to encounter, but it requires querying the expert online.

**Note:** DAgger paper: [A Reduction of Imitation Learning and Structured Prediction to No-Regret Online Learning](https://arxiv.org/abs/1011.0686)

## **2.12.1 Example**

Detailed example notebook: *[Train an Agent using the DAgger Algorithm](#page-65-0)*

```
import tempfile
import numpy as np
import gym
from stable_baselines3 import PPO
from stable_baselines3.common.evaluation import evaluate_policy
from stable_baselines3.common.vec_env import DummyVecEnv
from stable_baselines3.ppo import MlpPolicy
from imitation.algorithms import bc
from imitation.algorithms.dagger import SimpleDAggerTrainer
rng = np.random.default_rng(0)
env = gym.make("CartPole-v1")
expert = PPO(policy=MlpPolicy, env=env)
expert.learn(1000)
venv = DummyVecEnv([lambda: gym.make("CartPole-v1")])
bc_{\text{}trainer} = bc_{\text{}}BC(observation_space=env.observation_space,
    action_space=env.action_space,
    rng=rng,
)
with tempfile.TemporaryDirectory(prefix="dagger_example_") as tmpdir:
    print(tmpdir)
    dagger_trainer = SimpleDAggerTrainer(
        venv=venv,
```

```
scratch_dir=tmpdir,
        expert_policy=expert,
        bc_trainer=bc_trainer,
        rng=rng,
    )
    dagger_trainer.train(2000)
reward, = = evaluate_policy(dagger_trainer.policy, env, 10)
print("Reward:", reward)
```
## **2.12.2 API**

## class imitation.algorithms.dagger.InteractiveTrajectoryCollector(*venv*, *get\_robot\_acts*, *beta*,

*save\_dir*, *rng*)

## Bases: VecEnvWrapper

DAgger VecEnvWrapper for querying and saving expert actions.

Every call to *.step(actions)* accepts and saves expert actions to *self.save\_dir*, but only forwards expert actions to the wrapped VecEnv with probability *self.beta*. With probability *1 - self.beta*, a "robot" action (i.e an action from the imitation policy) is forwarded instead.

Demonstrations are saved as *TrajectoryWithRew* to *self.save\_dir* at the end of every episode.

\_\_init\_\_(*venv*, *get\_robot\_acts*, *beta*, *save\_dir*, *rng*)

Builds InteractiveTrajectoryCollector.

## **Parameters**

- venv (VecEnv) vectorized environment to sample trajectories from.
- get\_robot\_acts (Callable[[ndarray], ndarray]) get robot actions that can be substituted for human actions. Takes a vector of observations as input & returns a vector of actions.
- beta (float) fraction of the time to use action given to .step() instead of robot action. The choice of robot or human action is independently randomized for each individual *Env* at every timestep.
- save\_dir (Union[str, bytes, PathLike]) directory to save collected trajectories in.
- **rng** (Generator) random state for random number generation.

## close()

Clean up the environment's resources.

## **Return type**

None

## env\_is\_wrapped(*wrapper\_class*, *indices=None*)

Check if environments are wrapped with a given wrapper.

#### **Parameters**

- **method\_name** The name of the environment method to invoke.
- indices (Union[None, int, Iterable[int]]) Indices of envs whose method to call
- **method\_args** Any positional arguments to provide in the call

• method\_kwargs – Any keyword arguments to provide in the call

## **Return type**

List[bool]

## **Returns**

True if the env is wrapped, False otherwise, for each env queried.

env\_method(*method\_name*, *\*method\_args*, *indices=None*, *\*\*method\_kwargs*)

Call instance methods of vectorized environments.

### **Parameters**

- **method\_name** (str) The name of the environment method to invoke.
- indices (Union[None, int, Iterable[int]]) Indices of envs whose method to call
- **method\_args** Any positional arguments to provide in the call
- method\_kwargs Any keyword arguments to provide in the call

#### **Return type**

List[Any]

## **Returns**

List of items returned by the environment's method call

## get\_attr(*attr\_name*, *indices=None*)

Return attribute from vectorized environment.

#### **Parameters**

- attr\_name (str) The name of the attribute whose value to return
- indices (Union[None, int, Iterable[int]]) Indices of envs to get attribute from

# **Return type**

List[Any]

## **Returns**

List of values of 'attr\_name' in all environments

## get\_images()

Return RGB images from each environment

## **Return type**

Sequence[ndarray]

### getattr\_depth\_check(*name*, *already\_found*)

See base class.

## **Return type**

str

**Returns**

name of module whose attribute is being shadowed, if any.

#### getattr\_recursive(*name*)

Recursively check wrappers to find attribute.

## **Parameters**

name (str) – name of attribute to look for

# **Return type**

Any

## **Returns**

attribute

## metadata = {'render.modes': ['human', 'rgb\_array']}

#### render(*mode='human'*)

Gym environment rendering

#### **Parameters**

 $mode (str)$  – the rendering type

#### **Return type**

Optional[ndarray]

## reset()

Resets the environment.

## **Returns**

first observation of a new trajectory.

## **Return type**

obs

## seed(*seed=None*)

Set the seed for the DAgger random number generator and wrapped VecEnv.

The DAgger RNG is used along with *self.beta* to determine whether the expert or robot action is forwarded to the wrapped VecEnv.

#### **Parameters**

seed  $(Optional(int) - The random seed. May be None for completely random seeding.$ 

## **Return type**

List[Optional[int]]

### **Returns**

A list containing the seeds for each individual env. Note that all list elements may be None, if the env does not return anything when seeded.

## set\_attr(*attr\_name*, *value*, *indices=None*)

Set attribute inside vectorized environments.

## **Parameters**

- **attr\_name** (str) The name of attribute to assign new value
- value (Any) Value to assign to *attr\_name*
- indices (Union[None, int, Iterable[int]]) Indices of envs to assign value

#### **Return type**

None

#### **Returns**

#### step(*actions*)

Step the environments with the given action

## **Parameters**

actions (ndarray) – the action

## **Return type**

Tuple[Union[ndarray, Dict[str, ndarray], Tuple[ndarray, ...]], ndarray, ndarray, List[Dict]]

## **Returns**

observation, reward, done, information

## step\_async(*actions*)

Steps with a *1 - beta* chance of using *self.get\_robot\_acts* instead.

DAgger needs to be able to inject imitation policy actions randomly at some subset of time steps. This method has a *self.beta* chance of keeping the *actions* passed in as an argument, and a *1 - self.beta* chance of forwarding actions generated by *self.get\_robot\_acts* instead. "robot" (i.e. imitation policy) action if necessary.

At the end of every episode, a *TrajectoryWithRew* is saved to *self.save\_dir*, where every saved action is the expert action, regardless of whether the robot action was used during that timestep.

## **Parameters**

actions (ndarray) – the \_intended\_ demonstrator/expert actions for the current state. This will be executed with probability *self.beta*. Otherwise, a "robot" (typically a BC policy) action will be sampled and executed instead via *self.get\_robot\_act*.

## **Return type**

None

## step\_wait()

Returns observation, reward, etc after previous *step\_async()* call.

Stores the transition, and saves trajectory as demo once complete.

#### **Return type**

Tuple[Union[ndarray, Dict[str, ndarray], Tuple[ndarray, ...]], ndarray, ndarray, List[Dict]]

#### **Returns**

Observation, reward, dones (is terminal?) and info dict.

traj\_accum: Optional[[TrajectoryAccumulator](#page-166-0)]

## property unwrapped: VecEnv

**Return type** VecEnv

class imitation.algorithms.dagger.DAggerTrainer(*\**, *venv*, *scratch\_dir*, *rng*, *beta\_schedule=None*, *bc\_trainer*, *custom\_logger=None*)

Bases: [BaseImitationAlgorithm](#page-126-1)

DAgger training class with low-level API suitable for interactive human feedback.

In essence, this is just BC with some helpers for incrementally resuming training and interpolating between demonstrator/learnt policies. Interaction proceeds in "rounds" in which the demonstrator first provides a fresh set of demonstrations, and then an underlying *BC* is invoked to fine-tune the policy on the entire set of demonstrations collected in all rounds so far. Demonstrations and policy/trainer checkpoints are stored in a directory with the following structure:

```
scratch-dir-name/
    checkpoint-001.pt
    checkpoint-002.pt
    ...
    checkpoint-XYZ.pt
    checkpoint-latest.pt
    demos/
```

```
round-000/
    demos_round_000_000.npz
    demos_round_000_001.npz
    ...
round-001/
    demos_round_001_000.npz
    ...
...
round-XYZ/
    ...
```
## DEFAULT\_N\_EPOCHS: int = 4

The default number of BC training epochs in *extend\_and\_update*.

\_\_init\_\_(*\**, *venv*, *scratch\_dir*, *rng*, *beta\_schedule=None*, *bc\_trainer*, *custom\_logger=None*)

Builds DAggerTrainer.

## **Parameters**

- venv (VecEnv) Vectorized training environment.
- scratch\_dir (Union[str, bytes, PathLike]) Directory to use to store intermediate training information (e.g. for resuming training).
- **rng** (Generator) random state for random number generation.
- beta\_schedule (Optional[Callable[[int], float]]) Provides a value of *beta* (the probability of taking expert action in any given state) at each round of training. If *None*, then *linear\_beta\_schedule* will be used instead.
- **bc\_trainer**  $(BC)$  $(BC)$  $(BC)$  A  $BC$  instance used to train the underlying policy.
- custom\_logger (Optional[[HierarchicalLogger](#page-227-0)]) Where to log to; if None (default), creates a new logger.

## allow\_variable\_horizon: bool

If True, allow variable horizon trajectories; otherwise error if detected.

## property batch\_size: int

## **Return type**

int

## create\_trajectory\_collector()

Create trajectory collector to extend current round's demonstration set.

## **Return type**

[InteractiveTrajectoryCollector](#page-135-0)

## **Returns**

A collector configured with the appropriate beta, imitator policy, etc. for the current round. Refer to the documentation for *InteractiveTrajectoryCollector* to see how to use this.

## extend\_and\_update(*bc\_train\_kwargs=None*)

Extend internal batch of data and train BC.

Specifically, this method will load new transitions (if necessary), train the model for a while, and advance the round counter. If there are no fresh demonstrations in the demonstration directory for the current round, then this will raise a *NeedsDemosException* instead of training or advancing the round counter. In that case,

the user should call *.create\_trajectory\_collector()* and use the returned *InteractiveTrajectoryCollector* to produce a new set of demonstrations for the current interaction round.

## **Parameters**

bc\_train\_kwargs (Optional[Mapping[str, Any]]) – Keyword arguments for calling *BC.train()*. If the *log\_rollouts\_venv* key is not provided, then it is set to *self.venv* by default. If neither of the *n\_epochs* and *n\_batches* keys are provided, then *n\_epochs* is set to *self.DEFAULT\_N\_EPOCHS*.

**Return type**

int

## **Returns**

New round number after advancing the round counter.

#### property logger: [HierarchicalLogger](#page-227-0)

Returns logger for this object.

#### **Return type**

[HierarchicalLogger](#page-227-0)

property policy: BasePolicy

**Return type** BasePolicy

save\_policy(*policy\_path*)

Save the current policy only (and not the rest of the trainer).

## **Parameters**

policy\_path (Union[str, bytes, PathLike]) – path to save policy to.

**Return type** None

## save\_trainer()

Create a snapshot of trainer in the scratch/working directory.

The created snapshot can be reloaded with *reconstruct\_trainer()*. In addition to saving one copy of the policy in the trainer snapshot, this method saves a second copy of the policy in its own file. Having a second copy of the policy is convenient because it can be loaded on its own and passed to evaluation routines for other algorithms.

#### **Returns**

a path to one of the created *DAggerTrainer* checkpoints. policy\_path: a path to one of the created *DAggerTrainer* policies.

#### **Return type**

checkpoint\_path

class imitation.algorithms.dagger.SimpleDAggerTrainer(*\**, *venv*, *scratch\_dir*, *expert\_policy*, *rng*,

*expert\_trajs=None*, *\*\*dagger\_trainer\_kwargs*)

## Bases: [DAggerTrainer](#page-133-0)

Simpler subclass of DAggerTrainer for training with synthetic feedback.

## DEFAULT\_N\_EPOCHS: int = 4

The default number of BC training epochs in *extend\_and\_update*.

\_\_init\_\_(*\**, *venv*, *scratch\_dir*, *expert\_policy*, *rng*, *expert\_trajs=None*, *\*\*dagger\_trainer\_kwargs*) Builds SimpleDAggerTrainer.

## **Parameters**

- venv (VecEnv) Vectorized training environment. Note that when the robot action is randomly injected (in accordance with *beta\_schedule* argument), every individual environment will get a robot action simultaneously for that timestep.
- scratch\_dir (Union[str, bytes, PathLike]) Directory to use to store intermediate training information (e.g. for resuming training).
- expert\_policy (BasePolicy) The expert policy used to generate synthetic demonstrations.
- **rng** (Generator) Random state to use for the random number generator.
- expert\_trajs (Optional[Sequence[ $Trajectory$ ]]) Optional starting dataset that is inserted into the round 0 dataset.
- dagger\_trainer\_kwargs Other keyword arguments passed to the superclass initializer *DAggerTrainer.\_\_init\_\_*.

## **Raises**

ValueError – The observation or action space does not match between *venv* and *expert\_policy*.

## allow\_variable\_horizon: bool

If True, allow variable horizon trajectories; otherwise error if detected.

## property batch\_size: int

## **Return type**

int

## create\_trajectory\_collector()

Create trajectory collector to extend current round's demonstration set.

## **Return type**

[InteractiveTrajectoryCollector](#page-135-0)

## **Returns**

A collector configured with the appropriate beta, imitator policy, etc. for the current round. Refer to the documentation for *InteractiveTrajectoryCollector* to see how to use this.

## extend\_and\_update(*bc\_train\_kwargs=None*)

Extend internal batch of data and train BC.

Specifically, this method will load new transitions (if necessary), train the model for a while, and advance the round counter. If there are no fresh demonstrations in the demonstration directory for the current round, then this will raise a *NeedsDemosException* instead of training or advancing the round counter. In that case, the user should call *.create\_trajectory\_collector()* and use the returned *InteractiveTrajectoryCollector* to produce a new set of demonstrations for the current interaction round.

## **Parameters**

bc\_train\_kwargs (Optional[Mapping[str, Any]]) – Keyword arguments for calling *BC.train()*. If the *log\_rollouts\_venv* key is not provided, then it is set to *self.venv* by default. If neither of the *n\_epochs* and *n\_batches* keys are provided, then *n\_epochs* is set to *self.DEFAULT\_N\_EPOCHS*.

#### **Return type**

int

## **Returns**

New round number after advancing the round counter.

### property logger: [HierarchicalLogger](#page-227-0)

Returns logger for this object.

#### **Return type**

[HierarchicalLogger](#page-227-0)

property policy: BasePolicy

**Return type** BasePolicy

## save\_policy(*policy\_path*)

Save the current policy only (and not the rest of the trainer).

#### **Parameters**

policy\_path (Union[str, bytes, PathLike]) – path to save policy to.

**Return type** None

## save\_trainer()

Create a snapshot of trainer in the scratch/working directory.

The created snapshot can be reloaded with *reconstruct\_trainer()*. In addition to saving one copy of the policy in the trainer snapshot, this method saves a second copy of the policy in its own file. Having a second copy of the policy is convenient because it can be loaded on its own and passed to evaluation routines for other algorithms.

## **Returns**

a path to one of the created *DAggerTrainer* checkpoints. policy\_path: a path to one of the created *DAggerTrainer* policies.

## **Return type**

checkpoint\_path

train(*total\_timesteps*, *\**, *rollout\_round\_min\_episodes=3*, *rollout\_round\_min\_timesteps=500*, *bc\_train\_kwargs=None*)

Train the DAgger agent.

The agent is trained in "rounds" where each round consists of a dataset aggregation step followed by BC update step.

During a dataset aggregation step, *self.expert\_policy* is used to perform rollouts in the environment but there is a *1 - beta* chance (beta is determined from the round number and *self.beta\_schedule*) that the DAgger agent's action is used instead. Regardless of whether the DAgger agent's action is used during the rollout, the expert action and corresponding observation are always appended to the dataset. The number of environment steps in the dataset aggregation stage is determined by the *rollout\_round\_min\** arguments.

During a BC update step, *BC.train()* is called to update the DAgger agent on all data collected so far.

## **Parameters**

- total\_timesteps (int) The number of timesteps to train inside the environment. In practice this is a lower bound, because the number of timesteps is rounded up to finish the minimum number of episdoes or timesteps in the last DAgger training round, and the environment timesteps are executed in multiples of *self.venv.num\_envs*.
- rollout\_round\_min\_episodes (int) The number of episodes the must be completed completed before a dataset aggregation step ends.
- rollout\_round\_min\_timesteps (int) The number of environment timesteps that must be completed before a dataset aggregation step ends. Also, that any round will always train for at least *self.batch\_size* timesteps, because otherwise BC could fail to receive any batches.
- bc\_train\_kwargs (Optional[dict]) Keyword arguments for calling *BC.train()*. If the *log\_rollouts\_venv* key is not provided, then it is set to *self.venv* by default. If neither of the *n\_epochs* and *n\_batches* keys are provided, then *n\_epochs* is set to *self.DEFAULT\_N\_EPOCHS*.

**Return type** None

# **2.13 Density-Based Reward Modeling**

Density-based reward modeling is an inverse reinforcement learning (IRL) technique that assigns higher rewards to states or state-action pairs that occur more frequently in an expert's demonstrations. This variant utilizes [kernel density](https://en.wikipedia.org/wiki/Kernel_density_estimation) [estimation](https://en.wikipedia.org/wiki/Kernel_density_estimation) to model the underlying distribution of expert demonstrations. It assigns rewards to states or state-action pairs based on their estimated log-likelihood under the distribution of expert demonstrations.

The key intuition behind this method is to incentivize the agent to take actions that resemble the expert's actions in similar states.

While this approach is relatively simple, it does have several drawbacks:

- It assumes that the expert demonstrations are representative of the expert's behavior, which may not always be true.
- It does not provide an interpretable reward function.
- The kernel density estimation is not well-suited for high-dimensional state-action spaces.

## **2.13.1 Example**

Detailed example notebook: *[Learning a Reward Function using Kernel Density](#page-94-0)*

```
import pprint
import numpy as np
from stable_baselines3 import PPO
from stable_baselines3.common.policies import ActorCriticPolicy
from imitation.algorithms import density as db
from imitation.data import serialize
from imitation.util import util
rng = np.random.default\_rng(0)env = util.make_vec_env("Pendulum-v1", rng=rng, n_envs=2)
rollouts = serialize.load("../tests/testdata/expert_models/pendulum_0/rollouts/final.npz
˓→")
imitation_trainer = PPO(ActorCriticPolicy, env)
density_trainer = db.DensityAlgorithm(
```

```
venv=env,
   demonstrations=rollouts,
   rl_algo=imitation_trainer,
   rng=rng,
)
density_trainer.train()
def print_stats(density_trainer, n_trajectories):
   stats = density_trainer.test_policy(n_trajectories=n_trajectories)
   print("True reward function stats:")
   pprint.pprint(stats)
    stats_im = density_trainer.test_policy(true_reward=False, n_trajectories=n_
˓→trajectories)
   print("Imitation reward function stats:")
   pprint.pprint(stats_im)
print("Stats before training:")
print_stats(density_trainer, 1)
density_trainer.train_policy(100)
print("Stats after training:")
print_stats(density_trainer, 1)
```
# **2.13.2 API**

class imitation.algorithms.density.DensityAlgorithm(*\**, *demonstrations*, *venv*, *rng*, *den-*

*sity\_type=DensityType.STATE\_ACTION\_DENSITY*, *kernel='gaussian'*, *kernel\_bandwidth=0.5*, *rl\_algo=None*, *is\_stationary=True*, *standardise\_inputs=True*, *custom\_logger=None*, *allow\_variable\_horizon=False*)

Bases: [DemonstrationAlgorithm](#page-126-0)

Learns a reward function based on density modeling.

Specifically, it constructs a non-parametric estimate of  $p(s)$ ,  $p(s,a)$ ,  $p(s,s')$  and then computes a reward using the log of these probabilities.

\_\_init\_\_(*\**, *demonstrations*, *venv*, *rng*, *density\_type=DensityType.STATE\_ACTION\_DENSITY*, *kernel='gaussian'*, *kernel\_bandwidth=0.5*, *rl\_algo=None*, *is\_stationary=True*, *standardise\_inputs=True*, *custom\_logger=None*, *allow\_variable\_horizon=False*)

Builds DensityAlgorithm.

**Parameters**

- demonstrations (Union[Iterable[[Trajectory](#page-172-0)], Iterable[Mapping[str, Union[ndarray, Tensor]]], [TransitionsMinimal](#page-173-0), None]) – expert demonstration trajectories.
- density\_type ([DensityType](#page-141-0)) type of density to train on: single state, state-action pairs, or state-state pairs.
- kernel (str) kernel to use for density estimation with *sklearn.KernelDensity*.
- kernel\_bandwidth (float) bandwidth of kernel. If *standardise\_inputs* is true and you are using a Gaussian kernel, then it probably makes sense to set this somewhere between 0.1 and 1.
- venv (VecEnv) The environment to learn a reward model in. We don't actually need any environment interaction to fit the reward model, but we use this to extract the observation and action space, and to train the RL algorithm *rl\_algo* (if specified).
- **rng** (Generator) random state for sampling from demonstrations.
- rl\_algo (Optional[BaseAlgorithm]) An RL algorithm to train on the resulting reward model (optional).
- is\_stationary (bool) if True, share same density models for all timesteps; if False, use a different density model for each timestep. A non-stationary model is particularly likely to be useful when using STATE\_DENSITY, to encourage agent to imitate entire trajectories, not just a few states that have high frequency in the demonstration dataset. If non-stationary, demonstrations must be trajectories, not transitions (which do not contain timesteps).
- standardise\_inputs (bool) if True, then the inputs to the reward model will be standardised to have zero mean and unit variance over the demonstration trajectories. Otherwise, inputs will be passed to the reward model with their ordinary scale.
- custom\_logger (Optional[[HierarchicalLogger](#page-227-0)]) Where to log to; if None (default), creates a new logger.
- allow\_variable\_horizon (bool) If False (default), algorithm will raise an exception if it detects trajectories of different length during training. If True, overrides this safety check. WARNING: variable horizon episodes leak information about the reward via termination condition, and can seriously confound evaluation. Read [https://imitation.readthedocs.io/](https://imitation.readthedocs.io/en/latest/guide/variable_horizon.html) [en/latest/guide/variable\\_horizon.html](https://imitation.readthedocs.io/en/latest/guide/variable_horizon.html) before overriding this.

## allow\_variable\_horizon: bool

If True, allow variable horizon trajectories; otherwise error if detected.

#### buffering\_wrapper: [BufferingWrapper](#page-175-0)

density\_type: [DensityType](#page-141-0)

is\_stationary: bool

kernel: str

kernel\_bandwidth: float

property logger: [HierarchicalLogger](#page-227-0)

## **Return type**

[HierarchicalLogger](#page-227-0)

## property policy: BasePolicy

Returns a policy imitating the demonstration data.

**Return type** BasePolicy

rl\_algo: Optional[BaseAlgorithm]

## set\_demonstrations(*demonstrations*)

Sets the demonstration data.

**Return type** None

## standardise: bool

## test\_policy(*\**, *n\_trajectories=10*, *true\_reward=True*)

Test current imitation policy on environment & give some rollout stats.

## **Parameters**

- n\_trajectories (int) number of rolled-out trajectories.
- true\_reward (bool) should this use ground truth reward from underlying environment (True), or imitation reward (False)?

## **Returns**

## **rollout statistics collected by**

*imitation.utils.rollout.rollout\_stats()*.

## **Return type**

dict

## train()

Fits the density model to demonstration data *self.transitions*.

#### **Return type** None

## train\_policy(*n\_timesteps=1000000*, *\*\*kwargs*)

Train the imitation policy for a given number of timesteps.

## **Parameters**

- n\_timesteps (int) number of timesteps to train the policy for.
- kwargs (dict) extra arguments that will be passed to the *learn()* method of the imitation RL model. Refer to Stable Baselines docs for details.

## **Return type**

None

transitions: Dict[Optional[int], ndarray]

venv: VecEnv

venv\_wrapped: [RewardVecEnvWrapper](#page-201-0)

wrapper\_callback: [WrappedRewardCallback](#page-202-0)

# **2.14 Maximum Causal Entropy Inverse Reinforcement Learning (MCE IRL)**

Implements [Modeling Interaction via the Principle of Maximum Causal Entropy.](https://www.cs.cmu.edu/~bziebart/publications/maximum-causal-entropy.pdf)

# **2.14.1 Example**

Detailed example notebook: *[Learn a Reward Function using Maximum Conditional Entropy Inverse Reinforcement](#page-90-0) [Learning](#page-90-0)*

```
from functools import partial
from seals import base_envs
from seals.diagnostics.cliff_world import CliffWorldEnv
import numpy as np
from stable_baselines3.common.vec_env import DummyVecEnv
from imitation.algorithms.mce_irl import (
    MCEIRL,
    mce_occupancy_measures,
    mce_partition_fh,
)
from imitation.data import rollout
from imitation.rewards import reward_nets
rng = np.random.default_rng(0)
env_creator = partial(CliffWorldEnv, height=4, horizon=8, width=7, use_xy_obs=True)
env\_single = env\_creation()state_env_creator = lambda: base_envs.ExposePOMDPStateWrapper(env_creator())
# This is just a vectorized environment because `generate_trajectories` expects one
state_venv = DummyVecEnv([state_env_creator] * 4)
\_, \_, \pii = mce\_partition\pifh(env\_single)
_, om = mce_occupancy_measures(env_single, pi=pi)
reward_net = reward_nets.BasicRewardNet(
    env_single.observation_space,
    env_single.action_space,
   hid_sizes=[256],
   use_action=False,
    use_done=False,
    use_next_state=False,
)
# training on analytically computed occupancy measures
mce\_irl = MCEIRL(
```

```
om,
    env_single,
    reward_net,
    log_interval=250,
    optimizer_kwargs={"lr": 0.01},
    rng=rng,
)
occ\_measure = mec\_irl.train()imitation_trajs = rollout.generate_trajectories(
    policy=mce_irl.policy,
    venv=state_venv,
    sample_until=rollout.make_min_timesteps(5000),
    rng=rng,
)
print("Imitation stats: ", rollout.rollout_stats(imitation_trajs))
```
## **2.14.2 API**

class imitation.algorithms.mce\_irl.MCEIRL(*demonstrations*, *env*, *reward\_net*, *rng*, *optimizer\_cls=<class 'torch.optim.adam.Adam'>*, *optimizer\_kwargs=None*, *discount=1.0*, *linf\_eps=0.001*, *grad\_l2\_eps=0.0001*, *log\_interval=100*, *\**, *custom\_logger=None*)

Bases: [DemonstrationAlgorithm](#page-126-0)[[TransitionsMinimal](#page-173-0)]

Tabular MCE IRL.

Reward is a function of observations, but policy is a function of states.

The "observations" effectively exist just to let MCE IRL learn a reward in a reasonable feature space, giving a helpful inductive bias, e.g. that similar states have similar reward.

Since we are performing planning to compute the policy, there is no need for function approximation in the policy.

\_\_init\_\_(*demonstrations*, *env*, *reward\_net*, *rng*, *optimizer\_cls=<class 'torch.optim.adam.Adam'>*, *optimizer\_kwargs=None*, *discount=1.0*, *linf\_eps=0.001*, *grad\_l2\_eps=0.0001*, *log\_interval=100*, *\**, *custom\_logger=None*)

Creates MCE IRL.

#### **Parameters**

- demonstrations (Union[ndarray, Tterable[[Trajectory](#page-172-0)], Iterable[Mapping[str, Union[ndarray, Tensor]]], [TransitionsMinimal](#page-173-0), None]) – Demonstrations from an expert (optional). Can be a sequence of trajectories, or transitions, an iterable over mappings that represent a batch of transitions, or a state occupancy measure. The demonstrations must have observations one-hot coded unless demonstrations is a state-occupancy measure.
- env (TabularModelPOMDP) a tabular MDP.
- **rng** (Generator) random state used for sampling from policy.
- reward\_net  $(RewardNet) a$  $(RewardNet) a$  $(RewardNet) a$  neural network that computes rewards for the supplied observations.
- **optimizer\_cls** (Type[Optimizer]) optimizer to use for supervised training.
- optimizer\_kwargs (Optional[Mapping[str, Any]]) keyword arguments for optimizer construction.
- discount (float) the discount factor to use when computing occupancy measure. If not 1.0 (undiscounted), then *demonstrations* must either be a (discounted) state-occupancy measure, or trajectories. Transitions are *not allowed* as we cannot discount them appropriately without knowing the timestep they were drawn from.
- linf\_eps (float) optimisation terminates if the \$l\_{infty}\$ distance between the demonstrator's state occupancy measure and the state occupancy measure for the current reward falls below this value.
- grad\_l2\_eps (float) optimisation also terminates if the \$ell\_2\$ norm of the MCE IRL gradient falls below this value.
- log\_interval (Optional[int]) how often to log current loss stats (using *logging*). None to disable.
- **custom\_logger** (Optional[[HierarchicalLogger](#page-227-0)]) Where to log to; if None (default), creates a new logger.

## **Raises**

**ValueError** – if the env horizon is not finite (or an integer).

#### allow\_variable\_horizon: bool

If True, allow variable horizon trajectories; otherwise error if detected.

## demo\_state\_om: Optional[ndarray]

#### property logger: [HierarchicalLogger](#page-227-0)

#### **Return type**

[HierarchicalLogger](#page-227-0)

## property policy: BasePolicy

Returns a policy imitating the demonstration data.

**Return type** BasePolicy

#### set\_demonstrations(*demonstrations*)

Sets the demonstration data.

Changing the demonstration data on-demand can be useful for interactive algorithms like DAgger.

## **Parameters**

demonstrations (Union[ndarray, Iterable[[Trajectory](#page-172-0)], Iterable[Mapping[str, Union[ndarray, Tensor]]], [TransitionsMinimal](#page-173-0)]) – Either a Torch *DataLoader*, any other iterator that yields dictionaries containing "obs" and "acts" Tensors or NumPy arrays, *TransitionKind* instance, or a Sequence of Trajectory objects.

#### **Return type**

None

train(*max\_iter=1000*)

Runs MCE IRL.

#### **Parameters**

**max\_iter** (int) – The maximum number of iterations to train for. May terminate earlier if *self.linf\_eps* or *self.grad\_l2\_eps* thresholds are reached.

## **Return type** ndarray

#### **Returns**

State occupancy measure for the final reward function. *self.reward\_net* and *self.optimizer* will be updated in-place during optimisation.

class imitation.algorithms.base.DemonstrationAlgorithm(*\**, *demonstrations*, *custom\_logger=None*, *allow\_variable\_horizon=False*)

Bases: [BaseImitationAlgorithm](#page-126-1), Generic[TransitionKind]

An algorithm that learns from demonstration: BC, IRL, etc.

\_\_init\_\_(*\**, *demonstrations*, *custom\_logger=None*, *allow\_variable\_horizon=False*)

Creates an algorithm that learns from demonstrations.

## **Parameters**

- demonstrations (Union[Iterable[[Trajectory](#page-172-0)], Iterable[Mapping[str, Union[ndarray, Tensor]]], [TransitionsMinimal](#page-173-0), None]) – Demonstrations from an expert (optional). Transitions expressed directly as a *types.TransitionsMinimal* object, a sequence of trajectories, or an iterable of transition batches (mappings from keywords to arrays containing observations, etc).
- custom\_logger (Optional[[HierarchicalLogger](#page-227-0)]) Where to log to; if None (default), creates a new logger.
- allow\_variable\_horizon (bool) If False (default), algorithm will raise an exception if it detects trajectories of different length during training. If True, overrides this safety check. WARNING: variable horizon episodes leak information about the reward via termination condition, and can seriously confound evaluation. Read [https://imitation.readthedocs.io/](https://imitation.readthedocs.io/en/latest/getting-started/variable-horizon.html) [en/latest/getting-started/variable-horizon.html](https://imitation.readthedocs.io/en/latest/getting-started/variable-horizon.html) before overriding this.

## allow\_variable\_horizon: bool

If True, allow variable horizon trajectories; otherwise error if detected.

## abstract property policy: BasePolicy

Returns a policy imitating the demonstration data.

#### **Return type** BasePolicy

#### abstract set\_demonstrations(*demonstrations*)

Sets the demonstration data.

Changing the demonstration data on-demand can be useful for interactive algorithms like DAgger.

## **Parameters**

demonstrations (Union[Iterable[[Trajectory](#page-172-0)], Iterable[Mapping[str, Union[ndarray, Tensor]]], [TransitionsMinimal](#page-173-0)]) – Either a Torch *DataLoader*, any other iterator that yields dictionaries containing "obs" and "acts" Tensors or NumPy arrays, *TransitionKind* instance, or a Sequence of Trajectory objects.

## **Return type**

None

# **2.15 Preference Comparisons**

The preference comparison algorithm learns a reward function from preferences between pairs of trajectories. The comparisons are modeled as being generated from a Bradley-Terry (or Boltzmann rational) model, where the probability of preferring trajectory A over B is proportional to the exponential of the difference between the return of trajectory A minus B. In other words, the difference in returns forms a logit for a binary classification problem, and accordingly the reward function is trained using a cross-entropy loss to predict the preference comparison.

## **Note:**

- Our implementation is based on the [Deep Reinforcement Learning from Human Preferences](https://arxiv.org/pdf/1706.03741.pdf) algorithm.
- An ensemble of reward networks can also be trained instead of a single network. The uncertainty in the preference between the member networks can be used to actively select preference queries.

# **2.15.1 Example**

Detailed example notebook: *[Learning a Reward Function using Preference Comparisons](#page-74-0)*

```
import numpy as np
from stable_baselines3 import PPO
from stable_baselines3.common.evaluation import evaluate_policy
from stable_baselines3.ppo import MlpPolicy
from imitation.algorithms import preference_comparisons
from imitation.policies.base import FeedForward32Policy, NormalizeFeaturesExtractor
from imitation.rewards.reward_nets import BasicRewardNet
from imitation.rewards.reward_wrapper import RewardVecEnvWrapper
from imitation.util.networks import RunningNorm
from imitation.util.util import make_vec_env
rng = np.random.default_rng(0)
venv = make_vec_env("Pendulum-v1", rng=rng)
reward_net = BasicRewardNet(
   venv.observation_space, venv.action_space, normalize_input_layer=RunningNorm,
)
fragmenter = preference_comparisons.RandomFragmenter(warning_threshold=0, rng=rng)
gatherer = preference_comparisons.SyntheticGatherer(rng=rng)
preference_model = preference_comparisons.PreferenceModel(reward_net)
reward_trainer = preference_comparisons.BasicRewardTrainer(
   preference_model=preference_model,
   loss=preference_comparisons.CrossEntropyRewardLoss(),
    epochs=3,
   rng=rng,
)
agent = PPO(
```

```
policy=FeedForward32Policy,
    policy_kwargs=dict(
        features_extractor_class=NormalizeFeaturesExtractor,
        features_extractor_kwargs=dict(normalize_class=RunningNorm),
    ),
    env=venv,
    n_steps=2048 // venv.num_envs,
)
trajectory_generator = preference_comparisons.AgentTrainer(
    algorithm=agent,
    reward_fn=reward_net,
    venv=venv,
    exploration_frac=0.0,
    rng=rng,
)
pref_comparisons = preference_comparisons.PreferenceComparisons(
    trajectory_generator,
    reward_net,
    num_iterations=5,
    fragmenter=fragmenter,
    preference_gatherer=gatherer,
    reward_trainer=reward_trainer,
    initial_epoch_multiplier=1,
)
pref_comparisons.train(total_timesteps=5_000, total_comparisons=200)
reward, = evaluate_policy(agent.policy, venv, 10)
print("Reward:", reward)
```
**2.15.2 API**

class imitation.algorithms.preference\_comparisons.PreferenceComparisons(*trajectory\_generator*, *reward\_model*, *num\_iterations*, *fragmenter=None*, *preference\_gatherer=None*, *reward\_trainer=None*, *comparison\_queue\_size=None*, *fragment\_length=100*, *transition\_oversampling=1*, *initial\_comparison\_frac=0.1*, *initial\_epoch\_multiplier=200.0*, *custom\_logger=None*, *allow\_variable\_horizon=False*, *rng=None*, *query\_schedule='hyperbolic'*) Bases: [BaseImitationAlgorithm](#page-126-1)

Main interface for reward learning using preference comparisons.

\_\_init\_\_(*trajectory\_generator*, *reward\_model*, *num\_iterations*, *fragmenter=None*, *preference\_gatherer=None*, *reward\_trainer=None*, *comparison\_queue\_size=None*, *fragment\_length=100*, *transition\_oversampling=1*, *initial\_comparison\_frac=0.1*, *initial\_epoch\_multiplier=200.0*, *custom\_logger=None*, *allow\_variable\_horizon=False*, *rng=None*, *query\_schedule='hyperbolic'*)

Initialize the preference comparison trainer.

The loggers of all subcomponents are overridden with the logger used by this class.

#### **Parameters**

- trajectory\_generator ([TrajectoryGenerator](#page-159-0)) generates trajectories while optionally training an RL agent on the learned reward function (can also be a sampler from a static dataset of trajectories though).
- reward\_model  $(RewardNet) a$  $(RewardNet) a$  $(RewardNet) a$  RewardNet instance to be used for learning the reward
- num\_iterations (int) number of times to train the agent against the reward model and then train the reward model against newly gathered preferences.
- fragmenter (Optional [[Fragmenter](#page-151-0)]) takes in a set of trajectories and returns pairs of fragments for which preferences will be gathered. These fragments could be random, or they could be selected more deliberately (active learning). Default is a random fragmenter.
- preference\_gatherer (Optional[[PreferenceGatherer](#page-154-0)]) how to get preferences between trajectory fragments. Default (and currently the only option) is to use synthetic preferences based on ground-truth rewards. Human preferences could be implemented here in the future.
- reward\_trainer (Optional[[RewardTrainer](#page-157-0)]) trains the reward model based on pairs of fragments and associated preferences. Default is to use the preference model and loss function from DRLHP.
- comparison\_queue\_size (Optional[int]) the maximum number of comparisons to keep in the queue for training the reward model. If None, the queue will grow without bound as new comparisons are added.
- **fragment\_length** (int) number of timesteps per fragment that is used to elicit preferences
- transition\_oversampling (float) factor by which to oversample transitions before creating fragments. Since fragments are sampled with replacement, this is usually chosen > 1 to avoid having the same transition in too many fragments.
- initial\_comparison\_frac (float) fraction of the total\_comparisons argument to train() that will be sampled before the rest of training begins (using a randomly initialized agent). This can be used to pretrain the reward model before the agent is trained on the learned reward, to help avoid irreversibly learning a bad policy from an untrained reward. Note that there will often be some additional pretraining comparisons since *comparisons\_per\_iteration* won't exactly divide the total number of comparisons. How many such comparisons there are depends discontinuously on *total\_comparisons* and *comparisons\_per\_iteration*.
- initial\_epoch\_multiplier (float) before agent training begins, train the reward model for this many more epochs than usual (on fragments sampled from a random agent).
- custom\_logger (Optional[[HierarchicalLogger](#page-227-0)]) Where to log to; if None (default), creates a new logger.
- allow\_variable\_horizon (bool) If False (default), algorithm will raise an exception if it detects trajectories of different length during training. If True, overrides this safety check. WARNING: variable horizon episodes leak information about the reward via termination condition, and can seriously confound evaluation. Read [https://imitation.readthedocs.io/](https://imitation.readthedocs.io/en/latest/guide/variable_horizon.html) [en/latest/guide/variable\\_horizon.html](https://imitation.readthedocs.io/en/latest/guide/variable_horizon.html) before overriding this.
- **rng** (Optional [Generator]) random number generator to use for initializing subcomponents such as fragmenter. Only used when default components are used; if you instantiate your own fragmenter, preference gatherer, etc., you are responsible for seeding them!
- query\_schedule (Union[str, Callable[[float], float]]) one of ("constant", "hyperbolic", "inverse\_quadratic"), or a function that takes in a float between 0 and 1 inclusive, representing a fraction of the total number of timesteps elapsed up to some time T, and returns a potentially unnormalized probability indicating the fraction of *total\_comparisons* that should be queried at that iteration. This function will be called *num\_iterations* times in *\_\_init\_\_()* with values from *np.linspace(0, 1, num\_iterations)* as input. The outputs will be normalized to sum to 1 and then used to apportion the comparisons among the *num\_iterations* iterations.

## **Raises**

**ValueError** – if *query* schedule is not a valid string or callable.

## allow\_variable\_horizon: bool

If True, allow variable horizon trajectories; otherwise error if detected.

## property logger: [HierarchicalLogger](#page-227-0)

#### **Return type**

## [HierarchicalLogger](#page-227-0)

train(*total\_timesteps*, *total\_comparisons*, *callback=None*)

Train the reward model and the policy if applicable.

#### **Parameters**

- total\_timesteps (int) number of environment interaction steps
- total\_comparisons (int) number of preferences to gather in total
- callback (Optional[Callable[[int], None]]) callback functions called at the end of each iteration

#### **Return type**

Mapping[str, Any]

#### **Returns**

A dictionary with final metrics such as loss and accuracy of the reward model.

class imitation.algorithms.base.BaseImitationAlgorithm(*\**, *custom\_logger=None*,

*allow\_variable\_horizon=False*)

## Bases: ABC

Base class for all imitation learning algorithms.

\_\_init\_\_(*\**, *custom\_logger=None*, *allow\_variable\_horizon=False*)

Creates an imitation learning algorithm.

#### **Parameters**

- custom\_logger (Optional[[HierarchicalLogger](#page-227-0)]) Where to log to; if None (default), creates a new logger.
- allow\_variable\_horizon (bool) If False (default), algorithm will raise an exception if it detects trajectories of different length during training. If True, overrides this safety check. WARNING: variable horizon episodes leak information about the reward via termination condition, and can seriously confound evaluation. Read [https://imitation.readthedocs.io/](https://imitation.readthedocs.io/en/latest/getting-started/variable-horizon.html) [en/latest/getting-started/variable-horizon.html](https://imitation.readthedocs.io/en/latest/getting-started/variable-horizon.html) before overriding this.

## allow variable horizon: bool

If True, allow variable horizon trajectories; otherwise error if detected.

## property logger: [HierarchicalLogger](#page-227-0)

#### **Return type**

[HierarchicalLogger](#page-227-0)

[download this notebook here](https://github.com/HumanCompatibleAI/imitation/blob/master/docs/tutorials/1_train_bc.ipynb)

# **2.16 Train an Agent using Behavior Cloning**

Behavior cloning is the most naive approach to imitation learning. We take the transitions of trajectories taken by some expert and use them as training samples to train a new policy. The method has many drawbacks and often does not work. However in this example, where we train an agent for the CartPole-v1 environment, it is feasible.

First we need some kind of expert in CartPole-v1 so we can sample some expert trajectories. For convenience we just train one using the stable-baselines3 library.

```
import gym
from stable_baselines3 import PPO
from stable_baselines3.ppo import MlpPolicy
env = gym.make("CartPole-v1")
expert = PPO(
```

```
policy=MlpPolicy,
    env=env,
    seed=0,
    batch_size=64,
    ent_coef=0.0,
    learning_rate=0.0003,
    n_epochs=10,
    n_steps=64,
\lambdaexpert.learn(1000) # Note: set to 100000 to train a proficient expert
```

```
<stable_baselines3.ppo.ppo.PPO at 0x7f2184792fa0>
```
Let's quickly check if the expert is any good. We usually should be able to reach a reward of 500, which is the maximum achievable value.

```
from stable_baselines3.common.evaluation import evaluate_policy
```

```
reward, = = evaluate_policy(expert, env, 10)
print(reward)
```
51.9

Now we can use the expert to sample some trajectories. We flatten them right away since we are only interested in the individual transitions for behavior cloning. imitation comes with a number of helper functions that makes collecting those transitions really easy. First we collect 50 episode rollouts, then we flatten them to just the transitions that we need for training. Note that the rollout function requires a vectorized environment and needs the RolloutInfoWrapper around each of the environments.

```
from imitation.data import rollout
from imitation.data.wrappers import RolloutInfoWrapper
from stable_baselines3.common.vec_env import DummyVecEnv
import numpy as np
rng = np.random.default_rng()
rollouts = rollout.rollout(
    expert,
   DummyVecEnv([lambda: RolloutInfoWrapper(env)]),
   rollout.make_sample_until(min_timesteps=None, min_episodes=50),
   rng=rng,
)
transitions = rollout.flatten_trajectories(rollouts)
```
Let's have a quick look at what we just generated using those library functions:

```
print(
    f"""The `rollout` function generated a list of {len(rollouts)} {type(rollouts[0])}.
After flattening, this list is turned into a {type(transitions)} object containing
˓→{len(transitions)} transitions.
The transitions object contains arrays for: \{\cdot, \cdot\}. join(transitions. __dict__.keys())}."
"""
)
```

```
The `rollout` function generated a list of 50 <class 'imitation.data.types.
˓→TrajectoryWithRew'>.
After flattening, this list is turned into a <class 'imitation.data.types.Transitions'>␣
˓→object containing 1779 transitions.
The transitions object contains arrays for: obs, acts, infos, next_obs, dones."
```
After we collected our transitions, it's time to set up our behavior cloning algorithm.

```
from imitation.algorithms import bc
bc_{\text{}trainer} = bc_{\text{}}BC(observation_space=env.observation_space,
    action_space=env.action_space,
    demonstrations=transitions,
    rng=rng,
)
```
As you can see the untrained policy only gets poor rewards:

```
reward_before_training, = = evaluate_policy(bc_trainer.policy, env, 10)
print(f"Reward before training: {reward_before_training}")
```
Reward before training: 23.7

After training, we can match the rewards of the expert (500):

```
bc_trainer.train(n_epochs=1)
reward_after_training, = = evaluate_policy(bc_trainer.policy, env, 10)
print(f"Reward after training: {reward_after_training}")
```
--------------------------------- | batch\_size | 32 |  $| bc / |$ | batch | 0 | | ent\_loss | -0.000693 | | entropy | 0.693 |  $\vert$  epoch  $\vert$  0  $12\_\text{loss}$  | 0 | l2\_norm | 72.5 | | loss | 0.693 | | neglogp | 0.693 | | prob\_true\_act | 0.5 | | samples\_so\_far | 32 | --------------------------------- Reward after training: 65.7

[download this notebook here](https://github.com/HumanCompatibleAI/imitation/blob/master/docs/tutorials/2_train_dagger.ipynb)

# <span id="page-65-0"></span>**2.17 Train an Agent using the DAgger Algorithm**

The DAgger algorithm is an extension of behavior cloning. In behavior cloning, the training trajectories are recorded directly from an expert. In DAgger, the learner generates the trajectories but an expert corrects the actions with the optimal actions in each of the visited states. This ensures that the state distribution of the training data matches that of the learner's current policy.

First we need an expert to learn from:

```
import gym
from stable_baselines3 import PPO
from stable_baselines3.ppo import MlpPolicy
env = gym.make("CartPole-v1")
expert = PP0(policy=MlpPolicy,
   env=env,
   seed=0,
   batch_size=64,
   ent_coef=0.0,
   learning_rate=0.0003,
   n_epochs=10,
   n_steps=64,
)
expert.learn(1000) # Note: set to 100000 to train a proficient expert
```
<stable\_baselines3.ppo.ppo.PPO at 0x7fa214199e50>

Then we can construct a DAgger trainer und use it to train the policy on the cartpole environment.

```
import tempfile
import gym
import numpy as np
from stable_baselines3.common.vec_env import DummyVecEnv
from imitation.algorithms import bc
from imitation.algorithms.dagger import SimpleDAggerTrainer
venv = DummyVecEnv([lambda: gym.make("CartPole-v1")])
bc_{\text{}trainer} = bc.BC(
    observation_space=env.observation_space,
    action_space=env.action_space,
    rng=np.random.default_rng(),
)
with tempfile.TemporaryDirectory(prefix="dagger_example_") as tmpdir:
    print(tmpdir)
    dagger_trainer = SimpleDAggerTrainer(
        venv=venv,
        scratch_dir=tmpdir,
        expert_policy=expert,
```
bc\_trainer=bc\_trainer, rng=np.random.default\_rng(),

dagger\_trainer.train(2000)

)

/tmp/dagger\_example\_twcgrzsh --------------------------------- | batch\_size | 32 |  $| bc / |$ | batch | 0 | | ent\_loss | -0.000693 | | entropy | 0.693 |  $\vert$  epoch  $\vert$  0 | l2\_loss | 0 | | l2\_norm | 72.5 | | loss | 0.693 | | neglogp | 0.693 | prob\_true\_act | 0.5 | samples\_so\_far | 32 | | rollout/ | | | return\_max | 47 | | return\_mean | 28.8 | | return\_min | 15 | | return\_std | 11.3 | --------------------------------- --------------------------------- | batch\_size | 32 | bc/ | | | batch | 0 | | ent\_loss | -0.000557 | | entropy | 0.557 | | epoch | 0 | | l2\_loss | 0 | | l2\_norm | 78.8 | | loss | 0.344 | | neglogp | 0.345 | | prob\_true\_act | 0.72 | | samples\_so\_far | 32 | | rollout/ | | | return\_max | 59 | | return\_mean | 49.2 | | return\_min | 38 | | return\_std | 7.7 | --------------------------------- --------------------------------- | batch\_size | 32 |  $| bc / |$ | batch | 0 | | ent\_loss | -0.000157 | entropy | 0.157 epoch | 0

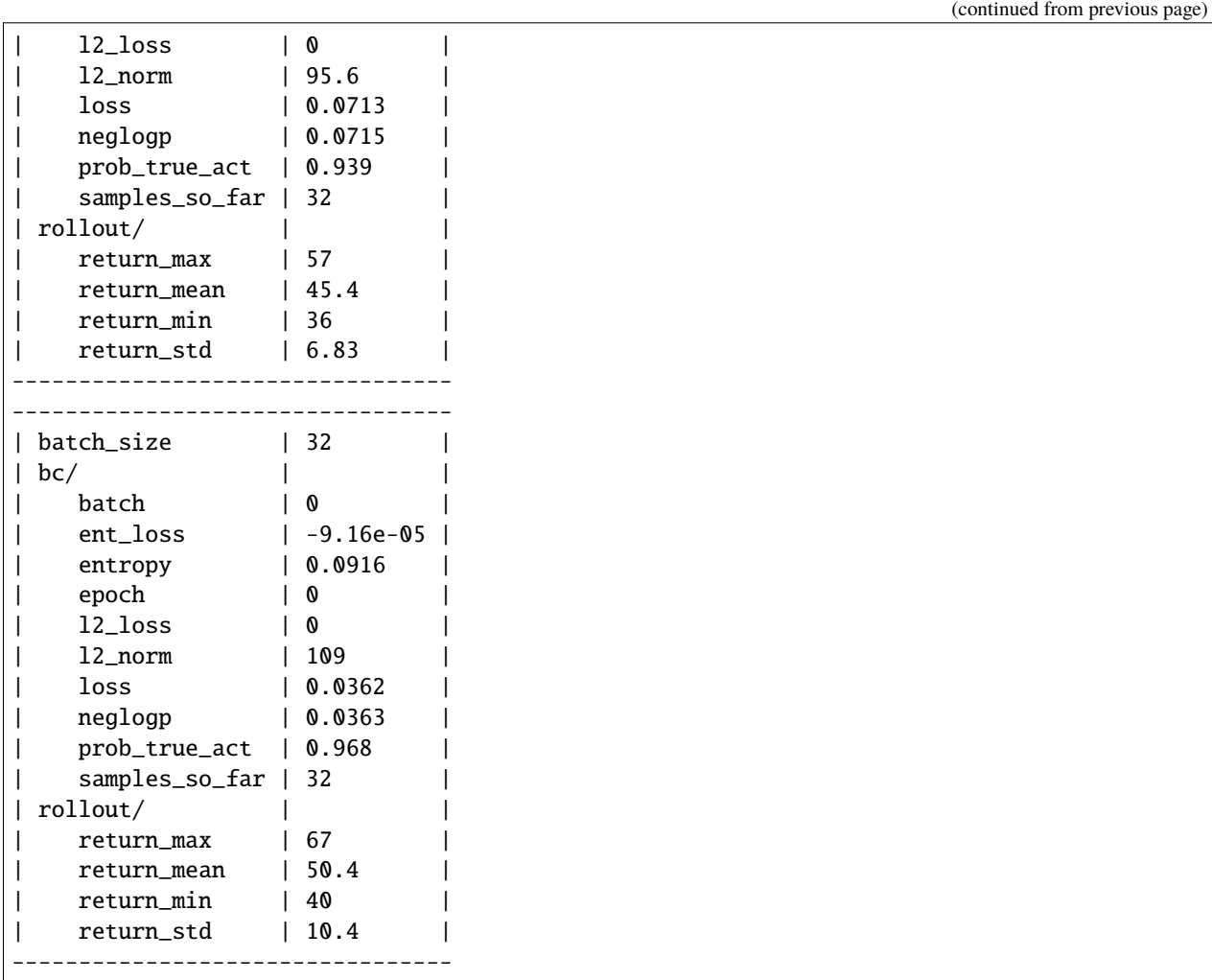

Finally, the evaluation shows, that we actually trained a policy that solves the environment (500 is the max reward).

```
from stable_baselines3.common.evaluation import evaluate_policy
reward, _ = evaluate_policy(dagger_trainer.policy, env, 10)
print(reward)
```
## 52.3

[download this notebook here](https://github.com/HumanCompatibleAI/imitation/blob/master/docs/tutorials/3_train_gail.ipynb)

# **2.18 Train an Agent using Generative Adversarial Imitation Learning**

The idea of generative adversarial imitation learning is to train a discriminator network to distinguish between expert trajectories and learner trajectories. The learner is trained using a traditional reinforcement learning algorithm such as PPO and is rewarded for trajectories that make the discriminator think that it was an expert trajectory.

As usual, we first need an expert. Note that we now use a variant of the CartPole environment from the seals package, which has fixed episode durations. Read more about why we do this [here.](https://imitation.readthedocs.io/en/latest/guide/variable_horizon.html)

```
import gym
from stable_baselines3 import PPO
from stable_baselines3.ppo import MlpPolicy
import seals # needed to load environments
env = gym.make("seals/CartPole-v0")
expert = PP0(policy=MlpPolicy,
   env=env,
   seed=0,
   batch_size=64,
   ent_coef=0.0,
   learning_rate=0.0003,
   n_epochs=10,
   n_steps=64,
)
expert.learn(1000) # Note: set to 100000 to train a proficient expert
---------------------------------------------------------------------------
KeyError Traceback (most recent call last)
File ~/checkouts/readthedocs.org/user_builds/imitation/envs/stable/lib/python3.8/site-
˓→packages/gym/envs/registration.py:158, in EnvRegistry.spec(self, path)
   157 try:
--> 158 return self.env_specs[id]
   159 except KeyError:
   160 # Parse the env name and check to see if it matches the non-version
   161 # part of a valid env (could also check the exact number here)
KeyError: 'seals/CartPole-v0'
During handling of the above exception, another exception occurred:
DeprecatedEnv Traceback (most recent call last)
Cell In[1], line 6
     3 from stable_baselines3.ppo import MlpPolicy
     4 import seals # needed to load environments
---> 6 env = gym.make("seals/CartPole-v0")
     7 expert = PPO(8 policy=MlpPolicy,
     9 env=env,
  (...)
    15 n_steps=64,
    16 )
    17 expert.learn(1000) # Note: set to 100000 to train a proficient expert
```

```
File ~/checkouts/readthedocs.org/user_builds/imitation/envs/stable/lib/python3.8/site-
˓→packages/gym/envs/registration.py:235, in make(id, **kwargs)
   234 def make(id, **kwargs):
--> 235 return registry.make(id, **kwargs)
File ~/checkouts/readthedocs.org/user_builds/imitation/envs/stable/lib/python3.8/site-
˓→packages/gym/envs/registration.py:128, in EnvRegistry.make(self, path, **kwargs)
   126 else:
   127 logger.info("Making new env: %s", path)
\leftarrow 128 spec = self.spec(path)
   129 env = spec.make(**kwargs)
   130 return env
File ~/checkouts/readthedocs.org/user_builds/imitation/envs/stable/lib/python3.8/site-
˓→packages/gym/envs/registration.py:185, in EnvRegistry.spec(self, path)
   176 toytext_envs = [177 "KellyCoinflip",
   178 "KellyCoinflipGeneralized",
  (...)
   182 "HotterColder",
   183 ]
   184 if matching_envs:
--> 185 raise error.DeprecatedEnv(
   186 "Env {} not found (valid versions include {})".format(
   187 id, matching_envs
   188 )
   189 )
   190 elif env_name in algorithmic_envs:
   191 raise error.UnregisteredEnv(
   192 "Algorithmic environment {} has been moved out of Gym. Install it via␣
˓→`pip install gym-algorithmic` and add `import gym_algorithmic` before using it.".
ightharpoonupformat(
   193 id
   194 )
   195 )
DeprecatedEnv: Env seals/CartPole-v0 not found (valid versions include ['CartPole-v0',
˓→'CartPole-v1'])
```
We generate some expert trajectories, that the discriminator needs to distinguish from the learner's trajectories.

```
from imitation.data import rollout
from imitation.data.wrappers import RolloutInfoWrapper
from imitation.util.util import make_vec_env
from stable_baselines3.common.vec_env import DummyVecEnv
import numpy as np
rng = np.random.default_rng()
rollouts = rollout.rollout(
   expert,
   make_vec_env(
```

```
"seals/CartPole-v0",
    n_envs=5,
    post_wrappers=[lambda env, _: RolloutInfoWrapper(env)],
    rng=rng,
),
rollout.make_sample_until(min_timesteps=None, min_episodes=60),
rng=rng,
```
)

Now we are ready to set up our GAIL trainer. Note, that the reward\_net is actually the network of the discriminator. We evaluate the learner before and after training so we can see if it made any progress.

```
from imitation.algorithms.adversarial.gail import GAIL
from imitation.rewards.reward_nets import BasicRewardNet
from imitation.util.networks import RunningNorm
from imitation.util.util import make_vec_env
from stable_baselines3 import PPO
from stable_baselines3.common.evaluation import evaluate_policy
from stable_baselines3.common.vec_env import DummyVecEnv
import gym
venv = make_vec_env("seals/CartPole-v0", n_envs=8, rng=rng)
learner = PPO(
    env=venv,
    policy=MlpPolicy,
    batch_size=64,
    ent_coef=0.0,
    learning_rate=0.0003,
    n_epochs=10,
)
reward_net = BasicRewardNet(
    venv.observation_space, venv.action_space, normalize_input_layer=RunningNorm
)
gail\_trainer = GAIL(demonstrations=rollouts,
    demo_batch_size=1024,
    gen_replay_buffer_capacity=2048,
    n_disc_updates_per_round=4,
    venv=venv,
    gen_algo=learner,
    reward_net=reward_net,
\lambdalearner_{\text{rewards\_before_{\text{triangle}, \_ =} e} = evaluate_policy(
    learner, venv, 100, return_episode_rewards=True
\lambdagail_trainer.train(20000) # Note: set to 300000 for better results
learner_rewards_after_training, _ = evaluate_policy(
    learner, venv, 100, return_episode_rewards=True
)
```
When we look at the histograms of rewards before and after learning, we can see that the learner is not perfect yet, but it made some progress at least. If not, just re-run the above cell.

```
import matplotlib.pyplot as plt
import numpy as np
print(np.mean(learner_rewards_after_training))
print(np.mean(learner_rewards_before_training))
plt.hist(
    [learner_rewards_before_training, learner_rewards_after_training],
   label=["untrained", "trained"],
)
plt.legend()
plt.show()
```
[download this notebook here](https://github.com/HumanCompatibleAI/imitation/blob/master/docs/tutorials/4_train_airl.ipynb)

# **2.19 Train an Agent using Adversarial Inverse Reinforcement Learning**

As usual, we first need an expert. Note that we now use a variant of the CartPole environment from the seals package, which has fixed episode durations. Read more about why we do this [here.](https://imitation.readthedocs.io/en/latest/getting-started/variable-horizon.html)

```
import gym
from stable_baselines3 import PPO
from stable_baselines3.ppo import MlpPolicy
import seals # needed to load environments
env = gym.make("seals/CartPole-v0")
expert = PP0(policy=MlpPolicy,
   env=env,
   seed=0,
   batch_size=64,
   ent_coef=0.0,
   learning_rate=0.0003,
   n_epochs=10,
   n_steps=64,
)
expert.learn(1000) # Note: set to 100000 to train a proficient expert
```

```
---------------------------------------------------------------------------
KeyError Traceback (most recent call last)
File ~/checkouts/readthedocs.org/user_builds/imitation/envs/stable/lib/python3.8/site-
˓→packages/gym/envs/registration.py:158, in EnvRegistry.spec(self, path)
   157 try:
--> 158 return self.env_specs[id]
   159 except KeyError:
   160 # Parse the env name and check to see if it matches the non-version
   161 # part of a valid env (could also check the exact number here)
```
```
KeyError: 'seals/CartPole-v0'
During handling of the above exception, another exception occurred:
DeprecatedEnv Traceback (most recent call last)
Cell In[1], line 6
     3 from stable_baselines3.ppo import MlpPolicy
     4 import seals # needed to load environments
---> 6 env = qym.make("seals/CartPole-v0")
     7 expert = PPO(
     8 policy=MlpPolicy,
     9 env=env,
  (...)
    15 n_steps=64,
    16 )
    17 expert.learn(1000) # Note: set to 100000 to train a proficient expert
File ~/checkouts/readthedocs.org/user_builds/imitation/envs/stable/lib/python3.8/site-
˓→packages/gym/envs/registration.py:235, in make(id, **kwargs)
   234 def make(id, **kwargs):
--> 235 return registry.make(id, **kwargs)
File ~/checkouts/readthedocs.org/user_builds/imitation/envs/stable/lib/python3.8/site-
˓→packages/gym/envs/registration.py:128, in EnvRegistry.make(self, path, **kwargs)
   126 else:
   127 logger.info("Making new env: %s", path)
\leftarrow 128 spec = self.spec(path)
   129 env = spec.make(**kwargs)
   130 return env
File ~/checkouts/readthedocs.org/user_builds/imitation/envs/stable/lib/python3.8/site-
˓→packages/gym/envs/registration.py:185, in EnvRegistry.spec(self, path)
   176 toytext_envs = [
   177 "KellyCoinflip",
   178 "KellyCoinflipGeneralized",
  (...)
   182 "HotterColder",
   183 ]
   184 if matching_envs:
--> 185 raise error.DeprecatedEnv(
   186 "Env {} not found (valid versions include {})".format(
   187 id, matching_envs
   188 )
   189 )
   190 elif env_name in algorithmic_envs:
   191 raise error. UnregisteredEnv(
   192 "Algorithmic environment {} has been moved out of Gym. Install it via␣
˓→`pip install gym-algorithmic` and add `import gym_algorithmic` before using it.".
˓→format(
   193 id
   194 )
```

```
195 )
DeprecatedEnv: Env seals/CartPole-v0 not found (valid versions include ['CartPole-v0',
\rightarrow'CartPole-v1'])
```
We generate some expert trajectories, that the discriminator needs to distinguish from the learner's trajectories.

```
from imitation.data import rollout
from imitation.data.wrappers import RolloutInfoWrapper
from imitation.util.util import make_vec_env
from stable_baselines3.common.vec_env import DummyVecEnv
import numpy as np
rng = np.random.default_rng()
rollouts = rollout.rollout(
   expert,
   make_vec_env(
        "seals/CartPole-v0",
       n_envs=5,
        post_wrappers=[lambda env, _: RolloutInfoWrapper(env)],
        rng=rng,
   ),
   rollout.make_sample_until(min_timesteps=None, min_episodes=60),
   rng=rng,
)
```
Now we are ready to set up our AIRL trainer. Note, that the reward\_net is actually the network of the discriminator. We evaluate the learner before and after training so we can see if it made any progress.

```
from imitation.algorithms.adversarial.airl import AIRL
from imitation.rewards.reward_nets import BasicShapedRewardNet
from imitation.util.networks import RunningNorm
from imitation.util.util import make_vec_env
from stable_baselines3 import PPO
from stable_baselines3.common.evaluation import evaluate_policy
import gym
import seals
venv = make_vec_env("seals/CartPole-v0", n_envs=8, rng=rng)
learner = PPO(
    env=venv,
    policy=MlpPolicy,
    batch_size=64,
    ent_coef=0.0,
    learning_rate=0.0003,
    n_epochs=10,
)
reward_net = BasicShapedRewardNet(
    venv.observation_space, venv.action_space, normalize_input_layer=RunningNorm
)
```

```
airl_trainer = AIRL(
    demonstrations=rollouts,
    demo_batch_size=1024,
    gen_replay_buffer_capacity=2048,
    n_disc_updates_per_round=4,
    venv=venv,
    gen_algo=learner,
    reward_net=reward_net,
\lambdalearner\_rewards\_before\_training, = evaluate\_policy(learner, venv, 100, return_episode_rewards=True
\lambdaairl_trainer.train(20000) # Note: set to 300000 for better results
learner_rewards_after_training, _ = evaluate_policy(
    learner, venv, 100, return_episode_rewards=True
)
```
When we look at the histograms of rewards before and after learning, we can see that the learner is not perfect yet, but it made some progress at least. If not, just re-run the above cell.

```
import matplotlib.pyplot as plt
import numpy as np
print(np.mean(learner_rewards_after_training))
print(np.mean(learner_rewards_before_training))
plt.hist(
    [learner_rewards_before_training, learner_rewards_after_training],
   label=["untrained", "trained"],
)
plt.legend()
plt.show()
```
[download this notebook here](https://github.com/HumanCompatibleAI/imitation/blob/master/docs/tutorials/5_train_preference_comparisons.ipynb)

## **2.20 Learning a Reward Function using Preference Comparisons**

The preference comparisons algorithm learns a reward function by comparing trajectory segments to each other.

To set up the preference comparisons algorithm, we first need to set up a lot of its internals beforehand:

```
import random
from imitation.algorithms import preference_comparisons
from imitation.rewards.reward_nets import BasicRewardNet
from imitation.util.networks import RunningNorm
from imitation.util.util import make vec env
from imitation.policies.base import FeedForward32Policy, NormalizeFeaturesExtractor
import gym
from stable_baselines3 import PPO
import numpy as np
```

```
rng = np.random.default\_rng(0)venv = make\_vec\_env("Pendulum-v1", rng=rng)reward_net = BasicRewardNet(
    venv.observation_space, venv.action_space, normalize_input_layer=RunningNorm
)
fragmenter = preference_comparisons.RandomFragmenter(
    warning_threshold=0,
    rng=rng,
)
gatherer = preference_comparisons.SyntheticGatherer(rng=rng)
preference_model = preference_comparisons.PreferenceModel(reward_net)
reward_trainer = preference_comparisons.BasicRewardTrainer(
    preference_model=preference_model,
    loss=preference_comparisons.CrossEntropyRewardLoss(),
    epochs=3,
    rng=rng,
)
agent = PP0(policy=FeedForward32Policy,
    policy_kwargs=dict(
        features_extractor_class=NormalizeFeaturesExtractor,
        features_extractor_kwargs=dict(normalize_class=RunningNorm),
    ),
    env=venv,
    seed=0,
    n_steps=2048 // venv.num_envs,
    batch_size=64,
    ent_coef=0.0,
    learning_rate=0.0003,
    n_epochs=10,
)
trajectory\_generator = preference\_comparison. AgentTrainer(
    algorithm=agent,
    reward_fn=reward_net,
    venv=venv,
    exploration_frac=0.0,
    rng=rng,
)
pref_comparisons = preference_comparisons.PreferenceComparisons(
    trajectory_generator,
    reward_net,
    num_iterations=5,
    fragmenter=fragmenter,
    preference_gatherer=gatherer,
    reward_trainer=reward_trainer,
```

```
fragment_length=100,
transition_oversampling=1,
initial_comparison_frac=0.1,
allow_variable_horizon=False,
initial_epoch_multiplier=1,
```
)

Then we can start training the reward model. Note that we need to specify the total timesteps that the agent should be trained and how many fragment comparisons should be made.

```
pref_comparisons.train(
    total_timesteps=5_000, # For good performance this should be 1_000_000
   total_comparisons=200, # For good performance this should be 5_000
\lambda
```

```
Query schedule: [20, 51, 41, 34, 29, 25]
Collecting 40 fragments (4000 transitions)
Requested 4000 transitions but only 0 in buffer. Sampling 4000 additional transitions.
Creating fragment pairs
Gathering preferences
Dataset now contains 20 comparisons
Training agent for 1000 timesteps
----------------------------------------------------
| raw/<br>| agent/rollout/ep_len_mean        |                |
| agent/rollout/ep_len_mean | 200 |
| agent/rollout/ep_rew_mean | -1.32e+03 |
| agent/rollout/ep_rew_wrapped_mean | 70.9 |
| agent/time/fps | 4965
| agent/time/iterations | 1
| agent/time/time_elapsed | 0
| agent/time/total_timesteps | 2048 |
          ----------------------------------------------------
------------------------------------------------------
| mean/ || agent/rollout/ep_len_mean | 200 |
| agent/rollout/ep_rew_mean | -1.32e+03 |
| agent/rollout/ep_rew_wrapped_mean | 70.9 |
    | agent/time/fps | 4.96e+03 |
| agent/time/iterations | 1
    agent/time/time_elapsed | 0
    | agent/time/total_timesteps | 2.05e+03 |
    agent/train/approx_kl | 0.00522agent/train/clip_fraction | 0.033
| agent/train/clip_range | 0.2 |
| agent/train/entropy_loss | -1.42 |
    agent/train/explained_variance | -0.0565
    | agent/train/learning_rate | 0.0003 |
    agent/train/loss | 0.538
    agent/train/n_updates | 10
    | agent/train/policy_gradient_loss | -0.00434 |
    agent/train/std | 1
    agent/train/value_loss | 6.93
```
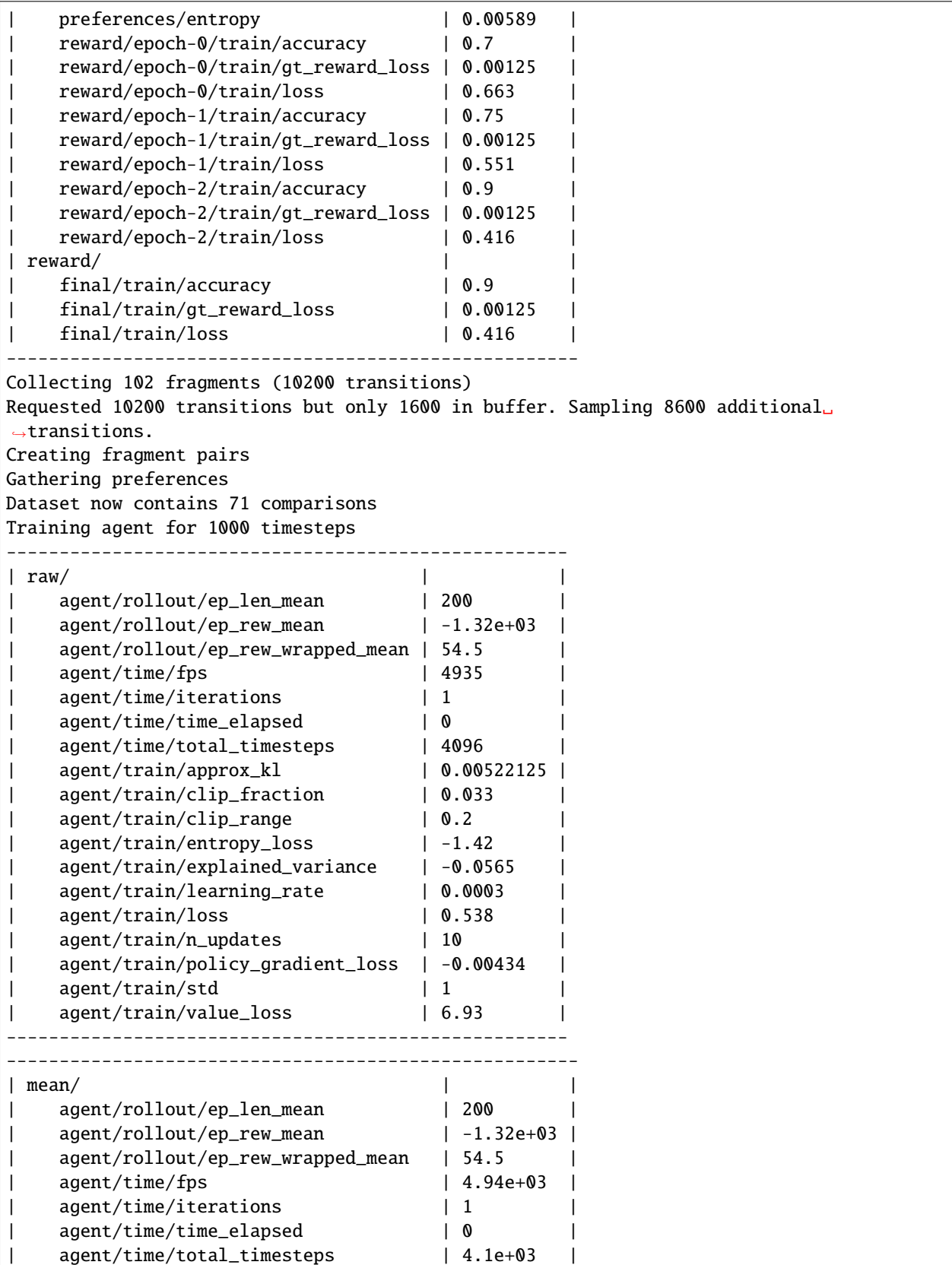

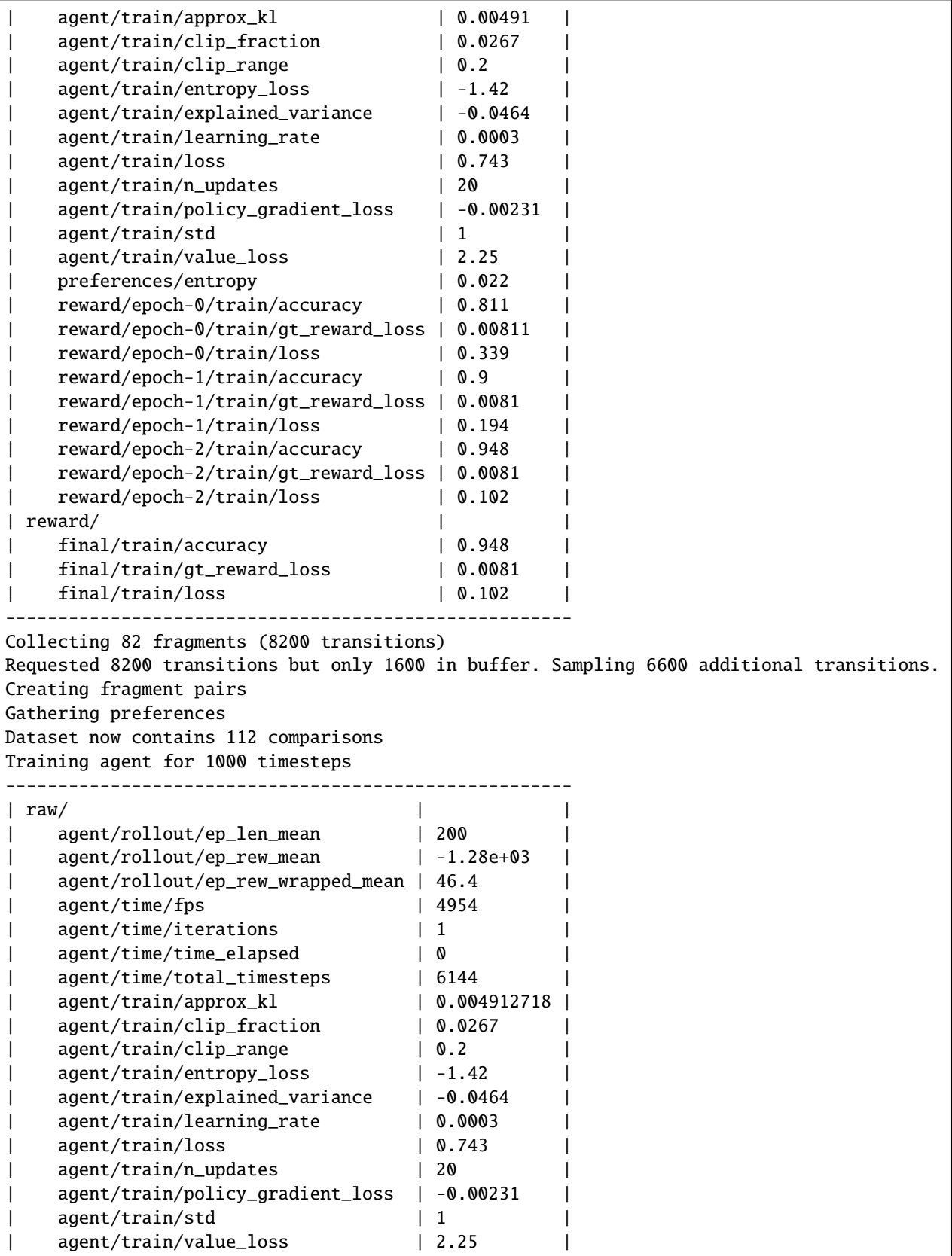

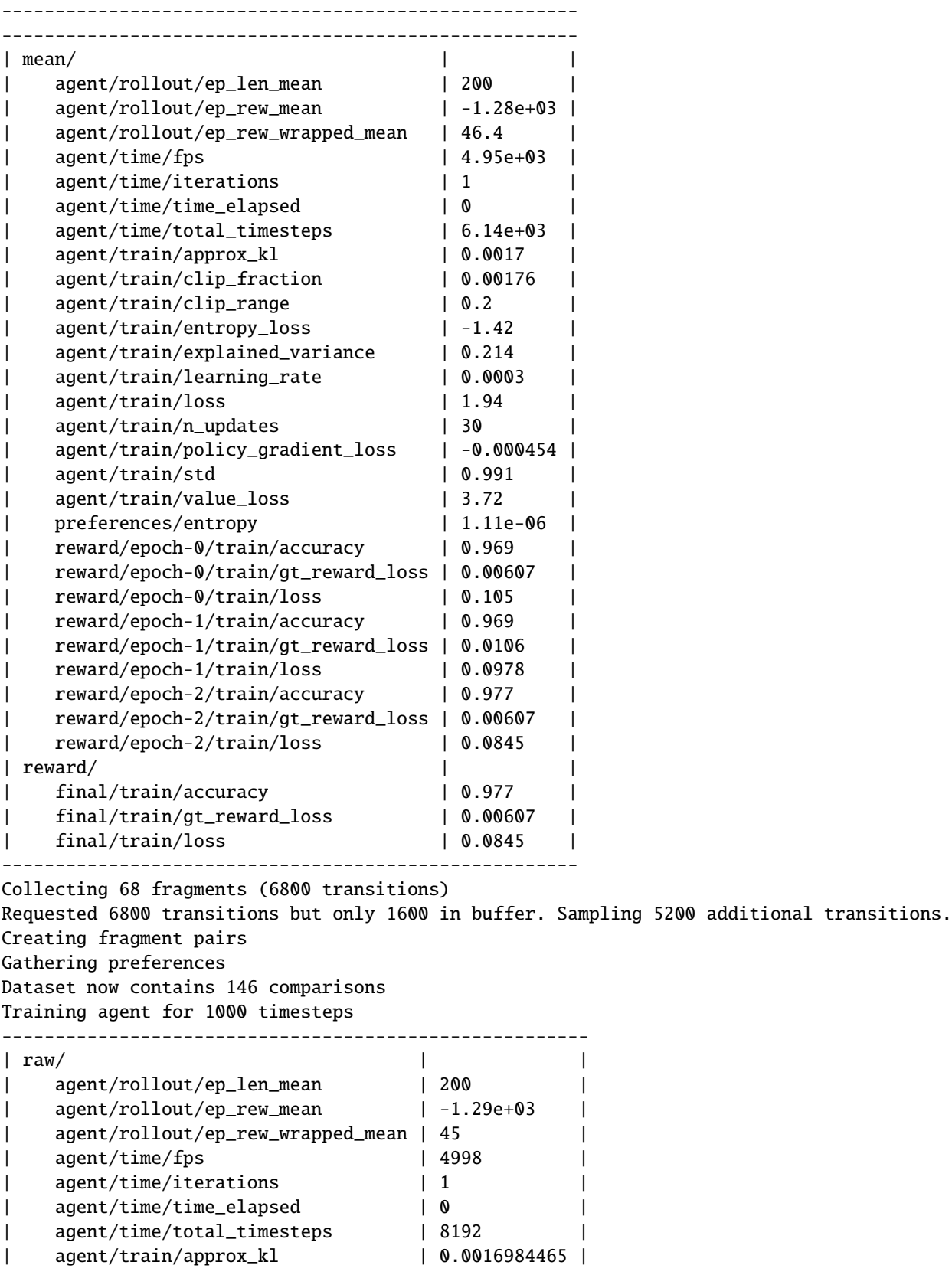

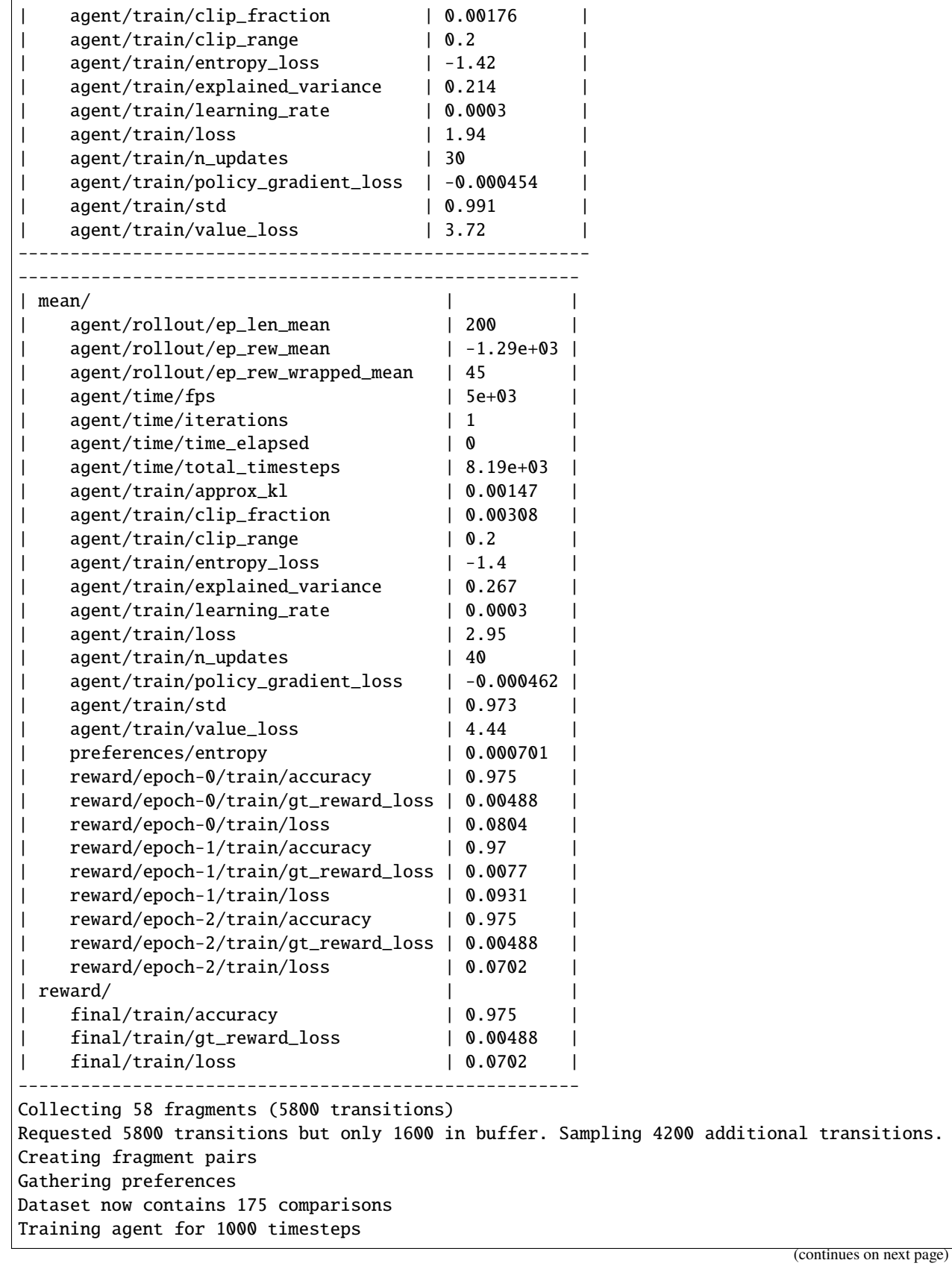

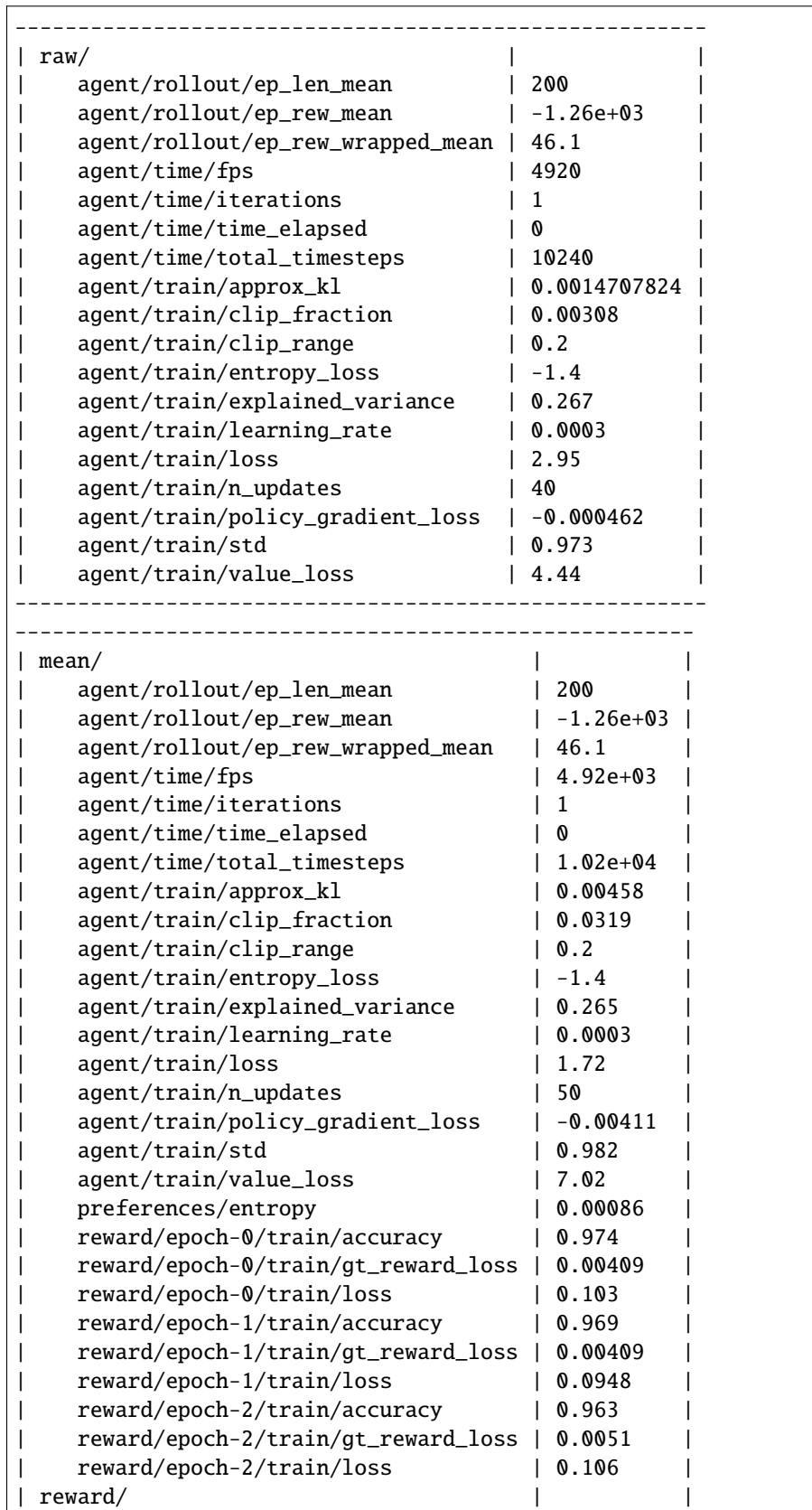

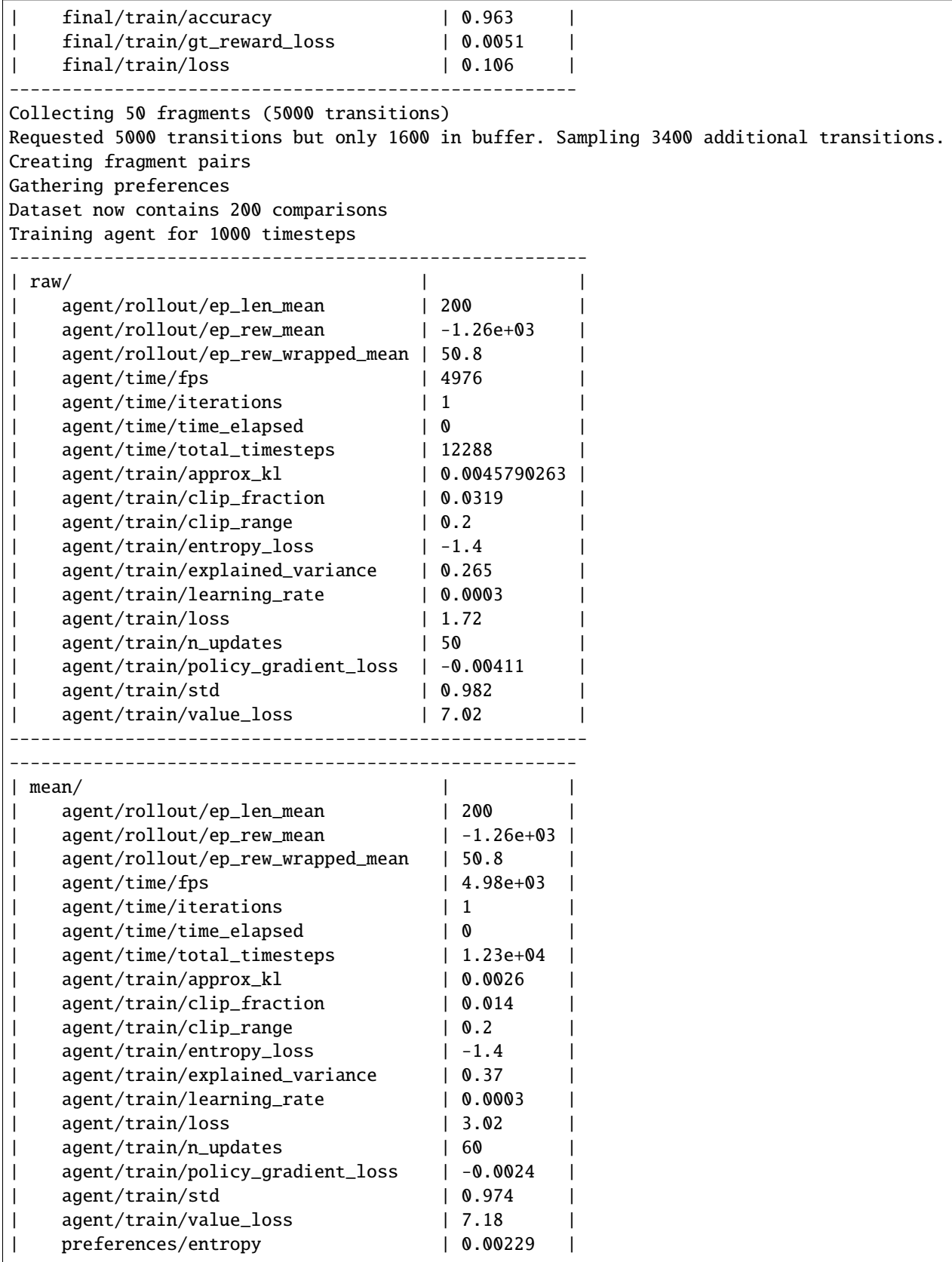

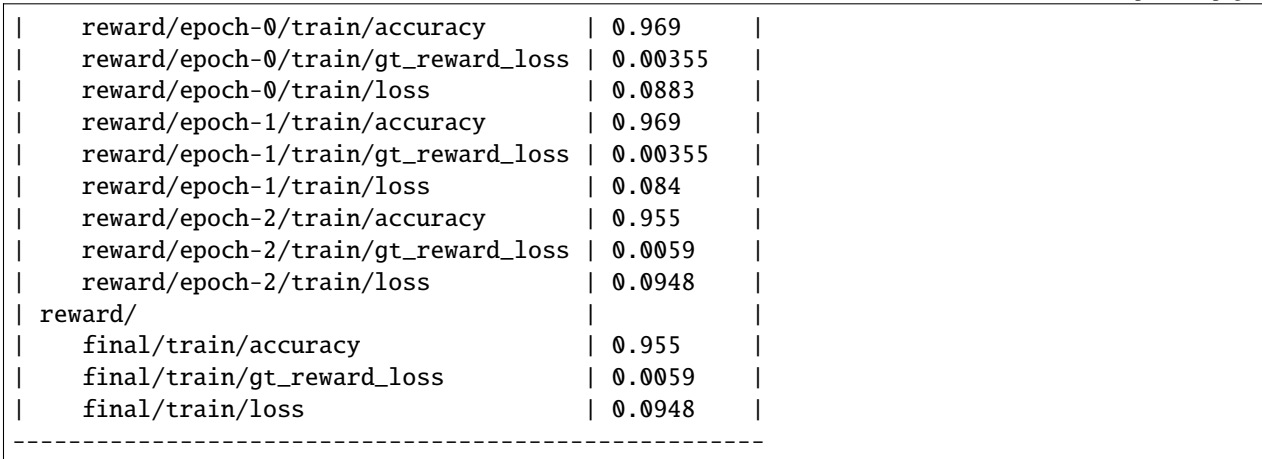

{'reward\_loss': 0.0947954399245126, 'reward\_accuracy': 0.9553571428571429}

After we trained the reward network using the preference comparisons algorithm, we can wrap our environment with that learned reward.

from imitation.rewards.reward\_wrapper import RewardVecEnvWrapper

```
learned_reward_venv = RewardVecEnvWrapper(venv, reward_net.predict_processed)
```
Now we can train an agent, that only sees those learned reward.

```
from stable_baselines3 import PPO
from stable_baselines3.ppo import MlpPolicy
learner = PPO(
   policy=MlpPolicy,
   env=learned_reward_venv,
   seed=0,
   batch_size=64,
   ent_coef=0.0,
   learning_rate=0.0003,
   n_epochs=10,
   n_steps=64,
)
learner.learn(1000) # Note: set to 100000 to train a proficient expert
```
<stable\_baselines3.ppo.ppo.PPO at 0x7f3e449969d0>

Then we can evaluate it using the original reward.

```
from stable_baselines3.common.evaluation import evaluate_policy
reward, = evaluate_policy(learner.policy, venv, 10)
print(reward)
```
(continued from previous page)

-1015.7399708

[download this notebook here](https://github.com/HumanCompatibleAI/imitation/blob/master/docs/tutorials/5a_train_preference_comparisons_with_cnn.ipynb)

## **2.21 Learning a Reward Function using Preference Comparisons on Atari**

In this case, we will use a convolutional neural network for our policy and reward model. We will also shape the learned reward model with the policy's learned value function, since these shaped rewards will be more informative for training - incentivizing agents to move to high-value states. In the interests of execution time, we will only do a little bit of training - much less than in the previous preference comparison notebook. To run this notebook, be sure to install the atari extras, for example by running pip install imitation[atari].

First, we will set up the environment, reward network, et cetera.

```
import torch as th
import gym
from gym.wrappers import TimeLimit
import numpy as np
from seals.util import AutoResetWrapper
from stable_baselines3 import PPO
from stable_baselines3.common.atari_wrappers import AtariWrapper
from stable_baselines3.common.env_util import make_vec_env
from stable_baselines3.common.vec_env import VecFrameStack
from stable_baselines3.ppo import CnnPolicy
from imitation.algorithms import preference_comparisons
from imitation.data.wrappers import RolloutInfoWrapper
from imitation.policies.base import NormalizeFeaturesExtractor
from imitation.rewards.reward_nets import CnnRewardNet
device = th.device("cuda" if th.cuda.is_available() else "cpu")
rng = np.random.default\_rng()# Here we ensure that our environment has constant-length episodes by resetting
# it when done, and running until 100 timesteps have elapsed.
# For real training, you will want a much longer time limit.
def constant_length_asteroids(num_steps):
    atari_env = gym.make("AsteroidsNoFrameskip-v4")
   preprocessed_env = AtariWrapper(atari_env)
    endless_env = AutoResetWrapper(preprocessed_env)
   limited_env = TimeLimit(endless_env, max_episode_steps=num_steps)
   return RolloutInfoWrapper(limited_env)
# For real training, you will want a vectorized environment with 8 environments in␣
\rightarrowparallel.
```

```
(continued from previous page)
```

```
# This can be done by passing in n_envs=8 as an argument to make_vec_env.
venv = make_vec_env(constant_length_asteroids, env_kwargs={"num_steps": 100})
venv = VecFrameStack(venv, n_stack=4)
reward_net = CnnRewardNet(
    venv.observation_space,
    venv.action_space,
).to(device)
fragmenter = preference_comparisons.RandomFragmenter(warning_threshold=0, rng=rng)
gatherer = preference_comparisons.SyntheticGatherer(rng=rng)
preference_model = preference_comparisons.PreferenceModel(reward_net)
reward_trainer = preference_comparisons.BasicRewardTrainer(
    preference_model=preference_model,
    loss=preference_comparisons.CrossEntropyRewardLoss(),
    epochs=3,
    rng=rng,
)
agent = PPO(policy=CnnPolicy,
    env=venv,
    seed=0,
    n_steps=16, # To train on atari well, set this to 128
    batch_size=16, # To train on atari well, set this to 256
    ent_coef=0.01,
    learning_rate=0.00025,
    n_epochs=4,
)
trajectory_generator = preference_comparisons.AgentTrainer(
    algorithm=agent,
    reward_fn=reward_net,
    venv=venv,
    exploration_frac=0.0,
    rng=rng,
)
pref_comparisons = preference_comparisons.PreferenceComparisons(
    trajectory_generator,
    reward_net,
    num_iterations=2,
    fragmenter=fragmenter,
    preference_gatherer=gatherer,
    reward_trainer=reward_trainer,
    fragment_length=10,
    transition_oversampling=1,
    initial_comparison_frac=0.1,
    allow_variable_horizon=False,
    initial_epoch_multiplier=1,
)
```

```
---------------------------------------------------------------------------
TypeError Traceback (most recent call last)
Cell In[1], line 66
    48 reward_trainer = preference_comparisons.BasicRewardTrainer(
    49 preference_model=preference_model,
    50 loss=preference_comparisons.CrossEntropyRewardLoss(),
    51 epochs=3,
    52 rng=rng,
    53 )
    55 agent = PPO(56 policy=CnnPolicy,
    57 env=venv,
   (...)
    63 n_epochs=4,
    64 )
 --> 66 trajectory_generator = preference_comparisons.AgentTrainer(
    67 algorithm=agent,
    68 reward_fn=reward_net,
    69 venv=venv,
    70 exploration_frac=0.0,
    71 rng=rng,
    72 )
    74 pref_comparisons = preference_comparisons.PreferenceComparisons(
    75 trajectory_generator,
    76 reward_net,
   (\ldots)85 initial_epoch_multiplier=1,
    86 )
File ~/checkouts/readthedocs.org/user_builds/imitation/envs/stable/lib/python3.8/site-
˓→packages/imitation/algorithms/preference_comparisons.py:182, in AgentTrainer.__init__
→(self, algorithm, reward_fn, venv, rng, exploration_frac, switch_prob, random_prob, ...
˓→custom_logger)
   172 # The BufferingWrapper records all trajectories, so we can return
   173 # them after training. This should come first (before the wrapper that
   174 # changes the reward function), so that we return the original environment
  (...)
   179 # SB3 may move the image-channel dimension in the observation space, making
   180 # `algorithm.get_env()` not match with `reward_fn`.
   181 self.buffering_wrapper = wrappers.BufferingWrapper(venv)
--> 182 self.venv = self.reward_venv_wrapper = reward_wrapper.RewardVecEnvWrapper(
   183 self.buffering_wrapper,
   184 reward_fn=self.reward_fn,
   185 )
   187 self.log_callback = self.reward_venv_wrapper.make_log_callback()
   189 self.algorithm.set_env(self.venv)
File ~/checkouts/readthedocs.org/user_builds/imitation/envs/stable/lib/python3.8/site-
˓→packages/imitation/rewards/reward_wrapper.py:73, in RewardVecEnvWrapper.__init__(self,␣
˓→venv, reward_fn, ep_history)
    71 self._old_obs = None
    72 self._actions = None
---> 73 self.reset()
                                                                        (continues on next page)
```

```
File ~/checkouts/readthedocs.org/user_builds/imitation/envs/stable/lib/python3.8/site-
˓→packages/imitation/rewards/reward_wrapper.py:84, in RewardVecEnvWrapper.reset(self)
     83 def reset(self):
---> 84 self._old_obs = self.venv.reset()
     85 return self._old_obs
File ~/checkouts/readthedocs.org/user_builds/imitation/envs/stable/lib/python3.8/site-
˓→packages/imitation/data/wrappers.py:54, in BufferingWrapper.reset(self, **kwargs)
     52 self. init\_reset = True53 self.n_transitions = 0
---> 54 obs = self.venv.reset(**kwargs)
     55 self._traj_accum = rollout.TrajectoryAccumulator()
     56 for i, ob in enumerate(obs):
File ~/checkouts/readthedocs.org/user_builds/imitation/envs/stable/lib/python3.8/site-
˓→packages/stable_baselines3/common/vec_env/vec_frame_stack.py:38, in VecFrameStack.
˓→reset(self)
     37 def reset(self) -> Union[np.ndarray, Dict[str, np.ndarray]]:
---> 38 observation = self.venv.reset() # pytype:disable=annotation-type-mismatch
     39 observation = self.stacked_obs.reset(observation)
     40 return observation
File ~/checkouts/readthedocs.org/user_builds/imitation/envs/stable/lib/python3.8/site-
˓→packages/stable_baselines3/common/vec_env/dummy_vec_env.py:74, in DummyVecEnv.
\rightarrowreset(self)
     72 def reset(self) -> VecEnvObs:
     73 for env_idx in range(self.num_envs):
---> 74 obs = self.envs[env_idx].reset()
    75 self._save_obs(env_idx, obs)
     76 return self._obs_from_buf()
File ~/checkouts/readthedocs.org/user_builds/imitation/envs/stable/lib/python3.8/site-
˓→packages/stable_baselines3/common/monitor.py:84, in Monitor.reset(self, **kwargs)
     82 raise ValueError(f"Expected you to pass keyword argument {key} into reset
\leftrightarrow")
     83 self.current_reset_info[key] = value
---> 84 return self.env.reset(**kwargs)
File ~/checkouts/readthedocs.org/user_builds/imitation/envs/stable/lib/python3.8/site-
˓→packages/imitation/data/wrappers.py:189, in RolloutInfoWrapper.reset(self, **kwargs)
    188 def reset(self, **kwargs):
\text{--} > 189 new_obs = super().reset(**kwargs)
    190 self._obs = [new\_obs]191 self._rews = []
File ~/checkouts/readthedocs.org/user_builds/imitation/envs/stable/lib/python3.8/site-
˓→packages/gym/core.py:292, in Wrapper.reset(self, **kwargs)
   291 def reset(self, **kwargs):
\rightarrow 292 return self.env.reset(**kwargs)
File ~/checkouts/readthedocs.org/user_builds/imitation/envs/stable/lib/python3.8/site-
```

```
(continues on next page)
```

```
˓→packages/gym/wrappers/time_limit.py:27, in TimeLimit.reset(self, **kwargs)
     25 def reset(self, **kwargs):
     26 self._elapsed_steps = 0
---> 27 return self.env.reset(**kwargs)
File ~/checkouts/readthedocs.org/user_builds/imitation/envs/stable/lib/python3.8/site-
˓→packages/gymnasium/core.py:467, in Wrapper.reset(self, seed, options)
   463 def reset(
   464 self, *, seed: int | None = None, options: dict[str, Any] | None = None
    465 ) -> tuple[WrapperObsType, dict[str, Any]]:
   466 """Uses the :meth:`reset` of the :attr:`env` that can be overwritten to␣
˓→change the returned data."""
--> 467 return self.env.reset(seed=seed, options=options)
File ~/checkouts/readthedocs.org/user_builds/imitation/envs/stable/lib/python3.8/site-
˓→packages/gym/core.py:292, in Wrapper.reset(self, **kwargs)
    291 def reset(self, **kwargs):
--> 292 return self.env.reset(**kwargs)
File ~/checkouts/readthedocs.org/user_builds/imitation/envs/stable/lib/python3.8/site-
˓→packages/gym/core.py:333, in RewardWrapper.reset(self, **kwargs)
    332 def reset(self, **kwargs):
--> 333 return self.env.reset(**kwargs)
File ~/checkouts/readthedocs.org/user_builds/imitation/envs/stable/lib/python3.8/site-
˓→packages/gym/core.py:319, in ObservationWrapper.reset(self, **kwargs)
   318 def reset(self, **kwargs):
\leftarrow 319 observation = self.env.reset(**kwargs)
    320 return self.observation(observation)
File ~/checkouts/readthedocs.org/user_builds/imitation/envs/stable/lib/python3.8/site-
˓→packages/stable_baselines3/common/atari_wrappers.py:85, in FireResetEnv.reset(self,␣
\rightarrow**kwargs)
     84 def reset(self, **kwargs) -> np.ndarray:
---> 85 self.env.reset(**kwargs)
     86 obs, \Box, done, \Box = self.env.step(1)
     87 if done:
File ~/checkouts/readthedocs.org/user_builds/imitation/envs/stable/lib/python3.8/site-
˓→packages/stable_baselines3/common/atari_wrappers.py:132, in EpisodicLifeEnv.reset(self,
˓→ **kwargs)
   123 \frac{mm}{ }124 Calls the Gym environment reset, only when lives are exhausted.
   125 This way all states are still reachable even though lives are episodic,
   (...)
   129 :return: the first observation of the environment
   130 """
   131 if self.was_real_done:
\leftarrow 132 obs = self.env.reset(**kwargs)
   133 else:
   134 # no-op step to advance from terminal/lost life state
    135 obs, \Box, done, \Box = self.env.step(0)
```

```
File ~/checkouts/readthedocs.org/user_builds/imitation/envs/stable/lib/python3.8/site-
˓→packages/gym/core.py:292, in Wrapper.reset(self, **kwargs)
   291 def reset(self, **kwargs):
--> 292 return self.env.reset(**kwargs)
File ~/checkouts/readthedocs.org/user_builds/imitation/envs/stable/lib/python3.8/site-
˓→packages/stable_baselines3/common/atari_wrappers.py:58, in NoopResetEnv.reset(self,␣
\rightarrow**kwargs)
     57 def reset(self, **kwargs) -> np.ndarray:
---> 58 self.env.reset(**kwargs)
     59 if self.override_num_noops is not None:
     60 noops = self.override_num_noops
File ~/checkouts/readthedocs.org/user_builds/imitation/envs/stable/lib/python3.8/site-
˓→packages/gym/wrappers/time_limit.py:27, in TimeLimit.reset(self, **kwargs)
     25 def reset(self, **kwargs):
     26 self._elapsed_steps = 0
---> 27       return self.env.reset(**kwargs)
TypeError: reset() got an unexpected keyword argument 'options'
```
We are now ready to train the reward model.

```
pref_comparisons.train(
    total_timesteps=16,
    total_comparisons=15,
)
```
We can now wrap the environment with the learned reward model, shaped by the policy's learned value function. Note that if we were training this for real, we would want to normalize the output of the reward net as well as the value function, to ensure their values are on the same scale. To do this, use the NormalizedRewardNet class from  $src/$ imitation/rewards/reward\_nets.py on reward\_net, and modify the potential to add a RunningNorm module from src/imitation/util/networks.py.

```
from imitation.rewards.reward_nets import ShapedRewardNet, cnn_transpose
from imitation.rewards.reward_wrapper import RewardVecEnvWrapper
def value_potential(state):
    state_ = cnn_transpose(state)
   return agent.policy.predict_values(state_)
shaped_reward_net = ShapedRewardNet(
   base=reward_net,
   potential=value_potential,
   discount_factor=0.99,
)
# GOTCHA: When using the NormalizedRewardNet wrapper, you should deactivate updating
# during evaluation by passing update_stats=False to the predict_processed method.
learned_reward_venv = RewardVecEnvWrapper(venv, shaped_reward_net.predict_processed)
```
Next, we train an agent that sees only the shaped, learned reward.

```
learner = PPO(
    policy=CnnPolicy,
    env=learned_reward_venv,
    seed=0,
    batch_size=64,
    ent_coef=0.0,
    learning_rate=0.0003,
    n_epochs=10,
    n_steps=64,
)
learner.learn(1000)
```
We now evaluate the learner using the original reward.

```
from stable_baselines3.common.evaluation import evaluate_policy
reward, = evaluate_policy(learner.policy, venv, 10)
print(reward)
```
### **2.21.1 Generating rollouts**

When generating rollouts in image environments, be sure to use the agent's get\_env() function rather than using the original environment.

The learner re-arranges the observations space to put the channel environment in the first dimension, and get\_env() will correctly provide a wrapped environment doing this.

```
from imitation.data import rollout
rollouts = rollout.rollout(
   learner,
   # Note that passing venv instead of agent.get_env()
   # here would fail.
   learner.get_env(),
   rollout.make_sample_until(min_timesteps=None, min_episodes=3),
   rng=rng,
)
```
[download this notebook here](https://github.com/HumanCompatibleAI/imitation/blob/master/docs/tutorials/6_train_mce.ipynb)

# **2.22 Learn a Reward Function using Maximum Conditional Entropy Inverse Reinforcement Learning**

Here, we're going to take a tabular environment with a pre-defined reward function, Cliffworld, and solve for the optimal policy. We then generate demonstrations from this policy, and use them to learn an approximation to the true reward function with MCE IRL. Finally, we directly compare the learned reward to the ground-truth reward (which we have access to in this example).

Cliffworld is a POMDP, and its "observations" consist of the (partial) observations proper and the (full) hidden environment state. We use DictExtractWrapper to extract only the hidden states from the environment, turning it into a fully observable MDP to make computing the optimal policy easy.

```
from functools import partial
from seals import base_envs
from seals.diagnostics.cliff_world import CliffWorldEnv
from stable_baselines3.common.vec_env import DummyVecEnv
import numpy as np
from imitation.algorithms.mce_irl import (
   MCEIRL,
   mce_occupancy_measures,
   mce_partition_fh,
   TabularPolicy,
)
from imitation.data import rollout
from imitation.rewards import reward_nets
env_creator = partial(CliffWorldEnv, height=4, horizon=40, width=7, use_xy_obs=True)
env_single = env_creator()
state_env_creator = lambda: base_envs.ExposePOMDPStateWrapper(env_creator())
# This is just a vectorized environment because `generate_trajectories` expects one
state_venv = DummyVecEnv([state_env_creator] * 4)
```
Then we derive an expert policy using Bellman backups. We analytically compute the occupancy measures, and also sample some expert trajectories.

```
_{-}, _{-}, pi = mce_{partition_fh(env_single)}_, om = mce_occupancy_measures(env_single, pi=pi)
rng = np.random.default\_rng()expert = TabularPolicy(
    state_space=env_single.state_space,
    action_space=env_single.action_space,
    pi=pi,
    rng=rng,
)
expert_trajs = rollout.generate_trajectories(
    policy=expert,
    venv=state_venv,
    sample_until=rollout.make_min_timesteps(5000),
    rng=rng,
)
print("Expert stats: ", rollout.rollout_stats(expert_trajs))
```

```
---------------------------------------------------------------------------
AssertionError Traceback (most recent call last)
```

```
Cell In[2], line 6
     3 _, om = mce_occupancy_measures(env_single, pi=pi)
     5 rng = np.random.default_rng()
----> 6 expert = TabularPolicy(
     7 state_space=env_single.state_space,
     8 action_space=env_single.action_space,
     9 pi=pi,
    10 rng=rng,
    11 )
    13 expert_trajs = rollout.generate_trajectories(
    14 policy=expert,
    15 venv=state_venv,
    16 sample_until=rollout.make_min_timesteps(5000),
    17 rng=rng,
    18 )
    20 print("Expert stats: ", rollout.rollout_stats(expert_trajs))
File ~/checkouts/readthedocs.org/user_builds/imitation/envs/stable/lib/python3.8/site-
˓→packages/imitation/algorithms/mce_irl.py:174, in TabularPolicy.__init__(self, state_
˓→space, action_space, pi, rng)
   157 def _{_{}} _{-} init_{-} (
   158 self,
   159 state_space: gym.Space,
  (...)
   162 rng: np.random.Generator,
   163 ) -> None:
   164 """Builds TabularPolicy.
   165
   166 Args:
   (...)
   172 	deterministic=False`.
   173
--> 174 assert isinstance(state_space, gym.spaces.Discrete), "state not tabular"
   175 assert isinstance(action_space, gym.spaces.Discrete), "action not tabular"
   176 # What we call state space here is observation space in SB3 nomenclature.
AssertionError: state not tabular
```
### **2.22.1 Training the reward function**

The true reward here is not linear in the reduced feature space (i.e  $(x, y)$  coordinates). Finding an appropriate linear reward is impossible, but an MLP should Just Work™.

```
import matplotlib.pyplot as plt
import torch as th
def train_mce_irl(demos, hidden_sizes, lr=0.01, **kwargs):
   reward_net = reward_nets.BasicRewardNet(
        env_single.observation_space,
        env_single.action_space,
```

```
hid_sizes=hidden_sizes,
    use_action=False,
    use_done=False,
    use_next_state=False,
\mathcal{L}mce\_ir1 = MCEIRL(demos,
    env_single,
    reward_net,
    log_interval=250,
    optimizer_kwargs=dict(lr=lr),
    rng=rng,
)
occ\_measure = mec\_irl.train(**kwargs)imitation_trajs = rollout.generate_trajectories(
    policy=mce_irl.policy,
    venv=state_venv,
    sample_until=rollout.make_min_timesteps(5000),
    rng=rng,
)
print("Imitation stats: ", rollout.rollout_stats(imitation_trajs))
plt.figure(figsize=(10, 5))
plt.subplot(1, 2, 1)
env_single.draw_value_vec(occ_measure)
plt.title("Occupancy for learned reward")
plt.xlabel("Gridworld x-coordinate")
plt.ylabel("Gridworld y-coordinate")
plt.subplot(1, 2, 2)
_, true_occ_measure = mce_occupancy_measures(env_single)
env_single.draw_value_vec(true_occ_measure)
plt.title("Occupancy for true reward")
plt.xlabel("Gridworld x-coordinate")
plt.ylabel("Gridworld y-coordinate")
plt.show()
plt.figure(figsize=(10, 5))
plt.subplot(1, 2, 1)
env_single.draw_value_vec(
    reward_net(th.as_tensor(env_single.observation_matrix), None, None, None)
    .detach()
    . \text{numpy}())
plt.title("Learned reward")
plt.xlabel("Gridworld x-coordinate")
plt.ylabel("Gridworld y-coordinate")
plt.subplot(1, 2, 2)
env_single.draw_value_vec(env_single.reward_matrix)
plt.title("True reward")
plt.xlabel("Gridworld x-coordinate")
```

```
plt.ylabel("Gridworld y-coordinate")
plt.show()
```
return mce\_irl

As you can see, a linear reward model cannot fit the data. Even though we're training the model on analytically computed occupancy measures for the optimal policy, the resulting reward and occupancy frequencies diverge sharply.

train\_mce\_irl(om, hidden\_sizes=[])

Now, let's try using a very simple nonlinear reward model: an MLP with a single hidden layer. We first train it on the analytically computed occupancy measures. This should give a very precise result.

```
train_mce_irl(om, hidden_sizes=[256])
```
Then we train it on trajectories sampled from the expert. This gives a stochastic approximation to occupancy measure, so performance is a little worse. Using more expert trajectories should improve performance – try it!

mce\_irl\_from\_trajs = train\_mce\_irl(expert\_trajs[0:10], hidden\_sizes=[256])

While the learned reward function is quite different from the true reward function, it induces a virtually identical occupancy measure over the states. In particular, states below the top row get almost the same reward as top-row states. This is because in Cliff World, there is an upward-blowing wind which will push the agent toward the top row with probability 0.3 at every timestep.

Even though the agent only gets reward in the top row squares, and maximum reward in the top righthand square, the reward model considers it to be almost as good to end up in one of the squares below the top rightmost square, since the wind will eventually blow the agent to the goal square.

[download this notebook here](https://github.com/HumanCompatibleAI/imitation/blob/master/docs/tutorials/7_train_density.ipynb)

### **2.23 Learning a Reward Function using Kernel Density**

This demo shows how to train a Pendulum agent (exciting!) with our simple density-based imitation learning baselines. DensityTrainer has a few interesting parameters, but the key ones are:

- 1. density\_type: this governs whether density is measured on  $(s, s')$  pairs (db. STATE\_STATE\_DENSITY),  $(s, a)$ pairs (db.STATE\_ACTION\_DENSITY), or single states (db.STATE\_DENSITY).
- 2. is\_stationary: determines whether a separate density model is used for each time step  $t$  (False), or the same model is used for transitions at all times (True).
- 3. standardise\_inputs: if True, each dimension of the agent state vectors will be normalised to have zero mean and unit variance over the training dataset. This can be useful when not all elements of the demonstration vector are on the same scale, or when some elements have too wide a variation to be captured by the fixed kernel width (1 for Gaussian kernel).
- 4. kernel: changes the kernel used for non-parametric density estimation. gaussian and exponential are the best bets; see the [sklearn docs](https://scikit-learn.org/stable/modules/density.html#kernel-density) for the rest.

```
import pprint
```

```
from imitation.algorithms import density as db
from imitation.data import types
from imitation.util import util
```

```
# Set FAST = False for longer training. Use True for testing and CI.
FAST = Trueif FAST:
    N_VEC = 1N_TRAJECTORIES = 1
    N_ITERATIONS = 1
    N_RL_TRAIN_STEPS = 100
else:
    N VEC = 8N_TRAJECTORIES = 10
    N_ITERATIONS = 100
    N_RL_TRAIN_STEPS = int(1e5)from stable_baselines3.common.policies import ActorCriticPolicy
from stable_baselines3 import PPO
from huggingface_sb3 import load_from_hub
from imitation.data import rollout
from stable_baselines3.common.vec_env import DummyVecEnv
from imitation.data.wrappers import RolloutInfoWrapper
import gym
import numpy as np
rng = np.random.default\_rng()env name = "Pendulum-v1"expert = PPO.load(
    load_from_hub("HumanCompatibleAI/ppo-Pendulum-v1", "ppo-Pendulum-v1.zip")
).policy
rollout_env = DummyVecEnv(
    [lambda: RolloutInfoWrapper(gym.make(env_name)) for _ in range(N_VEC)]
)
rollouts = rollout.rollout(
    expert,
    rollout_env,
    rollout.make_sample_until(min_timesteps=2000, min_episodes=57),
    rng=rng,
)
env = util.make_vec_env(env_name, n_envs=N_VEC, rng=rng)
imitation_trainer = PPO(ActorCriticPolicy, env, learning_rate=3e-4, n_steps=2048)
density\_trainer = db.DensityAlgorithm(venv=env,
    rng=rng,
    demonstrations=rollouts,
    rl_algo=imitation_trainer,
    density_type=db.DensityType.STATE_ACTION_DENSITY,
    is_stationary=True,
    kernel="gaussian",
```

```
standardise_inputs=True,
)
density_trainer.train()
---------------------------------------------------------------------------
NotImplementedError Traceback (most recent call last)
Cell In[3], line 13
    11 rng = np.random.default_rng()
    12 env_name = "Pendulum-v1"---> 13 expert = PPO.load(
    14 load_from_hub("HumanCompatibleAI/ppo-Pendulum-v1", "ppo-Pendulum-v1.zip")
    15 ).policy
    16 rollout_env = DummyVecEnv(
    17 [lambda: RolloutInfoWrapper(gym.make(env_name)) for _ in range(N_VEC)]
    18 )
    19 rollouts = rollout.rollout(
    20 expert,
    21 rollout_env,
    22 rollout.make_sample_until(min_timesteps=2000, min_episodes=57),
    23 rng=rng,
    24 )
File ~/checkouts/readthedocs.org/user_builds/imitation/envs/stable/lib/python3.8/site-
˓→packages/stable_baselines3/common/base_class.py:717, in BaseAlgorithm.load(cls, path,␣
˓→env, device, custom_objects, print_system_info, force_reset, **kwargs)
   715 model.__dict__.update(data)
   716 model.__dict__.update(kwargs)
--> 717 model._setup_model()
   719 try:
   720 # put state_dicts back in place
   721 model.set_parameters(params, exact_match=True, device=device)
File ~/checkouts/readthedocs.org/user_builds/imitation/envs/stable/lib/python3.8/site-
˓→packages/stable_baselines3/ppo/ppo.py:167, in PPO._setup_model(self)
   166 def _setup_model(self) \rightarrow None:
--> 167 super()._setup_model()
   169 # Initialize schedules for policy/value clipping
   170 self.clip_range = get_schedule_fn(self.clip_range)
File ~/checkouts/readthedocs.org/user_builds/imitation/envs/stable/lib/python3.8/site-
˓→packages/stable_baselines3/common/on_policy_algorithm.py:111, in OnPolicyAlgorithm._
˓→setup_model(self)
   107 self.set_random_seed(self.seed)
   109 buffer_cls = DictRolloutBuffer if isinstance(self.observation_space, spaces.
˓→Dict) else RolloutBuffer
\leftarrow 111 self.rollout_buffer = buffer_cls(
   112 self.n_steps,
   113 self.observation_space,
```
**kernel\_bandwidth=0.2,** # found using divination  $\&$  some palm reading

```
114 self.action_space,
```

```
115 device=self.device,
116 gamma=self.gamma,
```

```
(continued from previous page)
```

```
117 gae_lambda=self.gae_lambda,
    118 n_envs=self.n_envs,
   119 )
   120 self.policy = self.policy_class( # pytype:disable=not-instantiable
   121 self.observation_space,
   122 self.action_space,
   (...)
   125 **self.policy_kwargs # pytype:disable=not-instantiable
   126 )
    127 self.policy = self.policy.to(self.device)
File ~/checkouts/readthedocs.org/user_builds/imitation/envs/stable/lib/python3.8/site-
˓→packages/stable_baselines3/common/buffers.py:348, in RolloutBuffer.__init__(self,␣
˓→buffer_size, observation_space, action_space, device, gae_lambda, gamma, n_envs)
    338 def __init__(
   339 self,
   340 buffer_size: int,
   (...)
   346 n_envs: int = 1,
   347 ):
--> 348 super().__init__(buffer_size, observation_space, action_space, device, n_
\rightarrowenvs=n_envs)
    349 self.gae_lambda = gae_lambda
    350 self.gamma = gamma
File ~/checkouts/readthedocs.org/user_builds/imitation/envs/stable/lib/python3.8/site-
˓→packages/stable_baselines3/common/buffers.py:50, in BaseBuffer.__init__(self, buffer_
˓→size, observation_space, action_space, device, n_envs)
     48 self.observation_space = observation_space
     49 self.action_space = action_space
---> 50 self.obs_shape = get_obs_shape(observation_space)
     52 self.action_dim = get_action_dim(action_space)
     53 self.pos = 0File ~/checkouts/readthedocs.org/user_builds/imitation/envs/stable/lib/python3.8/site-
˓→packages/stable_baselines3/common/preprocessing.py:169, in get_obs_shape(observation_
\rightarrowspace)
    166 return {key: get_obs_shape(subspace) for (key, subspace) in observation_
˓→space.spaces.items()} # type: ignore[misc]
    168 else:
--> 169 raise NotImplementedError(f"{observation_space} observation space is not.
˓→supported")
NotImplementedError: Box([-1. -1. -8.], [1. 1. 8.], (3,), float32) observation space is<sub>□</sub>
˓→not supported
```

```
def print_stats(density_trainer, n_trajectories, epoch=""):
   stats = density_trainer.test_policy(n_trajectories=n_trajectories)
   print("True reward function stats:")
   pprint.pprint(stats)
   stats_im = density_trainer.test_policy(
        true_reward=False,
```

```
n_trajectories=n_trajectories,
   )
   print(f"Imitation reward function stats, epoch {epoch}:")
   pprint.pprint(stats_im)
novice_stats = density_trainer.test_policy(n_trajectories=N_TRAJECTORIES)
print("Stats before training:")
print_stats(density_trainer, 1)
print("Stats after training:")
for i in range(N_ITERATIONS):
   density_trainer.train_policy(N_RL_TRAIN_STEPS)
   print_stats(density_trainer, 1, epoch=str(i))
```
[download this notebook here](https://github.com/HumanCompatibleAI/imitation/blob/master/docs/tutorials/8_train_custom_env.ipynb)

### **2.24 Train Behavior Cloning in a Custom Environment**

You can use imitation to train a policy (and, for many imitation learning algorithm, learn rewards) in a custom environment.

#### **2.24.1 Step 1: Define the environment**

We will use a simple ObservationMatching environment as an example. The premise is simple – the agent receives a vector of observations, and must output a vector of actions that matches the observations as closely as possible.

If you have your own environment that you'd like to use, you can replace the code below with your own environment. Make sure it complies with the standard Gym API, and that the observation and action spaces are specified correctly.

```
import numpy as np
import gym
from gym.spaces import Box
from gym.utils import seeding
class ObservationMatchingEnv(gym.Env):
   def\_init_(self, num_options: int = 2):self.num\_options = num\_optionsself. observation\_space = Box(0, 1, shape=(num\_options,), dtype=np.float32)self. action\_space = Box(0, 1, shape=(num_options,), dtype=np.flost32)self.seed()
   def seed(self, seed=None):
        self.np_random, seed = seeding.np_random(seed)
        return [seed]
    def reset(self):
        self.state = self.np\_random.uniform(size=self.num\_options)
```

```
return self.state
```

```
def step(self, action):
    reward = -np.abs(self.state - action).mean()self.state = self.np_random.uniform(size=self.num_options)
    return self.state, reward, False, {}
```
### **2.24.2 Step 2: create the environment**

From here, we have two options:

- Add the environment to the gym registry, and use it with existing utilities (e.g. make)
- Use the environment directly

You only need to execute the cells in step 2a, or step 2b to proceed.

At the end of these steps, we want to have:

- env: a single environment that we can use for training an expert with SB3
- venv: a vectorized environment where each individual environment is wrapped in RolloutInfoWrapper, that we can use for collecting rollouts with imitation

#### **Step 2a (recommended): add the environment to the gym registry**

The standard approach is adding the environment to the gym registry.

```
gym.register(
   id="custom/ObservationMatching-v0",
   entry_point=ObservationMatchingEnv, # This can also be the path to the class, e.g.␣
→`observation_matching:ObservationMatchingEnv`
   max_episode_steps=500,
)
```
After registering, you can create an environment is gym.make(env\_id) which automatically handles the TimeLimit wrapper.

To create a vectorized env, you can use the make\_vec\_env helper function (Option A), or create it directly (Options B1 and B2)

```
from gym.wrappers import TimeLimit
from imitation.data import rollout
from imitation.data.wrappers import RolloutInfoWrapper
from imitation.util.util import make_vec_env
from stable_baselines3.common.vec_env import DummyVecEnv, SubprocVecEnv
# Create a single environment for training an expert with SB3
env = gym.make("custom/ObservationMatching-v0")
# Create a vectorized environment for training with `imitation`
# Option A: use the `make_vec_env` helper function - make sure to pass `post_
```

```
˓→wrappers=[lambda env, _: RolloutInfoWrapper(env)]`
venv = make_vec_env(
   "custom/ObservationMatching-v0",
   rng=np.random.default_rng(),
   n_envs=4,
   post_wrappers=[lambda env, _: RolloutInfoWrapper(env)],
\lambda# Option B1: use a custom env creator, and create VecEnv directly
# def _make_env():
# """Helper function to create a single environment. Put any logic here, but make␣
˓→sure to return a RolloutInfoWrapper."""
# _env = gym.make("custom/ObservationMatching-v0")
# _env = RolloutInfoWrapper(_env)
# return _env
#
# venv = DummyVecEnv( [ _{make\_env} for _{i} in range(4)] )#
# # Option B2: we can also use a parallel VecEnv implementation
# venv = SubprocVecEnv([_make_env for _ in range(4)])
```
#### **Step 2b: directly use the environment**

Alternatively, we can directly initialize the environment by instantiating the class we created earlier, and handle all the additional logic ourselves.

```
from gym.wrappers import TimeLimit
from imitation.data import rollout
from imitation.data.wrappers import RolloutInfoWrapper
from stable_baselines3.common.vec_env import DummyVecEnv
import numpy as np
# Create a single environment for training with SB3
env = ObservationMatchingEnv()
env = TimeLimit(env, max_episode_steps=500)
# Create a vectorized environment for training with `imitation`
# Option A: use a helper function to create multiple environments
def _make_env():
    """Helper function to create a single environment. Put any logic here, but make sure␣
˓→to return a RolloutInfoWrapper."""
   \rhoenv = ObservationMatchingEnv()
   _env = TimeLimit(_env, max_episode_steps=500)
   _env = RolloutInfoWrapper(_env)
   return _env
venv = DummyVecEnv([\_make_env for \_ in range(4)])
```

```
# Option B: use a single environment
# env = FixedHorizonCartPoleEnv()
# venv = DummyVecEnv([lambda: RolloutInfoWrapper(env)]) # Wrap a single environment --␣
˓→only useful for simple testing like this
# Option C: use multiple environments
# venv = DummyVecEnv([lambda: RolloutInfoWrapper(ObservationMatchingEnv()) for \Box in
\rightarrowrange(4)]) # Wrap multiple environments
```
### **2.24.3 Step 3: Training**

And now we're just about done! Whether you used step 2a or 2b, your environment should now be ready to use with SB3 and imitation.

For the sake of completeness, we'll train a BC model, the same way as in the first tutorial, but with our custom environment.

Keep in mind that while we're using BC in this tutorial, you can just as easily use any of the other algorithms with the environment prepared in this way.

```
from stable_baselines3 import PPO
from stable_baselines3.ppo import MlpPolicy
from stable_baselines3.common.evaluation import evaluate_policy
from gym.wrappers import TimeLimit
expert = PP0(policy=MlpPolicy,
   env=env,
   seed=0,
   batch_size=64,
   ent_coef=0.0,
   learning_rate=0.0003,
   n_epochs=10,
   n_steps=64,
)
reward, = evaluate_policy(expert, env, 10)
print(f"Reward before training: {reward}")
# Note: if you followed step 2a, i.e. registered the environment, you can use the␣
˓→environment name directly
# expert = PPO(
# policy=MlpPolicy,
# env="custom/ObservationMatching-v0",
# \qquad \text{seed=0},
# batch_size=64,
# ent_coef=0.0,
# learning_rate=0.0003,
```

```
# n_epochs=10,
# n_steps=64,
# )
expert.learn(10_000) # Note: set to 100000 to train a proficient expert
reward, = = evaluate_policy(expert, env, 10)
print(f"Expert reward: {reward}")
```

```
Reward before training: -249.90842133699917
Expert reward: -101.44076811687555
```

```
rng = np.random.default_rng()
rollouts = rollout.rollout(
   expert,
   venv,
   rollout.make_sample_until(min_timesteps=None, min_episodes=50),
   rng=rng,
)
transitions = rollout.flatten_trajectories(rollouts)
```

```
from imitation.algorithms import bc
```

```
bc_{\text{}trainer} = bc.BC(
    observation_space=env.observation_space,
    action_space=env.action_space,
    demonstrations=transitions,
    rng=rng,
)
```
As before, the untrained policy only gets poor rewards:

```
reward_before_training, = = evaluate_policy(bc_trainer.policy, env, 10)
print(f"Reward before training: {reward_before_training}")
```
Reward before training: -249.54872955018655

After training, we can get much closer to the expert's performance:

```
bc_trainer.train(n_epochs=1)
reward_after_training, = = evaluate_policy(bc_trainer.policy, env, 10)
print(f"Reward after training: {reward_after_training}")
```
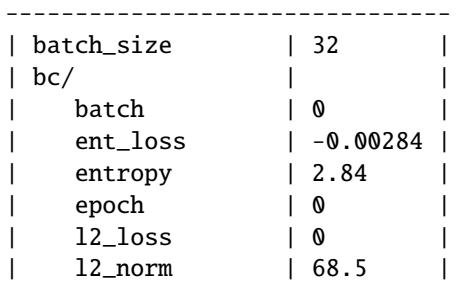

```
\frac{1}{2.2}| neglogp | 2.21 |
| prob_true_act | 0.115 |
| samples_so_far | 32 |
        --------------------------------
| batch_size | 32
| bc /| batch | 500 |
| ent_loss | -0.00182 |
   entropy | 1.82 |
\vert epoch \vert 0
\vert 12_loss \vert 0
   | l2_norm | 74.6 |
   \frac{1}{1}| neglogp | 1.01
| prob_true_act | 0.37 |
| samples_so_far | 16032 |
--------------------------------
Reward after training: -35.68957635128172
```
[download this notebook here](https://github.com/HumanCompatibleAI/imitation/blob/master/docs/tutorials/9_compare_baselines.ipynb)

### **2.25 Reliably compare algorithm performance**

Did we actually match the expert performance or was it just luck? Did this hyperparameter change actually improve the performance of our algorithm? These are questions that we need to answer when we want to compare the performance of different algorithms or hyperparameters.

imitation provides some tools to help you answer these questions. For demonstration purposes, we will use Behavior Cloning on the CartPole-v1 environment. We will compare different variants of the trained algorithm, and also compare it with a more sophisticated algorithm, DAgger.

As in the first tutorial, we will start by training an expert.

```
import gym
from stable_baselines3 import PPO
from stable_baselines3.ppo import MlpPolicy
env = gym.make("CartPole-v1")
expert = PP0(policy=MlpPolicy,
   env=env,
   seed=0,
   batch_size=64,
   ent_coef=0.0,
   learning_rate=0.0003,
   n_epochs=10,
   n_steps=64,
)
expert.learn(10_000) # set to 100_000 for better performance
```
<stable\_baselines3.ppo.ppo.PPO at 0x7f3b1865ae50>

For comparison, let's also train a not-quite-expert.

```
not_expert = PPO(
   policy=MlpPolicy,
   env=env,
   seed=0,
   batch_size=64,
   ent_coef=0.0,
   learning_rate=0.0003,
   n_epochs=10,
   n_steps=64,
)
not_expert.learn(1_000) # set to 10_000 for slightly better performance
```
<stable\_baselines3.ppo.ppo.PPO at 0x7f3a3eb87ee0>

So are they any good? Let's quickly get a point estimate of their performance.

```
from stable_baselines3.common.evaluation import evaluate_policy
env.seed(0)
expert_reward, = evaluate_policy(expert, env, 1)
not\_expert\_reward, = = evaluate_policy(not_expert, env, 1)
print(f"Expert reward: {expert_reward:.2f}")
print(f"Not expert reward: {not_expert_reward:.2f}")
```
Expert reward: 178.00 Not expert reward: 87.00

But wait! We only ran the evaluation once. What if we got lucky? Let's run the evaluation a few more times and see what happens.

```
expert\_reward, = = evaluate_policy(expert, env, 10)
not_expert_reward, _ = evaluate_policy(not_expert, env, 10)
print(f"Expert reward: {expert_reward:.2f}")
print(f"Not expert reward: {not_expert_reward:.2f}")
```

```
Expert reward: 206.70
Not expert reward: 60.80
```
Seems a bit more robust now, but how certain are we? Fortunately, imitation provides us with tools to answer this.

We will perform a permutation test using the is\_significant\_reward\_improvement function. We want to be very certain – let's set the bar high and require a p-value of 0.001.

from imitation.testing.reward\_improvement import is\_significant\_reward\_improvement

```
expert_rewards, = = evaluate_policy(expert, env, 10, return_episode_rewards=True)
not\_expert\_rewards, = evaluate_policy(
   not_expert, env, 10, return_episode_rewards=True
)
significant = is_significant_reward_improvement(
   not_expert_rewards, expert_rewards, 0.001
)
print(
    f"The expert is {'NOT ' if not significant else ''}significantly better than the not-
˓→expert."
)
```
The expert is significantly better than the not-expert.

Huh, turns out we set the bar too high. We could lower our standards, but that's for cowards. Instead, we can collect more data and try again.

```
from imitation.testing.reward_improvement import is_significant_reward_improvement
expert_rewards, = = evaluate_policy(expert, env, 100, return_episode_rewards=True)
not\_expert\_rewards, = evaluate_policy(
   not_expert, env, 100, return_episode_rewards=True
)
significant = is_significant_reward_improvement(
   not_expert_rewards, expert_rewards, 0.001
\lambdaprint(
   f"The expert is {'NOT ' if not significant else ''}significantly better than the not-
˓→expert."
)
```
The expert is significantly better than the not-expert.

Here we go! We can now be 99.9% confident that the expert is better than the not-expert – in this specific case, with these specific trained models. It might still be an extraordinary stroke of luck, or a conspiracy to make us choose the wrong algorithm, but outside of that, we can be pretty sure our data's correct.

We can use the same principle to with imitation learning algorithms. Let's train a behavior cloning algorithm and see how it compares to the expert. This time, we can lower the bar to the standard "scientific" threshold of 0.05.

Like in the first tutorial, we will start by collecting some expert data. But to spice it up, let's also get some data from the not-quite-expert.

```
from imitation.data import rollout
from imitation.data.wrappers import RolloutInfoWrapper
from stable_baselines3.common.vec_env import DummyVecEnv
import numpy as np
```

```
rng = np.random.default_rng()
```

```
expert_rollouts = rollout.rollout(
    expert,
    DummyVecEnv([lambda: RolloutInfoWrapper(env)]),
    rollout.make_sample_until(min_timesteps=None, min_episodes=50),
    rng=rng,
)
expert_transitions = rollout.flatten_trajectories(expert_rollouts)
not_expert_rollouts = rollout.rollout(
    not_expert,
    DummyVecEnv([lambda: RolloutInfoWrapper(env)]),
    rollout.make_sample_until(min_timesteps=None, min_episodes=50),
    rng=rng,
)
not_expert_transitions = rollout.flatten_trajectories(not_expert_rollouts)
```
Let's try cloning an expert and a non-expert, and see how they compare.

```
from imitation.algorithms import bc
expert_bc_trainer = bc.BC(
    observation_space=env.observation_space,
    action_space=env.action_space,
    demonstrations=expert_transitions,
    rng=rng,
\lambdanot_expert_bc_trainer = bc.BC(
    observation_space=env.observation_space,
    action_space=env.action_space,
    demonstrations=not_expert_transitions,
    rng=rng,
)
```
expert\_bc\_trainer.train(n\_epochs=2) not\_expert\_bc\_trainer.train(n\_epochs=2)

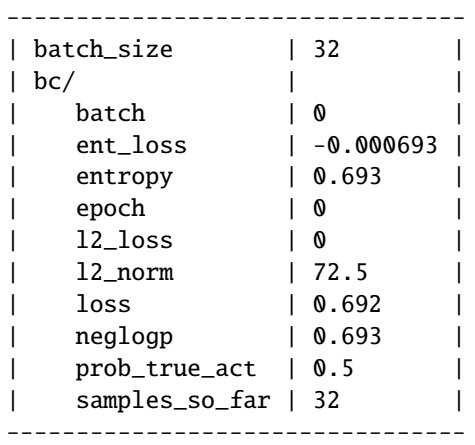

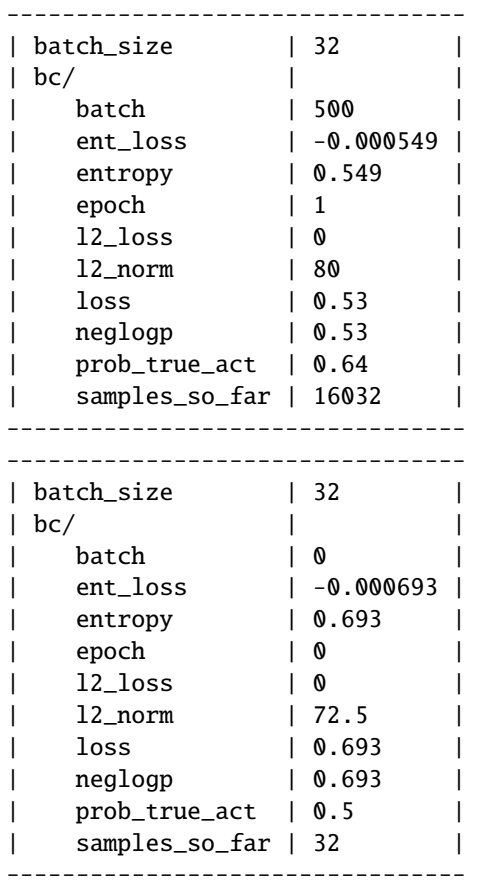

```
bc_expert_rewards, = = evaluate_policy(
    expert_bc_trainer.policy, env, 10, return_episode_rewards=True
)
bc\_not\_expert\_rewards, = evaluate\_policy(not_expert_bc_trainer.policy, env, 10, return_episode_rewards=True
)
significant = is_significant_reward_improvement(
    bc_not_expert_rewards, bc_expert_rewards, 0.05
)
print(f"Cloned expert rewards: {bc_expert_rewards}")
print(f"Cloned not-expert rewards: {bc_not_expert_rewards}")
print(
    f"Cloned expert is {'NOT ' if not significant else ''}significantly better than the␣
˓→cloned not-expert."
\lambda
```

```
Cloned expert rewards: [209.0, 197.0, 185.0, 228.0, 180.0, 243.0, 149.0, 240.0, 192.0,
\rightarrow 171.0]
Cloned not-expert rewards: [48.0, 118.0, 58.0, 50.0, 44.0, 46.0, 48.0, 46.0, 85.0, 47.0]
Cloned expert is significantly better than the cloned not-expert.
```
How about comparing the expert clone to the expert itself?
```
bc\_clone\_rewards, = evaluate_policy(
    expert_bc_trainer.policy, env, 10, return_episode_rewards=True
)
expert_rewards, = = evaluate_policy(expert, env, 10, return_episode_rewards=True)
significant = is_significant_reward_improvement(bc_clone_rewards, expert_rewards, 0.05)
print(f"Cloned expert rewards: {bc_clone_rewards}")
print(f"Expert rewards: {expert_rewards}")
print(
    f"Expert is {'NOT ' if not significant else ''}significantly better than the cloned␣
˓→expert."
)
```

```
Cloned expert rewards: [183.0, 187.0, 179.0, 196.0, 198.0, 155.0, 163.0, 188.0, 189.0,
\rightarrow183.0]
Expert rewards: [186.0, 178.0, 177.0, 165.0, 173.0, 192.0, 171.0, 173.0, 190.0, 226.0]
Expert is NOT significantly better than the cloned expert.
```
Turns out the expert is significantly better than the clone – again, in this case. Note, however, that this is not proof that the clone is as good as the expert – there's a subtle difference between the two claims in the context of hypothesis testing.

Note: if you changed the duration of the training at the beginning of this tutorial, you might get different results. While this might break the narrative in this tutorial, it's a good learning opportunity.

When comparing the performance of two agents, algorithms, hyperparameter sets, always remember the scope of what you're testing. In this tutorial, we have one instance of an expert – but RL training is famously unstable, so another training run with another random seed would likely produce a slightly different result. So ideally, we would like to repeat this procedure several times, training the same agent with different random seeds, and then compare the average performance of the two agents.

Even then, this is just on one environment, with one algorithm. So be wary of generalizing your results too much.

We can also use the same method to compare different algorithms. While CartPole is pretty easy, we can make it more difficult by decreasing the number of episodes in our dataset, and generating them with a suboptimal policy:

```
rollouts = rollout.rollout(
   expert,
   DummyVecEnv([lambda: RolloutInfoWrapper(env)]),
   rollout.make_sample_until(min_timesteps=None, min_episodes=1),
   rng=rng,
)
transitions = rollout.flatten_trajectories(rollouts)
```
Let's try training a behavior cloning algorithm on this dataset.

Note that for DAgger, we have to cheat a little bit – it's allowed to use the expert policy to generate additional data. For the purposes of this tutorial, we'll stick with this to avoid spending hours training an expert for a more complex environment.

So while this little experiment isn't definitive proof that DAgger is better than BC, you can use the same method to compare any two algorithms.

```
from imitation.algorithms.dagger import SimpleDAggerTrainer
import tempfile
bc_{\text{}trainer} = bc_{\text{}}BC(observation_space=env.observation_space,
    action_space=env.action_space,
    demonstrations=transitions,
    rng=rng,
)
bc_trainer.train(n_epochs=1)
with tempfile.TemporaryDirectory(prefix="dagger_example_") as tmpdir:
    print(tmpdir)
    dagger\_bc\_trainer = bc.BC(observation_space=env.observation_space,
        action_space=env.action_space,
        rng=np.random.default_rng(),
    )
    dagger_trainer = SimpleDAggerTrainer(
        venv=DummyVecEnv([lambda: RolloutInfoWrapper(env)]),
        scratch_dir=tmpdir,
        expert_policy=expert,
        bc_trainer=dagger_bc_trainer,
        rng=np.random.default_rng(),
    \lambda
```
dagger\_trainer.train(5000)

```
---------------------------------
| batch_size | 32 |
| bc/ | | |
| batch | 0 |
| ent_loss | -0.000693 |
| entropy | 0.693 |
  epoch | 0
| l2_loss | 0 |
| 12_norm | 72.5
| loss | 0.693 |
| neglogp | 0.693 |
| prob_true_act | 0.5 |
| samples_so_far | 32 |
  ---------------------------------
/tmp/dagger_example_36cg86w0
---------------------------------
| batch_size | 32 |
| bc/ | | |
| batch | 0 |
| ent_loss | -0.000693 |
| entropy | 0.693 |
   epoch | 0 | 1
```
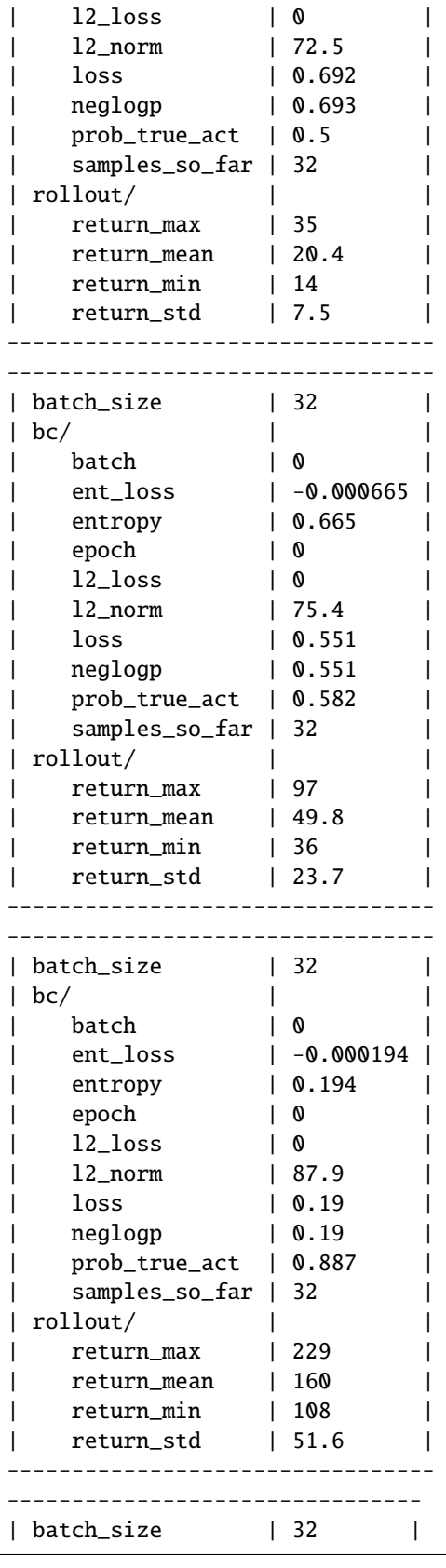

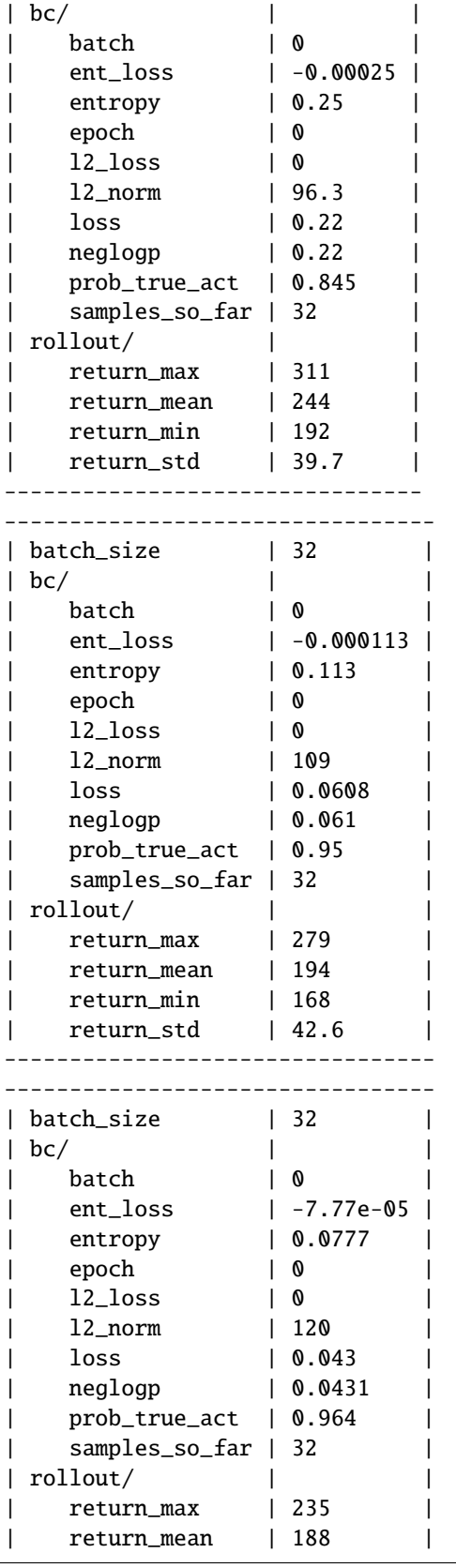

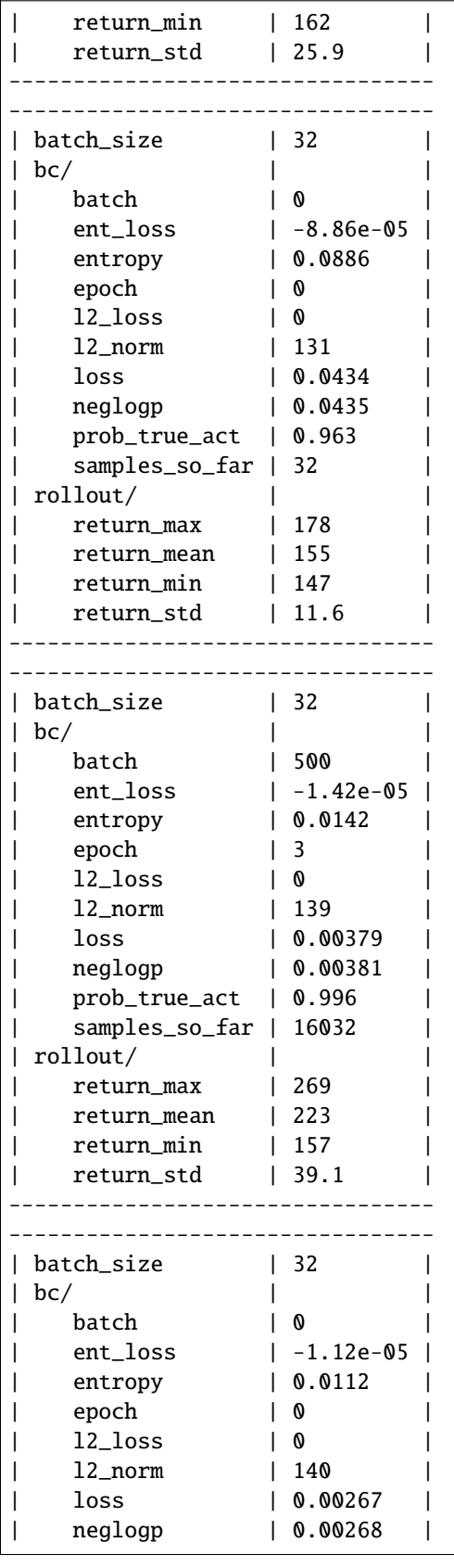

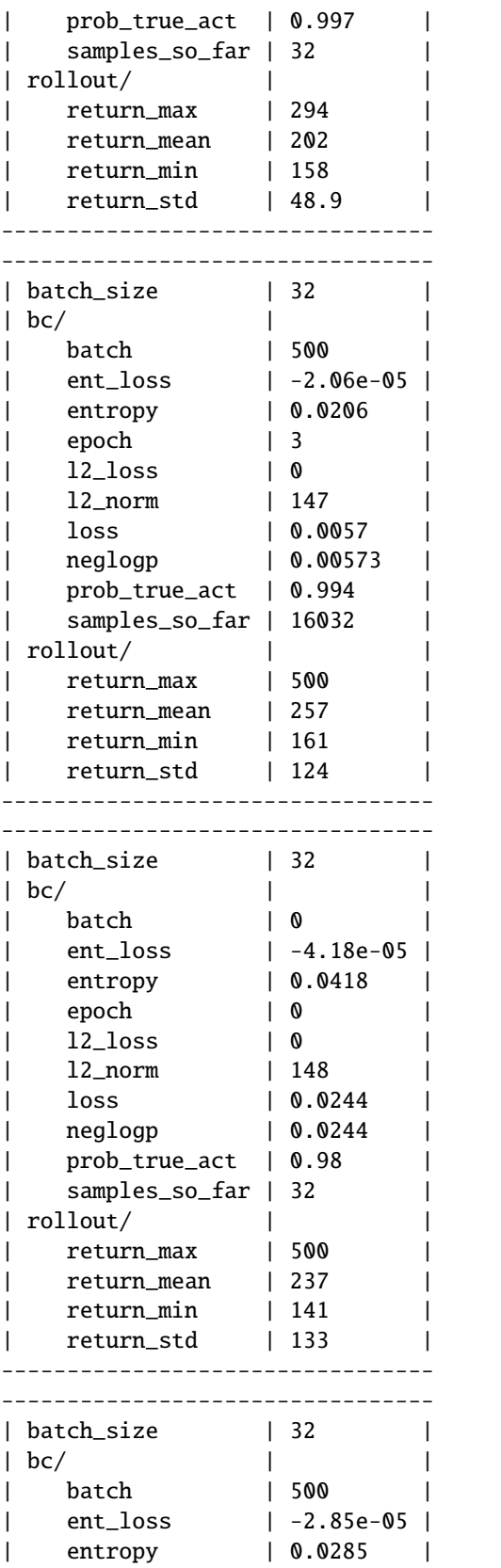

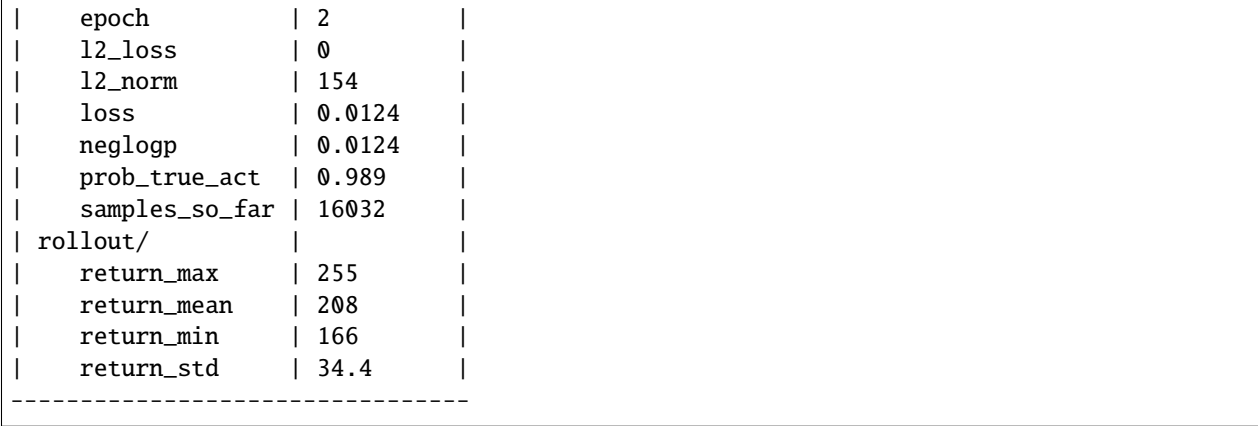

After training both BC and DAgger, let's compare their performances again! We expect DAgger to be better – after all, it's a more advanced algorithm. But is it significantly better?

```
bc_rewards, = = evaluate_policy(bc_trainer.policy, env, 10, return_episode_rewards=True)
dagger_rewards, = evaluate_policy(
   dagger_trainer.policy, env, 10, return_episode_rewards=True
)
```

```
significant = is_significant_reward_improvement(bc_rewards, dagger_rewards, 0.05)
```

```
print(f"BC rewards: {bc_rewards}")
print(f"DAgger rewards: {dagger_rewards}")
print(
    f"Our DAgger agent is {'NOT ' if not significant else ''}significantly better than.
\rightarrowBC."
\lambda
```
BC rewards: [107.0, 149.0, 100.0, 104.0, 114.0, 111.0, 96.0, 115.0, 140.0, 181.0] DAgger rewards: [182.0, 500.0, 162.0, 183.0, 148.0, 141.0, 169.0, 165.0, 153.0, 172.0] Our DAgger agent is significantly better than BC.

If you increased the number of training iterations for the expert (in the first cell of the tutorial), you should see that DAgger indeed performs better than BC. If you didn't, you likely see the opposite result. Yet another reason to be careful when interpreting results!

Finally, let's take a moment, to remember the limitations of this experiment. We're comparing two algorithms on one environment, with one dataset. We're also using a suboptimal expert policy, which might not be the best choice for BC. If you want to convince yourself that DAgger is better than BC, you should pick out a more complex environment, you should run this experiment several times, with different random seeds and perform some hyperparameter optimization to make sure we're not just using unlucky hyperparameters. At the end, we would also need to run the same hypothesis test across average returns of several independent runs.

But now you have all the pieces of the puzzle to do that!

## **CHAPTER**

# **THREE**

# **API REFERENCE**

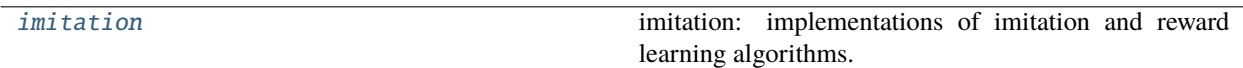

# <span id="page-116-0"></span>**3.1 imitation**

imitation: implementations of imitation and reward learning algorithms.

### **Modules**

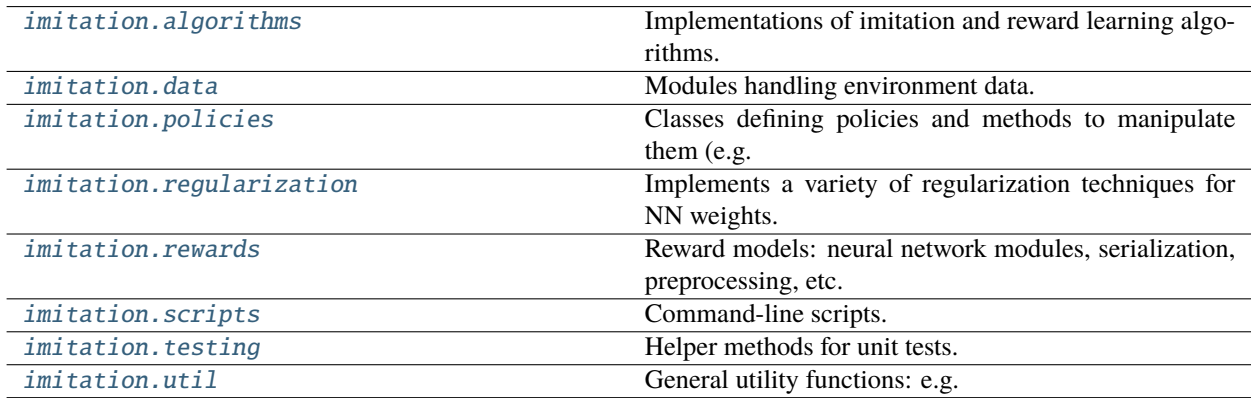

## <span id="page-116-1"></span>**3.1.1 imitation.algorithms**

Implementations of imitation and reward learning algorithms.

### **Modules**

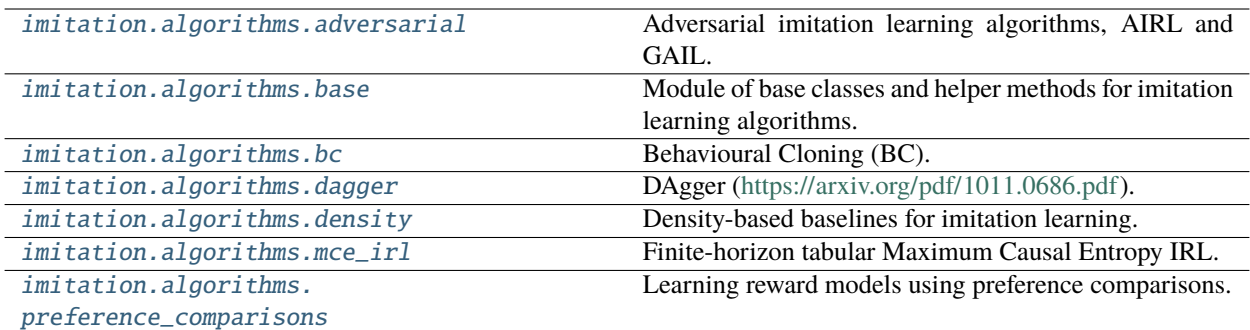

### <span id="page-117-0"></span>**imitation.algorithms.adversarial**

Adversarial imitation learning algorithms, AIRL and GAIL.

### **Modules**

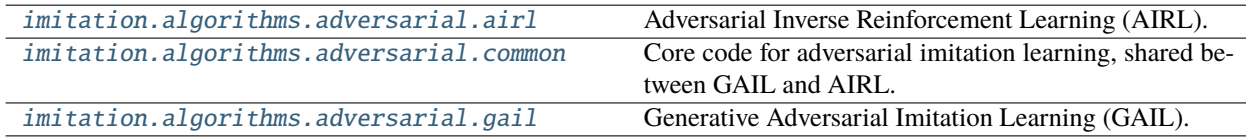

### <span id="page-117-1"></span>**imitation.algorithms.adversarial.airl**

Adversarial Inverse Reinforcement Learning (AIRL).

### **Classes**

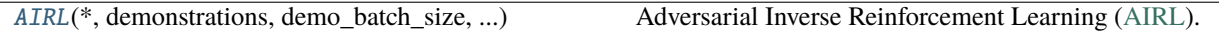

<span id="page-117-2"></span>class imitation.algorithms.adversarial.airl.AIRL(*\**, *demonstrations*, *demo\_batch\_size*, *venv*, *gen\_algo*, *reward\_net*, *\*\*kwargs*)

Bases: [AdversarialTrainer](#page-119-1)

Adversarial Inverse Reinforcement Learning [\(AIRL\)](https://arxiv.org/abs/1710.11248).

\_\_init\_\_(*\**, *demonstrations*, *demo\_batch\_size*, *venv*, *gen\_algo*, *reward\_net*, *\*\*kwargs*) Builds an AIRL trainer.

### **Parameters**

• demonstrations (Union[Iterable[[Trajectory](#page-172-0)], Iterable[Mapping[str, Union[ndarray, Tensor]]], [TransitionsMinimal](#page-173-0)]) – Demonstrations from an expert (optional). Transitions expressed directly as a *types.TransitionsMinimal* object, a sequence of trajectories, or an iterable of transition batches (mappings from keywords to arrays containing observations, etc).

- demo\_batch\_size (int) The number of samples in each batch of expert data. The discriminator batch size is twice this number because each discriminator batch contains a generator sample for every expert sample.
- venv (VecEnv) The vectorized environment to train in.
- gen\_algo (BaseAlgorithm) The generator RL algorithm that is trained to maximize discriminator confusion. Environment and logger will be set to *venv* and *custom\_logger*.
- reward\_net  $(RewardNet)$  $(RewardNet)$  $(RewardNet)$  Reward network; used as part of AIRL discriminator.
- \*\*kwargs Passed through to *AdversarialTrainer.\_\_init\_\_*.

#### **Raises**

TypeError – If *gen\_algo.policy* does not have an *evaluate\_actions* attribute (present in *ActorCriticPolicy*), needed to compute log-probability of actions.

logits\_expert\_is\_high(*state*, *action*, *next\_state*, *done*, *log\_policy\_act\_prob=None*)

Compute the discriminator's logits for each state-action sample.

In Fu's AIRL paper [\(https://arxiv.org/pdf/1710.11248.pdf\)](https://arxiv.org/pdf/1710.11248.pdf), the discriminator output was given as

$$
D_{\theta}(s, a) = \frac{\exp r_{\theta}(s, a)}{\exp r_{\theta}(s, a) + \pi(a|s)}
$$

with a high value corresponding to the expert and a low value corresponding to the generator.

In other words, the discriminator output is the probability that the action is taken by the expert rather than the generator.

The logit of the above is given as

$$
logit(D_{\theta}(s, a)) = r_{\theta}(s, a) - log \pi(a|s)
$$

which is what is returned by this function.

### **Parameters**

- state (Tensor) The state of the environment at the time of the action.
- **action** (Tensor) The action taken by the expert or generator.
- next\_state (Tensor) The state of the environment after the action.
- done (Tensor) whether a *terminal state* (as defined under the MDP of the task) has been reached.
- log\_policy\_act\_prob (Optional[Tensor]) The log probability of the action taken by the generator,  $\log \pi(a|s)$ .

#### **Return type**

Tensor

#### **Returns**

The logits of the discriminator for each state-action sample.

#### **Raises**

TypeError – If *log\_policy\_act\_prob* is None.

### property reward\_test: [RewardNet](#page-197-0)

Returns the unshaped version of reward network used for testing.

**Return type**

[RewardNet](#page-197-0)

### property reward\_train: [RewardNet](#page-197-0)

Reward used to train generator policy.

### **Return type** [RewardNet](#page-197-0)

### venv: VecEnv

The original vectorized environment.

### venv\_train: VecEnv

Like *self.venv*, but wrapped with train reward unless in debug mode.

If *debug\_use\_ground\_truth=True* was passed into the initializer then *self.venv\_train* is the same as*self.venv*.

venv\_wrapped: VecEnvWrapper

### <span id="page-119-0"></span>**imitation.algorithms.adversarial.common**

Core code for adversarial imitation learning, shared between GAIL and AIRL.

### **Functions**

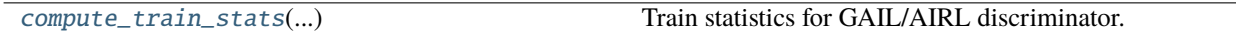

### **Classes**

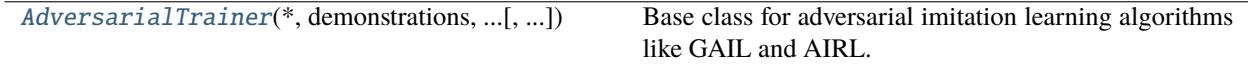

### <span id="page-119-1"></span>class imitation.algorithms.adversarial.common.AdversarialTrainer(*\**, *demonstrations*,

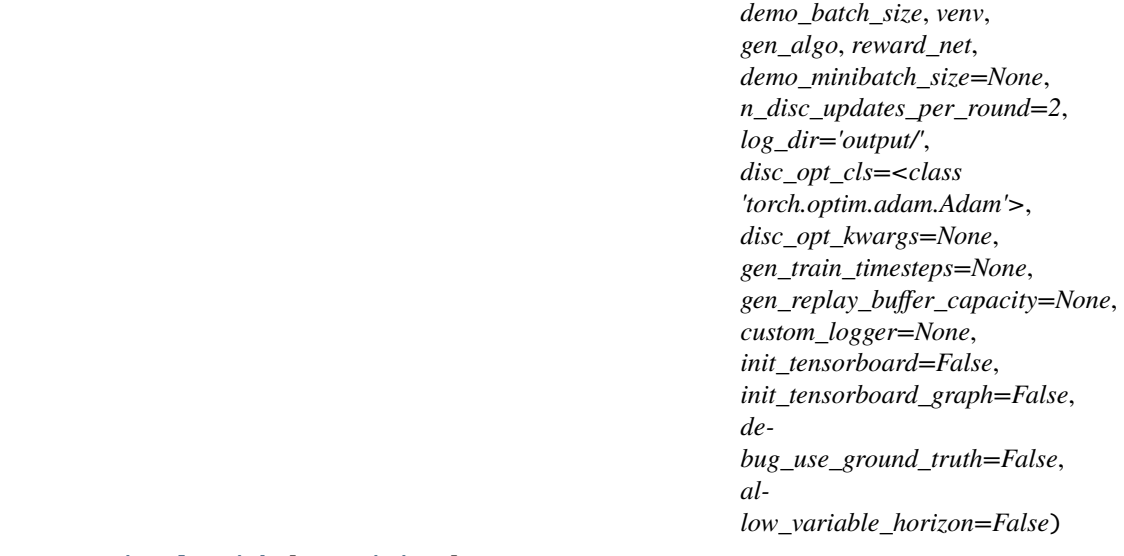

### Bases: [DemonstrationAlgorithm](#page-126-1)[[Transitions](#page-173-1)]

Base class for adversarial imitation learning algorithms like GAIL and AIRL.

\_\_init\_\_(*\**, *demonstrations*, *demo\_batch\_size*, *venv*, *gen\_algo*, *reward\_net*, *demo\_minibatch\_size=None*, *n\_disc\_updates\_per\_round=2*, *log\_dir='output/'*, *disc\_opt\_cls=<class 'torch.optim.adam.Adam'>*, *disc\_opt\_kwargs=None*, *gen\_train\_timesteps=None*, *gen\_replay\_buffer\_capacity=None*, *custom\_logger=None*, *init\_tensorboard=False*, *init\_tensorboard\_graph=False*, *debug\_use\_ground\_truth=False*, *allow\_variable\_horizon=False*)

Builds AdversarialTrainer.

- demonstrations (Union[Iterable[[Trajectory](#page-172-0)], Iterable[Mapping[str, Union[ndarray, Tensor]]], [TransitionsMinimal](#page-173-0)]) – Demonstrations from an expert (optional). Transitions expressed directly as a *types.TransitionsMinimal* object, a sequence of trajectories, or an iterable of transition batches (mappings from keywords to arrays containing observations, etc).
- demo\_batch\_size (int) The number of samples in each batch of expert data. The discriminator batch size is twice this number because each discriminator batch contains a generator sample for every expert sample.
- venv (VecEnv) The vectorized environment to train in.
- gen\_algo (BaseAlgorithm) The generator RL algorithm that is trained to maximize discriminator confusion. Environment and logger will be set to *venv* and *custom\_logger*.
- reward\_net  $(RewardNet) a$  $(RewardNet) a$  $(RewardNet) a$  Torch module that takes an observation, action and next observation tensors as input and computes a reward signal.
- demo\_minibatch\_size (Optional[int]) size of minibatch to calculate gradients over. The gradients are accumulated until the entire batch is processed before making an optimization step. This is useful in GPU training to reduce memory usage, since fewer examples are loaded into memory at once, facilitating training with larger batch sizes, but is generally slower. Must be a factor of *demo\_batch\_size*. Optional, defaults to *demo\_batch\_size*.
- n\_disc\_updates\_per\_round (int) The number of discriminator updates after each round of generator updates in AdversarialTrainer.learn().
- log\_dir (Union[str, bytes, PathLike]) Directory to store TensorBoard logs, plots, etc. in.
- disc\_opt\_cls (Type[Optimizer]) The optimizer for discriminator training.
- disc\_opt\_kwargs (Optional[Mapping]) Parameters for discriminator training.
- gen\_train\_timesteps  $(Optional(int))$  The number of steps to train the generator policy for each iteration. If None, then defaults to the batch size (for on-policy) or number of environments (for off-policy).
- gen\_replay\_buffer\_capacity (Optional[int]) The capacity of the generator replay buffer (the number of obs-action-obs samples from the generator that can be stored). By default this is equal to *gen\_train\_timesteps*, meaning that we sample only from the most recent batch of generator samples.
- custom\_logger (Optional[[HierarchicalLogger](#page-227-0)]) Where to log to; if None (default), creates a new logger.
- init\_tensorboard (bool) If True, makes various discriminator TensorBoard summaries.
- init\_tensorboard\_graph (bool) If both this and *init\_tensorboard* are True, then write a Tensorboard graph summary to disk.
- debug\_use\_ground\_truth (bool) If True, use the ground truth reward for *self.train\_env*. This disables the reward wrapping that would normally replace the environment reward with the learned reward. This is useful for sanity checking that the policy training is functional.
- allow\_variable\_horizon (bool) If False (default), algorithm will raise an exception if it detects trajectories of different length during training. If True, overrides this safety check. WARNING: variable horizon episodes leak information about the reward via termination condition, and can seriously confound evaluation. Read [https://imitation.readthedocs.io/](https://imitation.readthedocs.io/en/latest/guide/variable_horizon.html) [en/latest/guide/variable\\_horizon.html](https://imitation.readthedocs.io/en/latest/guide/variable_horizon.html) before overriding this.

### **Raises**

ValueError – if the batch size is not a multiple of the minibatch size.

abstract logits\_expert\_is\_high(*state*, *action*, *next\_state*, *done*, *log\_policy\_act\_prob=None*)

Compute the discriminator's logits for each state-action sample.

A high value corresponds to predicting expert, and a low value corresponds to predicting generator.

### **Parameters**

- state (Tensor) state at time t, of shape *(batch\_size,) + state\_shape*.
- action (Tensor) action taken at time t, of shape *(batch\_size,) + action\_shape*.
- next\_state (Tensor) state at time t+1, of shape *(batch\_size,) + state\_shape*.
- done (Tensor) binary episode completion flag after action at time t, of shape *(batch\_size,)*.
- log\_policy\_act\_prob (Optional[Tensor]) log probability of generator policy taking *action* at time t.

#### **Return type**

Tensor

#### **Returns**

Discriminator logits of shape *(batch\_size,)*. A high output indicates an expert-like transition.

### property policy: BasePolicy

Returns a policy imitating the demonstration data.

### **Return type**

BasePolicy

### abstract property reward\_test: [RewardNet](#page-197-0)

Reward used to train policy at "test" time after adversarial training.

### **Return type**

[RewardNet](#page-197-0)

### abstract property reward\_train: [RewardNet](#page-197-0)

Reward used to train generator policy.

#### **Return type** [RewardNet](#page-197-0)

### set\_demonstrations(*demonstrations*)

Sets the demonstration data.

Changing the demonstration data on-demand can be useful for interactive algorithms like DAgger.

### **Parameters**

demonstrations (Union[Iterable[[Trajectory](#page-172-0)], Iterable[Mapping[str, Union[ndarray, Tensor]]], [TransitionsMinimal](#page-173-0)]) – Either a Torch *DataLoader*, any other iterator that yields dictionaries containing "obs" and "acts" Tensors or NumPy arrays, *TransitionKind* instance, or a Sequence of Trajectory objects.

#### **Return type** None

train(*total\_timesteps*, *callback=None*)

Alternates between training the generator and discriminator.

Every "round" consists of a call to *train\_gen(self.gen\_train\_timesteps)*, a call to *train\_disc*, and finally a call to *callback(round)*.

Training ends once an additional "round" would cause the number of transitions sampled from the environment to exceed *total\_timesteps*.

### **Parameters**

- total\_timesteps  $(int) An$  upper bound on the number of transitions to sample from the environment during training.
- callback (Optional[Callable[[int], None]]) A function called at the end of every round which takes in a single argument, the round number. Round numbers are in *range(total\_timesteps // self.gen\_train\_timesteps)*.

### **Return type**

None

train\_disc(*\**, *expert\_samples=None*, *gen\_samples=None*)

Perform a single discriminator update, optionally using provided samples.

### **Parameters**

- expert\_samples (Optional[Mapping]) Transition samples from the expert in dictionary form. If provided, must contain keys corresponding to every field of the *Transitions* dataclass except "infos". All corresponding values can be either NumPy arrays or Tensors. Extra keys are ignored. Must contain *self.demo\_batch\_size* samples. If this argument is not provided, then *self.demo\_batch\_size* expert samples from *self.demo\_data\_loader* are used by default.
- gen\_samples (Optional[Mapping]) Transition samples from the generator policy in same dictionary form as *expert\_samples*. If provided, must contain exactly *self.demo\_batch\_size* samples. If not provided, then take *len(expert\_samples)* samples from the generator replay buffer.

### **Return type**

Mapping[str, float]

### **Returns**

Statistics for discriminator (e.g. loss, accuracy).

train\_gen(*total\_timesteps=None*, *learn\_kwargs=None*)

Trains the generator to maximize the discriminator loss.

After the end of training populates the generator replay buffer (used in discriminator training) with *self.disc\_batch\_size* transitions.

- total\_timesteps (Optional[int]) The number of transitions to sample from *self.venv\_train* during training. By default, *self.gen\_train\_timesteps*.
- learn\_kwargs (Optional[Mapping]) kwargs for the Stable Baselines *RLModel.learn()* method.

### **Return type**

None

### venv: VecEnv

The original vectorized environment.

#### venv\_train: VecEnv

Like *self.venv*, but wrapped with train reward unless in debug mode.

If *debug\_use\_ground\_truth=True* was passed into the initializer then *self.venv\_train* is the same as*self.venv*.

### venv\_wrapped: VecEnvWrapper

<span id="page-123-1"></span>imitation.algorithms.adversarial.common.compute\_train\_stats(*disc\_logits\_expert\_is\_high*, *labels\_expert\_is\_one*, *disc\_loss*)

Train statistics for GAIL/AIRL discriminator.

#### **Parameters**

- disc\_logits\_expert\_is\_high (Tensor) discriminator logits produced by *AdversarialTrainer.logits\_expert\_is\_high*.
- labels\_expert\_is\_one (Tensor) integer labels describing whether logit was for an expert (0) or generator (1) sample.
- disc\_loss (Tensor) final discriminator loss.

### **Return type**

Mapping[str, float]

#### **Returns**

A mapping from statistic names to float values.

### <span id="page-123-0"></span>**imitation.algorithms.adversarial.gail**

Generative Adversarial Imitation Learning (GAIL).

### **Classes**

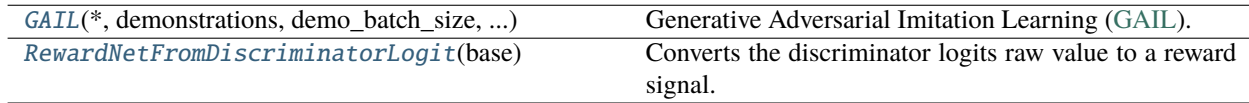

<span id="page-123-2"></span>class imitation.algorithms.adversarial.gail.GAIL(*\**, *demonstrations*, *demo\_batch\_size*, *venv*, *gen\_algo*, *reward\_net*, *\*\*kwargs*)

Bases: [AdversarialTrainer](#page-119-1)

Generative Adversarial Imitation Learning [\(GAIL\)](https://arxiv.org/abs/1606.03476).

\_\_init\_\_(*\**, *demonstrations*, *demo\_batch\_size*, *venv*, *gen\_algo*, *reward\_net*, *\*\*kwargs*)

Generative Adversarial Imitation Learning.

### **Parameters**

- demonstrations (Union[Iterable[[Trajectory](#page-172-0)], Iterable[Mapping[str, Union[ndarray, Tensor]]], [TransitionsMinimal](#page-173-0)]) – Demonstrations from an expert (optional). Transitions expressed directly as a *types.TransitionsMinimal* object, a sequence of trajectories, or an iterable of transition batches (mappings from keywords to arrays containing observations, etc).
- **demo\_batch\_size** (int) The number of samples in each batch of expert data. The discriminator batch size is twice this number because each discriminator batch contains a generator sample for every expert sample.
- venv (VecEnv) The vectorized environment to train in.
- gen\_algo (BaseAlgorithm) The generator RL algorithm that is trained to maximize discriminator confusion. Environment and logger will be set to *venv* and *custom\_logger*.
- reward net  $(RewardNet) a$  $(RewardNet) a$  $(RewardNet) a$  Torch module that takes an observation, action and next observation tensor as input, then computes the logits. Used as the GAIL discriminator.
- \*\*kwargs Passed through to *AdversarialTrainer.\_\_init\_\_*.

### allow variable horizon: bool

If True, allow variable horizon trajectories; otherwise error if detected.

logits\_expert\_is\_high(*state*, *action*, *next\_state*, *done*, *log\_policy\_act\_prob=None*)

Compute the discriminator's logits for each state-action sample.

#### **Parameters**

- state (Tensor) The state of the environment at the time of the action.
- **action** (Tensor) The action taken by the expert or generator.
- next\_state (Tensor) The state of the environment after the action.
- done (Tensor) whether a *terminal state* (as defined under the MDP of the task) has been reached.
- log\_policy\_act\_prob (Optional[Tensor]) The log probability of the action taken by the generator,  $\log P(a|s)$ .

#### **Return type**

Tensor

#### **Returns**

The logits of the discriminator for each state-action sample.

#### property reward\_test: [RewardNet](#page-197-0)

Reward used to train policy at "test" time after adversarial training.

### **Return type**

[RewardNet](#page-197-0)

#### property reward\_train: [RewardNet](#page-197-0)

Reward used to train generator policy.

### **Return type**

[RewardNet](#page-197-0)

#### venv: VecEnv

The original vectorized environment.

#### venv\_train: VecEnv

Like *self.venv*, but wrapped with train reward unless in debug mode.

If *debug\_use\_ground\_truth=True* was passed into the initializer then *self.venv\_train* is the same as*self.venv*.

### venv\_wrapped: VecEnvWrapper

### <span id="page-125-0"></span>class imitation.algorithms.adversarial.gail.RewardNetFromDiscriminatorLogit(*base*)

Bases: [RewardNet](#page-197-0)

Converts the discriminator logits raw value to a reward signal.

Wrapper for reward network that takes in the logits of the discriminator probability distribution and outputs the corresponding reward for the GAIL algorithm.

Below is the derivation of the transformation that needs to be applied.

The GAIL paper defines the cost function of the generator as:

 $log D$ 

as shown on line 5 of Algorithm 1. In the paper,  $D$  is the probability distribution learned by the discriminator, where  $D(X) = 1$  if the trajectory comes from the generator, and  $D(X) = 0$  if it comes from the expert. In this implementation, we have decided to use the opposite convention that  $D(X) = 0$  if the trajectory comes from the generator, and  $D(X) = 1$  if it comes from the expert. Therefore, the resulting cost function is:

$$
\log\left(1-D\right)
$$

Since our algorithm trains using a reward function instead of a loss function, we need to invert the sign to get:

$$
R = -\log(1 - D) = \log \frac{1}{1 - D}
$$

Now, let L be the output of our reward net, which gives us the logits of D ( $L =$  logit D). We can write:

$$
D = \text{sigmoid}\,L = \frac{1}{1 + e^{-L}}
$$

Since  $1 -$  sigmoid  $(L)$  is the same as sigmoid  $(-L)$ , we can write:

$$
R = -\log \text{sigmoid}(-L)
$$

which is a non-decreasing map from the logits of D to the reward.

\_\_init\_\_(*base*)

Builds LogSigmoidRewardNet to wrap *reward\_net*.

forward(*state*, *action*, *next\_state*, *done*)

Compute rewards for a batch of transitions and keep gradients.

**Return type** Tensor

training: bool

### <span id="page-126-0"></span>**imitation.algorithms.base**

Module of base classes and helper methods for imitation learning algorithms.

### **Functions**

[make\\_data\\_loader](#page-127-0)(transitions, batch\_size[, ...]) Converts demonstration data to Torch data loader.

### **Classes**

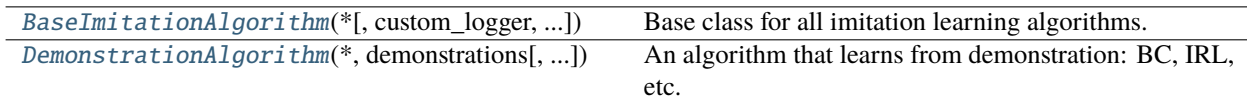

# <span id="page-126-2"></span>class imitation.algorithms.base.BaseImitationAlgorithm(*\**, *custom\_logger=None*,

*allow\_variable\_horizon=False*)

### Bases: ABC

Base class for all imitation learning algorithms.

\_\_init\_\_(*\**, *custom\_logger=None*, *allow\_variable\_horizon=False*)

Creates an imitation learning algorithm.

### **Parameters**

- **custom\_logger** (Optional[[HierarchicalLogger](#page-227-0)]) Where to log to; if None (default), creates a new logger.
- allow\_variable\_horizon (bool) If False (default), algorithm will raise an exception if it detects trajectories of different length during training. If True, overrides this safety check. WARNING: variable horizon episodes leak information about the reward via termination condition, and can seriously confound evaluation. Read [https://imitation.readthedocs.io/](https://imitation.readthedocs.io/en/latest/getting-started/variable-horizon.html) [en/latest/getting-started/variable-horizon.html](https://imitation.readthedocs.io/en/latest/getting-started/variable-horizon.html) before overriding this.

### allow\_variable\_horizon: bool

If True, allow variable horizon trajectories; otherwise error if detected.

### property logger: [HierarchicalLogger](#page-227-0)

### **Return type**

[HierarchicalLogger](#page-227-0)

<span id="page-126-1"></span>class imitation.algorithms.base.DemonstrationAlgorithm(*\**, *demonstrations*, *custom\_logger=None*, *allow\_variable\_horizon=False*)

Bases: [BaseImitationAlgorithm](#page-126-2), Generic[TransitionKind]

An algorithm that learns from demonstration: BC, IRL, etc.

\_\_init\_\_(*\**, *demonstrations*, *custom\_logger=None*, *allow\_variable\_horizon=False*) Creates an algorithm that learns from demonstrations.

- demonstrations (Union[Iterable[[Trajectory](#page-172-0)], Iterable[Mapping[str, Union[ndarray, Tensor]]], [TransitionsMinimal](#page-173-0), None]) – Demonstrations from an expert (optional). Transitions expressed directly as a *types.TransitionsMinimal* object, a sequence of trajectories, or an iterable of transition batches (mappings from keywords to arrays containing observations, etc).
- custom\_logger (Optional[[HierarchicalLogger](#page-227-0)]) Where to log to; if None (default), creates a new logger.
- allow\_variable\_horizon (bool) If False (default), algorithm will raise an exception if it detects trajectories of different length during training. If True, overrides this safety check. WARNING: variable horizon episodes leak information about the reward via termination condition, and can seriously confound evaluation. Read [https://imitation.readthedocs.io/](https://imitation.readthedocs.io/en/latest/getting-started/variable-horizon.html) [en/latest/getting-started/variable-horizon.html](https://imitation.readthedocs.io/en/latest/getting-started/variable-horizon.html) before overriding this.

#### allow\_variable\_horizon: bool

If True, allow variable horizon trajectories; otherwise error if detected.

### abstract property policy: BasePolicy

Returns a policy imitating the demonstration data.

#### **Return type** BasePolicy

#### abstract set\_demonstrations(*demonstrations*)

Sets the demonstration data.

Changing the demonstration data on-demand can be useful for interactive algorithms like DAgger.

#### **Parameters**

demonstrations (Union[Iterable[[Trajectory](#page-172-0)], Iterable[Mapping[str, Union[ndarray, Tensor]]], [TransitionsMinimal](#page-173-0)]) – Either a Torch *DataLoader*, any other iterator that yields dictionaries containing "obs" and "acts" Tensors or NumPy arrays, *TransitionKind* instance, or a Sequence of Trajectory objects.

### **Return type**

None

<span id="page-127-0"></span>imitation.algorithms.base.make\_data\_loader(*transitions*, *batch\_size*, *data\_loader\_kwargs=None*)

Converts demonstration data to Torch data loader.

#### **Parameters**

- transitions (Union[Iterable[[Trajectory](#page-172-0)], Iterable[Mapping[str, Union[ndarray, Tensor]]], [TransitionsMinimal](#page-173-0)]) – Transitions expressed directly as a *types.TransitionsMinimal* object, a sequence of trajectories, or an iterable of transition batches (mappings from keywords to arrays containing observations, etc).
- **batch\_size** (int) The size of the batch to create. Does not change the batch size if *transitions* is already an iterable of transition batches.
- data\_loader\_kwargs (Optional[Mapping[str, Any]]) Arguments to pass to *th\_data.DataLoader*.

#### **Return type**

Iterable[Mapping[str, Union[ndarray, Tensor]]]

#### **Returns**

An iterable of transition batches.

#### **Raises**

- ValueError if *transitions* is an iterable over transition batches with batch size not equal to *batch\_size*; or if *transitions* is transitions or a sequence of trajectories with total timesteps less than *batch\_size*.
- TypeError if *transitions* is an unsupported type.

### <span id="page-128-0"></span>**imitation.algorithms.bc**

Behavioural Cloning (BC).

Trains policy by applying supervised learning to a fixed dataset of (observation, action) pairs generated by some expert demonstrator.

### **Functions**

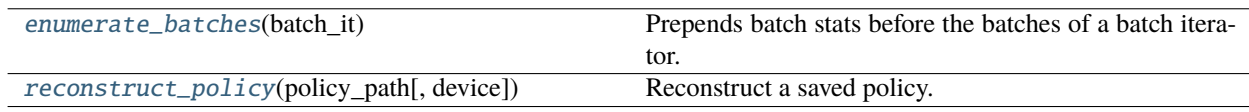

### **Classes**

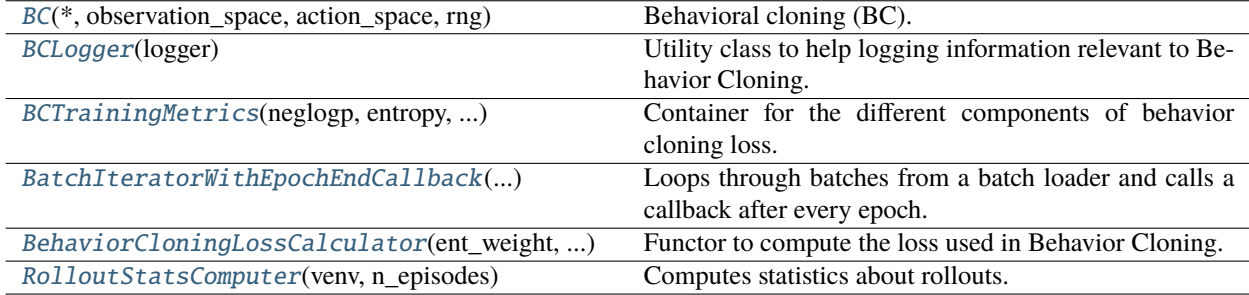

<span id="page-128-1"></span>class imitation.algorithms.bc.BC(*\**, *observation\_space*, *action\_space*, *rng*, *policy=None*,

*demonstrations=None*, *batch\_size=32*, *minibatch\_size=None*, *optimizer\_cls=<class 'torch.optim.adam.Adam'>*, *optimizer\_kwargs=None*, *ent\_weight=0.001*, *l2\_weight=0.0*, *device='auto'*, *custom\_logger=None*)

Bases: [DemonstrationAlgorithm](#page-126-1)

Behavioral cloning (BC).

Recovers a policy via supervised learning from observation-action pairs.

\_\_init\_\_(*\**, *observation\_space*, *action\_space*, *rng*, *policy=None*, *demonstrations=None*, *batch\_size=32*, *minibatch\_size=None*, *optimizer\_cls=<class 'torch.optim.adam.Adam'>*, *optimizer\_kwargs=None*, *ent\_weight=0.001*, *l2\_weight=0.0*, *device='auto'*, *custom\_logger=None*)

Builds BC.

- observation\_space (Space) the observation space of the environment.
- action\_space (Space) the action space of the environment.
- **rng** (Generator) the random state to use for the random number generator.
- policy (Optional[ActorCriticPolicy]) a Stable Baselines3 policy; if unspecified, defaults to *FeedForward32Policy*.
- demonstrations (Union[Iterable[[Trajectory](#page-172-0)], Iterable[Mapping[str, Union[ndarray, Tensor]]], [TransitionsMinimal](#page-173-0), None]) – Demonstrations from an expert (optional). Transitions expressed directly as a *types.TransitionsMinimal* object, a sequence of trajectories, or an iterable of transition batches (mappings from keywords to arrays containing observations, etc).
- **batch\_size** (int) The number of samples in each batch of expert data.
- minibatch\_size (Optional[int]) size of minibatch to calculate gradients over. The gradients are accumulated until *batch\_size* examples are processed before making an optimization step. This is useful in GPU training to reduce memory usage, since fewer examples are loaded into memory at once, facilitating training with larger batch sizes, but is generally slower. Must be a factor of *batch\_size*. Optional, defaults to *batch\_size*.
- optimizer\_cls (Type[Optimizer]) optimiser to use for supervised training.
- optimizer\_kwargs (Optional[Mapping[str, Any]]) keyword arguments, excluding learning rate and weight decay, for optimiser construction.
- ent\_weight (float) scaling applied to the policy's entropy regularization.
- 12\_weight (float) scaling applied to the policy's L2 regularization.
- device (Union[str, device]) name/identity of device to place policy on.
- custom\_logger (Optional[[HierarchicalLogger](#page-227-0)]) Where to log to; if None (default), creates a new logger.

#### **Raises**

ValueError – If *weight\_decay* is specified in *optimizer\_kwargs*(use the parameter *l2\_weight* instead), or if the batch size is not a multiple of the minibatch size.

#### allow\_variable\_horizon: bool

If True, allow variable horizon trajectories; otherwise error if detected.

### property policy: ActorCriticPolicy

Returns a policy imitating the demonstration data.

## **Return type**

ActorCriticPolicy

### save\_policy(*policy\_path*)

Save policy to a path. Can be reloaded by *.reconstruct\_policy()*.

### **Parameters**

policy\_path (Union[str, bytes, PathLike]) – path to save policy to.

### **Return type**

None

### set\_demonstrations(*demonstrations*)

Sets the demonstration data.

Changing the demonstration data on-demand can be useful for interactive algorithms like DAgger.

#### **Parameters**

demonstrations (Union[Iterable[[Trajectory](#page-172-0)], Iterable[Mapping[str, Union[ndarray, Tensor]]], [TransitionsMinimal](#page-173-0)]) – Either a Torch *DataLoader*, any other iterator that yields dictionaries containing "obs" and "acts" Tensors or NumPy arrays, *TransitionKind* instance, or a Sequence of Trajectory objects.

#### **Return type** None

train(*\**, *n\_epochs=None*, *n\_batches=None*, *on\_epoch\_end=None*, *on\_batch\_end=None*, *log\_interval=500*, *log\_rollouts\_venv=None*, *log\_rollouts\_n\_episodes=5*, *progress\_bar=True*, *reset\_tensorboard=False*)

Train with supervised learning for some number of epochs.

Here an 'epoch' is just a complete pass through the expert data loader, as set by *self.set expert data loader().* Note, that when you specify *n* batches smaller than the number of batches in an epoch, the *on\_epoch\_end* callback will never be called.

### **Parameters**

- n\_epochs (Optional[int]) Number of complete passes made through expert data before ending training. Provide exactly one of *n\_epochs* and *n\_batches*.
- **n\_batches** (Optional[int]) Number of batches loaded from dataset before ending training. Provide exactly one of *n\_epochs* and *n\_batches*.
- on\_epoch\_end (Optional[Callable[[], None]]) Optional callback with no parameters to run at the end of each epoch.
- on\_batch\_end (Optional [Callable[[], None]]) Optional callback with no parameters to run at the end of each batch.
- log\_interval (int) Log stats after every log\_interval batches.
- log\_rollouts\_venv (Optional[VecEnv]) If not None, then this VecEnv (whose observation and actions spaces must match *self.observation\_space* and *self.action\_space*) is used to generate rollout stats, including average return and average episode length. If None, then no rollouts are generated.
- log\_rollouts\_n\_episodes (int) Number of rollouts to generate when calculating rollout stats. Non-positive number disables rollouts.
- **progress\_bar** (bool) If True, then show a progress bar during training.
- reset\_tensorboard (bool) If True, then start plotting to Tensorboard from x=0 even if *.train()* logged to Tensorboard previously. Has no practical effect if *.train()* is being called for the first time.

<span id="page-130-0"></span>class imitation.algorithms.bc.BCLogger(*logger*)

### Bases: object

Utility class to help logging information relevant to Behavior Cloning.

\_\_init\_\_(*logger*)

Create new BC logger.

### **Parameters**

**logger** ([HierarchicalLogger](#page-227-0)) – The logger to feed all the information to.

log\_batch(*batch\_num*, *batch\_size*, *num\_samples\_so\_far*, *training\_metrics*, *rollout\_stats*)

log\_epoch(*epoch\_number*)

#### reset\_tensorboard\_steps()

#### <span id="page-130-1"></span>class imitation.algorithms.bc.BCTrainingMetrics(*neglogp*, *entropy*, *ent\_loss*, *prob\_true\_act*, *l2\_norm*, *l2\_loss*, *loss*)

Bases: object

Container for the different components of behavior cloning loss.

\_\_init\_\_(*neglogp*, *entropy*, *ent\_loss*, *prob\_true\_act*, *l2\_norm*, *l2\_loss*, *loss*)

ent\_loss: Tensor entropy: Optional[Tensor] l2\_loss: Tensor l2\_norm: Tensor loss: Tensor neglogp: Tensor prob\_true\_act: Tensor class imitation.algorithms.bc.BatchIteratorWithEpochEndCallback(*batch\_loader*, *n\_epochs*, *n\_batches*, *on\_epoch\_end*)

<span id="page-131-1"></span>Bases: object

Loops through batches from a batch loader and calls a callback after every epoch.

Will throw an exception when an epoch contains no batches.

\_\_init\_\_(*batch\_loader*, *n\_epochs*, *n\_batches*, *on\_epoch\_end*)

batch\_loader: Iterable[Mapping[str, Union[ndarray, Tensor]]]

n\_batches: Optional[int]

n\_epochs: Optional[int]

on\_epoch\_end: Optional[Callable[[int], None]]

<span id="page-131-2"></span>class imitation.algorithms.bc.BehaviorCloningLossCalculator(*ent\_weight*, *l2\_weight*)

Bases: object

Functor to compute the loss used in Behavior Cloning.

\_\_init\_\_(*ent\_weight*, *l2\_weight*)

ent\_weight: float

l2\_weight: float

<span id="page-131-3"></span>class imitation.algorithms.bc.RolloutStatsComputer(*venv*, *n\_episodes*)

Bases: object

Computes statistics about rollouts.

### **Parameters**

- venv (Optional[VecEnv]) The vectorized environment in which to compute the rollouts.
- n\_episodes (int) The number of episodes to base the statistics on.

\_\_init\_\_(*venv*, *n\_episodes*)

```
n_episodes: int
```

```
venv: Optional[VecEnv]
```
imitation.algorithms.bc.enumerate\_batches(*batch\_it*)

Prepends batch stats before the batches of a batch iterator.

### **Return type**

Iterable[Tuple[Tuple[int, int, int], Mapping[str, Union[ndarray, Tensor]]]]

<span id="page-132-1"></span>imitation.algorithms.bc.reconstruct\_policy(*policy\_path*, *device='auto'*)

Reconstruct a saved policy.

### **Parameters**

- policy\_path (str) path where *.save\_policy()* has been run.
- device (Union[device, str]) device on which to load the policy.

### **Returns**

policy with reloaded weights.

## **Return type**

policy

### <span id="page-132-0"></span>**imitation.algorithms.dagger**

### DAgger [\(https://arxiv.org/pdf/1011.0686.pdf\)](https://arxiv.org/pdf/1011.0686.pdf).

Interactively trains policy by collecting some demonstrations, doing BC, collecting more demonstrations, doing BC again, etc. Initially the demonstrations just come from the expert's policy; over time, they shift to be drawn more and more from the imitator's policy.

### **Functions**

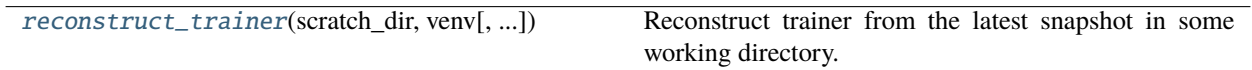

### **Classes**

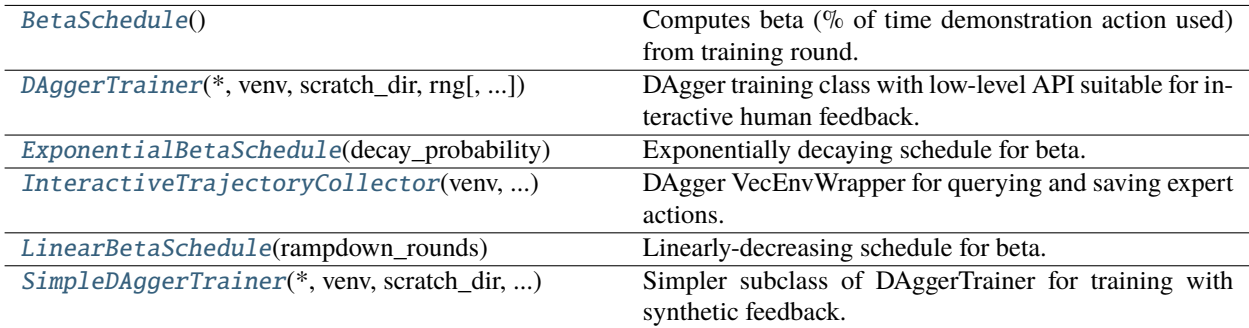

### **Exceptions**

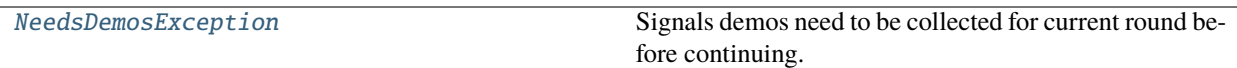

#### <span id="page-133-0"></span>class imitation.algorithms.dagger.BetaSchedule

Bases: ABC

Computes beta (% of time demonstration action used) from training round.

<span id="page-133-1"></span>class imitation.algorithms.dagger.DAggerTrainer(*\**, *venv*, *scratch\_dir*, *rng*, *beta\_schedule=None*, *bc\_trainer*, *custom\_logger=None*)

Bases: [BaseImitationAlgorithm](#page-126-2)

DAgger training class with low-level API suitable for interactive human feedback.

In essence, this is just BC with some helpers for incrementally resuming training and interpolating between demonstrator/learnt policies. Interaction proceeds in "rounds" in which the demonstrator first provides a fresh set of demonstrations, and then an underlying *BC* is invoked to fine-tune the policy on the entire set of demonstrations collected in all rounds so far. Demonstrations and policy/trainer checkpoints are stored in a directory with the following structure:

```
scratch-dir-name/
    checkpoint-001.pt
    checkpoint-002.pt
    ...
    checkpoint-XYZ.pt
    checkpoint-latest.pt
    demos/
        round-000/
            demos_round_000_000.npz
            demos_round_000_001.npz
            ...
        round-001/
            demos_round_001_000.npz
            ...
        ...
        round-XYZ/
            ...
```
### DEFAULT\_N\_EPOCHS: int = 4

The default number of BC training epochs in *extend\_and\_update*.

\_\_init\_\_(*\**, *venv*, *scratch\_dir*, *rng*, *beta\_schedule=None*, *bc\_trainer*, *custom\_logger=None*) Builds DAggerTrainer.

- venv (VecEnv) Vectorized training environment.
- scratch\_dir (Union[str, bytes, PathLike]) Directory to use to store intermediate training information (e.g. for resuming training).
- **rng** (Generator) random state for random number generation.
- beta\_schedule (Optional[Callable[[int], float]]) Provides a value of *beta* (the probability of taking expert action in any given state) at each round of training. If *None*, then *linear\_beta\_schedule* will be used instead.
- **bc\_trainer**  $(BC)$  $(BC)$  $(BC)$  A  $BC$  instance used to train the underlying policy.
- **custom\_logger** (Optional[[HierarchicalLogger](#page-227-0)]) Where to log to; if None (default), creates a new logger.

### property batch\_size: int

**Return type**

int

### create\_trajectory\_collector()

Create trajectory collector to extend current round's demonstration set.

#### **Return type**

[InteractiveTrajectoryCollector](#page-135-1)

#### **Returns**

A collector configured with the appropriate beta, imitator policy, etc. for the current round. Refer to the documentation for *InteractiveTrajectoryCollector* to see how to use this.

#### extend\_and\_update(*bc\_train\_kwargs=None*)

Extend internal batch of data and train BC.

Specifically, this method will load new transitions (if necessary), train the model for a while, and advance the round counter. If there are no fresh demonstrations in the demonstration directory for the current round, then this will raise a *NeedsDemosException* instead of training or advancing the round counter. In that case, the user should call *.create\_trajectory\_collector()* and use the returned *InteractiveTrajectoryCollector* to produce a new set of demonstrations for the current interaction round.

#### **Parameters**

bc\_train\_kwargs (Optional[Mapping[str, Any]]) – Keyword arguments for calling *BC.train()*. If the *log\_rollouts\_venv* key is not provided, then it is set to *self.venv* by default. If neither of the *n\_epochs* and *n\_batches* keys are provided, then *n\_epochs* is set to *self.DEFAULT\_N\_EPOCHS*.

### **Return type**

int

### **Returns**

New round number after advancing the round counter.

### property logger: [HierarchicalLogger](#page-227-0)

Returns logger for this object.

#### **Return type**

[HierarchicalLogger](#page-227-0)

### property policy: BasePolicy

**Return type** BasePolicy

#### save\_policy(*policy\_path*)

Save the current policy only (and not the rest of the trainer).

### **Parameters**

policy\_path (Union[str, bytes, PathLike]) – path to save policy to.

#### **Return type** None

### save\_trainer()

Create a snapshot of trainer in the scratch/working directory.

The created snapshot can be reloaded with *reconstruct\_trainer()*. In addition to saving one copy of the policy in the trainer snapshot, this method saves a second copy of the policy in its own file. Having a second copy of the policy is convenient because it can be loaded on its own and passed to evaluation routines for other algorithms.

#### **Returns**

a path to one of the created *DAggerTrainer* checkpoints. policy\_path: a path to one of the created *DAggerTrainer* policies.

#### **Return type**

checkpoint\_path

<span id="page-135-0"></span>class imitation.algorithms.dagger.ExponentialBetaSchedule(*decay\_probability*)

### Bases: [BetaSchedule](#page-133-0)

Exponentially decaying schedule for beta.

\_\_init\_\_(*decay\_probability*)

Builds ExponentialBetaSchedule.

### **Parameters**

decay\_probability (float) – the decay factor for beta.

#### **Raises**

ValueError – if *decay\_probability* not within (0, 1].

<span id="page-135-1"></span>class imitation.algorithms.dagger.InteractiveTrajectoryCollector(*venv*, *get\_robot\_acts*, *beta*,

*save\_dir*, *rng*)

### Bases: VecEnvWrapper

DAgger VecEnvWrapper for querying and saving expert actions.

Every call to *.step(actions)* accepts and saves expert actions to *self.save\_dir*, but only forwards expert actions to the wrapped VecEnv with probability *self.beta*. With probability *1 - self.beta*, a "robot" action (i.e an action from the imitation policy) is forwarded instead.

Demonstrations are saved as *TrajectoryWithRew* to *self.save\_dir* at the end of every episode.

### \_\_init\_\_(*venv*, *get\_robot\_acts*, *beta*, *save\_dir*, *rng*)

Builds InteractiveTrajectoryCollector.

- venv (VecEnv) vectorized environment to sample trajectories from.
- get\_robot\_acts (Callable[[ndarray], ndarray]) get robot actions that can be substituted for human actions. Takes a vector of observations as input & returns a vector of actions.
- beta (float) fraction of the time to use action given to .step() instead of robot action. The choice of robot or human action is independently randomized for each individual *Env* at every timestep.
- save\_dir (Union[str, bytes, PathLike]) directory to save collected trajectories in.
- **rng** (Generator) random state for random number generation.

### reset()

Resets the environment.

### **Returns**

first observation of a new trajectory.

**Return type** obs

### seed(*seed=None*)

Set the seed for the DAgger random number generator and wrapped VecEnv.

The DAgger RNG is used along with *self.beta* to determine whether the expert or robot action is forwarded to the wrapped VecEnv.

```
Parameters
```
seed (Optional[int]) – The random seed. May be None for completely random seeding.

```
Return type
   List[Optional[int]]
```
### **Returns**

A list containing the seeds for each individual env. Note that all list elements may be None, if the env does not return anything when seeded.

### step\_async(*actions*)

Steps with a *1 - beta* chance of using *self.get\_robot\_acts* instead.

DAgger needs to be able to inject imitation policy actions randomly at some subset of time steps. This method has a *self.beta* chance of keeping the *actions* passed in as an argument, and a *1 - self.beta* chance of forwarding actions generated by *self.get\_robot\_acts* instead. "robot" (i.e. imitation policy) action if necessary.

At the end of every episode, a *TrajectoryWithRew* is saved to *self.save\_dir*, where every saved action is the expert action, regardless of whether the robot action was used during that timestep.

### **Parameters**

actions (ndarray) – the \_intended\_ demonstrator/expert actions for the current state. This will be executed with probability *self.beta*. Otherwise, a "robot" (typically a BC policy) action will be sampled and executed instead via *self.get\_robot\_act*.

### **Return type**

None

### step\_wait()

Returns observation, reward, etc after previous *step\_async()* call.

Stores the transition, and saves trajectory as demo once complete.

### **Return type**

```
Tuple[Union[ndarray, Dict[str, ndarray], Tuple[ndarray, ...]], ndarray, ndarray,
List[Dict]]
```
### **Returns**

Observation, reward, dones (is terminal?) and info dict.

### traj\_accum: Optional[[TrajectoryAccumulator](#page-166-0)]

### <span id="page-136-0"></span>class imitation.algorithms.dagger.LinearBetaSchedule(*rampdown\_rounds*)

Bases: [BetaSchedule](#page-133-0)

Linearly-decreasing schedule for beta.

\_\_init\_\_(*rampdown\_rounds*)

Builds LinearBetaSchedule.

#### **Parameters**

rampdown\_rounds (int) – number of rounds over which to anneal beta.

<span id="page-137-1"></span>exception imitation.algorithms.dagger.NeedsDemosException

Bases: Exception

Signals demos need to be collected for current round before continuing.

<span id="page-137-0"></span>class imitation.algorithms.dagger.SimpleDAggerTrainer(*\**, *venv*, *scratch\_dir*, *expert\_policy*, *rng*,

*expert\_trajs=None*,

*\*\*dagger\_trainer\_kwargs*)

#### Bases: [DAggerTrainer](#page-133-1)

Simpler subclass of DAggerTrainer for training with synthetic feedback.

\_\_init\_\_(*\**, *venv*, *scratch\_dir*, *expert\_policy*, *rng*, *expert\_trajs=None*, *\*\*dagger\_trainer\_kwargs*) Builds SimpleDAggerTrainer.

#### **Parameters**

- venv (VecEnv) Vectorized training environment. Note that when the robot action is randomly injected (in accordance with *beta\_schedule* argument), every individual environment will get a robot action simultaneously for that timestep.
- scratch\_dir (Union[str, bytes, PathLike]) Directory to use to store intermediate training information (e.g. for resuming training).
- expert\_policy (BasePolicy) The expert policy used to generate synthetic demonstrations.
- **rng** (Generator) Random state to use for the random number generator.
- expert\_trajs (Optional[Sequence[[Trajectory](#page-172-0)]]) Optional starting dataset that is inserted into the round 0 dataset.
- dagger\_trainer\_kwargs Other keyword arguments passed to the superclass initializer *DAggerTrainer.\_\_init\_\_*.

#### **Raises**

ValueError – The observation or action space does not match between *venv* and *expert\_policy*.

#### allow\_variable\_horizon: bool

If True, allow variable horizon trajectories; otherwise error if detected.

train(*total\_timesteps*, *\**, *rollout\_round\_min\_episodes=3*, *rollout\_round\_min\_timesteps=500*, *bc\_train\_kwargs=None*)

Train the DAgger agent.

The agent is trained in "rounds" where each round consists of a dataset aggregation step followed by BC update step.

During a dataset aggregation step, *self.expert\_policy* is used to perform rollouts in the environment but there is a *1 - beta* chance (beta is determined from the round number and *self.beta\_schedule*) that the DAgger agent's action is used instead. Regardless of whether the DAgger agent's action is used during the rollout, the expert action and corresponding observation are always appended to the dataset. The number of environment steps in the dataset aggregation stage is determined by the *rollout\_round\_min\** arguments.

During a BC update step, *BC.train()* is called to update the DAgger agent on all data collected so far.

### **Parameters**

- total\_timesteps (int) The number of timesteps to train inside the environment. In practice this is a lower bound, because the number of timesteps is rounded up to finish the minimum number of episdoes or timesteps in the last DAgger training round, and the environment timesteps are executed in multiples of *self.venv.num\_envs*.
- rollout\_round\_min\_episodes (int) The number of episodes the must be completed completed before a dataset aggregation step ends.
- rollout\_round\_min\_timesteps (int) The number of environment timesteps that must be completed before a dataset aggregation step ends. Also, that any round will always train for at least *self.batch\_size* timesteps, because otherwise BC could fail to receive any batches.
- bc\_train\_kwargs (Optional[dict]) Keyword arguments for calling *BC.train()*. If the *log\_rollouts\_venv* key is not provided, then it is set to *self.venv* by default. If neither of the *n\_epochs* and *n\_batches* keys are provided, then *n\_epochs* is set to *self.DEFAULT\_N\_EPOCHS*.

### **Return type**

None

<span id="page-138-1"></span>imitation.algorithms.dagger.reconstruct\_trainer(*scratch\_dir*, *venv*, *custom\_logger=None*, *device='auto'*)

Reconstruct trainer from the latest snapshot in some working directory.

Requires vectorized environment and (optionally) a logger, as these objects cannot be serialized.

#### **Parameters**

- scratch\_dir (Union[str, bytes, PathLike]) path to the working directory created by a previous run of this algorithm. The directory should contain *checkpoint-latest.pt* and *policylatest.pt* files.
- venv (VecEnv) Vectorized training environment.
- custom\_logger (Optional[[HierarchicalLogger](#page-227-0)]) Where to log to; if None (default), creates a new logger.
- device (Union[device, str]) device on which to load the trainer.

### **Return type**

[DAggerTrainer](#page-133-1)

#### **Returns**

A deserialized *DAggerTrainer*.

### <span id="page-138-0"></span>**imitation.algorithms.density**

Density-based baselines for imitation learning.

Each of these algorithms learns a density estimate on some aspect of the demonstrations, then rewards the agent for following that estimate.

### **Classes**

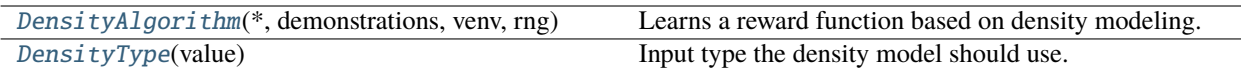

<span id="page-139-0"></span>class imitation.algorithms.density.DensityAlgorithm(*\**, *demonstrations*, *venv*, *rng*, *den-*

*sity\_type=DensityType.STATE\_ACTION\_DENSITY*, *kernel='gaussian'*, *kernel\_bandwidth=0.5*, *rl\_algo=None*, *is\_stationary=True*, *standardise\_inputs=True*, *custom\_logger=None*, *allow\_variable\_horizon=False*)

#### Bases: [DemonstrationAlgorithm](#page-126-1)

Learns a reward function based on density modeling.

Specifically, it constructs a non-parametric estimate of  $p(s)$ ,  $p(s,a)$ ,  $p(s,s')$  and then computes a reward using the log of these probabilities.

\_\_init\_\_(*\**, *demonstrations*, *venv*, *rng*, *density\_type=DensityType.STATE\_ACTION\_DENSITY*, *kernel='gaussian'*, *kernel\_bandwidth=0.5*, *rl\_algo=None*, *is\_stationary=True*, *standardise\_inputs=True*, *custom\_logger=None*, *allow\_variable\_horizon=False*)

Builds DensityAlgorithm.

- demonstrations (Union[Iterable[[Trajectory](#page-172-0)], Iterable[Mapping[str, Union[ndarray, Tensor]]], [TransitionsMinimal](#page-173-0), None]) – expert demonstration trajectories.
- density\_type ([DensityType](#page-141-1)) type of density to train on: single state, state-action pairs, or state-state pairs.
- kernel (str) kernel to use for density estimation with *sklearn.KernelDensity*.
- kernel\_bandwidth (float) bandwidth of kernel. If *standardise\_inputs* is true and you are using a Gaussian kernel, then it probably makes sense to set this somewhere between 0.1 and 1.
- venv (VecEnv) The environment to learn a reward model in. We don't actually need any environment interaction to fit the reward model, but we use this to extract the observation and action space, and to train the RL algorithm *rl\_algo* (if specified).
- **rng** (Generator) random state for sampling from demonstrations.
- rl\_algo (Optional[BaseAlgorithm]) An RL algorithm to train on the resulting reward model (optional).
- is\_stationary (bool) if True, share same density models for all timesteps; if False, use a different density model for each timestep. A non-stationary model is particularly likely to be useful when using STATE\_DENSITY, to encourage agent to imitate entire trajectories, not just a few states that have high frequency in the demonstration dataset. If non-stationary, demonstrations must be trajectories, not transitions (which do not contain timesteps).
- standardise\_inputs (bool) if True, then the inputs to the reward model will be standardised to have zero mean and unit variance over the demonstration trajectories. Otherwise, inputs will be passed to the reward model with their ordinary scale.
- custom\_logger (Optional[[HierarchicalLogger](#page-227-0)]) Where to log to; if None (default), creates a new logger.
- allow\_variable\_horizon (bool) If False (default), algorithm will raise an exception if it detects trajectories of different length during training. If True, overrides this safety check. WARNING: variable horizon episodes leak information about the reward via termination condition, and can seriously confound evaluation. Read [https://imitation.readthedocs.io/](https://imitation.readthedocs.io/en/latest/guide/variable_horizon.html) [en/latest/guide/variable\\_horizon.html](https://imitation.readthedocs.io/en/latest/guide/variable_horizon.html) before overriding this.

buffering\_wrapper: [BufferingWrapper](#page-175-0)

density\_type: [DensityType](#page-141-1)

is\_stationary: bool

kernel: str

kernel\_bandwidth: float

#### property policy: BasePolicy

Returns a policy imitating the demonstration data.

**Return type** BasePolicy

### rl\_algo: Optional[BaseAlgorithm]

### set\_demonstrations(*demonstrations*)

Sets the demonstration data.

**Return type** None

#### standardise: bool

#### test\_policy(*\**, *n\_trajectories=10*, *true\_reward=True*)

Test current imitation policy on environment & give some rollout stats.

#### **Parameters**

- n\_trajectories (int) number of rolled-out trajectories.
- true\_reward (bool) should this use ground truth reward from underlying environment (True), or imitation reward (False)?

### **Returns**

**rollout statistics collected by** *imitation.utils.rollout.rollout\_stats()*.

### **Return type**

dict

### train()

Fits the density model to demonstration data *self.transitions*.

### **Return type**

None

### train\_policy(*n\_timesteps=1000000*, *\*\*kwargs*)

Train the imitation policy for a given number of timesteps.

### **Parameters**

- n\_timesteps (int) number of timesteps to train the policy for.
- kwargs (dict) extra arguments that will be passed to the *learn()* method of the imitation RL model. Refer to Stable Baselines docs for details.

**Return type** None

transitions: Dict[Optional[int], ndarray]

venv: VecEnv

venv\_wrapped: [RewardVecEnvWrapper](#page-201-0)

wrapper\_callback: [WrappedRewardCallback](#page-202-0)

### <span id="page-141-1"></span>class imitation.algorithms.density.DensityType(*value*)

Bases: Enum

Input type the density model should use.

### STATE\_ACTION\_DENSITY = 2

Density on (s,a) pairs.

```
STATE_DENSITY = 1
```
Density on state s.

### STATE\_STATE\_DENSITY = 3

Density on (s,s') pairs.

### <span id="page-141-0"></span>**imitation.algorithms.mce\_irl**

Finite-horizon tabular Maximum Causal Entropy IRL.

Follows the description in chapters 9 and 10 of Brian Ziebart's [PhD thesis.](http://www.cs.cmu.edu/~bziebart/publications/thesis-bziebart.pdf)

### **Functions**

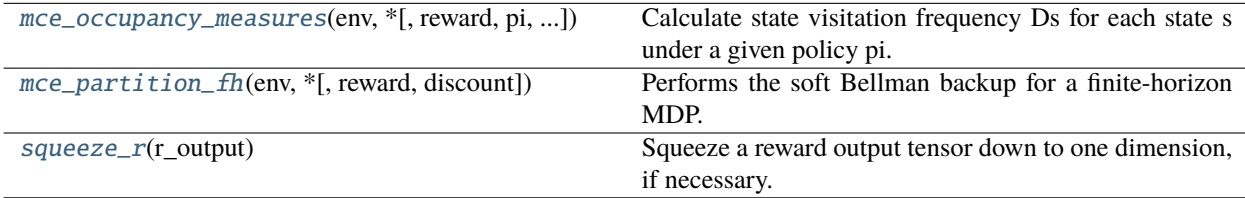

### **Classes**

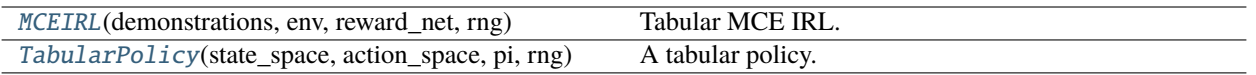

<span id="page-142-0"></span>class imitation.algorithms.mce\_irl.MCEIRL(*demonstrations*, *env*, *reward\_net*, *rng*, *optimizer\_cls=<class 'torch.optim.adam.Adam'>*, *optimizer\_kwargs=None*, *discount=1.0*, *linf\_eps=0.001*, *grad\_l2\_eps=0.0001*, *log\_interval=100*, *\**, *custom\_logger=None*)

Bases: [DemonstrationAlgorithm](#page-126-1)[[TransitionsMinimal](#page-173-0)]

Tabular MCE IRL.

Reward is a function of observations, but policy is a function of states.

The "observations" effectively exist just to let MCE IRL learn a reward in a reasonable feature space, giving a helpful inductive bias, e.g. that similar states have similar reward.

Since we are performing planning to compute the policy, there is no need for function approximation in the policy.

\_\_init\_\_(*demonstrations*, *env*, *reward\_net*, *rng*, *optimizer\_cls=<class 'torch.optim.adam.Adam'>*, *optimizer\_kwargs=None*, *discount=1.0*, *linf\_eps=0.001*, *grad\_l2\_eps=0.0001*, *log\_interval=100*, *\**, *custom\_logger=None*)

Creates MCE IRL.

- demonstrations (Union[ndarray, Iterable[[Trajectory](#page-172-0)], Iterable[Mapping[str, Union[ndarray, Tensor]]], [TransitionsMinimal](#page-173-0), None]) – Demonstrations from an expert (optional). Can be a sequence of trajectories, or transitions, an iterable over mappings that represent a batch of transitions, or a state occupancy measure. The demonstrations must have observations one-hot coded unless demonstrations is a state-occupancy measure.
- env (TabularModelPOMDP) a tabular MDP.
- **rng** (Generator) random state used for sampling from policy.
- reward\_net  $(RewardNet) a$  $(RewardNet) a$  $(RewardNet) a$  neural network that computes rewards for the supplied observations.
- **optimizer\_cls** (Type[Optimizer]) optimizer to use for supervised training.
- optimizer\_kwargs (Optional[Mapping[str, Any]]) keyword arguments for optimizer construction.
- discount (float) the discount factor to use when computing occupancy measure. If not 1.0 (undiscounted), then *demonstrations* must either be a (discounted) state-occupancy measure, or trajectories. Transitions are *not allowed* as we cannot discount them appropriately without knowing the timestep they were drawn from.
- **linf\_eps** (float) optimisation terminates if the \$l\_{infty}\$ distance between the demonstrator's state occupancy measure and the state occupancy measure for the current reward falls below this value.
- grad\_l2\_eps (float) optimisation also terminates if the \$ell\_2\$ norm of the MCE IRL gradient falls below this value.
- log\_interval (Optional[int]) how often to log current loss stats (using *logging*). None to disable.
- custom\_logger (Optional[[HierarchicalLogger](#page-227-0)]) Where to log to; if None (default), creates a new logger.

### **Raises**

ValueError – if the env horizon is not finite (or an integer).

demo\_state\_om: Optional[ndarray]

### property policy: BasePolicy

Returns a policy imitating the demonstration data.

**Return type** BasePolicy

#### set\_demonstrations(*demonstrations*)

Sets the demonstration data.

Changing the demonstration data on-demand can be useful for interactive algorithms like DAgger.

#### **Parameters**

demonstrations (Union[ndarray, Iterable[[Trajectory](#page-172-0)], Iterable[Mapping[str, Union[ndarray, Tensor]]], [TransitionsMinimal](#page-173-0)]) – Either a Torch *DataLoader*, any other iterator that yields dictionaries containing "obs" and "acts" Tensors or NumPy arrays, *TransitionKind* instance, or a Sequence of Trajectory objects.

### **Return type**

None

train(*max\_iter=1000*)

Runs MCE IRL.

### **Parameters**

**max\_iter** (int) – The maximum number of iterations to train for. May terminate earlier if *self.linf\_eps* or *self.grad\_l2\_eps* thresholds are reached.

### **Return type**

ndarray

#### **Returns**

State occupancy measure for the final reward function. *self.reward\_net* and *self.optimizer* will be updated in-place during optimisation.

<span id="page-143-0"></span>class imitation.algorithms.mce\_irl.TabularPolicy(*state\_space*, *action\_space*, *pi*, *rng*)

Bases: BasePolicy

A tabular policy. Cannot be trained – prediction only.

\_\_init\_\_(*state\_space*, *action\_space*, *pi*, *rng*)

Builds TabularPolicy.

- state\_space (Space) The state space of the environment.
- action\_space (Space) The action space of the environment.
- pi (ndarray) A tabular policy. Three-dimensional array, where  $pi[t,s,a]$  is the probability of taking action a at state s at timestep t.
• rng (Generator) – Random state, used for sampling when *predict* is called with *deterministic=False*.

### forward(*observation*, *deterministic=False*)

Defines the computation performed at every call.

Should be overridden by all subclasses.

**Note:** Although the recipe for forward pass needs to be defined within this function, one should call the Module instance afterwards instead of this since the former takes care of running the registered hooks while the latter silently ignores them.

**Return type** NoReturn

### pi: ndarray

predict(*observation*, *state=None*, *episode\_start=None*, *deterministic=False*)

Predict action to take in given state.

Arguments follow SB3 naming convention as this is an SB3 policy. In this convention, observations are returned by the environment, and state is a hidden state used by the policy (used by us to keep track of timesteps).

What is *observation* here is a state in the underlying MDP, and would be called *state* elsewhere in this file.

### **Parameters**

- observation (Union[ndarray, Mapping[str, ndarray]]) States in the underlying MDP.
- state (Optional[Tuple[ndarray, ...]]) Hidden states of the policy used to represent timesteps by us.
- episode\_start (Optional[ndarray]) Has episode completed?
- deterministic (bool) If true, pick action with highest probability; otherwise, sample.

### **Return type**

Tuple[ndarray, Optional[Tuple[ndarray, ...]]]

### **Returns**

Tuple of the actions and new hidden states.

# rng: Generator

### set\_pi(*pi*)

Sets tabular policy to *pi*.

**Return type** None

imitation.algorithms.mce\_irl.mce\_occupancy\_measures(*env*, *\**, *reward=None*, *pi=None*, *discount=1.0*) Calculate state visitation frequency Ds for each state s under a given policy pi.

You can get pi from *mce\_partition\_fh*.

#### **Parameters**

• env (TabularModelPOMDP) – a tabular MDP.

- reward (Optional [ndarray]) reward matrix. Defaults is env.reward matrix.
- **pi** (Optional[ndarray]) policy to simulate. Defaults to soft-optimal policy w.r.t reward matrix.
- discount (float) rate to discount the cumulative occupancy measure D.

### **Return type**

Tuple[ndarray, ndarray]

### **Returns**

Tuple of D (ndarray) and Dcum (ndarray). D is of shape (env.horizon, env.n\_states) and records the probability of being in a given state at a given timestep. Dcum is of shape (env. n\_states,) and records the expected discounted number of times each state is visited.

### **Raises**

ValueError – if env.horizon is None (infinite horizon).

imitation.algorithms.mce\_irl.mce\_partition\_fh(*env*, *\**, *reward=None*, *discount=1.0*)

Performs the soft Bellman backup for a finite-horizon MDP.

Calculates V^{soft}, Q^{soft}, and pi using recurrences (9.1), (9.2), and (9.3) from Ziebart (2010).

### **Parameters**

- env (TabularModelPOMDP) a tabular, known-dynamics MDP.
- reward (Optional[ndarray]) a reward matrix. Defaults to env.reward\_matrix.
- discount (float) discount rate.

### **Return type**

Tuple[ndarray, ndarray, ndarray]

### **Returns**

(V, Q, pi) corresponding to the soft values, Q-values and MCE policy. V is a 2d array, indexed V[t,s]. Q is a 3d array, indexed Q[t,s,a]. pi is a 3d array, indexed pi[t,s,a].

### **Raises**

ValueError – if env.horizon is None (infinite horizon).

imitation.algorithms.mce\_irl.squeeze\_r(*r\_output*)

Squeeze a reward output tensor down to one dimension, if necessary.

### **Parameters**

**r\_output** (th. Tensor) – output of reward model. Can be either 1D ( $[n_{\text{states}}]$ ) or 2D ([n\_states, 1]).

### **Return type**

Tensor

### **Returns**

squeezed reward of shape [n\_states].

# **imitation.algorithms.preference\_comparisons**

Learning reward models using preference comparisons.

Trains a reward model and optionally a policy based on preferences between trajectory fragments.

# **Functions**

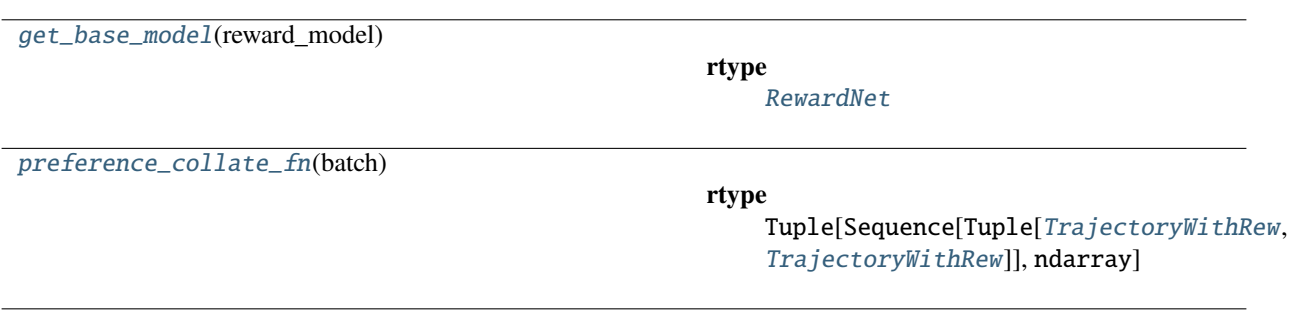

# **Classes**

<span id="page-146-0"></span>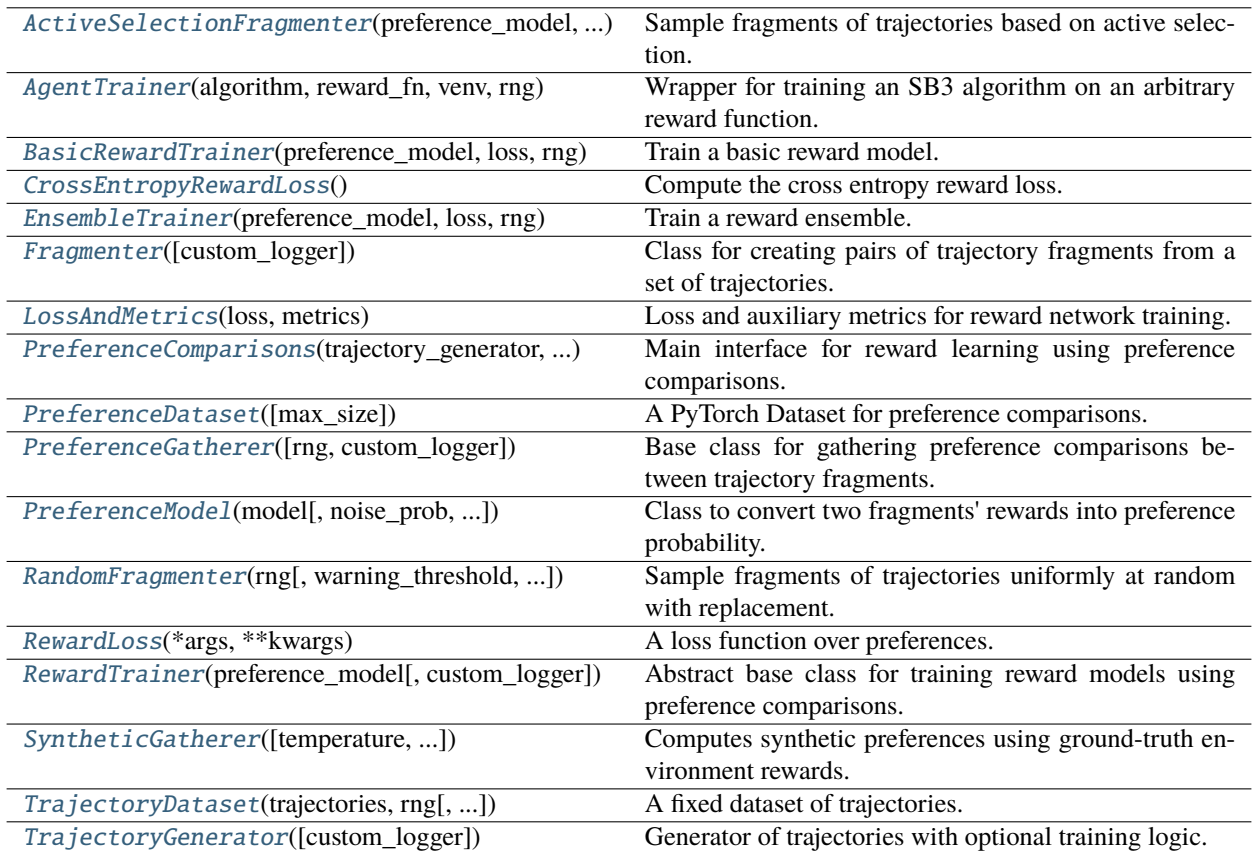

class imitation.algorithms.preference\_comparisons.ActiveSelectionFragmenter(*preference\_model*, *base\_fragmenter*, *fragment\_sample\_factor*, *uncertainty\_on='logit'*, *custom\_logger=None*)

### Bases: [Fragmenter](#page-151-0)

Sample fragments of trajectories based on active selection.

Actively picks the fragment pairs with the highest uncertainty (variance) of rewards/probabilties/predictions from ensemble model.

\_\_init\_\_(*preference\_model*, *base\_fragmenter*, *fragment\_sample\_factor*, *uncertainty\_on='logit'*, *custom\_logger=None*)

Initialize the active selection fragmenter.

### **Parameters**

- preference\_model ([PreferenceModel](#page-155-0)) an ensemble model that predicts the preference of the first fragment over the other.
- base\_fragmenter ([Fragmenter](#page-151-0)) fragmenter instance to get fragment pairs from trajectories
- fragment\_sample\_factor (float) the factor of the number of fragment pairs to sample from the base\_fragmenter
- **uncertainty\_on** (str) the variable to calculate the variance on. Can be logit|probability|label.
- custom\_logger (Optional[[HierarchicalLogger](#page-227-0)]) Where to log to; if None (default), creates a new logger.

# **Raises**

ValueError – Preference model not wrapped over an ensemble of networks.

# raise\_uncertainty\_on\_not\_supported()

# **Return type**

NoReturn

# property uncertainty\_on: str

# **Return type**

str

# variance\_estimate(*rews1*, *rews2*)

Gets the variance estimate from the rewards of a fragment pair.

# **Parameters**

- rews1 (Tensor) rewards obtained by all the ensemble models for the first fragment. Shape - (fragment length, num ensemble members)
- rews2 (Tensor) rewards obtained by all the ensemble models for the second fragment. Shape - (fragment\_length, num\_ensemble\_members)

# **Return type**

float

### **Returns**

the variance estimate based on the *uncertainty\_on* flag.

<span id="page-148-0"></span>class imitation.algorithms.preference\_comparisons.AgentTrainer(*algorithm*, *reward\_fn*, *venv*, *rng*,

*exploration\_frac=0.0*, *switch\_prob=0.5*, *random\_prob=0.5*, *custom\_logger=None*)

### Bases: [TrajectoryGenerator](#page-159-2)

Wrapper for training an SB3 algorithm on an arbitrary reward function.

\_\_init\_\_(*algorithm*, *reward\_fn*, *venv*, *rng*, *exploration\_frac=0.0*, *switch\_prob=0.5*, *random\_prob=0.5*, *custom\_logger=None*)

Initialize the agent trainer.

### **Parameters**

- algorithm (BaseAlgorithm) the stable-baselines algorithm to use for training.
- reward\_fn (Union[[RewardFn](#page-189-0), [RewardNet](#page-197-0)]) either a RewardFn or a RewardNet instance that will supply the rewards used for training the agent.
- venv (VecEnv) vectorized environment to train in.
- **rng** (Generator) random number generator used for exploration and for sampling.
- exploration\_frac (float) fraction of the trajectories that will be generated partially randomly rather than only by the agent when sampling.
- switch\_prob (float) the probability of switching the current policy at each step for the exploratory samples.
- **random\_prob** (float) the probability of picking the random policy when switching during exploration.
- custom\_logger (Optional[[HierarchicalLogger](#page-227-0)]) Where to log to; if None (default), creates a new logger.

# property logger: [HierarchicalLogger](#page-227-0)

### **Return type**

[HierarchicalLogger](#page-227-0)

# sample(*steps*)

Sample a batch of trajectories.

# **Parameters**

steps (int) – All trajectories taken together should have at least this many steps.

# **Return type**

Sequence[[TrajectoryWithRew](#page-173-0)]

### **Returns**

A list of sampled trajectories with rewards (which should be the environment rewards, not ones from a reward model).

# train(*steps*, *\*\*kwargs*)

Train the agent using the reward function specified during instantiation.

### **Parameters**

• steps (int) – number of environment timesteps to train for

• \*\*kwargs – other keyword arguments to pass to BaseAlgorithm.train()

### **Raises**

RuntimeError – Transitions left in *self.buffering\_wrapper*; call *self.sample* first to clear them.

**Return type** None

<span id="page-149-0"></span>class imitation.algorithms.preference\_comparisons.BasicRewardTrainer(*preference\_model*, *loss*,

*rng*, *batch\_size=32*, *minibatch\_size=None*, *epochs=1*, *lr=0.001*, *custom\_logger=None*, *regularizer\_factory=None*)

Bases: [RewardTrainer](#page-157-0)

Train a basic reward model.

\_\_init\_\_(*preference\_model*, *loss*, *rng*, *batch\_size=32*, *minibatch\_size=None*, *epochs=1*, *lr=0.001*, *custom\_logger=None*, *regularizer\_factory=None*)

Initialize the reward model trainer.

### **Parameters**

- preference\_model ([PreferenceModel](#page-155-0)) the preference model to train the reward network.
- loss ([RewardLoss](#page-156-1)) the loss to use
- **rng** (Generator) the random number generator to use for splitting the dataset into training and validation.
- batch\_size (int) number of fragment pairs per batch
- minibatch\_size (Optional[int]) size of minibatch to calculate gradients over. The gradients are accumulated until *batch\_size* examples are processed before making an optimization step. This is useful in GPU training to reduce memory usage, since fewer examples are loaded into memory at once, facilitating training with larger batch sizes, but is generally slower. Must be a factor of *batch\_size*. Optional, defaults to *batch\_size*.
- epochs (int) number of epochs in each training iteration (can be adjusted on the fly by specifying an *epoch\_multiplier* in *self.train()* if longer training is desired in specific cases).
- **lr** (float) the learning rate
- custom\_logger (Optional[[HierarchicalLogger](#page-227-0)]) Where to log to; if None (default), creates a new logger.
- regularizer\_factory (Optional[[RegularizerFactory](#page-186-0)]) if you would like to apply regularization during training, specify a regularizer factory here. The factory will be used to construct a regularizer. See imitation.regularization. RegularizerFactory for more details.

### **Raises**

**ValueError** – if the batch size is not a multiple of the minibatch size.

regularizer: Optional[[Regularizer](#page-185-0)]

### property requires\_regularizer\_update: bool

Whether the regularizer requires updating.

**Return type** bool

### **Returns**

If true, this means that a validation dataset will be used.

<span id="page-150-0"></span>class imitation.algorithms.preference\_comparisons.CrossEntropyRewardLoss

### Bases: [RewardLoss](#page-156-1)

Compute the cross entropy reward loss.

# $\_init$ <sub> $-$ </sub> $()$

Create cross entropy reward loss.

### forward(*fragment\_pairs*, *preferences*, *preference\_model*)

Computes the loss.

### **Parameters**

- fragment\_pairs (Sequence[Tuple[[Trajectory](#page-172-0), Trajectory]]) Batch consisting of pairs of trajectory fragments.
- preferences (ndarray) The probability that the first fragment is preferred over the second. Typically 0, 1 or 0.5 (tie).
- preference\_model ([PreferenceModel](#page-155-0)) model to predict the preferred fragment from a pair.

# **Return type**

[LossAndMetrics](#page-151-1)

# **Returns**

# **The cross-entropy loss between the probability predicted by the**

reward model and the target probabilities in *preferences*. Metrics are accuracy, and gt\_reward\_loss, if the ground truth reward is available.

# training: bool

<span id="page-150-1"></span>class imitation.algorithms.preference\_comparisons.EnsembleTrainer(*preference\_model*, *loss*, *rng*,

*batch\_size=32*, *minibatch\_size=None*, *epochs=1*, *lr=0.001*, *custom\_logger=None*, *regularizer\_factory=None*)

### Bases: [BasicRewardTrainer](#page-149-0)

Train a reward ensemble.

\_\_init\_\_(*preference\_model*, *loss*, *rng*, *batch\_size=32*, *minibatch\_size=None*, *epochs=1*, *lr=0.001*, *custom\_logger=None*, *regularizer\_factory=None*)

Initialize the reward model trainer.

- preference\_model ([PreferenceModel](#page-155-0)) the preference model to train the reward network.
- loss ( $RewardLoss$ ) the loss to use
- **rng** (Generator) random state for the internal RNG used in bagging
- **batch\_size** (int) number of fragment pairs per batch
- minibatch\_size (Optional[int]) size of minibatch to calculate gradients over. The gradients are accumulated until *batch\_size* examples are processed before making an optimization step. This is useful in GPU training to reduce memory usage, since fewer examples are loaded into memory at once, facilitating training with larger batch sizes, but is generally slower. Must be a factor of *batch\_size*. Optional, defaults to *batch\_size*.
- epochs (int) number of epochs in each training iteration (can be adjusted on the fly by specifying an *epoch\_multiplier* in *self.train()* if longer training is desired in specific cases).
- $\textbf{lr}$  (float) the learning rate
- custom\_logger (Optional[[HierarchicalLogger](#page-227-0)]) Where to log to; if None (default), creates a new logger.
- regularizer\_factory (Optional[[RegularizerFactory](#page-186-0)]) A factory for creating a regularizer. If None, no regularization is used.

### **Raises**

TypeError – if model is not a RewardEnsemble.

# property logger: [HierarchicalLogger](#page-227-0)

#### **Return type**

[HierarchicalLogger](#page-227-0)

# regularizer: Optional[[Regularizer](#page-185-0)]

### <span id="page-151-0"></span>class imitation.algorithms.preference\_comparisons.Fragmenter(*custom\_logger=None*)

Bases: ABC

Class for creating pairs of trajectory fragments from a set of trajectories.

\_\_init\_\_(*custom\_logger=None*)

Initialize the fragmenter.

# **Parameters**

custom\_logger (Optional[[HierarchicalLogger](#page-227-0)]) – Where to log to; if None (default), creates a new logger.

<span id="page-151-1"></span>class imitation.algorithms.preference\_comparisons.LossAndMetrics(*loss: Tensor*, *metrics:*

*Mapping[str, Tensor]*)

Bases: tuple

Loss and auxiliary metrics for reward network training.

loss: Tensor

# <span id="page-151-2"></span>metrics: Mapping[str, Tensor]

class imitation.algorithms.preference\_comparisons.PreferenceComparisons(*trajectory\_generator*, *reward\_model*, *num\_iterations*, *fragmenter=None*, *preference\_gatherer=None*, *reward\_trainer=None*, *comparison\_queue\_size=None*, *fragment\_length=100*, *transition\_oversampling=1*, *initial\_comparison\_frac=0.1*, *initial\_epoch\_multiplier=200.0*, *custom\_logger=None*, *allow\_variable\_horizon=False*, *rng=None*, *query\_schedule='hyperbolic'*) Bases: [BaseImitationAlgorithm](#page-126-0)

Main interface for reward learning using preference comparisons.

\_\_init\_\_(*trajectory\_generator*, *reward\_model*, *num\_iterations*, *fragmenter=None*, *preference\_gatherer=None*, *reward\_trainer=None*, *comparison\_queue\_size=None*, *fragment\_length=100*, *transition\_oversampling=1*, *initial\_comparison\_frac=0.1*, *initial\_epoch\_multiplier=200.0*, *custom\_logger=None*, *allow\_variable\_horizon=False*, *rng=None*, *query\_schedule='hyperbolic'*)

Initialize the preference comparison trainer.

The loggers of all subcomponents are overridden with the logger used by this class.

- trajectory\_generator ([TrajectoryGenerator](#page-159-2)) generates trajectories while optionally training an RL agent on the learned reward function (can also be a sampler from a static dataset of trajectories though).
- reward\_model  $(RewardNet) a$  $(RewardNet) a$  $(RewardNet) a$  RewardNet instance to be used for learning the reward
- **num\_iterations** (int) number of times to train the agent against the reward model and then train the reward model against newly gathered preferences.
- fragmenter (Optional [[Fragmenter](#page-151-0)]) takes in a set of trajectories and returns pairs of fragments for which preferences will be gathered. These fragments could be random, or they could be selected more deliberately (active learning). Default is a random fragmenter.
- preference\_gatherer (Optional[ $PreferenceGather$ ]) how to get preferences between trajectory fragments. Default (and currently the only option) is to use synthetic preferences based on ground-truth rewards. Human preferences could be implemented here in the future.
- reward\_trainer (Optional[[RewardTrainer](#page-157-0)]) trains the reward model based on pairs of fragments and associated preferences. Default is to use the preference model and loss function from DRLHP.
- comparison\_queue\_size (Optional[int]) the maximum number of comparisons to keep in the queue for training the reward model. If None, the queue will grow without bound as new comparisons are added.
- **fragment\_length** (int) number of timesteps per fragment that is used to elicit preferences
- transition\_oversampling (float) factor by which to oversample transitions before creating fragments. Since fragments are sampled with replacement, this is usually chosen > 1 to avoid having the same transition in too many fragments.
- initial\_comparison\_frac (float) fraction of the total\_comparisons argument to train() that will be sampled before the rest of training begins (using a randomly initialized agent). This can be used to pretrain the reward model before the agent is trained on the learned reward, to help avoid irreversibly learning a bad policy from an untrained reward. Note that there will often be some additional pretraining comparisons since *comparisons\_per\_iteration* won't exactly divide the total number of comparisons. How many such comparisons there are depends discontinuously on *total\_comparisons* and *comparisons\_per\_iteration*.
- initial\_epoch\_multiplier (float) before agent training begins, train the reward model for this many more epochs than usual (on fragments sampled from a random agent).
- custom\_logger (Optional[[HierarchicalLogger](#page-227-0)]) Where to log to; if None (default), creates a new logger.
- allow\_variable\_horizon (bool) If False (default), algorithm will raise an exception if it detects trajectories of different length during training. If True, overrides this safety check. WARNING: variable horizon episodes leak information about the reward via termination condition, and can seriously confound evaluation. Read [https://imitation.readthedocs.io/](https://imitation.readthedocs.io/en/latest/guide/variable_horizon.html) [en/latest/guide/variable\\_horizon.html](https://imitation.readthedocs.io/en/latest/guide/variable_horizon.html) before overriding this.
- **rng** (Optional [Generator]) random number generator to use for initializing subcomponents such as fragmenter. Only used when default components are used; if you instantiate your own fragmenter, preference gatherer, etc., you are responsible for seeding them!
- query\_schedule (Union[str, Callable[[float], float]]) one of ("constant", "hyperbolic", "inverse\_quadratic"), or a function that takes in a float between 0 and 1 inclusive, representing a fraction of the total number of timesteps elapsed up to some time T, and returns a potentially unnormalized probability indicating the fraction of *total\_comparisons* that should be queried at that iteration. This function will be called *num\_iterations* times in *\_\_init\_\_()* with values from *np.linspace(0, 1, num\_iterations)* as input. The outputs will be normalized to sum to 1 and then used to apportion the comparisons among the *num\_iterations* iterations.

# **Raises**

**ValueError** – if *query* schedule is not a valid string or callable.

# allow\_variable\_horizon: bool

If True, allow variable horizon trajectories; otherwise error if detected.

train(*total\_timesteps*, *total\_comparisons*, *callback=None*)

Train the reward model and the policy if applicable.

- total\_timesteps (int) number of environment interaction steps
- **total\_comparisons** (int) number of preferences to gather in total

• callback (Optional[Callable[[int], None]]) – callback functions called at the end of each iteration

# **Return type**

Mapping[str, Any]

# **Returns**

A dictionary with final metrics such as loss and accuracy of the reward model.

<span id="page-154-0"></span>class imitation.algorithms.preference\_comparisons.PreferenceDataset(*max\_size=None*)

Bases: Dataset

A PyTorch Dataset for preference comparisons.

Each item is a tuple consisting of two trajectory fragments and a probability that fragment 1 is preferred over fragment 2.

This dataset is meant to be generated piece by piece during the training process, which is why data can be added via the .push() method.

\_\_init\_\_(*max\_size=None*)

Builds an empty PreferenceDataset.

# **Parameters**

max\_size (Optional[int]) – Maximum number of preference comparisons to store in the dataset. If None (default), the dataset can grow indefinitely. Otherwise, the dataset acts as a FIFO queue, and the oldest comparisons are evicted when *push()* is called and the dataset is at max capacity.

static load(*path*)

### **Return type**

[PreferenceDataset](#page-154-0)

# push(*fragments*, *preferences*)

Add more samples to the dataset.

# **Parameters**

- fragments (Sequence[Tuple[[TrajectoryWithRew](#page-173-0), [TrajectoryWithRew](#page-173-0)]]) list of pairs of trajectory fragments to add
- preferences (ndarray) corresponding preference probabilities (probability that fragment 1 is preferred over fragment 2)

# **Raises**

ValueError – *preferences* shape does not match *fragments* or has non-float32 dtype.

**Return type** None

save(*path*)

**Return type** None

<span id="page-154-1"></span>class imitation.algorithms.preference\_comparisons.PreferenceGatherer(*rng=None*,

*custom\_logger=None*)

# Bases: ABC

Base class for gathering preference comparisons between trajectory fragments.

\_\_init\_\_(*rng=None*, *custom\_logger=None*)

Initializes the preference gatherer.

### **Parameters**

- **rng** (Optional[Generator]) random number generator, if applicable.
- custom\_logger (Optional[[HierarchicalLogger](#page-227-0)]) Where to log to; if None (default), creates a new logger.

<span id="page-155-0"></span>class imitation.algorithms.preference\_comparisons.PreferenceModel(*model*, *noise\_prob=0.0*, *discount\_factor=1.0*, *threshold=50*)

### Bases: Module

Class to convert two fragments' rewards into preference probability.

\_\_init\_\_(*model*, *noise\_prob=0.0*, *discount\_factor=1.0*, *threshold=50*)

Create Preference Prediction Model.

### **Parameters**

- model  $(RewardNet)$  $(RewardNet)$  $(RewardNet)$  base model to compute reward.
- noise\_prob (float) assumed probability with which the preference is uniformly random (used for the model of preference generation that is used for the loss).
- discount\_factor (float) the model of preference generation uses a softmax of returns as the probability that a fragment is preferred. This is the discount factor used to calculate those returns. Default is 1, i.e. undiscounted sums of rewards (which is what the DRLHP paper uses).
- threshold (float) the preference model used to compute the loss contains a softmax of returns. To avoid overflows, we clip differences in returns that are above this threshold. This threshold is therefore in logspace. The default value of 50 means that probabilities below 2e-22 are rounded up to 2e-22.

#### **Raises**

ValueError – if *RewardEnsemble* is wrapped around a class other than *AddSTDReward-Wrapper*.

# forward(*fragment\_pairs*)

Computes the preference probability of the first fragment for all pairs.

### **Note: This function passes the gradient through for non-ensemble models.**

For an ensemble model, this function should not be used for loss calculation. It can be used in case where passing the gradient is not required such as during active selection or inference time. Therefore, the EnsembleTrainer passes each member network through this function instead of passing the EnsembleNetwork object with the use of *ensemble\_member\_index*.

#### **Parameters**

**fragment\_pairs** (Sequence[Tuple] [Trajectory](#page-172-0), Trajectory]]) – batch of pair of fragments.

### **Return type**

Tuple[Tensor, Optional[Tensor]]

#### **Returns**

A tuple with the first element as the preference probabilities for the first fragment for all fragment pairs given by the network(s). If the ground truth rewards are available, it also returns gt preference probabilities in the second element of the tuple (else None). Reward probability shape - (num\_fragment\_pairs, ) for non-ensemble reward network and (num\_fragment\_pairs, num networks) for an ensemble of networks.

### probability(*rews1*, *rews2*)

Computes the Boltzmann rational probability the first trajectory is best.

### **Parameters**

- rews1 (Tensor) array/matrix of rewards for the first trajectory fragment. matrix for ensemble models and array for non-ensemble models.
- rews2 (Tensor) array/matrix of rewards for the second trajectory fragment. matrix for ensemble models and array for non-ensemble models.

### **Return type**

Tensor

# **Returns**

The softmax of the difference between the (discounted) return of the first and second trajectory. Shape - (num\_ensemble\_members, ) for ensemble model and () for non-ensemble model which is a torch scalar.

# rewards(*transitions*)

Computes the reward for all transitions.

### **Parameters**

transitions ([Transitions](#page-173-1)) – batch of obs-act-obs-done for a fragment of a trajectory.

#### **Return type**

Tensor

### **Returns**

The reward given by the network(s) for all the transitions. Shape  $-$  (num\_transitions, ) for Single reward network and (num\_transitions, num\_networks) for ensemble of networks.

### training: bool

<span id="page-156-0"></span>class imitation.algorithms.preference\_comparisons.RandomFragmenter(*rng*, *warning\_threshold=10*, *custom\_logger=None*)

Bases: [Fragmenter](#page-151-0)

Sample fragments of trajectories uniformly at random with replacement.

Note that each fragment is part of a single episode and has a fixed length. This leads to a bias: transitions at the beginning and at the end of episodes are less likely to occur as part of fragments (this affects the first and last fragment length transitions).

An additional bias is that trajectories shorter than the desired fragment length are never used.

\_\_init\_\_(*rng*, *warning\_threshold=10*, *custom\_logger=None*)

Initialize the fragmenter.

- **rng** (Generator) the random number generator
- warning threshold  $(int)$  give a warning if the number of available transitions is less than this many times the number of required samples. Set to 0 to disable this warning.
- <span id="page-156-1"></span>• custom\_logger (Optional[[HierarchicalLogger](#page-227-0)]) – Where to log to; if None (default), creates a new logger.

class imitation.algorithms.preference\_comparisons.RewardLoss(*\*args*, *\*\*kwargs*)

Bases: Module, ABC

A loss function over preferences.

abstract forward(*fragment\_pairs*, *preferences*, *preference\_model*)

Computes the loss.

**Parameters**

- fragment\_pairs (Sequence[Tuple[[Trajectory](#page-172-0), [Trajectory](#page-172-0)]]) Batch consisting of pairs of trajectory fragments.
- preferences (ndarray) The probability that the first fragment is preferred over the second. Typically 0, 1 or 0.5 (tie).
- preference\_model ([PreferenceModel](#page-155-0)) model to predict the preferred fragment from a pair.

### **Returns: # noqa: DAR202**

loss: the loss metrics: a dictionary of metrics that can be logged

### **Return type**

[LossAndMetrics](#page-151-1)

### training: bool

<span id="page-157-0"></span>class imitation.algorithms.preference\_comparisons.RewardTrainer(*preference\_model*,

*custom\_logger=None*)

Bases: ABC

Abstract base class for training reward models using preference comparisons.

This class contains only the actual reward model training code, it is not responsible for gathering trajectories and preferences or for agent training (see :class: *PreferenceComparisons* for that).

# \_\_init\_\_(*preference\_model*, *custom\_logger=None*)

Initialize the reward trainer.

### **Parameters**

- preference\_model ([PreferenceModel](#page-155-0)) the preference model to train the reward network.
- custom\_logger (Optional[[HierarchicalLogger](#page-227-0)]) Where to log to; if None (default), creates a new logger.

# property logger: [HierarchicalLogger](#page-227-0)

# **Return type**

# [HierarchicalLogger](#page-227-0)

train(*dataset*, *epoch\_multiplier=1.0*)

Train the reward model on a batch of fragment pairs and preferences.

- dataset ([PreferenceDataset](#page-154-0)) the dataset of preference comparisons to train on.
- epoch\_multiplier (float) how much longer to train for than usual (measured relatively).

#### **Return type** None

<span id="page-158-0"></span>class imitation.algorithms.preference\_comparisons.SyntheticGatherer(*temperature=1*,

*discount\_factor=1*, *sample=True*, *rng=None*, *threshold=50*, *custom\_logger=None*)

### Bases: [PreferenceGatherer](#page-154-1)

Computes synthetic preferences using ground-truth environment rewards.

\_\_init\_\_(*temperature=1*, *discount\_factor=1*, *sample=True*, *rng=None*, *threshold=50*, *custom\_logger=None*)

Initialize the synthetic preference gatherer.

### **Parameters**

- **temperature** (float) the preferences are sampled from a softmax, this is the temperature used for sampling. temperature=0 leads to deterministic results (for equal rewards, 0.5 will be returned).
- $\cdot$  discount\_factor (float) discount factor that is used to compute how good a fragment is. Default is to use undiscounted sums of rewards (as in the DRLHP paper).
- **sample** (bool) if True (default), the preferences are 0 or 1, sampled from a Bernoulli distribution (or 0.5 in the case of ties with zero temperature). If False, then the underlying Bernoulli probabilities are returned instead.
- **rng** (Optional[Generator]) random number generator, only used if temperature > 0 and sample=True
- threshold (float) preferences are sampled from a softmax of returns. To avoid overflows, we clip differences in returns that are above this threshold (after multiplying with temperature). This threshold is therefore in logspace. The default value of 50 means that probabilities below 2e-22 are rounded up to 2e-22.
- custom\_logger (Optional[[HierarchicalLogger](#page-227-0)]) Where to log to; if None (default), creates a new logger.

# **Raises**

ValueError – if *sample* is true and no random state is provided.

### <span id="page-158-1"></span>class imitation.algorithms.preference\_comparisons.TrajectoryDataset(*trajectories*, *rng*,

*custom\_logger=None*)

### Bases: [TrajectoryGenerator](#page-159-2)

A fixed dataset of trajectories.

# \_\_init\_\_(*trajectories*, *rng*, *custom\_logger=None*)

Creates a dataset loaded from *path*.

- trajectories (Sequence [*[TrajectoryWithRew](#page-173-0)*]) the dataset of rollouts.
- **rng** (Generator) RNG used for shuffling dataset.
- custom\_logger (Optional[[HierarchicalLogger](#page-227-0)]) Where to log to; if None (default), creates a new logger.

# sample(*steps*)

Sample a batch of trajectories.

### **Parameters**

steps  $(int)$  – All trajectories taken together should have at least this many steps.

### **Return type**

Sequence[[TrajectoryWithRew](#page-173-0)]

### **Returns**

A list of sampled trajectories with rewards (which should be the environment rewards, not ones from a reward model).

<span id="page-159-2"></span>class imitation.algorithms.preference\_comparisons.TrajectoryGenerator(*custom\_logger=None*)

# Bases: ABC

Generator of trajectories with optional training logic.

### \_\_init\_\_(*custom\_logger=None*)

Builds TrajectoryGenerator.

# **Parameters**

custom\_logger (Optional[[HierarchicalLogger](#page-227-0)]) – Where to log to; if None (default), creates a new logger.

### property logger: [HierarchicalLogger](#page-227-0)

### **Return type**

[HierarchicalLogger](#page-227-0)

# abstract sample(*steps*)

Sample a batch of trajectories.

### **Parameters**

steps (int) – All trajectories taken together should have at least this many steps.

# **Return type**

Sequence[[TrajectoryWithRew](#page-173-0)]

### **Returns**

A list of sampled trajectories with rewards (which should be the environment rewards, not ones from a reward model).

# train(*steps*, *\*\*kwargs*)

Train an agent if the trajectory generator uses one.

By default, this method does nothing and doesn't need to be overridden in subclasses that don't require training.

#### **Parameters**

- steps (int) number of environment steps to train for.
- \*\*kwargs additional keyword arguments to pass on to the training procedure.

# **Return type**

None

<span id="page-159-1"></span><span id="page-159-0"></span>imitation.algorithms.preference\_comparisons.get\_base\_model(*reward\_model*)

### **Return type**

[RewardNet](#page-197-0)

imitation.algorithms.preference\_comparisons.preference\_collate\_fn(*batch*)

### **Return type**

Tuple[Sequence[Tuple[[TrajectoryWithRew](#page-173-0), [TrajectoryWithRew](#page-173-0)]], ndarray]

# **3.1.2 imitation.data**

Modules handling environment data.

For example: types for transitions/trajectories; methods to compute rollouts; buffers to store transitions; helpers for these modules.

# **Modules**

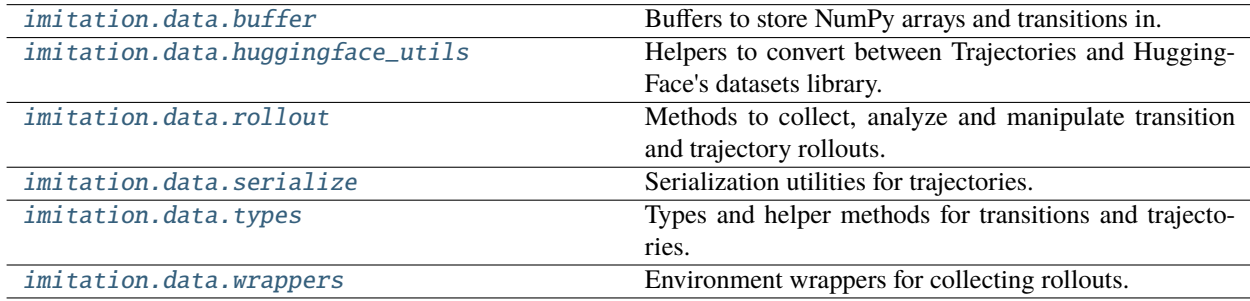

# <span id="page-160-0"></span>**imitation.data.buffer**

Buffers to store NumPy arrays and transitions in.

# **Functions**

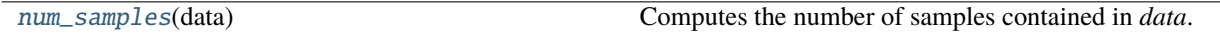

# **Classes**

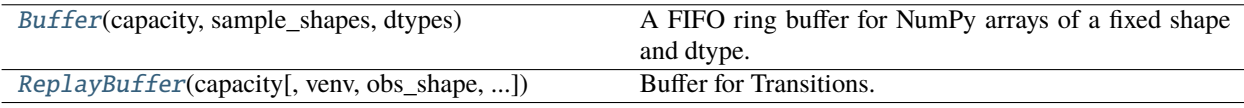

<span id="page-160-1"></span>class imitation.data.buffer.Buffer(*capacity*, *sample\_shapes*, *dtypes*)

Bases: object

A FIFO ring buffer for NumPy arrays of a fixed shape and dtype.

Supports random sampling with replacement.

\_\_init\_\_(*capacity*, *sample\_shapes*, *dtypes*)

Constructs a Buffer.

- capacity (int) The number of samples that can be stored.
- sample\_shapes (Mapping[str, Tuple[int,  $\dots$ ]]) A dictionary mapping string keys to the shape of samples associated with that key.
- dtypes (*np.dtype*-like) A dictionary mapping string keys to the dtype of samples associated with that key.

### **Raises**

KeyError – *sample\_shapes* and *dtypes* have different keys.

### capacity: int

The number of data samples that can be stored in this buffer.

classmethod from\_data(*data*, *capacity=None*, *truncate\_ok=False*)

Constructs and return a Buffer containing the provided data.

Shapes and dtypes are automatically inferred.

# **Parameters**

- data (Mapping[str, ndarray]) A dictionary mapping keys to data arrays. The arrays may differ in their shape, but should agree in the first axis.
- capacity (Optional[int]) The Buffer capacity. If not provided, then this is automatically set to the size of the data, so that the returned Buffer is at full capacity.
- truncate\_ok (bool) Whether to error if *capacity* < the number of samples in *data*. If False, then only store the last *capacity* samples from *data* when overcapacity.

# **Examples**

In the follow examples, suppose the arrays in *data* are length-1000.

*Buffer* with same capacity as arrays in *data*:

Buffer.from\_data(data)

*Buffer* with larger capacity than arrays in *data*:

Buffer.from\_data(data, 10000)

*Buffer with smaller capacity than arrays in `data*. Without *truncate\_ok=True*, *from\_data* will error:

Buffer.from\_data(data, 5, truncate\_ok=True)

# **Return type**

[Buffer](#page-160-1)

### **Returns**

Buffer of specified *capacity* containing provided *data*.

**Raises**

- ValueError *data* is empty.
- **ValueError** *data* has items mapping to arrays differing in the length of their first axis.

# sample(*n\_samples*)

Uniformly sample *n\_samples* samples from the buffer with replacement.

### **Parameters**

**n\_samples** (int) – The number of samples to randomly sample.

**Returns**

# **An array with shape**

*(n\_samples) + self.sample\_shape*.

### **Return type**

samples (np.ndarray)

### **Raises**

ValueError – The buffer is empty.

# sample\_shapes: Mapping[str, Tuple[int, ...]]

The shapes of each data sample stored in this buffer.

# size()

Returns the number of samples stored in the buffer.

**Return type** int

### store(*data*, *truncate\_ok=False*)

Stores new data samples, replacing old samples with FIFO priority.

### **Parameters**

- data (Mapping[str, ndarray]) A dictionary mapping keys *k* to arrays with shape *(n\_samples,) + self.sample\_shapes[k]*, where *n\_samples* is less than or equal to *self.capacity*.
- truncate\_ok (bool) If False, then error if the length of *transitions* is greater than *self.capacity*. Otherwise, store only the final *self.capacity* transitions.

### **Raises**

- ValueError *data* is empty.
- ValueError If *n\_samples* is greater than *self.capacity*.
- ValueError data is the wrong shape.

# **Return type**

None

<span id="page-162-0"></span>class imitation.data.buffer.ReplayBuffer(*capacity*, *venv=None*, *\**, *obs\_shape=None*, *act\_shape=None*, *obs\_dtype=None*, *act\_dtype=None*)

# Bases: object

Buffer for Transitions.

\_\_init\_\_(*capacity*, *venv=None*, *\**, *obs\_shape=None*, *act\_shape=None*, *obs\_dtype=None*, *act\_dtype=None*) Constructs a ReplayBuffer.

# **Parameters**

• capacity (int) – The number of samples that can be stored.

- venv (Optional[VecEnv]) The environment whose action and observation spaces can be used to determine the data shapes of the underlying buffers. Mutually exclusive with shape and dtype arguments.
- obs\_shape (Optional[Tuple[int, ...]]) The shape of the observation space.
- act\_shape (Optional[Tuple[int, ...]]) The shape of the action space.
- obs\_dtype (Optional[dtype]) The dtype of the observation space.
- act\_dtype (Optional[dtype]) The dtype of the action space.

### **Raises**

- ValueError Couldn't infer the observation and action shapes and dtypes from the arguments.
- **ValueError** Specified both venv and shapes/dtypes.

# capacity: int

The number of data samples that can be stored in this buffer.

classmethod from\_data(*transitions*, *capacity=None*, *truncate\_ok=False*)

Construct and return a ReplayBuffer containing the provided data.

Shapes and dtypes are automatically inferred, and the returned ReplayBuffer is ready for sampling.

### **Parameters**

- transitions (*[Transitions](#page-173-1)*) Transitions to store.
- capacity (Optional[int]) The ReplayBuffer capacity. If not provided, then this is automatically set to the size of the data, so that the returned Buffer is at full capacity.
- truncate\_ok (bool) Whether to error if *capacity* < the number of samples in *data*. If False, then only store the last *capacity* samples from *data* when overcapacity.

# **Examples**

*ReplayBuffer* with same capacity as arrays in *data*:

ReplayBuffer.from\_data(data)

*ReplayBuffer* with larger capacity than arrays in *data*:

ReplayBuffer.from\_data(data, 10000)

*ReplayBuffer with smaller capacity than arrays in `data*. Without *truncate\_ok=True*, *from\_data* will error:

ReplayBuffer.from\_data(data, 5, truncate\_ok=True)

# **Return type** [ReplayBuffer](#page-162-0)

### **Returns**

A new ReplayBuffer.

# sample(*n\_samples*)

Sample obs-act-obs triples.

# **Parameters**

n\_samples (int) – The number of samples.

# **Return type**

[Transitions](#page-173-1)

# **Returns**

A Transitions named tuple containing n\_samples transitions.

### size()

Returns the number of samples stored in the buffer.

### **Return type**

Optional[int]

# store(*transitions*, *truncate\_ok=True*)

Store obs-act-obs triples.

# **Parameters**

- transitions ([Transitions](#page-173-1)) Transitions to store.
- truncate\_ok (bool) If False, then error if the length of *transitions* is greater than *self.capacity*. Otherwise, store only the final *self.capacity* transitions.

# **Raises**

ValueError – The arguments didn't have the same length.

### **Return type**

None

### <span id="page-164-1"></span>imitation.data.buffer.num\_samples(*data*)

Computes the number of samples contained in *data*.

# **Parameters**

data (Mapping[Any, ndarray]) – A Mapping from keys to NumPy arrays.

# **Return type**

int

### **Returns**

The unique length of the first dimension of arrays contained in *data*.

# **Raises**

ValueError – The length is not unique.

# <span id="page-164-0"></span>**imitation.data.huggingface\_utils**

Helpers to convert between Trajectories and HuggingFace's datasets library.

# **Functions**

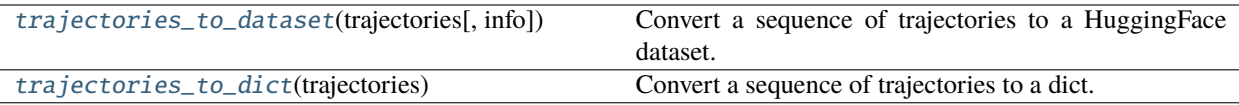

### **Classes**

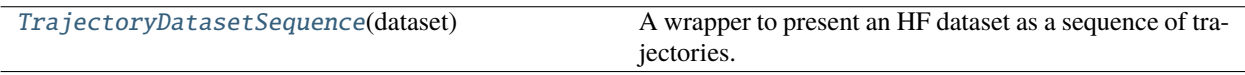

# <span id="page-165-2"></span>class imitation.data.huggingface\_utils.TrajectoryDatasetSequence(*dataset*)

Bases: Sequence[[Trajectory](#page-172-0)]

A wrapper to present an HF dataset as a sequence of trajectories.

Converts the dataset to a sequence of trajectories on the fly.

### \_\_init\_\_(*dataset*)

Construct a TrajectoryDatasetSequence.

### property dataset

Return the underlying HF dataset.

# <span id="page-165-0"></span>imitation.data.huggingface\_utils.trajectories\_to\_dataset(*trajectories*, *info=None*)

Convert a sequence of trajectories to a HuggingFace dataset.

### **Return type** Dataset

# <span id="page-165-1"></span>imitation.data.huggingface\_utils.trajectories\_to\_dict(*trajectories*)

Convert a sequence of trajectories to a dict.

The dict has the following fields:

- obs: The observations. Shape: (num\_trajectories, num\_timesteps, obs\_dim).
- acts: The actions. Shape: (num\_trajectories, num\_timesteps, act\_dim).
- infos: The infos. Shape: (num\_trajectories, num\_timesteps) as jsonpickled str.
- terminal: The terminal flags. Shape: (num\_trajectories, num\_timesteps, ).
- rews: The rewards. Shape: (num\_trajectories, num\_timesteps) if applicable.

This dict can be used to construct a HuggingFace dataset.

# **Parameters**

trajectories (Sequence[ $Trajectory$ ]) – The trajectories to save.

### **Raises**

ValueError – If not all trajectories have the same type, i.e. some are *Trajectory* and others are *TrajectoryWithRew*.

### **Return type**

Dict[str, Sequence[Any]]

### **Returns**

A dict representing the trajectories.

# <span id="page-166-0"></span>**imitation.data.rollout**

Methods to collect, analyze and manipulate transition and trajectory rollouts.

# **Functions**

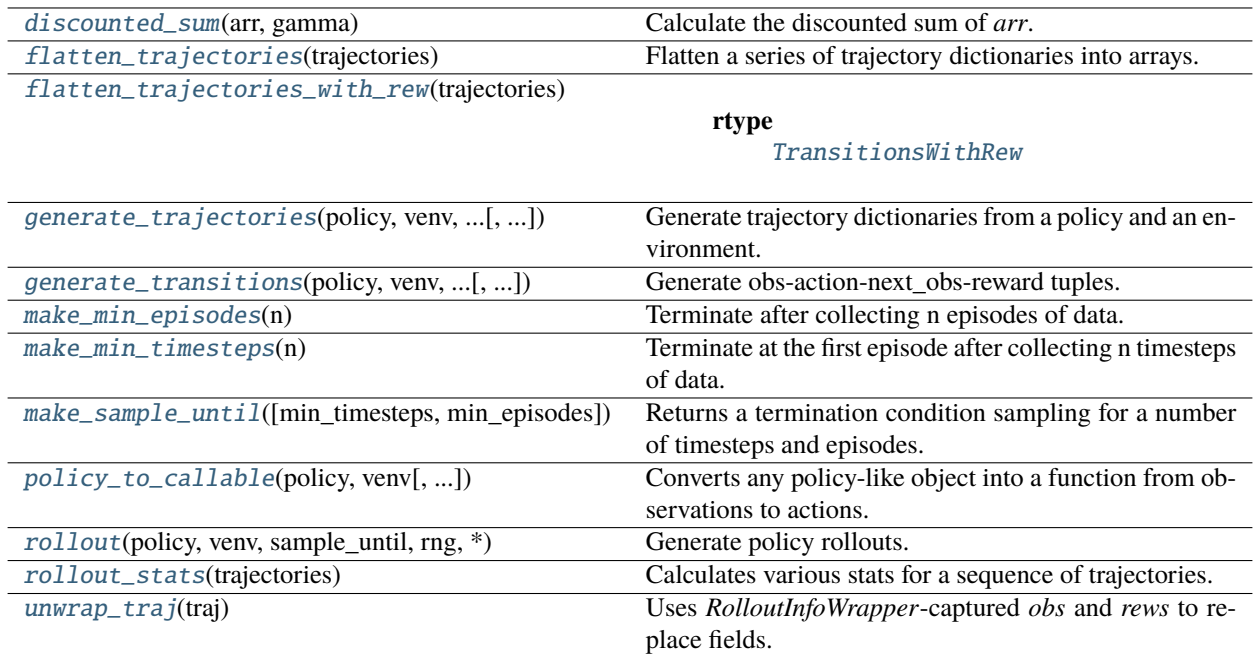

# **Classes**

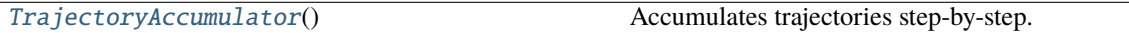

# <span id="page-166-1"></span>class imitation.data.rollout.TrajectoryAccumulator

Bases: object

Accumulates trajectories step-by-step.

Useful for collecting completed trajectories while ignoring partially-completed trajectories (e.g. when rolling out a VecEnv to collect a set number of transitions). Each in-progress trajectory is identified by a 'key', which enables several independent trajectories to be collected at once. They key can also be left at its default value of *None* if you only wish to collect one trajectory.

# $\_init$ <sub> $\_()$ </sub>

Initialise the trajectory accumulator.

add\_step(*step\_dict*, *key=None*)

Add a single step to the partial trajectory identified by *key*.

Generally a single step could correspond to, e.g., one environment managed by a VecEnv.

- step\_dict (Mapping[str, Union[ndarray, Mapping[str, Any]]]) dictionary containing information for the current step. Its keys could include any (or all) attributes of a *TrajectoryWithRew* (e.g. "obs", "acts", etc.).
- key (Optional[Hashable]) key to uniquely identify the trajectory to append to, if working with multiple partial trajectories.

# **Return type**

None

# add\_steps\_and\_auto\_finish(*acts*, *obs*, *rews*, *dones*, *infos*)

Calls *add\_step* repeatedly using acts and the returns from *venv.step*.

Also automatically calls *finish\_trajectory()* for each *done == True*. Before calling this method, each environment index key needs to be initialized with the initial observation (usually from *venv.reset()*).

See the body of *util.rollout.generate\_trajectory* for an example.

# **Parameters**

- acts (ndarray) Actions passed into *VecEnv.step()*.
- obs (ndarray) Return value from *VecEnv.step(acts)*.
- rews (ndarray) Return value from *VecEnv.step(acts)*.
- dones (ndarray) Return value from *VecEnv.step(acts)*.
- infos (List[dict]) Return value from *VecEnv.step(acts)*.

# **Return type**

List[[TrajectoryWithRew](#page-173-0)]

# **Returns**

A list of completed trajectories. There should be one trajectory for each *True* in the *dones* argument.

# finish\_trajectory(*key*, *terminal*)

Complete the trajectory labelled with *key*.

# **Parameters**

- key (Hashable) key uniquely identifying which in-progress trajectory to remove.
- **terminal** (bool) trajectory has naturally finished (i.e. includes terminal state).

# **Returns**

# **list of completed trajectories popped from**

*self.partial\_trajectories*.

# **Return type**

traj

<span id="page-167-0"></span>imitation.data.rollout.discounted\_sum(*arr*, *gamma*)

Calculate the discounted sum of *arr*.

If *arr* is an array of rewards, then this computes the return; however, it can also be used to e.g. compute discounted state occupancy measures.

# **Parameters**

•  $arr$  (ndarray) – 1 or 2-dimensional array to compute discounted sum over. Last axis is timestep, from current time step (first) to last timestep (last). First axis (if present) is batch dimension.

• gamma (float) – the discount factor used.

### **Return type**

Union[ndarray, float]

### **Returns**

The discounted sum over the timestep axis. The first timestep is undiscounted, i.e. we start at gamma^0.

### <span id="page-168-0"></span>imitation.data.rollout.flatten\_trajectories(*trajectories*)

Flatten a series of trajectory dictionaries into arrays.

### **Parameters**

trajectories (Sequence[[Trajectory](#page-172-0)]) – list of trajectories.

```
Return type
```
[Transitions](#page-173-1)

### **Returns**

The trajectories flattened into a single batch of Transitions.

<span id="page-168-1"></span>imitation.data.rollout.flatten\_trajectories\_with\_rew(*trajectories*)

### **Return type**

[TransitionsWithRew](#page-174-0)

<span id="page-168-2"></span>imitation.data.rollout.generate\_trajectories(*policy*, *venv*, *sample\_until*, *rng*, *\**, *deterministic\_policy=False*)

Generate trajectory dictionaries from a policy and an environment.

#### **Parameters**

- policy (Union[BaseAlgorithm, BasePolicy, Callable[[ndarray, Optional[Tuple[ndarray, ...]], Optional[ndarray]], Tuple[ndarray, Optional[Tuple[ndarray, ...]]]], None]) – Can be any of the following: 1) A stable\_baselines3 policy or algorithm trained on the gym environment. 2) A Callable that takes an ndarray of observations and returns an ndarray of corresponding actions. 3) None, in which case actions will be sampled randomly.
- venv (VecEnv) The vectorized environments to interact with.
- sample\_until (Callable[[Sequence[[TrajectoryWithRew](#page-173-0)]], bool]) A function determining the termination condition. It takes a sequence of trajectories, and returns a bool. Most users will want to use one of *min\_episodes* or *min\_timesteps*.
- deterministic\_policy (bool) If True, asks policy to deterministically return action. Note the trajectories might still be non-deterministic if the environment has nondeterminism!
- **rng** (Generator) used for shuffling trajectories.

### **Return type**

Sequence[[TrajectoryWithRew](#page-173-0)]

#### **Returns**

Sequence of trajectories, satisfying *sample\_until*. Additional trajectories may be collected to avoid biasing process towards short episodes; the user should truncate if required.

<span id="page-168-3"></span>imitation.data.rollout.generate\_transitions(*policy*, *venv*, *n\_timesteps*, *rng*, *\**, *truncate=True*,

*\*\*kwargs*)

Generate obs-action-next\_obs-reward tuples.

# **Parameters**

- policy (Union[BaseAlgorithm, BasePolicy, Callable[[ndarray, Optional[Tuple[ndarray, ...]], Optional[ndarray]], Tuple[ndarray, Optional[Tuple[ndarray, ...]]]], None]) – Can be any of the following: - A stable\_baselines3 policy or algorithm trained on the gym environment - A Callable that takes an ndarray of observations and returns an ndarray of corresponding actions - None, in which case actions will be sampled randomly
- venv (VecEnv) The vectorized environments to interact with.
- **n\_timesteps** (int) The minimum number of timesteps to sample.
- $\mathbf{rng}$  (Generator) The random state to use for sampling trajectories.
- **truncate** (bool) If True, then drop any additional samples to ensure that exactly *n\_timesteps* samples are returned.
- \*\* kwargs Passed-through to generate\_trajectories.

# **Return type**

[TransitionsWithRew](#page-174-0)

# **Returns**

A batch of Transitions. The length of the constituent arrays is guaranteed to be at least *n\_timesteps* (if specified), but may be greater unless *truncate* is provided as we collect data until the end of each episode.

# <span id="page-169-0"></span>imitation.data.rollout.make\_min\_episodes(*n*)

Terminate after collecting n episodes of data.

# **Parameters**

n (int) – Minimum number of episodes of data to collect. May overshoot if two episodes complete simultaneously (unlikely).

# **Return type**

Callable[[Sequence[[TrajectoryWithRew](#page-173-0)]], bool]

# **Returns**

A function implementing this termination condition.

# <span id="page-169-1"></span>imitation.data.rollout.make\_min\_timesteps(*n*)

Terminate at the first episode after collecting n timesteps of data.

# **Parameters**

n (int) – Minimum number of timesteps of data to collect. May overshoot to nearest episode boundary.

# **Return type**

Callable[[Sequence[[TrajectoryWithRew](#page-173-0)]], bool]

# **Returns**

A function implementing this termination condition.

<span id="page-169-2"></span>imitation.data.rollout.make\_sample\_until(*min\_timesteps=None*, *min\_episodes=None*)

Returns a termination condition sampling for a number of timesteps and episodes.

# **Parameters**

• min\_timesteps (Optional[int]) – Sampling will not stop until there are at least this many timesteps.

• min\_episodes (Optional[int]) – Sampling will not stop until there are at least this many episodes.

# **Return type**

Callable[[Sequence[[TrajectoryWithRew](#page-173-0)]], bool]

### **Returns**

A termination condition.

#### **Raises**

ValueError – Neither of n\_timesteps and n\_episodes are set, or either are non-positive.

<span id="page-170-0"></span>imitation.data.rollout.policy\_to\_callable(*policy*, *venv*, *deterministic\_policy=False*)

Converts any policy-like object into a function from observations to actions.

#### **Return type**

Callable[[ndarray, Optional[Tuple[ndarray, ...]], Optional[ndarray]], Tuple[ndarray, Optional[Tuple[ndarray, ...]]]]

<span id="page-170-1"></span>imitation.data.rollout.rollout(*policy*, *venv*, *sample\_until*, *rng*, *\**, *unwrap=True*, *exclude\_infos=True*, *verbose=True*, *\*\*kwargs*)

Generate policy rollouts.

This method is a wrapper of generate\_trajectories that allows the user to additionally replace the rewards and observations with the original values if the environment is wrapped, to exclude the infos from the trajectories, and to print summary statistics of the rollout.

The *.infos* field of each Trajectory is set to *None* to save space.

# **Parameters**

- policy (Union[BaseAlgorithm, BasePolicy, Callable[[ndarray, Optional[Tuple[ndarray, ...]], Optional[ndarray]], Tuple[ndarray, Optional[Tuple[ndarray, ...]]]], None]) – Can be any of the following: 1) A stable baselines3 policy or algorithm trained on the gym environment. 2) A Callable that takes an ndarray of observations and returns an ndarray of corresponding actions. 3) None, in which case actions will be sampled randomly.
- venv (VecEnv) The vectorized environments.
- sample\_until (Callable[[Sequence[ $TrajectoryWithRew]]$  $TrajectoryWithRew]]$ , bool]) End condition for rollout sampling.
- **rng** (Generator) Random state to use for sampling.
- unwrap (bool) If True, then save original observations and rewards (instead of potentially wrapped observations and rewards) by calling *unwrap\_traj()*.
- exclude\_infos (bool) If True, then exclude *infos* from pickle by setting this field to None. Excluding *infos* can save a lot of space during pickles.
- verbose (bool) If True, then print out rollout stats before saving.
- \*\*kwargs Passed through to *generate\_trajectories*.

#### **Return type**

Sequence[[TrajectoryWithRew](#page-173-0)]

#### <span id="page-170-2"></span>**Returns**

Sequence of trajectories, satisfying *sample\_until*. Additional trajectories may be collected to avoid biasing process towards short episodes; the user should truncate if required.

# imitation.data.rollout.rollout\_stats(*trajectories*)

Calculates various stats for a sequence of trajectories.

### **Parameters**

trajectories (Sequence[[TrajectoryWithRew](#page-173-0)]) – Sequence of trajectories.

#### **Return type**

Mapping[str, float]

### **Returns**

Dictionary containing *n\_traj* collected (int), along with episode return statistics (keys: *{monitor\_,}return\_{min,mean,std,max}*, float values) and trajectory length statistics (keys: *len\_{min,mean,std,max}*, float values).

*return\_\** values are calculated from environment rewards. *monitor\_\** values are calculated from Monitor-captured rewards, and are only included if the *trajectories* contain Monitor infos.

# <span id="page-171-1"></span>imitation.data.rollout.unwrap\_traj(*traj*)

Uses *RolloutInfoWrapper*-captured *obs* and *rews* to replace fields.

This can be useful for bypassing other wrappers to retrieve the original *obs* and *rews*.

Fails if *infos* is None or if the trajectory was generated from an environment without imitation.data.wrappers.RolloutInfoWrapper

### **Parameters**

traj ([TrajectoryWithRew](#page-173-0)) – A trajectory generated from *RolloutInfoWrapper*-wrapped Environments.

#### **Return type**

[TrajectoryWithRew](#page-173-0)

### **Returns**

A copy of *traj* with replaced *obs* and *rews* fields.

#### **Raises**

ValueError – If *traj.infos* is None

# <span id="page-171-0"></span>**imitation.data.serialize**

Serialization utilities for trajectories.

# **Functions**

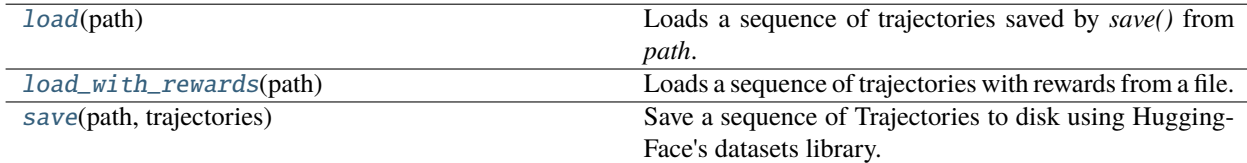

### <span id="page-171-2"></span>imitation.data.serialize.load(*path*)

<span id="page-171-3"></span>Loads a sequence of trajectories saved by *save()* from *path*.

#### **Return type**

Sequence[[Trajectory](#page-172-0)]

# imitation.data.serialize.load\_with\_rewards(*path*)

Loads a sequence of trajectories with rewards from a file.

# **Return type**

Sequence[[TrajectoryWithRew](#page-173-0)]

### <span id="page-172-2"></span>imitation.data.serialize.save(*path*, *trajectories*)

Save a sequence of Trajectories to disk using HuggingFace's datasets library.

### **Parameters**

- path (Union[str, bytes, PathLike]) Trajectories are saved to this path.
- trajectories (Sequence[[Trajectory](#page-172-0)]) The trajectories to save.

#### **Return type** None

# <span id="page-172-1"></span>**imitation.data.types**

Types and helper methods for transitions and trajectories.

# **Functions**

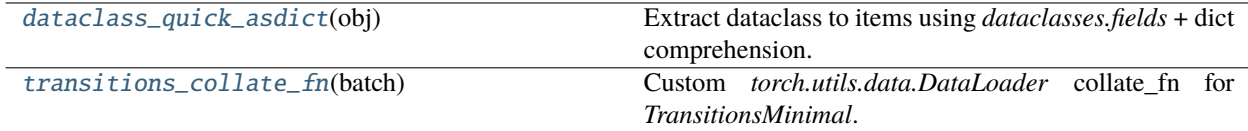

# **Classes**

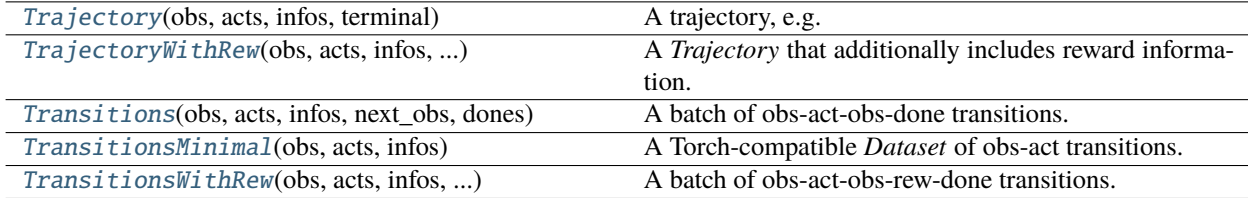

<span id="page-172-0"></span>class imitation.data.types.Trajectory(*obs*, *acts*, *infos*, *terminal*)

Bases: object

A trajectory, e.g. a one episode rollout from an expert policy.

\_\_init\_\_(*obs*, *acts*, *infos*, *terminal*)

# acts: ndarray

Actions, shape (trajectory\_len, ) + action\_shape.

### infos: Optional[ndarray]

An array of info dicts, shape (trajectory\_len, ).

The info dict is returned by some environments *step()* and contains auxiliary diagnostic information. For example the monitor wrapper adds an info dict to the last step of each episode containing the episode return and length.

# obs: ndarray

Observations, shape (trajectory\_len + 1, ) + observation\_shape.

# terminal: bool

Does this trajectory (fragment) end in a terminal state?

Episodes are always terminal. Trajectory fragments are also terminal when they contain the final state of an episode (even if missing the start of the episode).

### <span id="page-173-0"></span>class imitation.data.types.TrajectoryWithRew(*obs*, *acts*, *infos*, *terminal*, *rews*)

Bases: [Trajectory](#page-172-0)

A *Trajectory* that additionally includes reward information.

\_\_init\_\_(*obs*, *acts*, *infos*, *terminal*, *rews*)

### rews: ndarray

Reward, shape (trajectory\_len, ). dtype float.

### <span id="page-173-1"></span>class imitation.data.types.Transitions(*obs*, *acts*, *infos*, *next\_obs*, *dones*)

Bases: [TransitionsMinimal](#page-173-2)

A batch of obs-act-obs-done transitions.

\_\_init\_\_(*obs*, *acts*, *infos*, *next\_obs*, *dones*)

### dones: ndarray

(batch\_size, ).

*done[i]* is true iff *next\_obs[i]* the last observation of an episode.

**Type**

Boolean array indicating episode termination. Shape

### next\_obs: ndarray

(batch\_size, ) + observation\_shape.

The i'th observation *next\_obs[i]* in this array is the observation after the agent has taken action *acts[i]*.

### **Invariants:**

- *next\_obs.dtype == obs.dtype*
- *len(next\_obs) == len(obs)*

### **Type**

New observation. Shape

# <span id="page-173-2"></span>class imitation.data.types.TransitionsMinimal(*obs*, *acts*, *infos*)

Bases: Dataset, Sequence[Mapping[str, ndarray]]

A Torch-compatible *Dataset* of obs-act transitions.

This class and its subclasses are usually instantiated via *imitation.data.rollout.flatten\_trajectories*.

Indexing an instance *trans* of TransitionsMinimal with an integer *i* returns the *i`th `Dict[str, np.ndarray]* sample, whose keys are the field names of each dataclass field and whose values are the ith elements of each field value.

Slicing returns a possibly empty instance of *TransitionsMinimal* where each field has been sliced.

\_\_init\_\_(*obs*, *acts*, *infos*)

### acts: ndarray

(batch\_size,) + action\_shape.

# **Type**

Actions. Shape

# infos: ndarray

(batch\_size,).

**Type**

Array of info dicts. Shape

# obs: ndarray

(batch\_size, ) + observation\_shape.

The i'th observation *obs[i]* in this array is the observation seen by the agent when choosing action *acts[i]*.  $obs[i]$  is not required to be from the timestep preceding  $obs[i+1]$ .

### **Type**

Previous observations. Shape

<span id="page-174-0"></span>class imitation.data.types.TransitionsWithRew(*obs*, *acts*, *infos*, *next\_obs*, *dones*, *rews*)

Bases: [Transitions](#page-173-1)

A batch of obs-act-obs-rew-done transitions.

\_\_init\_\_(*obs*, *acts*, *infos*, *next\_obs*, *dones*, *rews*)

# rews: ndarray

(batch\_size, ). dtype float.

The reward *rew[i]* at the i'th timestep is received after the agent has taken action *acts[i]*.

### **Type**

Reward. Shape

# <span id="page-174-1"></span>imitation.data.types.dataclass\_quick\_asdict(*obj*)

Extract dataclass to items using *dataclasses.fields* + dict comprehension.

This is a quick alternative to *dataclasses.asdict*, which expensively and undocumentedly deep-copies every numpy array value. See [https://stackoverflow.com/a/52229565/1091722.](https://stackoverflow.com/a/52229565/1091722)

### **Parameters**

obj – A dataclass instance.

**Return type**

Dict[str, Any]

# **Returns**

A dictionary mapping from *obj* field names to values.

# <span id="page-174-2"></span>imitation.data.types.transitions\_collate\_fn(*batch*)

Custom *torch.utils.data.DataLoader* collate\_fn for *TransitionsMinimal*.

Use this as the *collate\_fn* argument to *DataLoader* if using an instance of *TransitionsMinimal* as the *dataset* argument.

### **Parameters**

batch (Sequence[Mapping[str, ndarray]]) – The batch to collate.

### **Return type**

Mapping[str, Union[ndarray, Tensor]]

### **Returns**

A collated batch. Uses Torch's default collate function for everything except the "infos" key. For "infos", we join all the info dicts into a list of dicts. (The default behavior would recursively collate every info dict into a single dict, which is incorrect.)

# <span id="page-175-0"></span>**imitation.data.wrappers**

Environment wrappers for collecting rollouts.

# **Classes**

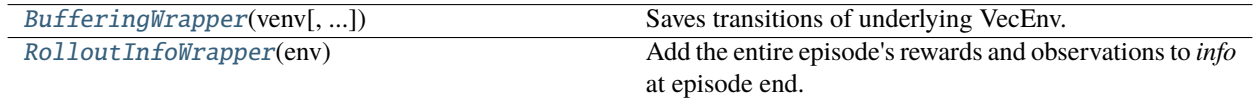

# <span id="page-175-1"></span>class imitation.data.wrappers.BufferingWrapper(*venv*, *error\_on\_premature\_reset=True*)

Bases: VecEnvWrapper

Saves transitions of underlying VecEnv.

Retrieve saved transitions using *pop\_transitions()*.

\_\_init\_\_(*venv*, *error\_on\_premature\_reset=True*)

Builds BufferingWrapper.

### **Parameters**

- venv (VecEnv) The wrapped VecEnv.
- error\_on\_premature\_reset (bool) Error if *reset()* is called on this wrapper and there are saved samples that haven't yet been accessed.

### error\_on\_premature\_event: bool

# n\_transitions: Optional[int]

# pop\_finished\_trajectories()

Pops recorded complete trajectories *trajs* and episode lengths *ep\_lens*.

# **Return type**

Tuple[Sequence[[TrajectoryWithRew](#page-173-0)], Sequence[int]]

# **Returns**

A tuple *(trajs, ep\_lens)* where *trajs* is a sequence of trajectories including the terminal state (but possibly missing initial states, if *pop\_trajectories* was previously called) and *ep\_lens* is a sequence of episode lengths. Note the episode length will be longer than the trajectory length when the trajectory misses initial states.

# pop\_trajectories()

Pops recorded trajectories *trajs* and episode lengths *ep\_lens*.

# **Return type**

Tuple[Sequence[[TrajectoryWithRew](#page-173-0)], Sequence[int]]

# **Returns**

A tuple *(trajs, ep\_lens)*. *trajs* is a sequence of trajectory fragments, consisting of data collected after the last call to *pop\_trajectories*. They may miss initial states (if *pop\_trajectories* previously returned a fragment for that episode), and terminal states (if the episode has yet to complete). *ep\_lens* is the total length of completed episodes.

# pop\_transitions()

Pops recorded transitions, returning them as an instance of Transitions.

#### **Return type**

[TransitionsWithRew](#page-174-0)

### **Returns**

All transitions recorded since the last call.

### **Raises**

RuntimeError – empty (no transitions recorded since last pop).

### reset(*\*\*kwargs*)

Reset all the environments and return an array of observations, or a tuple of observation arrays.

If step\_async is still doing work, that work will be cancelled and step\_wait() should not be called until step\_async() is invoked again.

### **Returns**

observation

# step\_async(*actions*)

Tell all the environments to start taking a step with the given actions. Call step\_wait() to get the results of the step.

You should not call this if a step\_async run is already pending.

### step\_wait()

Wait for the step taken with step\_async().

### **Returns**

observation, reward, done, information

# <span id="page-176-0"></span>class imitation.data.wrappers.RolloutInfoWrapper(*env*)

#### Bases: Wrapper

Add the entire episode's rewards and observations to *info* at episode end.

Whenever done=True, *info["rollouts"]* is a dict with keys "obs" and "rews", whose corresponding values hold the NumPy arrays containing the raw observations and rewards seen during this episode.

### \_\_init\_\_(*env*)

Builds RolloutInfoWrapper.

# **Parameters**

**env** (Env) – Environment to wrap.

### reset(*\*\*kwargs*)

Resets the environment to an initial state and returns an initial observation.

Note that this function should not reset the environment's random number generator(s); random variables in the environment's state should be sampled independently between multiple calls to *reset()*. In other words, each call of *reset()* should yield an environment suitable for a new episode, independent of previous episodes.

### **Returns**

the initial observation.

### **Return type**

observation (object)

# step(*action*)

Run one timestep of the environment's dynamics. When end of episode is reached, you are responsible for calling *reset()* to reset this environment's state.

Accepts an action and returns a tuple (observation, reward, done, info).

### **Parameters**

 $action(object)$  – an action provided by the agent

### **Returns**

agent's observation of the current environment reward (float) : amount of reward returned after previous action done (bool): whether the episode has ended, in which case further step() calls will return undefined results info (dict): contains auxiliary diagnostic information (helpful for debugging, and sometimes learning)

# **Return type**

observation (object)

# **3.1.3 imitation.policies**

Classes defining policies and methods to manipulate them (e.g. serialization).

# **Modules**

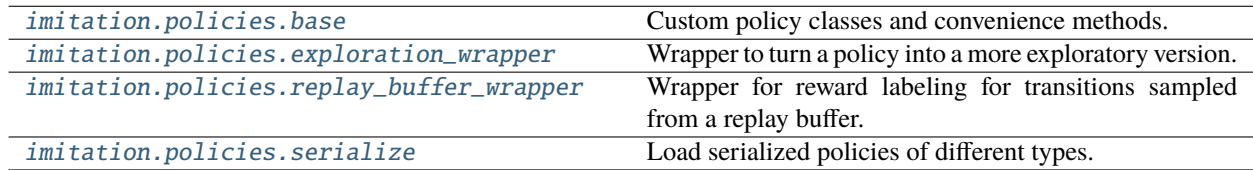

# <span id="page-177-0"></span>**imitation.policies.base**

Custom policy classes and convenience methods.

# **Classes**

<span id="page-177-1"></span>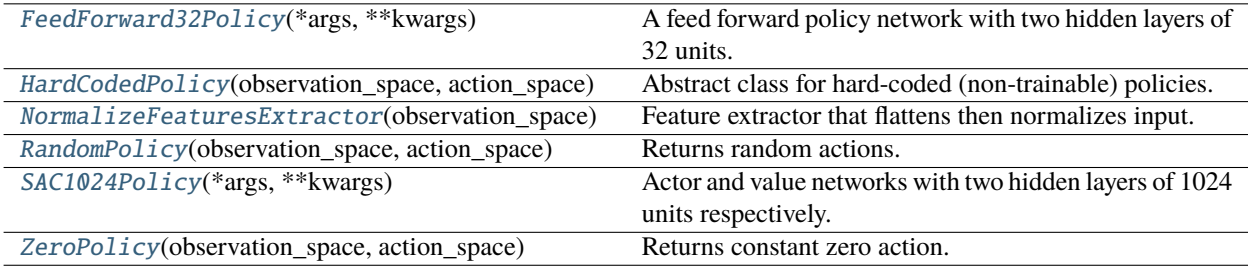

class imitation.policies.base.FeedForward32Policy(*\*args*, *\*\*kwargs*)

Bases: ActorCriticPolicy

A feed forward policy network with two hidden layers of 32 units.

This matches the IRL policies in the original AIRL paper.

Note: This differs from stable\_baselines3 ActorCriticPolicy in two ways: by having 32 rather than 64 units, and by having policy and value networks share weights except at the final layer, where there are different linear heads.

\_\_init\_\_(*\*args*, *\*\*kwargs*)

Builds FeedForward32Policy; arguments passed to *ActorCriticPolicy*.

training: bool

<span id="page-178-0"></span>class imitation.policies.base.HardCodedPolicy(*observation\_space*, *action\_space*)

Bases: BasePolicy, ABC

Abstract class for hard-coded (non-trainable) policies.

\_\_init\_\_(*observation\_space*, *action\_space*)

Builds HardcodedPolicy with specified observation and action space.

# forward(*\*args*)

Defines the computation performed at every call.

Should be overridden by all subclasses.

**Note:** Although the recipe for forward pass needs to be defined within this function, one should call the Module instance afterwards instead of this since the former takes care of running the registered hooks while the latter silently ignores them.

### training: bool

<span id="page-178-1"></span>class imitation.policies.base.NormalizeFeaturesExtractor(*observation\_space*,

*normalize\_class=<class 'imitation.util.networks.RunningNorm'>*)

Bases: FlattenExtractor

Feature extractor that flattens then normalizes input.

\_\_init\_\_(*observation\_space*, *normalize\_class=<class 'imitation.util.networks.RunningNorm'>*) Builds NormalizeFeaturesExtractor.

# **Parameters**

- **observation\_space** (Space) The space observations lie in.
- normalize\_class (Type[Module]) The class to use to normalize observations (after being flattened). This can be any Module that preserves the shape; e.g. *nn.BatchNorm\** or *nn.LayerNorm*.

# forward(*observations*)

Defines the computation performed at every call.

Should be overridden by all subclasses.

**Note:** Although the recipe for forward pass needs to be defined within this function, one should call the Module instance afterwards instead of this since the former takes care of running the registered hooks while the latter silently ignores them.

**Return type** Tensor

### training: bool

<span id="page-179-1"></span>class imitation.policies.base.RandomPolicy(*observation\_space*, *action\_space*)

Bases: [HardCodedPolicy](#page-178-0)

Returns random actions.

optimizer: th.optim.Optimizer

training: bool

<span id="page-179-2"></span>class imitation.policies.base.SAC1024Policy(*\*args*, *\*\*kwargs*)

Bases: SACPolicy

Actor and value networks with two hidden layers of 1024 units respectively.

This matches the implementation of SAC policies in the PEBBLE paper. See: [https://arxiv.org/pdf/2106.05091.](https://arxiv.org/pdf/2106.05091.pdf) [pdf](https://arxiv.org/pdf/2106.05091.pdf) [https://github.com/denisyarats/pytorch\\_sac/blob/master/config/agent/sac.yaml](https://github.com/denisyarats/pytorch_sac/blob/master/config/agent/sac.yaml)

Note: This differs from stable\_baselines3 SACPolicy by having 1024 hidden units in each layer instead of the default value of 256.

\_\_init\_\_(*\*args*, *\*\*kwargs*)

Builds SAC1024Policy; arguments passed to *SACPolicy*.

training: bool

<span id="page-179-3"></span>class imitation.policies.base.ZeroPolicy(*observation\_space*, *action\_space*)

Bases: [HardCodedPolicy](#page-178-0)

Returns constant zero action.

optimizer: th.optim.Optimizer

training: bool

# <span id="page-179-0"></span>**imitation.policies.exploration\_wrapper**

Wrapper to turn a policy into a more exploratory version.
**Classes**

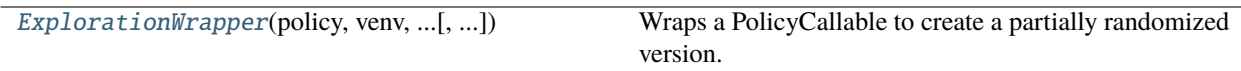

<span id="page-180-0"></span>class imitation.policies.exploration\_wrapper.ExplorationWrapper(*policy*, *venv*, *random\_prob*, *switch\_prob*, *rng*, *deterministic\_policy=False*)

Bases: object

Wraps a PolicyCallable to create a partially randomized version.

This wrapper randomly switches between two policies: the wrapped policy, and a random one. After each action, the current policy is kept with a certain probability. Otherwise, one of these two policies is chosen at random (without any dependence on what the current policy is).

The random policy uses the *action\_space.sample()* method.

\_\_init\_\_(*policy*, *venv*, *random\_prob*, *switch\_prob*, *rng*, *deterministic\_policy=False*)

Initializes the ExplorationWrapper.

### **Parameters**

- policy (Union[BaseAlgorithm, BasePolicy, Callable[[ndarray, Optional[Tuple[ndarray, ...]], Optional[ndarray]], Tuple[ndarray, Optional[Tuple[ndarray, ...]]]], None]) – The policy to randomize.
- venv (VecEnv) The environment to use (needed for sampling random actions).
- **random\_prob** (float) The probability of picking the random policy when switching.
- switch\_prob (float) The probability of switching away from the current policy.
- **rng** (Generator) The random state to use for seeding the environment and for switching policies.
- deterministic\_policy (bool) Whether to make the policy deterministic when not exploring. This must be False when policy is a PolicyCallable.

### **imitation.policies.replay\_buffer\_wrapper**

Wrapper for reward labeling for transitions sampled from a replay buffer.

### **Classes**

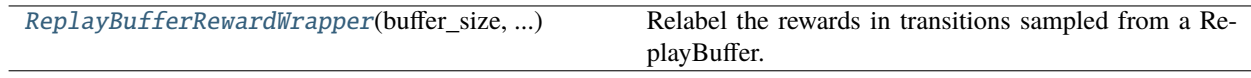

### <span id="page-180-1"></span>class imitation.policies.replay\_buffer\_wrapper.ReplayBufferRewardWrapper(*buffer\_size*,

*observation\_space*, *action\_space*, *\**, *replay\_buffer\_class*, *reward\_fn*, *\*\*kwargs*)

#### Bases: ReplayBuffer

Relabel the rewards in transitions sampled from a ReplayBuffer.

\_\_init\_\_(*buffer\_size*, *observation\_space*, *action\_space*, *\**, *replay\_buffer\_class*, *reward\_fn*, *\*\*kwargs*) Builds ReplayBufferRewardWrapper.

### **Parameters**

- **buffer\_size** (int) Max number of elements in the buffer
- observation\_space (Space) Observation space
- action\_space (Space) Action space
- replay\_buffer\_class (Type[ReplayBuffer]) Class of the replay buffer.
- reward\_fn ([RewardFn](#page-189-0)) Reward function for reward relabeling.
- \*\*kwargs keyword arguments for ReplayBuffer.

add(*\*args*, *\*\*kwargs*)

Add elements to the buffer.

property full: bool

**Return type** bool

property pos: int

#### **Return type** int

#### sample(*\*args*, *\*\*kwargs*)

Sample elements from the replay buffer. Custom sampling when using memory efficient variant, as we should not sample the element with index *self.pos* See [https://github.com/DLR-RM/stable-baselines3/pull/](https://github.com/DLR-RM/stable-baselines3/pull/28#issuecomment-637559274) [28#issuecomment-637559274](https://github.com/DLR-RM/stable-baselines3/pull/28#issuecomment-637559274)

### **Parameters**

- batch\_size Number of element to sample
- env associated gym VecEnv to normalize the observations/rewards when sampling

**Returns**

#### **imitation.policies.serialize**

Load serialized policies of different types.

### **Module Attributes**

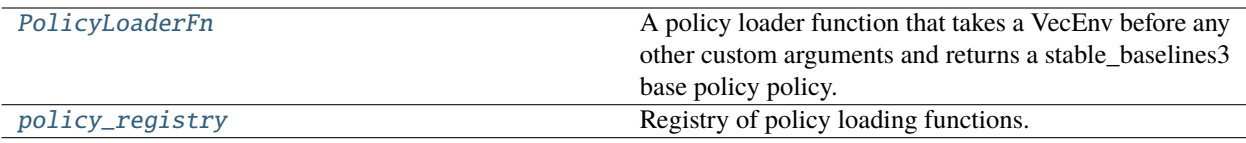

### **Functions**

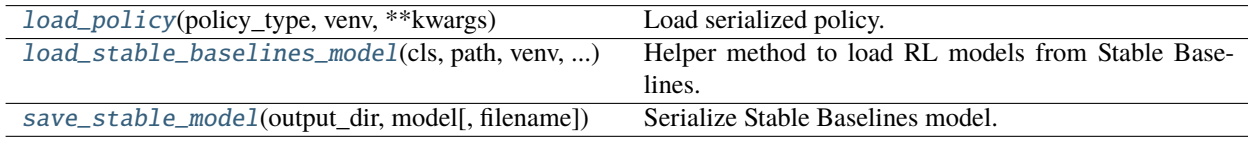

### **Classes**

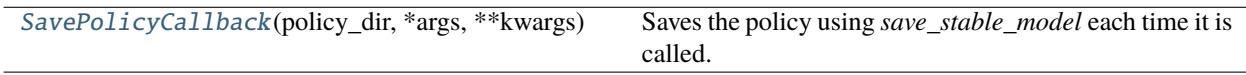

### <span id="page-182-0"></span>imitation.policies.serialize.PolicyLoaderFn

A policy loader function that takes a VecEnv before any other custom arguments and returns a stable\_baselines3 base policy policy.

alias of Callable[[...], BasePolicy]

### <span id="page-182-2"></span>class imitation.policies.serialize.SavePolicyCallback(*policy\_dir*, *\*args*, *\*\*kwargs*)

### Bases: EventCallback

Saves the policy using *save\_stable\_model* each time it is called.

Should be used in conjunction with *callbacks.EveryNTimesteps* or another event-based trigger.

\_\_init\_\_(*policy\_dir*, *\*args*, *\*\*kwargs*)

Builds SavePolicyCallback.

### **Parameters**

- **policy\_dir** (Path) Directory to save checkpoints.
- \*args Passed through to *callbacks.EventCallback*.
- \*\*kwargs Passed through to *callbacks.EventCallback*.

logger: Logger

### model: base\_class.BaseAlgorithm

<span id="page-182-1"></span>imitation.policies.serialize.load\_policy(*policy\_type*, *venv*, *\*\*kwargs*)

Load serialized policy.

Note on the kwargs:

- *zero* and *random* policy take no kwargs
- *ppo* and *sac* policies take a *path* argument with a path to a zip file or to a folder containing a *model.zip* file.

• *ppo-huggingface* and *sac-huggingface* policies take an *env\_name* and optional *organization* argument.

#### **Parameters**

- policy\_type (str) A key in *policy\_registry*, e.g. *ppo*.
- venv (VecEnv) An environment that the policy is to be used with.
- \*\*kwargs Additional arguments to pass to the policy loader.

#### **Return type**

BasePolicy

#### **Returns**

The deserialized policy.

<span id="page-183-1"></span>imitation.policies.serialize.load\_stable\_baselines\_model(*cls*, *path*, *venv*, *\*\*kwargs*)

Helper method to load RL models from Stable Baselines.

#### **Parameters**

- cls (Type[TypeVar(Algorithm, bound= BaseAlgorithm)]) Stable Baselines RL algorithm.
- path (str) Path to zip file containing saved model data or to a folder containing a *model.zip* file.
- venv (VecEnv) Environment to train on.
- kwargs Passed through to *cls.load*.

#### **Raises**

- FileNotFoundError If *path* is not a directory containing a *model.zip* file.
- FileExistsError If *path* contains a *vec\_normalize.pkl* file (unsupported).

#### **Return type**

TypeVar(Algorithm, bound= BaseAlgorithm)

#### **Returns**

The deserialized RL algorithm.

### <span id="page-183-0"></span>imitation.policies.serialize.policy\_registry: [Registry](#page-236-0)[Callable[[...], BasePolicy]] = <imitation.util.registry.Registry object>

Registry of policy loading functions. Add your own here if desired.

#### <span id="page-183-2"></span>imitation.policies.serialize.save\_stable\_model(*output\_dir*, *model*, *filename='model.zip'*)

Serialize Stable Baselines model.

Load later with *load\_policy(. . . , policy\_path=output\_dir)*.

#### **Parameters**

- output\_dir (Path) Path to the save directory.
- model (BaseAlgorithm) The stable baselines model.
- filename (str) The filename of the model.

#### **Return type**

None

# **3.1.4 imitation.regularization**

Implements a variety of regularization techniques for NN weights.

### **Modules**

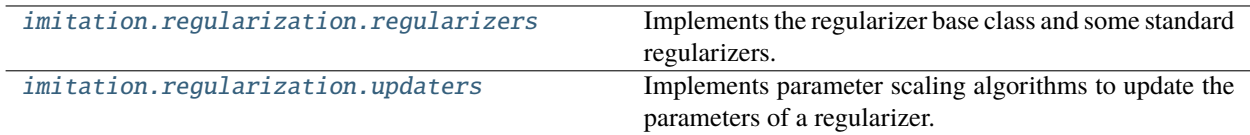

### <span id="page-184-0"></span>**imitation.regularization.regularizers**

Implements the regularizer base class and some standard regularizers.

### **Classes**

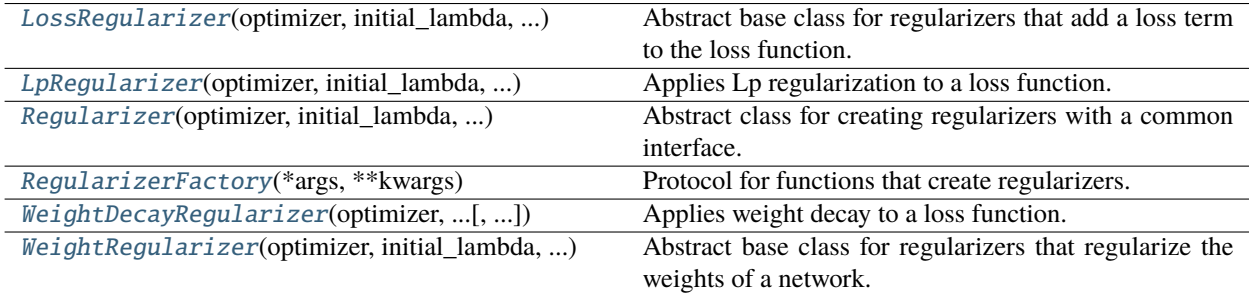

<span id="page-184-1"></span>class imitation.regularization.regularizers.LossRegularizer(*optimizer*, *initial\_lambda*, *lambda\_updater*, *logger*,

*val\_split=None*)

Bases: [Regularizer](#page-185-1)[Union[Tensor, float]]

Abstract base class for regularizers that add a loss term to the loss function.

Requires the user to implement the \_loss\_penalty method.

lambda\_: float

lambda\_updater: Optional[[LambdaUpdater](#page-188-0)]

logger: [HierarchicalLogger](#page-227-0)

optimizer: Optimizer

### regularize\_and\_backward(*loss*)

Add the regularization term to the loss and compute gradients.

**Parameters** loss (Tensor) – The loss to regularize.

**Return type** Union[Tensor, float] **Returns**

The regularized loss.

#### val\_split: Optional[float]

<span id="page-185-0"></span>class imitation.regularization.regularizers.LpRegularizer(*optimizer*, *initial\_lambda*, *lambda\_updater*, *logger*, *p*, *val\_split=None*)

Bases: [LossRegularizer](#page-184-1)

Applies Lp regularization to a loss function.

\_\_init\_\_(*optimizer*, *initial\_lambda*, *lambda\_updater*, *logger*, *p*, *val\_split=None*) Initialize the regularizer.

p: int

<span id="page-185-1"></span>class imitation.regularization.regularizers.Regularizer(*optimizer*, *initial\_lambda*, *lambda\_updater*, *logger*, *val\_split=None*)

Bases: ABC, Generic[R]

Abstract class for creating regularizers with a common interface.

\_\_init\_\_(*optimizer*, *initial\_lambda*, *lambda\_updater*, *logger*, *val\_split=None*) Initialize the regularizer.

#### **Parameters**

- optimizer (Optimizer) The optimizer to which the regularizer is attached.
- initial\_lambda (float) The initial value of the regularization parameter.
- lambda\_updater (Optional[[LambdaUpdater](#page-188-0)]) A callable object that takes in the current lambda and the train and val loss, and returns the new lambda.
- logger ([HierarchicalLogger](#page-227-0)) The logger to which the regularizer will log its parameters.
- val\_split (Optional[float]) The fraction of the training data to use as validation data for the lambda updater. Can be none if no lambda updater is provided.

#### **Raises**

- ValueError if no lambda updater (lambda\_updater) is provided and the initial regularization strength (initial\_lambda) is zero.
- ValueError if a validation split (val\_split) is provided but it's not a float in the  $(0, 1)$ interval.
- ValueError if a lambda updater is provided but no validation split is provided.
- ValueError if a validation split is set, but no lambda updater is provided.

classmethod create(*initial\_lambda*, *lambda\_updater=None*, *val\_split=0.0*, *\*\*kwargs*)

Create a regularizer.

#### **Return type**

[RegularizerFactory](#page-186-0)[TypeVar(Self, bound= Regularizer)]

lambda\_: float

lambda\_updater: Optional[[LambdaUpdater](#page-188-0)]

logger: [HierarchicalLogger](#page-227-0)

optimizer: Optimizer

#### abstract regularize\_and\_backward(*loss*)

Abstract method for performing the regularization step.

The return type is a generic and the specific implementation must describe the meaning of the return type.

This step will also call *loss.backward()* for the user. This is because the regularizer may require the loss to be called before or after the regularization step. Leaving this to the user would force them to make their implementation dependent on the regularizer algorithm used, which is prone to errors.

**Parameters** loss (Tensor) – The loss to regularize.

**Return type** TypeVar(R)

update\_params(*train\_loss*, *val\_loss*)

Update the regularization parameter.

This method calls the lambda\_updater to update the regularization parameter, and assigns the new value to *self.lambda\_*. Then logs the new value using the provided logger.

#### **Parameters**

- train\_loss (Union[Tensor, float]) The loss on the training set.
- val\_loss (Union[Tensor, float]) The loss on the validation set.

**Return type** None

val\_split: Optional[float]

<span id="page-186-0"></span>class imitation.regularization.regularizers.RegularizerFactory(*\*args*, *\*\*kwargs*)

Bases: Protocol[T\_Regularizer\_co]

Protocol for functions that create regularizers.

The regularizer factory is meant to be used as a way to create a regularizer in two steps. First, the end-user creates a regularizer factory by calling the *.create()* method of a regularizer class. This allows specifying all the relevant configuration to the regularization algorithm. Then, the network algorithm finishes setting up the optimizer and logger, and calls the regularizer factory to create the regularizer.

This two-step process separates the configuration of the regularization algorithm from additional "operational" parameters. This is useful because it solves two problems:

- 1. The end-user does not have access to the optimizer and logger when configuring the regularization algorithm.
- 2. Validation of the configuration is done outside the network constructor.

It also allows re-using the same regularizer factory for multiple networks.

\_\_init\_\_(*\*args*, *\*\*kwargs*)

<span id="page-186-1"></span>class imitation.regularization.regularizers.WeightDecayRegularizer(*optimizer*, *initial\_lambda*,

*lambda\_updater*, *logger*, *val\_split=None*)

Bases: [WeightRegularizer](#page-187-1)

Applies weight decay to a loss function.

lambda\_: float lambda\_updater: Optional[[LambdaUpdater](#page-188-0)] logger: [HierarchicalLogger](#page-227-0) optimizer: Optimizer val\_split: Optional[float]

<span id="page-187-1"></span>class imitation.regularization.regularizers.WeightRegularizer(*optimizer*, *initial\_lambda*, *lambda\_updater*, *logger*, *val\_split=None*)

Bases: [Regularizer](#page-185-1)

Abstract base class for regularizers that regularize the weights of a network.

Requires the user to implement the \_weight\_penalty method.

lambda\_: float

lambda\_updater: Optional[[LambdaUpdater](#page-188-0)]

logger: [HierarchicalLogger](#page-227-0)

optimizer: Optimizer

regularize\_and\_backward(*loss*)

Regularize the weights of the network, and call loss.backward().

**Return type** None

val\_split: Optional[float]

### <span id="page-187-0"></span>**imitation.regularization.updaters**

Implements parameter scaling algorithms to update the parameters of a regularizer.

### **Classes**

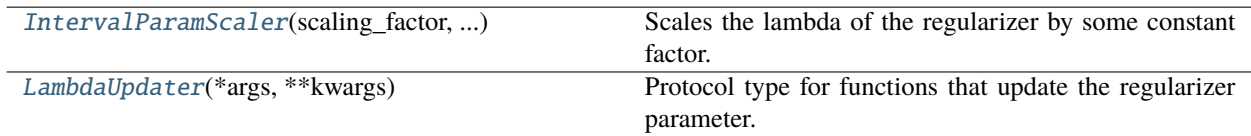

<span id="page-187-2"></span>class imitation.regularization.updaters.IntervalParamScaler(*scaling\_factor*, *tolerable\_interval*) Bases: [LambdaUpdater](#page-188-0)

Scales the lambda of the regularizer by some constant factor.

Lambda is scaled up if the ratio of the validation loss to the training loss is above the tolerable interval, and scaled down if the ratio is below the tolerable interval. Nothing happens if the ratio is within the tolerable interval.

\_\_init\_\_(*scaling\_factor*, *tolerable\_interval*)

Initialize the interval parameter scaler.

### **Parameters**

- scaling\_factor  $(f$ loat) The factor by which to scale the lambda, a value in  $(0, 1)$ .
- tolerable\_interval (Tuple[float, float]) The interval within which the ratio of the validation loss to the training loss is considered acceptable. A tuple whose first element is at least 0 and the second element is greater than the first.

**Raises**

- ValueError If the tolerable interval is not a tuple of length 2.
- ValueError if the scaling factor is not in  $(0, 1)$ .
- **ValueError** if the tolerable interval is negative or not a proper interval.

<span id="page-188-0"></span>class imitation.regularization.updaters.LambdaUpdater(*\*args*, *\*\*kwargs*)

Bases: Protocol

Protocol type for functions that update the regularizer parameter.

A callable object that takes in the current lambda and the train and val loss, and returns the new lambda. This has been implemented as a protocol and not an ABC because a user might wish to provide their own implementation without having to inherit from the base class, e.g. by defining a function instead of a class.

Note: if you implement *LambdaUpdater*, your implementation MUST be purely functional, i.e. side-effect free. The class structure should only be used to store constant hyperparameters. (Alternatively, closures can be used for that).

\_\_init\_\_(*\*args*, *\*\*kwargs*)

# **3.1.5 imitation.rewards**

Reward models: neural network modules, serialization, preprocessing, etc.

### **Modules**

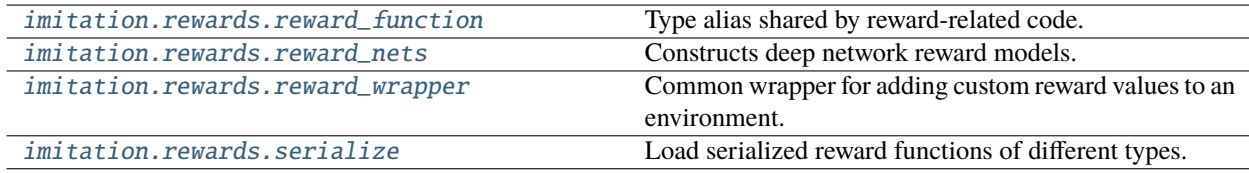

### <span id="page-188-1"></span>**imitation.rewards.reward\_function**

Type alias shared by reward-related code.

### **Classes**

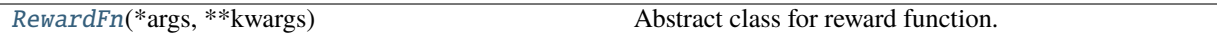

### <span id="page-189-0"></span>class imitation.rewards.reward\_function.RewardFn(*\*args*, *\*\*kwargs*)

Bases: Protocol

Abstract class for reward function.

Requires implementation of \_\_call\_\_() to compute the reward given a batch of states, actions, next states and dones.

\_\_init\_\_(*\*args*, *\*\*kwargs*)

### <span id="page-189-1"></span>**imitation.rewards.reward\_nets**

Constructs deep network reward models.

### **Functions**

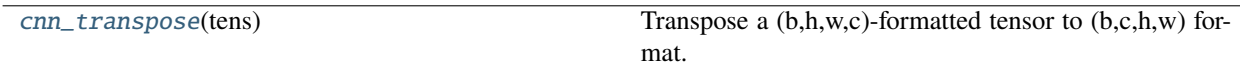

### **Classes**

<span id="page-189-2"></span>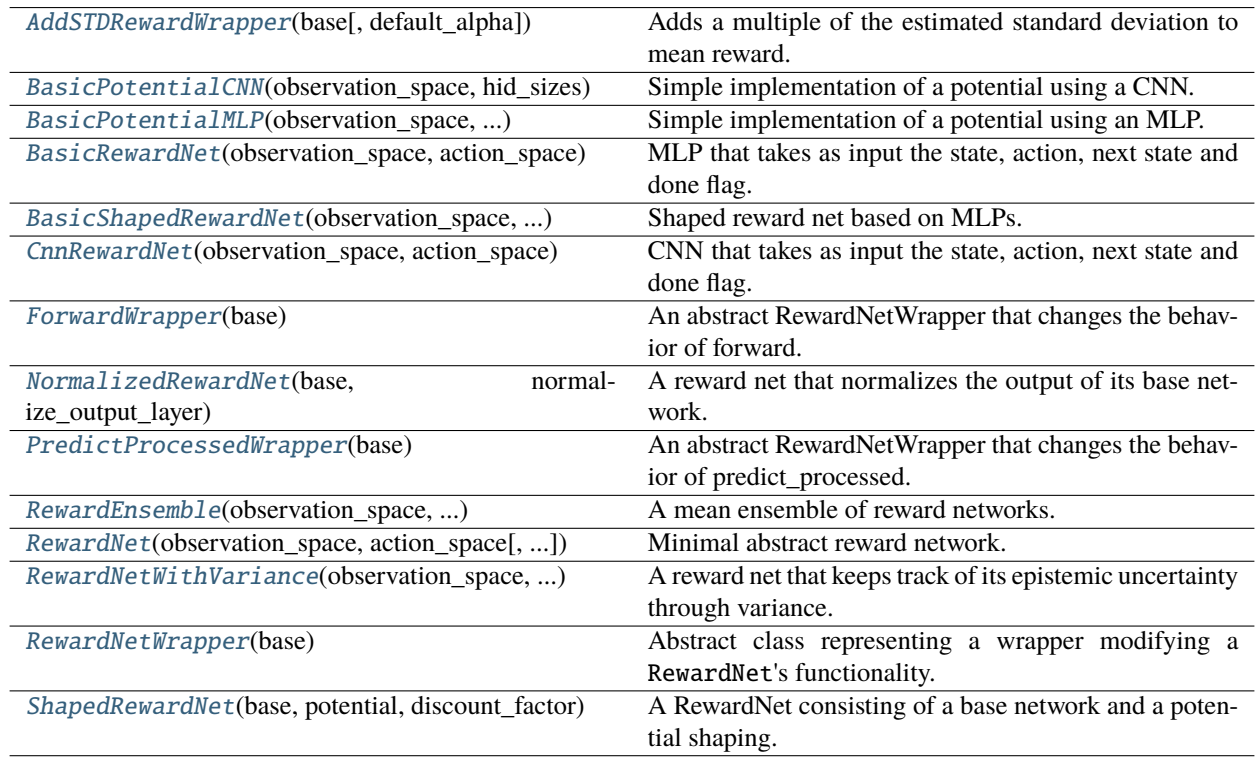

class imitation.rewards.reward\_nets.AddSTDRewardWrapper(*base*, *default\_alpha=0.0*)

Bases: [PredictProcessedWrapper](#page-195-0)

Adds a multiple of the estimated standard deviation to mean reward.

#### \_\_init\_\_(*base*, *default\_alpha=0.0*)

Create a reward network that adds a multiple of the standard deviation.

#### **Parameters**

- base ([RewardNetWithVariance](#page-199-0)) A reward network that keeps track of its epistemic variance. This is used to compute the standard deviation.
- default\_alpha (float) multiple of standard deviation to add to the reward mean. Defaults to 0.0.

#### **Raises**

TypeError – if base is not an instance of RewardNetWithVariance

predict\_processed(*state*, *action*, *next\_state*, *done*, *alpha=None*, *\*\*kwargs*)

Compute a lower/upper confidence bound on the reward without gradients.

### **Parameters**

- state (ndarray) Current states of shape *(batch\_size,) + state\_shape*.
- action (ndarray) Actions of shape *(batch\_size,) + action\_shape*.
- next\_state (ndarray) Successor states of shape *(batch\_size,) + state\_shape*.
- done (ndarray) End-of-episode (terminal state) indicator of shape *(batch\_size,)*.
- alpha (Optional[float]) multiple of standard deviation to add to the reward mean. Defaults to the value provided at initialization.
- \*\***kwargs** are not used

#### **Return type**

ndarray

#### **Returns**

Estimated lower confidence bounds on rewards of shape *(batch\_size,*).

<span id="page-190-0"></span>class imitation.rewards.reward\_nets.BasicPotentialCNN(*observation\_space*, *hid\_sizes*, *hwc\_format=True*, *\*\*kwargs*)

Bases: Module

Simple implementation of a potential using a CNN.

\_\_init\_\_(*observation\_space*, *hid\_sizes*, *hwc\_format=True*, *\*\*kwargs*)

Initialize the potential.

#### **Parameters**

- observation\_space (Space) observation space of the environment.
- hid\_sizes (Iterable[int]) number of channels in hidden layers of the CNN.
- hwc\_format (bool) format of the observation. True if channel dimension is last, False if channel dimension is first.
- kwargs passed straight through to *build\_cnn*.

#### **Raises**

ValueError – if observations are not images.

### forward(*state*)

Defines the computation performed at every call.

Should be overridden by all subclasses.

**Note:** Although the recipe for forward pass needs to be defined within this function, one should call the Module instance afterwards instead of this since the former takes care of running the registered hooks while the latter silently ignores them.

**Return type** Tensor

#### training: bool

<span id="page-191-0"></span>class imitation.rewards.reward\_nets.BasicPotentialMLP(*observation\_space*, *hid\_sizes*, *\*\*kwargs*)

Bases: Module

Simple implementation of a potential using an MLP.

\_\_init\_\_(*observation\_space*, *hid\_sizes*, *\*\*kwargs*)

Initialize the potential.

#### **Parameters**

- observation\_space (Space) observation space of the environment.
- hid\_sizes (Iterable[int]) widths of the hidden layers of the MLP.
- kwargs passed straight through to *build\_mlp*.

#### forward(*state*)

Defines the computation performed at every call.

Should be overridden by all subclasses.

**Note:** Although the recipe for forward pass needs to be defined within this function, one should call the Module instance afterwards instead of this since the former takes care of running the registered hooks while the latter silently ignores them.

**Return type** Tensor

#### training: bool

<span id="page-191-1"></span>class imitation.rewards.reward\_nets.BasicRewardNet(*observation\_space*, *action\_space*, *use\_state=True*, *use\_action=True*, *use\_next\_state=False*, *use\_done=False*, *\*\*kwargs*)

#### Bases: [RewardNet](#page-197-0)

MLP that takes as input the state, action, next state and done flag.

These inputs are flattened and then concatenated to one another. Each input can enabled or disabled by the *use\_\** constructor keyword arguments.

\_\_init\_\_(*observation\_space*, *action\_space*, *use\_state=True*, *use\_action=True*, *use\_next\_state=False*, *use\_done=False*, *\*\*kwargs*)

Builds reward MLP.

### **Parameters**

- observation\_space (Space) The observation space.
- action\_space (Space) The action space.
- use\_state (bool) should the current state be included as an input to the MLP?
- use\_action (bool) should the current action be included as an input to the MLP?
- use\_next\_state (bool) should the next state be included as an input to the MLP?
- use\_done (boo1) should the "done" flag be included as an input to the MLP?
- kwargs passed straight through to *build\_mlp*.

forward(*state*, *action*, *next\_state*, *done*)

Compute rewards for a batch of transitions and keep gradients.

#### training: bool

<span id="page-192-0"></span>class imitation.rewards.reward\_nets.BasicShapedRewardNet(*observation\_space*, *action\_space*, *\**,

*reward\_hid\_sizes=(32,)*, *potential\_hid\_sizes=(32, 32)*, *use\_state=True*, *use\_action=True*, *use\_next\_state=False*, *use\_done=False*, *discount\_factor=0.99*, *\*\*kwargs*)

Bases: [ShapedRewardNet](#page-200-0)

Shaped reward net based on MLPs.

This is just a very simple convenience class for instantiating a BasicRewardNet and a BasicPotentialMLP and wrapping them inside a ShapedRewardNet. Mainly exists for backwards compatibility after [https://github.com/](https://github.com/HumanCompatibleAI/imitation/pull/311) [HumanCompatibleAI/imitation/pull/311](https://github.com/HumanCompatibleAI/imitation/pull/311) to keep the scripts working.

#### **TODO(ejnnr): if we ever modify AIRL so that it takes in a RewardNet instance**

directly (instead of a class and kwargs) and instead instantiate the RewardNet inside the scripts, then it probably makes sense to get rid of this class.

\_\_init\_\_(*observation\_space*, *action\_space*, *\**, *reward\_hid\_sizes=(32,)*, *potential\_hid\_sizes=(32, 32)*, *use\_state=True*, *use\_action=True*, *use\_next\_state=False*, *use\_done=False*, *discount\_factor=0.99*, *\*\*kwargs*)

Builds a simple shaped reward network.

- observation\_space (Space) The observation space.
- **action\_space** (Space) The action space.
- reward\_hid\_sizes (Sequence[int]) sequence of widths for the hidden layers of the base reward MLP.
- potential\_hid\_sizes (Sequence[int]) sequence of widths for the hidden layers of the potential MLP.
- use\_state (bool) should the current state be included as an input to the reward MLP?
- use\_action (bool) should the current action be included as an input to the reward MLP?
- use\_next\_state (bool) should the next state be included as an input to the reward MLP?
- use\_done (bool) should the "done" flag be included as an input to the reward MLP?
- discount\_factor (float) discount factor for the potential shaping.
- kwargs passed straight through to *BasicRewardNet* and *BasicPotentialMLP*.

#### training: bool

<span id="page-193-0"></span>class imitation.rewards.reward\_nets.CnnRewardNet(*observation\_space*, *action\_space*, *use\_state=True*, *use\_action=True*, *use\_next\_state=False*, *use\_done=False*, *hwc\_format=True*, *\*\*kwargs*)

#### Bases: [RewardNet](#page-197-0)

CNN that takes as input the state, action, next state and done flag.

Inputs are boosted to tensors with channel, height, and width dimensions, and then concatenated. Image inputs are assumed to be in (h,w,c) format, unless the argument hwc\_format=False is passed in. Each input can be enabled or disabled by the *use\_\** constructor keyword arguments, but either *use\_state* or *use\_next\_state* must be True.

\_\_init\_\_(*observation\_space*, *action\_space*, *use\_state=True*, *use\_action=True*, *use\_next\_state=False*, *use\_done=False*, *hwc\_format=True*, *\*\*kwargs*)

Builds reward CNN.

#### **Parameters**

- observation\_space (Space) The observation space.
- action\_space (Space) The action space.
- use\_state (bool) Should the current state be included as an input to the CNN?
- use\_action (bool) Should the current action be included as an input to the CNN?
- use\_next\_state (bool) Should the next state be included as an input to the CNN?
- use\_done (bool) Should the "done" flag be included as an input to the CNN?
- hwc\_format  $(bool)$  Are image inputs in  $(h,w,c)$  format (True), or  $(c,h,w)$  (False)? If hwc format is False, image inputs are not transposed.
- kwargs Passed straight through to *build\_cnn*.

#### **Raises**

ValueError – if observation or action space is not easily massaged into a CNN input.

#### forward(*state*, *action*, *next\_state*, *done*)

Computes rewardNet value on input state, action, next\_state, and done flag.

Takes inputs that will be used, transposes image states to  $(c,h,w)$  format if needed, reshapes inputs to have compatible dimensions, concatenates them, and inputs them into the CNN.

- state (Tensor) current state.
- action (Tensor) current action.
- next state (Tensor) next state.
- **done** (Tensor) flag for whether the episode is over.

**Returns** reward of the transition.

**Return type** th.Tensor

#### get\_num\_channels\_obs(*space*)

Gets number of channels for the observation.

### **Return type**

int

### training: bool

<span id="page-194-0"></span>class imitation.rewards.reward\_nets.ForwardWrapper(*base*)

Bases: [RewardNetWrapper](#page-199-1)

An abstract RewardNetWrapper that changes the behavior of forward.

Note that all forward wrappers must be placed before all predict processed wrappers.

\_\_init\_\_(*base*)

Create a forward wrapper.

#### **Parameters**

**base** ( $RewardNet$ ) – The base reward network

**Raises**

ValueError – if the base network is a *PredictProcessedWrapper*.

#### training: bool

<span id="page-194-1"></span>class imitation.rewards.reward\_nets.NormalizedRewardNet(*base*, *normalize\_output\_layer*)

Bases: [PredictProcessedWrapper](#page-195-0)

A reward net that normalizes the output of its base network.

\_\_init\_\_(*base*, *normalize\_output\_layer*)

Initialize the NormalizedRewardNet.

#### **Parameters**

- base  $(RewardNet) a base RewardNet$  $(RewardNet) a base RewardNet$  $(RewardNet) a base RewardNet$
- normalize\_output\_layer (Type[[BaseNorm](#page-232-0)]) The class to use to normalize rewards. This can be any nn.Module that preserves the shape; e.g. *nn.Identity*, *nn.LayerNorm*, or *networks.RunningNorm*.

predict\_processed(*state*, *action*, *next\_state*, *done*, *update\_stats=True*, *\*\*kwargs*)

Compute normalized rewards for a batch of transitions without gradients.

- state (ndarray) Current states of shape *(batch\_size,) + state\_shape*.
- action (ndarray) Actions of shape *(batch\_size,) + action\_shape*.
- next\_state (ndarray) Successor states of shape *(batch\_size,) + state\_shape*.
- done (ndarray) End-of-episode (terminal state) indicator of shape *(batch\_size,)*.
- update\_stats (bool) Whether to update the running stats of the normalization layer.
- \*\*kwargs kwargs passed to base predict\_processed call.

**Return type** ndarray

**Returns**

Computed normalized rewards of shape *(batch\_size,*).

#### training: bool

### <span id="page-195-0"></span>class imitation.rewards.reward\_nets.PredictProcessedWrapper(*base*)

Bases: [RewardNetWrapper](#page-199-1)

An abstract RewardNetWrapper that changes the behavior of predict\_processed.

Subclasses should override *predict\_processed*. Implementations should pass along *kwargs* to the *base* reward net's *predict\_processed* method.

#### **Note: The wrapper will default to forwarding calls to** *device***,** *forward***,**

*preprocess* and *predict* to the base reward net unless explicitly overridden in a subclass.

#### forward(*state*, *action*, *next\_state*, *done*)

Compute rewards for a batch of transitions and keep gradients.

# **Return type**

Tensor

#### predict(*state*, *action*, *next\_state*, *done*)

Compute rewards for a batch of transitions without gradients.

Converting th.Tensor rewards from *predict\_th* to NumPy arrays.

#### **Parameters**

- state (ndarray) Current states of shape *(batch\_size,) + state\_shape*.
- action (ndarray) Actions of shape *(batch\_size,) + action\_shape*.
- next\_state (ndarray) Successor states of shape *(batch\_size,) + state\_shape*.
- done (ndarray) End-of-episode (terminal state) indicator of shape *(batch\_size,)*.

#### **Return type**

ndarray

#### **Returns**

Computed rewards of shape *(batch\_size,)*.

#### abstract predict\_processed(*state*, *action*, *next\_state*, *done*, *\*\*kwargs*)

Predict processed must be overridden in subclasses.

## **Return type**

ndarray

### predict\_th(*state*, *action*, *next\_state*, *done*)

Compute th.Tensor rewards for a batch of transitions without gradients.

Preprocesses the inputs, output th.Tensor reward arrays.

- state (ndarray) Current states of shape *(batch\_size,) + state\_shape*.
- action (ndarray) Actions of shape *(batch\_size,) + action\_shape*.
- next\_state (ndarray) Successor states of shape *(batch\_size,) + state\_shape*.
- done (ndarray) End-of-episode (terminal state) indicator of shape *(batch\_size,)*.

**Return type** Tensor

**Returns**

Computed th.Tensor rewards of shape *(batch\_size,*).

#### training: bool

<span id="page-196-0"></span>class imitation.rewards.reward\_nets.RewardEnsemble(*observation\_space*, *action\_space*, *members*)

Bases: [RewardNetWithVariance](#page-199-0)

A mean ensemble of reward networks.

A reward ensemble is made up of individual reward networks. To maintain consistency the "output" of a reward network will be defined as the results of its *predict\_processed*. Thus for example the mean of the ensemble is the mean of the results of its members predict processed classes.

\_\_init\_\_(*observation\_space*, *action\_space*, *members*)

Initialize the RewardEnsemble.

#### **Parameters**

- observation\_space (Space) the observation space of the environment
- $action\_space$  (Space) the action space of the environment
- members (Iterable[[RewardNet](#page-197-0)]) the member networks that will make up the ensemble.

#### **Raises**

ValueError  $-$  if num\_members is less than 1

#### forward(*\*args*)

The forward method of the ensemble should in general not be used directly.

**Return type** Tensor

### members: ModuleList

#### property num\_members

The number of members in the ensemble.

#### predict(*state*, *action*, *next\_state*, *done*, *\*\*kwargs*)

Return the mean of the ensemble members.

#### predict\_processed(*state*, *action*, *next\_state*, *done*, *\*\*kwargs*)

Return the mean of the ensemble members.

**Return type** ndarray

predict\_processed\_all(*state*, *action*, *next\_state*, *done*, *\*\*kwargs*)

Get the results of predict processed on all of the members.

- state (ndarray) Current states of shape *(batch\_size,) + state\_shape*.
- action (ndarray) Actions of shape *(batch\_size,) + action\_shape*.
- next\_state (ndarray) Successor states of shape *(batch\_size,) + state\_shape*.
- done (ndarray) End-of-episode (terminal state) indicator of shape *(batch\_size,)*.

• **kwargs** – passed along to ensemble members.

**Return type** ndarray

#### **Returns**

**The result of predict processed for each member in the ensemble of** shape *(batch\_size, num\_members)*.

#### predict\_reward\_moments(*state*, *action*, *next\_state*, *done*, *\*\*kwargs*)

Compute the standard deviation of the reward distribution for a batch.

### **Parameters**

- state (ndarray) Current states of shape *(batch\_size,) + state\_shape*.
- action (ndarray) Actions of shape *(batch\_size,) + action\_shape*.
- next\_state (ndarray) Successor states of shape *(batch\_size,) + state\_shape*.
- done (ndarray) End-of-episode (terminal state) indicator of shape *(batch\_size,)*.
- \*\*kwargs passed along to predict processed.

#### **Return type**

Tuple[ndarray, ndarray]

#### **Returns**

- Reward mean of shape *(batch\_size,)*.
- Reward variance of shape *(batch\_size,)*.

<span id="page-197-0"></span>class imitation.rewards.reward\_nets.RewardNet(*observation\_space*, *action\_space*,

*normalize\_images=True*)

Bases: Module, ABC

Minimal abstract reward network.

Only requires the implementation of a forward pass (calculating rewards given a batch of states, actions, next states and dones).

\_\_init\_\_(*observation\_space*, *action\_space*, *normalize\_images=True*)

Initialize the RewardNet.

#### **Parameters**

- observation\_space (Space) the observation space of the environment
- action\_space (Space) the action space of the environment
- normalize\_images (bool) whether to automatically normalize image observations to  $[0, 1]$  (from 0 to 255). Defaults to True.

#### property device: device

Heuristic to determine which device this module is on.

**Return type** device

#### property dtype: dtype

Heuristic to determine dtype of module.

**Return type** dtype

#### abstract forward(*state*, *action*, *next\_state*, *done*)

Compute rewards for a batch of transitions and keep gradients.

#### **Return type** Tensor

predict(*state*, *action*, *next\_state*, *done*)

Compute rewards for a batch of transitions without gradients.

Converting th.Tensor rewards from *predict\_th* to NumPy arrays.

#### **Parameters**

- state (ndarray) Current states of shape *(batch\_size,) + state\_shape*.
- action (ndarray) Actions of shape *(batch\_size,) + action\_shape*.
- next\_state (ndarray) Successor states of shape *(batch\_size,) + state\_shape*.
- done (ndarray) End-of-episode (terminal state) indicator of shape *(batch\_size,)*.

#### **Return type**

ndarray

#### **Returns**

Computed rewards of shape *(batch\_size,)*.

predict\_processed(*state*, *action*, *next\_state*, *done*, *\*\*kwargs*)

Compute the processed rewards for a batch of transitions without gradients.

Defaults to calling *predict*. Subclasses can override this to normalize or otherwise modify the rewards in ways that may help RL training or other applications of the reward function.

#### **Parameters**

- state (ndarray) Current states of shape *(batch\_size,) + state\_shape*.
- action (ndarray) Actions of shape *(batch\_size,) + action\_shape*.
- next\_state (ndarray) Successor states of shape *(batch\_size,) + state\_shape*.
- done (ndarray) End-of-episode (terminal state) indicator of shape *(batch\_size,)*.
- kwargs additional kwargs may be passed to change the functionality of subclasses.

# **Return type**

# ndarray

### **Returns**

Computed processed rewards of shape *(batch\_size,*).

#### predict\_th(*state*, *action*, *next\_state*, *done*)

Compute th.Tensor rewards for a batch of transitions without gradients.

Preprocesses the inputs, output th.Tensor reward arrays.

- state (ndarray) Current states of shape *(batch\_size,) + state\_shape*.
- action (ndarray) Actions of shape *(batch\_size,) + action\_shape*.
- next\_state (ndarray) Successor states of shape *(batch\_size,) + state\_shape*.
- done (ndarray) End-of-episode (terminal state) indicator of shape *(batch\_size,)*.

#### **Return type** Tensor

#### **Returns**

Computed th.Tensor rewards of shape *(batch\_size,*).

#### preprocess(*state*, *action*, *next\_state*, *done*)

Preprocess a batch of input transitions and convert it to PyTorch tensors.

The output of this function is suitable for its forward pass, so a typical usage would be model(\*model. preprocess(transitions)).

#### **Parameters**

- state (ndarray) The observation input. Its shape is *(batch\_size,) + observation\_space.shape*.
- action (ndarray) The action input. Its shape is *(batch\_size,) + action\_space.shape*. The None dimension is expected to be the same as None dimension from *obs\_input*.
- next\_state (ndarray) The observation input. Its shape is *(batch\_size,) + observation\_space.shape*.
- done (ndarray) Whether the episode has terminated. Its shape is *(batch\_size,)*.

#### **Returns**

a Tuple of tensors containing observations, actions, next observations and dones.

#### **Return type**

Preprocessed transitions

#### training: bool

<span id="page-199-0"></span>class imitation.rewards.reward\_nets.RewardNetWithVariance(*observation\_space*, *action\_space*, *normalize\_images=True*)

#### Bases: [RewardNet](#page-197-0)

A reward net that keeps track of its epistemic uncertainty through variance.

#### abstract predict\_reward\_moments(*state*, *action*, *next\_state*, *done*, *\*\*kwargs*)

Compute the mean and variance of the reward distribution.

#### **Parameters**

- state (ndarray) Current states of shape *(batch\_size,) + state\_shape*.
- action (ndarray) Actions of shape *(batch\_size,) + action\_shape*.
- next\_state (ndarray) Successor states of shape *(batch\_size,) + state\_shape*.
- done (ndarray) End-of-episode (terminal state) indicator of shape *(batch\_size,)*.
- \*\* kwargs may modify the behavior of subclasses

#### **Return type**

Tuple[ndarray, ndarray]

#### **Returns**

- Estimated reward mean of shape *(batch\_size,)*.
- Estimated reward variance of shape *(batch\_size,)*. # noqa: DAR202

#### <span id="page-199-1"></span>training: bool

#### class imitation.rewards.reward\_nets.RewardNetWrapper(*base*)

### Bases: [RewardNet](#page-197-0)

Abstract class representing a wrapper modifying a RewardNet's functionality.

In general RewardNetWrapper``s should either subclass ``ForwardWrapper or PredictProcessedWrapper.

#### \_\_init\_\_(*base*)

Initialize a RewardNet wrapper.

#### **Parameters**

**base** ( $RewardNet$ ) – the base RewardNet to wrap.

property base: [RewardNet](#page-197-0)

#### **Return type**

[RewardNet](#page-197-0)

### property device: device

Heuristic to determine which device this module is on.

#### **Return type** device

### property dtype: dtype

Heuristic to determine dtype of module.

#### **Return type**

dtype

#### preprocess(*state*, *action*, *next\_state*, *done*)

Preprocess a batch of input transitions and convert it to PyTorch tensors.

The output of this function is suitable for its forward pass, so a typical usage would be model (\*model. preprocess(transitions)).

#### **Parameters**

- state (ndarray) The observation input. Its shape is *(batch\_size,) + observation\_space.shape*.
- **action** (ndarray) The action input. Its shape is *(batch size,) + action space.shape.* The None dimension is expected to be the same as None dimension from *obs\_input*.
- next\_state (ndarray) The observation input. Its shape is *(batch\_size,) + observation\_space.shape*.
- done (ndarray) Whether the episode has terminated. Its shape is *(batch\_size,)*.

#### **Returns**

a Tuple of tensors containing observations, actions, next observations and dones.

#### **Return type**

Preprocessed transitions

#### training: bool

#### <span id="page-200-0"></span>class imitation.rewards.reward\_nets.ShapedRewardNet(*base*, *potential*, *discount\_factor*)

### Bases: [ForwardWrapper](#page-194-0)

A RewardNet consisting of a base network and a potential shaping.

\_\_init\_\_(*base*, *potential*, *discount\_factor*)

Setup a ShapedRewardNet instance.

### **Parameters**

- base ( $RewardNet$ ) the base reward net to which the potential shaping will be added. Shaping must be applied directly to the raw reward net. See error below.
- potential (Callable[[Tensor], Tensor]) A callable which takes a batch of states (as a PyTorch tensor) and returns a batch of potentials for these states. If this is a PyTorch Module, it becomes a submodule of the ShapedRewardNet instance.
- discount\_factor (float) discount factor to use for the potential shaping.

#### forward(*state*, *action*, *next\_state*, *done*)

Compute rewards for a batch of transitions and keep gradients.

### training: bool

### <span id="page-201-1"></span>imitation.rewards.reward\_nets.cnn\_transpose(*tens*)

Transpose a (b,h,w,c)-formatted tensor to (b,c,h,w) format.

#### **Return type** Tensor

### <span id="page-201-0"></span>**imitation.rewards.reward\_wrapper**

Common wrapper for adding custom reward values to an environment.

### **Classes**

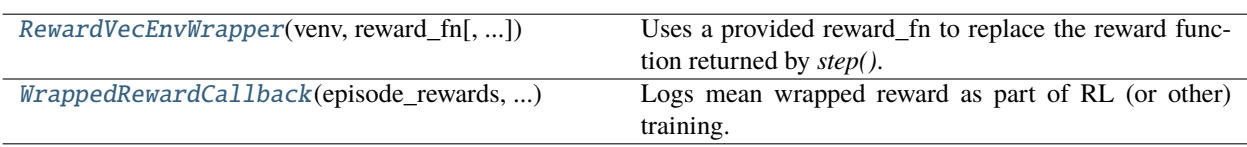

<span id="page-201-2"></span>class imitation.rewards.reward\_wrapper.RewardVecEnvWrapper(*venv*, *reward\_fn*, *ep\_history=100*) Bases: VecEnvWrapper

Uses a provided reward\_fn to replace the reward function returned by *step()*.

Automatically resets the inner VecEnv upon initialization. A tricky part about this class is keeping track of the most recent observation from each environment.

Will also include the previous reward given by the inner VecEnv in the returned info dict under the *original\_env\_rew* key.

\_\_init\_\_(*venv*, *reward\_fn*, *ep\_history=100*)

Builds RewardVecEnvWrapper.

- venv (VecEnv) The VecEnv to wrap.
- reward\_fn ( $R$ eward $Fn$ ) A function that wraps takes in vectorized transitions (obs, act, next\_obs) a vector of episode timesteps, and returns a vector of rewards.
- ep\_history (int) The number of episode rewards to retain for computing mean reward.

### property envs

### make\_log\_callback()

Creates *WrappedRewardCallback* connected to this *RewardVecEnvWrapper*.

### **Return type**

[WrappedRewardCallback](#page-202-1)

### reset()

Reset all the environments and return an array of observations, or a tuple of observation arrays.

If step\_async is still doing work, that work will be cancelled and step\_wait() should not be called until step\_async() is invoked again.

### **Returns**

observation

### step\_async(*actions*)

Tell all the environments to start taking a step with the given actions. Call step\_wait() to get the results of the step.

You should not call this if a step\_async run is already pending.

### step\_wait()

Wait for the step taken with step\_async().

### **Returns**

observation, reward, done, information

<span id="page-202-1"></span>class imitation.rewards.reward\_wrapper.WrappedRewardCallback(*episode\_rewards*, *\*args*, *\*\*kwargs*) Bases: BaseCallback

Logs mean wrapped reward as part of RL (or other) training.

### \_\_init\_\_(*episode\_rewards*, *\*args*, *\*\*kwargs*)

Builds WrappedRewardCallback.

### **Parameters**

- episode\_rewards (Deque $[float]$ ) A queue that episode rewards will be placed into.
- \*args Passed through to *callbacks.BaseCallback*.
- \*\*kwargs Passed through to *callbacks.BaseCallback*.

### logger: Logger

model: base\_class.BaseAlgorithm

### <span id="page-202-0"></span>**imitation.rewards.serialize**

Load serialized reward functions of different types.

### **Functions**

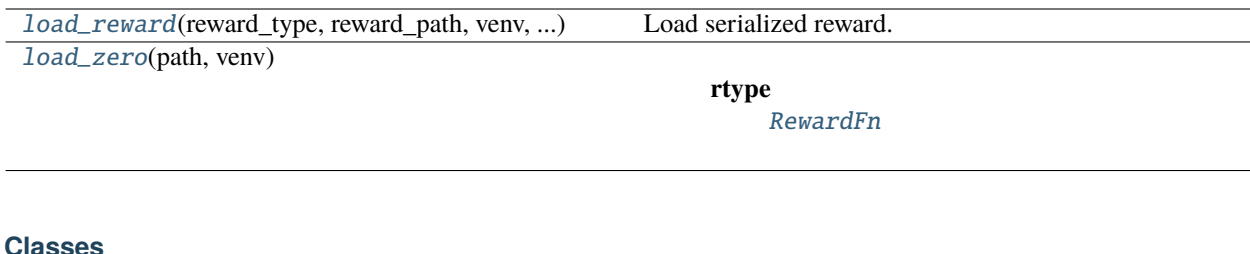

### [ValidateRewardFn](#page-203-2)(reward\_fn) Wrap reward function to add sanity check.

### <span id="page-203-2"></span>class imitation.rewards.serialize.ValidateRewardFn(*reward\_fn*)

Bases: [RewardFn](#page-189-0)

Wrap reward function to add sanity check.

Checks that the length of the reward vector is equal to the batch size of the input.

\_\_init\_\_(*reward\_fn*)

Builds the reward validator.

**Parameters**

**reward\_fn** ( $RewardFn$ ) – base reward function

<span id="page-203-0"></span>imitation.rewards.serialize.load\_reward(*reward\_type*, *reward\_path*, *venv*, *\*\*kwargs*)

Load serialized reward.

### **Parameters**

- reward\_type (str) A key in *reward\_registry*. Valid types include zero, Reward-Net\_unshaped, RewardNet\_normalized, RewardNet\_shaped, RewardNet\_std\_added, RewardNet\_unnormalized.
- reward\_path  $(str) A$  path specifying the reward.
- venv (VecEnv) An environment that the policy is to be used with.
- \*\*kwargs kwargs to pass to reward fn

### **Return type**

[RewardFn](#page-189-0)

### **Returns**

The deserialized reward.

<span id="page-203-1"></span>imitation.rewards.serialize.load\_zero(*path*, *venv*)

**Return type**

[RewardFn](#page-189-0)

# **3.1.6 imitation.scripts**

Command-line scripts.

### **Modules**

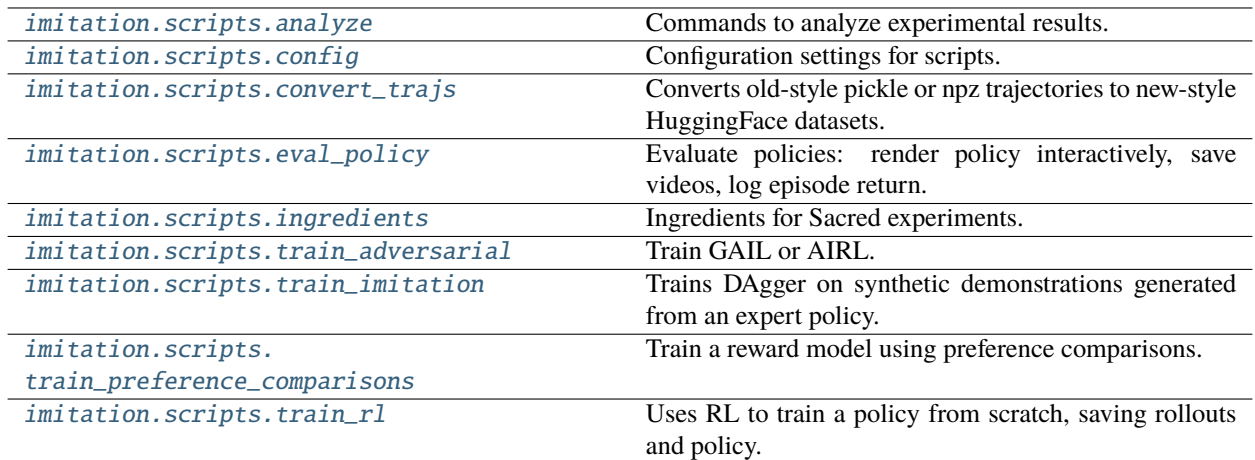

### <span id="page-204-0"></span>**imitation.scripts.analyze**

Commands to analyze experimental results.

### **Functions**

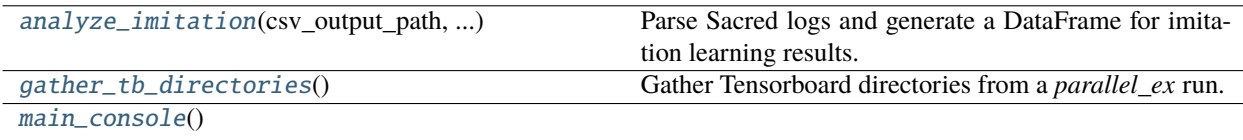

### <span id="page-204-1"></span>imitation.scripts.analyze.analyze\_imitation(*csv\_output\_path*, *tex\_output\_path*, *print\_table*, *table\_verbosity*)

Parse Sacred logs and generate a DataFrame for imitation learning results.

This function calls the helper *\_gather\_sacred\_dicts*, which captures its arguments automatically via Sacred. Provide those arguments to select which Sacred results to parse.

- csv\_output\_path (Optional[str]) If provided, then save a CSV output file to this path.
- tex\_output\_path (Optional[str]) If provided, then save a LaTeX-format table to this path.
- print\_table (bool) If True, then print the dataframe to stdout.
- table\_verbosity (int) Increasing levels of verbosity, from 0 to 2, increase the number of columns in the table.

### **Return type**

DataFrame

#### **Returns**

The DataFrame generated from the Sacred logs.

### <span id="page-205-1"></span>imitation.scripts.analyze.gather\_tb\_directories()

Gather Tensorboard directories from a *parallel\_ex* run.

The directories are copied to a unique directory in */tmp/analysis\_tb/* under subdirectories matching the Tensorboard events' Ray Tune trial names.

This function calls the helper *\_gather\_sacred\_dicts*, which captures its arguments automatically via Sacred. Provide those arguments to select which Sacred results to parse.

### **Return type**

# dict

### **Returns**

A dict with two keys. "gather\_dir" (str) is a path to a /tmp/ directory containing all the Tensor-Board runs filtered from *source\_dir*. "n\_tb\_dirs" (int) is the number of TensorBoard directories that were filtered.

### **Raises**

**OSError** – If the symlink cannot be created.

<span id="page-205-2"></span>imitation.scripts.analyze.main\_console()

### <span id="page-205-0"></span>**imitation.scripts.config**

Configuration settings for scripts.

### **Modules**

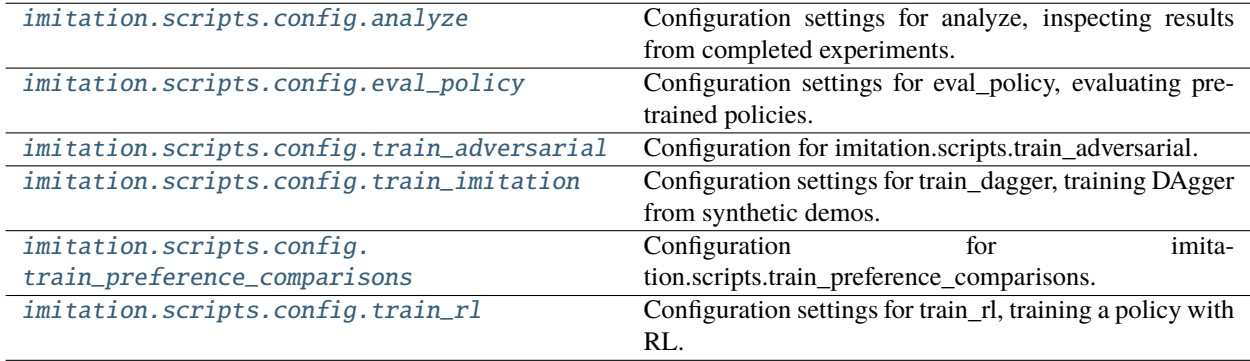

### <span id="page-206-1"></span>**imitation.scripts.config.analyze**

Configuration settings for analyze, inspecting results from completed experiments.

### <span id="page-206-2"></span>**imitation.scripts.config.eval\_policy**

Configuration settings for eval\_policy, evaluating pre-trained policies.

### <span id="page-206-3"></span>**imitation.scripts.config.train\_adversarial**

Configuration for imitation.scripts.train\_adversarial.

### <span id="page-206-4"></span>**imitation.scripts.config.train\_imitation**

Configuration settings for train\_dagger, training DAgger from synthetic demos.

### <span id="page-206-5"></span>**imitation.scripts.config.train\_preference\_comparisons**

Configuration for imitation.scripts.train\_preference\_comparisons.

### <span id="page-206-6"></span>**imitation.scripts.config.train\_rl**

Configuration settings for train\_rl, training a policy with RL.

#### <span id="page-206-0"></span>**imitation.scripts.convert\_trajs**

Converts old-style pickle or npz trajectories to new-style HuggingFace datasets.

See <https://github.com/HumanCompatibleAI/imitation/pull/448> for a description of the new trajectory format.

This script takes as command-line input multiple paths to saved trajectories, in the old .pkl or .npz format. It then saves each sequence in the new HuggingFace datasets format. The path is the same as the original but a directory without an extension (i.e. "A.pkl" -> "A/", "A.npz" -> "A/", "A/" -> "A/", "A.foo" -> "A/").

### **Functions**

#### [main](#page-206-7)()

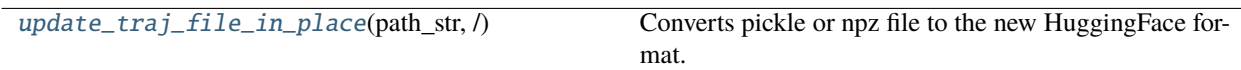

<span id="page-206-8"></span><span id="page-206-7"></span>imitation.scripts.convert\_trajs.main()

```
imitation.scripts.convert_trajs.update_traj_file_in_place(path_str, / )
```
Converts pickle or npz file to the new HuggingFace format.

The new data is saved as *Sequence[imitation.types.TrajectoryWithRew]*.

#### **Parameters**

path\_str (Union[str, bytes, PathLike]) – Path to a pickle or npz file containing *Sequence[imitation.types.Trajectory]* or *Sequence[imitation.old\_types.TrajectoryWithRew]*.

### **Return type**

Path

#### **Returns**

The path to the converted trajectory dataset.

### <span id="page-207-0"></span>**imitation.scripts.eval\_policy**

Evaluate policies: render policy interactively, save videos, log episode return.

### **Functions**

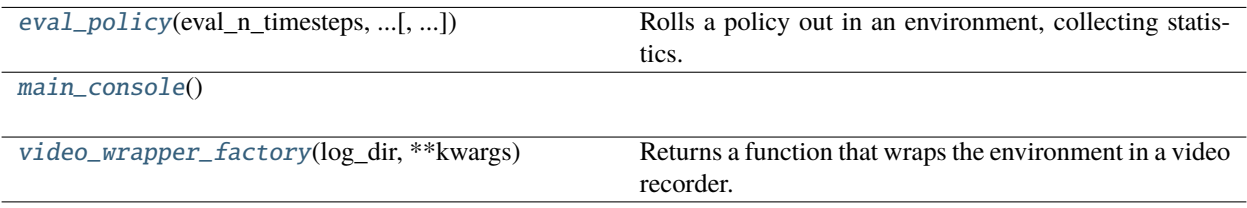

### **Classes**

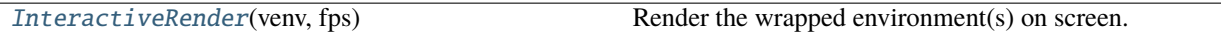

### <span id="page-207-2"></span>class imitation.scripts.eval\_policy.InteractiveRender(*venv*, *fps*)

Bases: VecEnvWrapper

Render the wrapped environment(s) on screen.

#### \_\_init\_\_(*venv*, *fps*)

Builds renderer for *venv* running at *fps* frames per second.

### reset()

Reset all the environments and return an array of observations, or a tuple of observation arrays.

If step\_async is still doing work, that work will be cancelled and step\_wait() should not be called until step\_async() is invoked again.

#### **Returns**

observation

### <span id="page-207-1"></span>step\_wait()

Wait for the step taken with step\_async().

#### **Returns**

observation, reward, done, information

imitation.scripts.eval\_policy.eval\_policy(*eval\_n\_timesteps*, *eval\_n\_episodes*, *render*, *render\_fps*, *videos*, *video\_kwargs*, *\_run*, *\_rnd*, *reward\_type=None*, *reward\_path=None*, *rollout\_save\_path=None*, *explore\_kwargs=None*)

Rolls a policy out in an environment, collecting statistics.

#### **Parameters**

- eval\_n\_timesteps (Optional[int]) Minimum number of timesteps to evaluate for. Set exactly one of *eval\_n\_episodes* and *eval\_n\_timesteps*.
- eval\_n\_episodes (Optional[int]) Minimum number of episodes to evaluate for. Set exactly one of *eval\_n\_episodes* and *eval\_n\_timesteps*.
- **render** (bool) If True, renders interactively to the screen.
- **render\_fps** (int) The target number of frames per second to render on screen.
- videos (bool) If True, saves videos to *log\_dir*.
- video\_kwargs (Mapping[str, Any]) Keyword arguments passed through to *video\_wrapper.VideoWrapper*.
- \_**rnd** (Generator) Random number generator provided by Sacred.
- reward\_type (Optional $[str]$ ) If specified, overrides the environment reward with a reward of this.
- reward\_path (Optional[str]) If reward\_type is specified, the path to a serialized reward of *reward\_type* to override the environment reward with.
- $rollout\_save\_path$  (Optional $[str]$ ) where to save rollouts used for computing stats to disk; if None, then do not save.
- explore\_kwargs (Optional[Mapping[str, Any]]) keyword arguments to an exploration wrapper to apply before rolling out, not including policy\_callable, venv, and rng; if None, then do not wrap.

#### **Returns**

Return value of *imitation.util.rollout.rollout\_stats()*.

<span id="page-208-1"></span>imitation.scripts.eval\_policy.main\_console()

#### <span id="page-208-2"></span>imitation.scripts.eval\_policy.video\_wrapper\_factory(*log\_dir*, *\*\*kwargs*)

Returns a function that wraps the environment in a video recorder.

### <span id="page-208-0"></span>**imitation.scripts.ingredients**

Ingredients for Sacred experiments.

### **Modules**

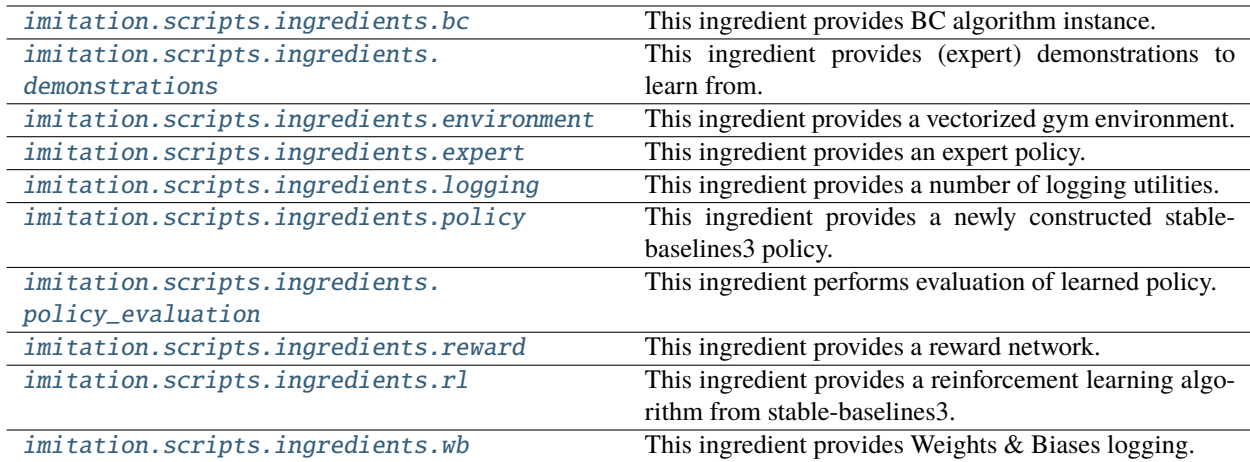

### <span id="page-209-0"></span>**imitation.scripts.ingredients.bc**

This ingredient provides BC algorithm instance.

It is either loaded from disk or constructed from scratch.

### **Functions**

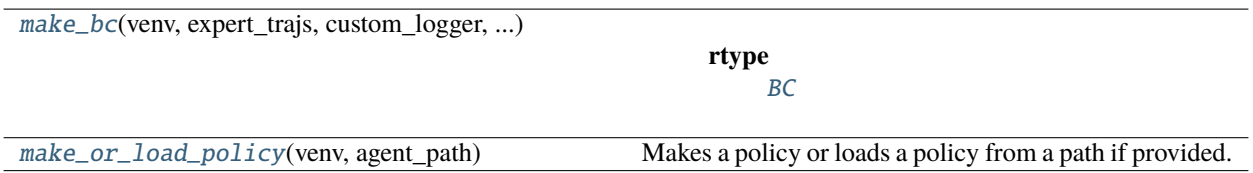

<span id="page-209-1"></span>imitation.scripts.ingredients.bc.make\_bc(*venv*, *expert\_trajs*, *custom\_logger*, *batch\_size*, *l2\_weight*, *optimizer\_cls*, *optimizer\_kwargs*, *\_rnd*)

### **Return type**

[BC](#page-128-0)

### <span id="page-209-2"></span>imitation.scripts.ingredients.bc.make\_or\_load\_policy(*venv*, *agent\_path*)

Makes a policy or loads a policy from a path if provided.

### **Parameters**

- venv (VecEnv) Vectorized environment we will be imitating demos from.
- agent\_path (Optional[str]) Path to serialized policy. If provided, then load the policy from this path. Otherwise, make a new policy. Specify only if policy\_cls and policy\_kwargs are not specified.

#### **Returns**

A Stable Baselines3 policy.

### <span id="page-210-0"></span>**imitation.scripts.ingredients.demonstrations**

This ingredient provides (expert) demonstrations to learn from.

The demonstrations are either loaded from disk, from the HuggingFace Dataset Hub, or sampled from the expert policy provided by the expert ingredient.

### **Functions**

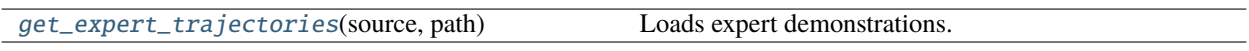

<span id="page-210-2"></span>imitation.scripts.ingredients.demonstrations.get\_expert\_trajectories(*source*, *path*)

Loads expert demonstrations.

#### **Parameters**

- source (str) Can be either *local* to load rollouts from the disk, *huggingface* to load from the HuggingFace hub or *generated* to generate the expert trajectories.
- path (str) A path containing a pickled sequence of *sources.Trajectory*.

#### **Return type**

Sequence[[Trajectory](#page-172-0)]

#### **Returns**

The expert trajectories.

#### **Raises**

ValueError – if *source* is not in ["local", "huggingface", "generated"].

### <span id="page-210-1"></span>**imitation.scripts.ingredients.environment**

This ingredient provides a vectorized gym environment.

# **Functions**

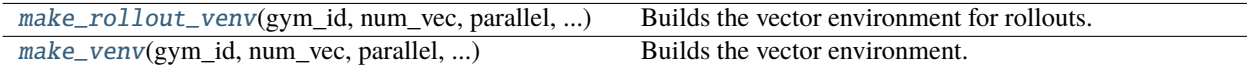

<span id="page-210-3"></span>imitation.scripts.ingredients.environment.make\_rollout\_venv(*gym\_id*, *num\_vec*, *parallel*, *max\_episode\_steps*, *env\_make\_kwargs*, *\_rnd*)

Builds the vector environment for rollouts.

This environment does no logging, and it is wrapped in a *RolloutInfoWrapper*.

- gym\_id (str) The id of the environment to create.
- num\_vec (int) Number of *gym.Env* instances to combine into a vector environment.
- parallel (bool) Whether to use "true" parallelism. If True, then use *SubProcVecEnv*. Otherwise, use *DummyVecEnv* which steps through environments serially.
- $max$  episode\_steps (int) If not None, then a TimeLimit wrapper is applied to each environment to artificially limit the maximum number of timesteps in an episode.
- env\_make\_kwargs (Mapping[str, Any]) The kwargs passed to *spec.make* of a gym environment.
- \_**rnd** (Generator) Random number generator provided by Sacred.

#### **Yields**

The constructed vector environment.

### **Return type**

Generator[VecEnv, None, None]

<span id="page-211-1"></span>imitation.scripts.ingredients.environment.make\_venv(*gym\_id*, *num\_vec*, *parallel*, *max\_episode\_steps*, *env\_make\_kwargs*, *\_run*, *\_rnd*, *\*\*kwargs*)

Builds the vector environment.

#### **Parameters**

- gym\_id  $(str)$  The id of the environment to create.
- num\_vec (int) Number of *gym.Env* instances to combine into a vector environment.
- parallel (bool) Whether to use "true" parallelism. If True, then use *SubProcVecEnv*. Otherwise, use *DummyVecEnv* which steps through environments serially.
- max\_episode\_steps (int) If not None, then a TimeLimit wrapper is applied to each environment to artificially limit the maximum number of timesteps in an episode.
- env\_make\_kwargs (Mapping[str, Any]) The kwargs passed to *spec.make* of a gym environment.
- kwargs Passed through to *util.make\_vec\_env*.

#### **Yields**

The constructed vector environment.

#### **Return type**

Generator[VecEnv, None, None]

#### <span id="page-211-0"></span>**imitation.scripts.ingredients.expert**

This ingredient provides an expert policy.

The expert policy is either loaded from disk or from the HuggingFace Model Hub or is a test policy (e.g., random or zero). The supported policy types are:

### • ppo **and** sac**: A policy trained with SB3.**

Needs a *path* in the *loader\_kwargs*.

• <algo>-huggingface **(algo can be** *ppo* **or** *sac***):**

A policy trained with SB3 and uploaded to the HuggingFace Model Hub. Will load the model from the repo <organization>/<algo>-<env\_name>. You can set the organization with the *organization* key in loader\_kwargs. The default is *HumanCompatibleAI*.

- random: A policy that takes random actions.
- zero: A policy that takes zero actions.

### **Functions**

[config\\_hook](#page-212-1)(config, command\_name, logger)

[get\\_expert\\_policy](#page-212-2)(venv, policy\_type, ...)

<span id="page-212-1"></span>imitation.scripts.ingredients.expert.config\_hook(*config*, *command\_name*, *logger*)

<span id="page-212-2"></span>imitation.scripts.ingredients.expert.get\_expert\_policy(*venv*, *policy\_type*, *loader\_kwargs*)

### <span id="page-212-0"></span>**imitation.scripts.ingredients.logging**

This ingredient provides a number of logging utilities.

It is responsible for logging to WandB, TensorBoard, and stdout. It will also create a symlink to the sacred logging directory in the log directory.

### **Functions**

[hook](#page-212-3)(config, command name, logger)

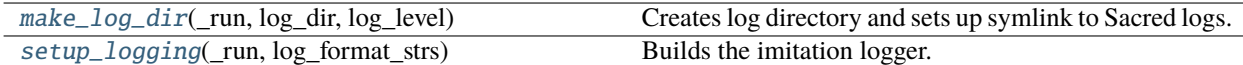

<span id="page-212-3"></span>imitation.scripts.ingredients.logging.hook(*config*, *command\_name*, *logger*)

```
imitation.scripts.ingredients.logging.make_log_dir(_run, log_dir, log_level)
```
Creates log directory and sets up symlink to Sacred logs.

### **Parameters**

- log\_dir  $(str)$  The directory to log to.
- log\_level (Union[int, str]) The threshold of the logger. Either an integer level (10,  $20, \ldots$ ), a string of digits ('10', '20'), or a string of the designated level ('DEBUG', 'INFO', . . . ).

#### **Return type**

Path

#### **Returns**

The *log\_dir*. This avoids the caller needing to capture this argument.

<span id="page-212-5"></span>imitation.scripts.ingredients.logging.setup\_logging(*\_run*, *log\_format\_strs*)

Builds the imitation logger.

### **Parameters**

log\_format\_strs (Sequence[str]) – The types of formats to log to.

#### **Return type**

Tuple[[HierarchicalLogger](#page-227-0), Path]

### **Returns**

The configured imitation logger and *log\_dir*. Returning *log\_dir* avoids the caller needing to capture this value.

### <span id="page-213-0"></span>**imitation.scripts.ingredients.policy**

This ingredient provides a newly constructed stable-baselines3 policy.

### **Functions**

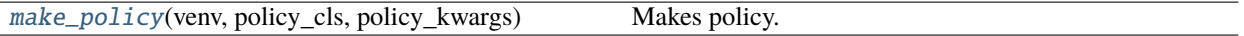

### <span id="page-213-2"></span>imitation.scripts.ingredients.policy.make\_policy(*venv*, *policy\_cls*, *policy\_kwargs*)

Makes policy.

#### **Parameters**

- venv (VecEnv) Vectorized environment we will be imitating demos from.
- policy\_cls (Type[BasePolicy]) Type of a Stable Baselines3 policy architecture. Specify only if policy\_path is not specified.
- policy\_kwargs (Mapping[str, Any]) Keyword arguments for policy constructor. Specify only if policy\_path is not specified.

### **Return type**

BasePolicy

#### **Returns**

A Stable Baselines3 policy.

### <span id="page-213-1"></span>**imitation.scripts.ingredients.policy\_evaluation**

This ingredient performs evaluation of learned policy.

It takes care of the right wrappers, does some rollouts and computes statistics of the rollouts.

### **Functions**

[eval\\_policy](#page-213-3)(rl\_algo, venv, n\_episodes\_eval, \_rnd) Evaluation of imitation learned policy.

<span id="page-213-3"></span>imitation.scripts.ingredients.policy\_evaluation.eval\_policy(*rl\_algo*, *venv*, *n\_episodes\_eval*, *\_rnd*) Evaluation of imitation learned policy.

Has the side effect of setting *rl\_algo*'s environment to *venv* if it is a *BaseAlgorithm*.

- rl\_algo (Union[BaseAlgorithm, BasePolicy]) Algorithm to evaluate.
- venv (VecEnv) Environment to evaluate on.
- **n\_episodes\_eval** (int) The number of episodes to average over when calculating the average episode reward of the imitation policy for return.

• \_**rnd** (Generator) – Random number generator provided by Sacred.

### **Return type**

Mapping[str, float]

#### **Returns**

A dictionary with two keys. "imit\_stats" gives the return value of *rollout\_stats()* on rollouts test-reward-wrapped environment, using the final policy (remember that the ground-truth reward can be recovered from the "monitor\_return" key). "expert\_stats" gives the return value of *rollout\_stats()* on the expert demonstrations loaded from *path*.

#### <span id="page-214-0"></span>**imitation.scripts.ingredients.reward**

This ingredient provides a reward network.

### **Functions**

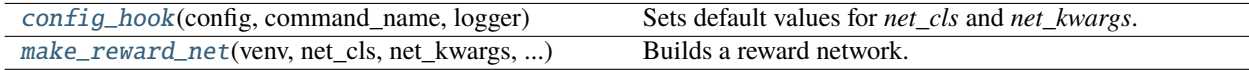

<span id="page-214-1"></span>imitation.scripts.ingredients.reward.config\_hook(*config*, *command\_name*, *logger*)

Sets default values for *net\_cls* and *net\_kwargs*.

<span id="page-214-2"></span>imitation.scripts.ingredients.reward.make\_reward\_net(*venv*, *net\_cls*, *net\_kwargs*,

*normalize\_output\_layer*, *add\_std\_alpha*, *ensemble\_size*, *ensemble\_member\_config*)

Builds a reward network.

#### **Parameters**

- venv (VecEnv) Vectorized environment reward network will predict reward for.
- net\_cls (Type[ $RewardNet$ ]) Class of reward network to construct.
- net\_kwargs (Mapping[str, Any]) Keyword arguments passed to reward network constructor.
- normalize\_output\_layer (Optional[Type[[BaseNorm](#page-232-0)]]) Wrapping the reward\_net with NormalizedRewardNet to normalize the reward output.
- add\_std\_alpha (Optional[float]) multiple of reward function standard deviation to add to the reward in predict\_processed. Must be None when using a reward function that does not keep track of variance. Defaults to None.
- ensemble\_size (Optional[int]) The number of ensemble members to create. Must set if using *net\_cls =* :class: *reward\_nets.RewardEnsemble*.
- ensemble\_member\_config (Optional[Mapping[str, Any]]) The configuration for individual ensemble members. Note that *ensemble\_member\_config.net\_cls* must not be :class: *reward\_nets.RewardEnsemble*. Must be set if using *net\_cls = ` :class: `reward\_nets.RewardEnsemble*.

#### **Return type**

[RewardNet](#page-197-0)

#### **Returns**

A, possibly wrapped, instance of *net\_cls*.

**Raises**

ValueError – Using a reward ensemble but failed to provide configuration.

### <span id="page-215-0"></span>**imitation.scripts.ingredients.rl**

This ingredient provides a reinforcement learning algorithm from stable-baselines3.

The algorithm instance is either freshly constructed or loaded from a file.

### **Functions**

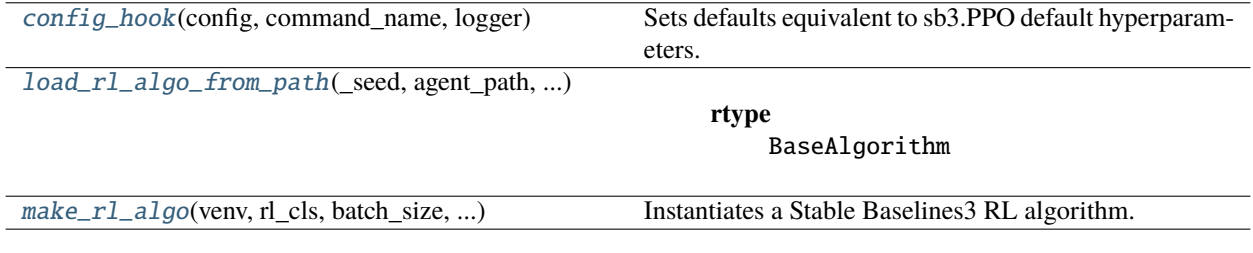

<span id="page-215-1"></span>imitation.scripts.ingredients.rl.config\_hook(*config*, *command\_name*, *logger*) Sets defaults equivalent to sb3.PPO default hyperparameters.

<span id="page-215-2"></span>imitation.scripts.ingredients.rl.load\_rl\_algo\_from\_path(*\_seed*, *agent\_path*, *venv*, *rl\_cls*, *rl\_kwargs*, *relabel\_reward\_fn=None*)

## **Return type**

BaseAlgorithm

<span id="page-215-3"></span>imitation.scripts.ingredients.rl.make\_rl\_algo(*venv*, *rl\_cls*, *batch\_size*, *rl\_kwargs*, *policy*, *\_seed*, *relabel\_reward\_fn=None*)

Instantiates a Stable Baselines3 RL algorithm.

#### **Parameters**

- venv (VecEnv) The vectorized environment to train on.
- rl\_cls (Type[BaseAlgorithm]) Type of a Stable Baselines3 RL algorithm.
- **batch\_size** (int) The batch size of the RL algorithm.
- rl\_kwargs (Mapping[str, Any]) Keyword arguments for RL algorithm constructor.
- policy (Mapping[str, Any]) Configuration for the policy ingredient. We need the policy\_cls and policy\_kwargs component.
- relabel\_reward\_fn (Optional[[RewardFn](#page-189-0)]) Reward function used for reward relabeling in replay or rollout buffers of RL algorithms.

#### **Return type**

BaseAlgorithm

#### **Returns**

The RL algorithm.

#### **Raises**

- ValueError *gen\_batch\_size* not divisible by *venv.num\_envs*.
- TypeError *rl\_cls* is neither *OnPolicyAlgorithm* nor *OffPolicyAlgorithm*.
# <span id="page-216-5"></span>**imitation.scripts.ingredients.wb**

This ingredient provides Weights & Biases logging.

# **Functions**

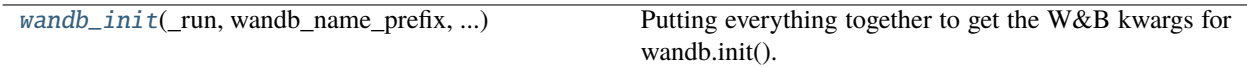

<span id="page-216-0"></span>imitation.scripts.ingredients.wb.wandb\_init(*\_run*, *wandb\_name\_prefix*, *wandb\_tag*, *wandb\_kwargs*, *wandb\_additional\_info*, *log\_dir*)

Putting everything together to get the W&B kwargs for wandb.init().

#### **Parameters**

- wandb\_name\_prefix (str) User-specified prefix for wandb run name.
- wandb\_tag (Optional[str]) User-specified tag for this run.
- wandb\_kwargs (Mapping[str, Any]) User-specified kwargs for wandb.init().
- wandb\_additional\_info (Mapping[str, Any]) User-specific additional info to add to wandb experiment config.
- log\_dir (str) W&B logs will be stored in directory *{log\_dir}/wandb/*.

#### **Raises**

ModuleNotFoundError – wandb is not installed.

**Return type** None

#### **imitation.scripts.train\_adversarial**

Train GAIL or AIRL.

# **Functions**

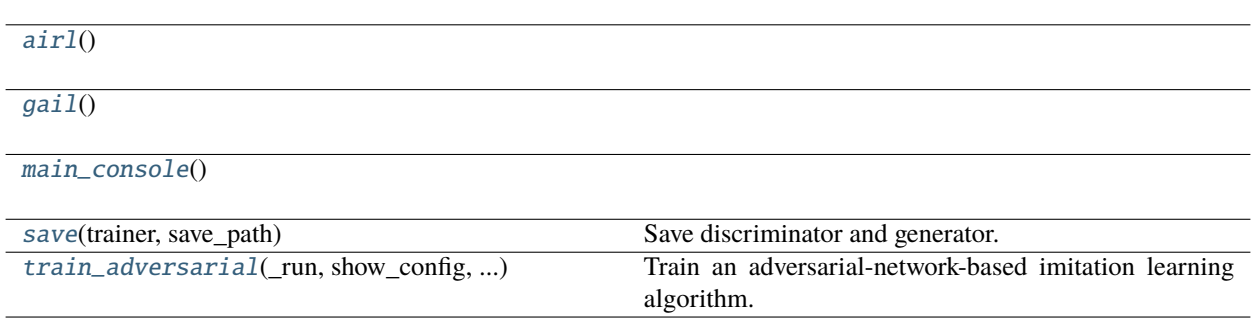

<span id="page-216-1"></span>imitation.scripts.train\_adversarial.airl()

<span id="page-216-2"></span>imitation.scripts.train\_adversarial.gail()

<span id="page-216-4"></span><span id="page-216-3"></span>imitation.scripts.train\_adversarial.main\_console()

imitation.scripts.train\_adversarial.save(*trainer*, *save\_path*)

Save discriminator and generator.

```
imitation.scripts.train_adversarial.train_adversarial(_run, show_config, algo_cls,
                                                              algorithm_kwargs, total_timesteps,
                                                              checkpoint_interval, agent_path)
```
Train an adversarial-network-based imitation learning algorithm.

#### **Checkpoints:**

• **AdversarialTrainer train and test RewardNets are saved to**

*f"{log\_dir}/checkpoints/{step}/reward\_{train,test}.pt"* where step is either the training round or "final".

• Generator policies are saved to *f"{log\_dir}/checkpoints/{step}/gen\_policy/"*.

# **Parameters**

- show\_config (bool) Print the merged config before starting training. This is analogous to the print\_config command, but will show config after rather than before merging *algorithm\_specific* arguments.
- algo\_cls (Type[[AdversarialTrainer](#page-119-0)]) The adversarial imitation learning algorithm to use.
- algorithm\_kwargs (Mapping[str, Any]) Keyword arguments for the *GAIL* or *AIRL* constructor.
- total\_timesteps (int) The number of transitions to sample from the environment during training.
- checkpoint\_interval (int) Save the discriminator and generator models every *checkpoint\_interval* rounds and after training is complete. If 0, then only save weights after training is complete. If <0, then don't save weights at all.
- agent\_path (Optional[str]) Path to a directory containing a pre-trained agent. If provided, then the agent will be initialized using this stored policy (warm start). If not provided, then the agent will be initialized using a random policy.

#### **Return type**

Mapping[str, Mapping[str, float]]

#### **Returns**

A dictionary with two keys. "imit\_stats" gives the return value of *rollout\_stats()* on rollouts test-reward-wrapped environment, using the final policy (remember that the ground-truth reward can be recovered from the "monitor\_return" key). "expert\_stats" gives the return value of *rollout\_stats()* on the expert demonstrations.

#### **imitation.scripts.train\_imitation**

Trains DAgger on synthetic demonstrations generated from an expert policy.

# **Functions**

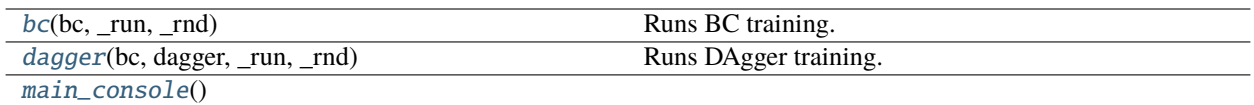

<span id="page-218-0"></span>imitation.scripts.train\_imitation.bc(*bc*, *\_run*, *\_rnd*)

Runs BC training.

**Parameters**

- bc (Dict[str, Any]) Configuration for BC training.
- \_run Sacred run object.
- \_ rnd (Generator) Random number generator provided by Sacred.

# **Return type**

Mapping[str, Mapping[str, float]]

#### **Returns**

Statistics for rollouts from the trained policy and demonstration data.

<span id="page-218-1"></span>imitation.scripts.train\_imitation.dagger(*bc*, *dagger*, *\_run*, *\_rnd*)

Runs DAgger training.

# **Parameters**

- bc (Dict[str, Any]) Configuration for BC training.
- dagger (Mapping[str, Any]) Arguments for DAgger training.
- \_**run** Sacred run object.
- \_ rnd (Generator) Random number generator provided by Sacred.

#### **Return type**

Mapping[str, Mapping[str, float]]

#### **Returns**

Statistics for rollouts from the trained policy and demonstration data.

<span id="page-218-2"></span>imitation.scripts.train\_imitation.main\_console()

# **imitation.scripts.train\_preference\_comparisons**

Train a reward model using preference comparisons.

Can be used as a CLI script, or the *train\_preference\_comparisons* function can be called directly.

# **Functions**

[main\\_console](#page-219-0)()

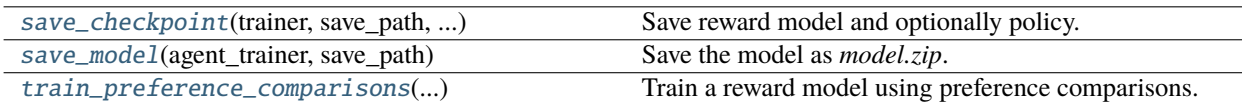

### <span id="page-219-0"></span>imitation.scripts.train\_preference\_comparisons.main\_console()

<span id="page-219-1"></span>imitation.scripts.train\_preference\_comparisons.save\_checkpoint(*trainer*, *save\_path*, *allow\_save\_policy*)

Save reward model and optionally policy.

<span id="page-219-2"></span>imitation.scripts.train\_preference\_comparisons.save\_model(*agent\_trainer*, *save\_path*) Save the model as *model.zip*.

<span id="page-219-3"></span>imitation.scripts.train\_preference\_comparisons.train\_preference\_comparisons(*total\_timesteps*,

*total\_comparisons*, *num\_iterations*, *comparison\_queue\_size*, *fragment\_length*, *transition\_oversampling*, *initial\_comparison\_frac*, *exploration\_frac*, *trajectory\_path*, *trajectory\_generator\_kwargs*, *save\_preferences*, *agent\_path*, *preference\_model\_kwargs*, *reward\_trainer\_kwargs*, *gatherer\_cls*, *gatherer\_kwargs*, *active\_selection*, *active\_selection\_oversampling*, *uncertainty\_on*, *fragmenter\_kwargs*, *allow\_variable\_horizon*, *checkpoint\_interval*, *query\_schedule*, *\_rnd*)

Train a reward model using preference comparisons.

#### **Parameters**

- total\_timesteps (int) number of environment interaction steps
- total\_comparisons (int) number of preferences to gather in total
- num\_iterations (int) number of times to train the agent against the reward model and then train the reward model against newly gathered preferences.
- comparison\_queue\_size (Optional[int]) the maximum number of comparisons to keep in the queue for training the reward model. If None, the queue will grow without bound as new comparisons are added.
- **fragment\_length** (int) number of timesteps per fragment that is used to elicit preferences
- **transition\_oversampling** (float) factor by which to oversample transitions before creating fragments. Since fragments are sampled with replacement, this is usually chosen > 1 to avoid having the same transition in too many fragments.
- initial\_comparison\_frac (float) fraction of total\_comparisons that will be sampled before the rest of training begins (using the randomly initialized agent). This can be used to pretrain the reward model before the agent is trained on the learned reward.
- exploration\_frac (float) fraction of trajectory samples that will be created using partially random actions, rather than the current policy. Might be helpful if the learned policy explores too little and gets stuck with a wrong reward.
- trajectory\_path (Optional[str]) either None, in which case an agent will be trained and used to sample trajectories on the fly, or a path to a pickled sequence of TrajectoryWith-Rew to be trained on.
- trajectory\_generator\_kwargs (Mapping[str, Any]) kwargs to pass to the trajectory generator.
- save\_preferences  $(bool) if True$ , store the final dataset of preferences to disk.
- agent\_path (Optional[str]) if given, initialize the agent using this stored policy rather than randomly.
- preference\_model\_kwargs (Mapping[str, Any]) passed to PreferenceModel
- reward\_trainer\_kwargs (Mapping[str, Any]) passed to BasicRewardTrainer or EnsembleRewardTrainer
- gatherer\_cls (Type[[PreferenceGatherer](#page-154-0)]) type of PreferenceGatherer to use (defaults to SyntheticGatherer)
- gatherer\_kwargs (Mapping[str, Any]) passed to the PreferenceGatherer specified by gatherer\_cls
- active\_selection (bool) use active selection fragmenter instead of random fragmenter
- active\_selection\_oversampling (int) factor by which to oversample random fragments from the base fragmenter of active selection. this is usually chosen > 1 to allow the active selection algorithm to pick fragment pairs with highest uncertainty. = 1 implies no active selection.
- uncertainty\_on (str) passed to ActiveSelectionFragmenter
- fragmenter\_kwargs (Mapping[str, Any]) passed to RandomFragmenter
- allow\_variable\_horizon (bool) If False (default), algorithm will raise an exception if it detects trajectories of different length during training. If True, overrides this safety check.

WARNING: variable horizon episodes leak information about the reward via termination condition, and can seriously confound evaluation. Read [https://imitation.readthedocs.io/en/](https://imitation.readthedocs.io/en/latest/guide/variable_horizon.html) [latest/guide/variable\\_horizon.html](https://imitation.readthedocs.io/en/latest/guide/variable_horizon.html) before overriding this.

- **checkpoint\_interval** (int) Save the reward model and policy models (if trajectory\_generator contains a policy) every *checkpoint\_interval* iterations and after training is complete. If 0, then only save weights after training is complete. If  $\lt 0$ , then don't save weights at all.
- query\_schedule (Union[str, Callable[[float], float]]) one of ("constant", "hyperbolic", "inverse\_quadratic"). A function indicating how the total number of preference queries should be allocated to each iteration. "hyperbolic" and "inverse\_quadratic" apportion fewer queries to later iterations when the policy is assumed to be better and more stable.
- **\_rnd** (Generator) Random number generator provided by Sacred.

#### **Return type**

Mapping[str, Any]

#### **Returns**

Rollout statistics from trained policy.

#### **Raises**

ValueError – Inconsistency between config and deserialized policy normalization.

# **imitation.scripts.train\_rl**

Uses RL to train a policy from scratch, saving rollouts and policy.

#### **This can be used:**

- 1. To train a policy on a ground-truth reward function, as a source of synthetic "expert" demonstrations to train IRL or imitation learning algorithms.
- 2. To train a policy on a learned reward function, to solve a task or as a way of evaluating the quality of the learned reward function.

### **Functions**

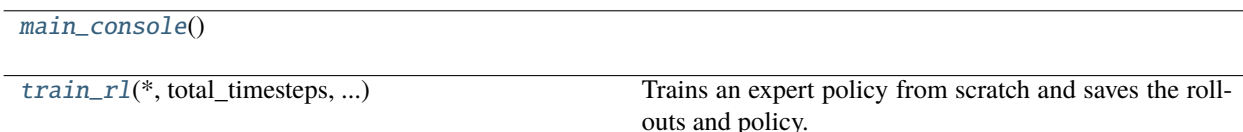

#### <span id="page-221-0"></span>imitation.scripts.train\_rl.main\_console()

<span id="page-221-1"></span>imitation.scripts.train\_rl.train\_rl(*\**, *total\_timesteps*, *normalize\_reward*, *normalize\_kwargs*, *reward\_type*, *reward\_path*, *load\_reward\_kwargs*, *rollout\_save\_final*, *rollout\_save\_n\_timesteps*, *rollout\_save\_n\_episodes*, *policy\_save\_interval*, *policy\_save\_final*, *agent\_path*, *\_rnd*)

Trains an expert policy from scratch and saves the rollouts and policy.

#### **Checkpoints:**

At applicable training steps *step* (where step is either an integer or "final"):

• Policies are saved to *{log\_dir}/policies/{step}/*.

• Rollouts are saved to *{log\_dir}/rollouts/{step}.npz*.

### **Parameters**

- total\_timesteps (int) Number of training timesteps in *model.learn()*.
- normalize\_reward (bool) Applies normalization and clipping to the reward function by keeping a running average of training rewards. Note: this is may be redundant if using a learned reward that is already normalized.
- normalize\_kwargs (dict) kwargs for *VecNormalize*.
- reward\_type (Optional[str]) If provided, then load the serialized reward of this type, wrapping the environment in this reward. This is useful to test whether a reward model transfers. For more information, see *imitation.rewards.serialize.load\_reward*.
- reward path (Optional [str]) A specifier, such as a path to a file on disk, used by reward\_type to load the reward model. For more information, see *imitation.rewards.serialize.load\_reward*.
- load\_reward\_kwargs (Optional[Mapping[str, Any]]) Additional kwargs to pass to *predict\_processed*. Examples are 'alpha' for :class: *AddSTDRewardWrapper* and 'update\_stats' for :class: *NormalizedRewardNet*.
- **rollout\_save\_final** (bool) If True, then save rollouts right after training is finished.
- rollout\_save\_n\_timesteps (Optional[int]) The minimum number of timesteps saved in every file. Could be more than *rollout* save *n* timesteps because trajectories are saved by episode rather than by transition. Must set exactly one of *rollout\_save\_n\_timesteps* and *rollout\_save\_n\_episodes*.
- rollout\_save\_n\_episodes (Optional[int]) The number of episodes saved in every file. Must set exactly one of *rollout\_save\_n\_timesteps* and *rollout\_save\_n\_episodes*.
- policy\_save\_interval (int) The number of training updates between in between intermediate rollout saves. If the argument is nonpositive, then don't save intermediate updates.
- **policy\_save\_final** (bool) If True, then save the policy right after training is finished.
- agent\_path (Optional[str]) Path to load warm-started agent.
- \_**rnd** (Generator) Random number generator provided by Sacred.

#### **Return type**

Mapping[str, float]

#### **Returns**

The return value of *rollout* stats() using the final policy.

# **3.1.7 imitation.testing**

Helper methods for unit tests.

May also be useful for users of imitation.

# **Modules**

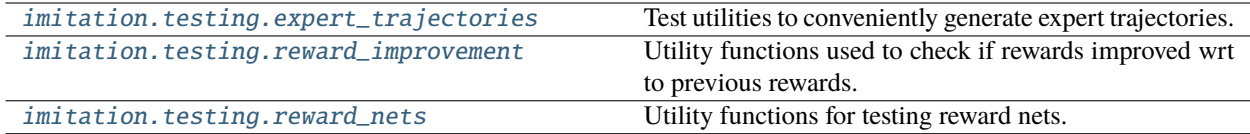

# <span id="page-223-0"></span>**imitation.testing.expert\_trajectories**

Test utilities to conveniently generate expert trajectories.

# **Functions**

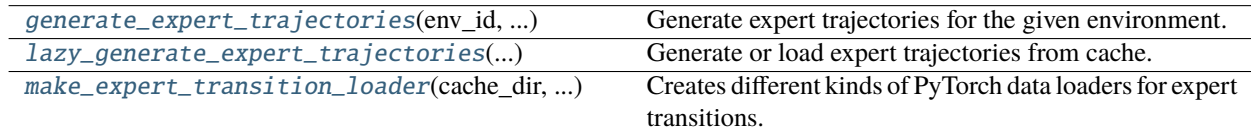

<span id="page-223-1"></span>imitation.testing.expert\_trajectories.generate\_expert\_trajectories(*env\_id*, *num\_trajectories*,

*rng*)

Generate expert trajectories for the given environment.

Note: will just pull a pretrained policy from the Hugging Face model hub.

#### **Parameters**

- env\_id (str) The environment to generate trajectories for.
- num\_trajectories (int) The number of trajectories to generate.
- **rng** (Generator) The random number generator to use.

#### **Return type**

Sequence[[TrajectoryWithRew](#page-173-0)]

#### **Returns**

A list of trajectories with rewards.

<span id="page-223-2"></span>imitation.testing.expert\_trajectories.lazy\_generate\_expert\_trajectories(*cache\_path*, *env\_id*,

*num\_trajectories*,

*rng*)

Generate or load expert trajectories from cache.

### **Parameters**

- cache\_path (PathLike) A path to the folder to be used as cache for the expert trajectories.
- env\_id (str) The environment to generate trajectories for.
- num\_trajectories (int) The number of trajectories to generate.
- $rng$  (Generator) The random number generator to use.

#### **Return type**

```
TrajectoryWithRew]
```
### **Returns**

A list of trajectories with rewards.

<span id="page-224-1"></span>imitation.testing.expert\_trajectories.make\_expert\_transition\_loader(*cache\_dir*, *batch\_size*,

*expert\_data\_type*, *env\_name*, *rng*, *num\_trajectories=1*)

Creates different kinds of PyTorch data loaders for expert transitions.

# **Parameters**

- cache\_dir (Path) The directory to use for caching the expert trajectories.
- **batch\_size** (int) The batch size to use for the data loader.
- expert\_data\_type  $(str)$  The type of expert data to use. Can be one of "data loader", "ducktyped\_data\_loader", "transitions".
- env\_name (str) The environment to generate trajectories for.
- **rng** (Generator) The random number generator to use.
- num\_trajectories (int) The number of trajectories to generate.

#### **Raises**

ValueError – If *expert\_data\_type* is not one of the supported types.

# **Returns**

A pytorch data loader for expert transitions.

# <span id="page-224-0"></span>**imitation.testing.reward\_improvement**

Utility functions used to check if rewards improved wrt to previous rewards.

# **Functions**

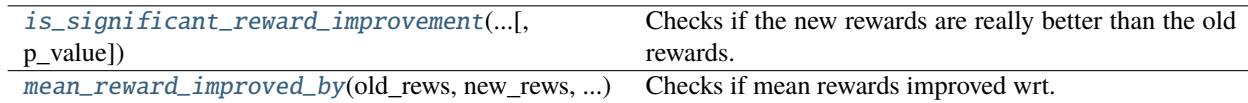

<span id="page-224-2"></span>imitation.testing.reward\_improvement.is\_significant\_reward\_improvement(*old\_rewards*,

*new\_rewards*, *p\_value=0.05*)

Checks if the new rewards are really better than the old rewards.

Ensures that this is not just due to lucky sampling by a permutation test.

# **Parameters**

- old\_rewards (Iterable[float]) Iterable of "old" trajectory rewards (e.g. before training).
- new\_rewards (Iterable[float]) Iterable of "new" trajectory rewards (e.g. after training).
- p\_value (float) The maximum probability, that the old rewards are just as good as the new rewards, that we tolerate.

**Return type** bool

#### **Returns**

True, if the new rewards are most probably better than the old rewards. For this, the probability, that the old rewards are just as good as the new rewards must be below *p\_value*.

>>> is\_significant\_reward\_improvement((5, 6, 7, 4, 4), (7, 5, 9, 9, 12)) True

>>> is\_significant\_reward\_improvement((5, 6, 7, 4, 4), (7, 5, 9, 7, 4)) False

 $\gg$  is\_significant\_reward\_improvement((5, 6, 7, 4, 4), (7, 5, 9, 7, 4), p\_value=0.3) True

<span id="page-225-1"></span>imitation.testing.reward\_improvement.mean\_reward\_improved\_by(*old\_rews*, *new\_rews*, *min\_improvement*)

Checks if mean rewards improved wrt. to old rewards by a certain amount.

#### **Parameters**

- old\_rews (Iterable[float]) Iterable of "old" trajectory rewards (e.g. before training).
- new\_rews (Iterable[float]) Iterable of "new" trajectory rewards (e.g. after training).
- min\_improvement (float) The minimum amount of improvement that we expect.

#### **Returns**

True if the mean of the new rewards is larger than the mean of the old rewards by min\_improvement.

```
\gg mean_reward_improved_by([5, 8, 7], [8, 9, 10], 2)
True
```

```
>>> mean_reward_improved_by([5, 8, 7], [8, 9, 10], 5)
False
```
### <span id="page-225-0"></span>**imitation.testing.reward\_nets**

Utility functions for testing reward nets.

# **Functions**

[make\\_ensemble](#page-226-0)(obs\_space, action\_space[, ...]) Create a simple reward ensemble.

# **Classes**

[MockRewardNet](#page-226-1)(observation\_space, action\_space) A mock reward net for testing.

#### <span id="page-226-1"></span>class imitation.testing.reward\_nets.MockRewardNet(*observation\_space*, *action\_space*, *value=0.0*)

Bases: [RewardNet](#page-197-0)

A mock reward net for testing.

\_\_init\_\_(*observation\_space*, *action\_space*, *value=0.0*)

Create mock reward.

**Parameters**

- observation\_space (Space) observation space of the env
- action\_space (Space) action space of the env
- value  $(f$ loat) The reward to always return. Defaults to 0.0.

forward(*state*, *action*, *next\_state*, *done*)

Compute rewards for a batch of transitions and keep gradients.

**Return type** Tensor

# training: bool

<span id="page-226-0"></span>imitation.testing.reward\_nets.make\_ensemble(*obs\_space*, *action\_space*, *num\_members=2*, *\*\*kwargs*) Create a simple reward ensemble.

# **3.1.8 imitation.util**

General utility functions: e.g. logging, configuration, etc.

# **Modules**

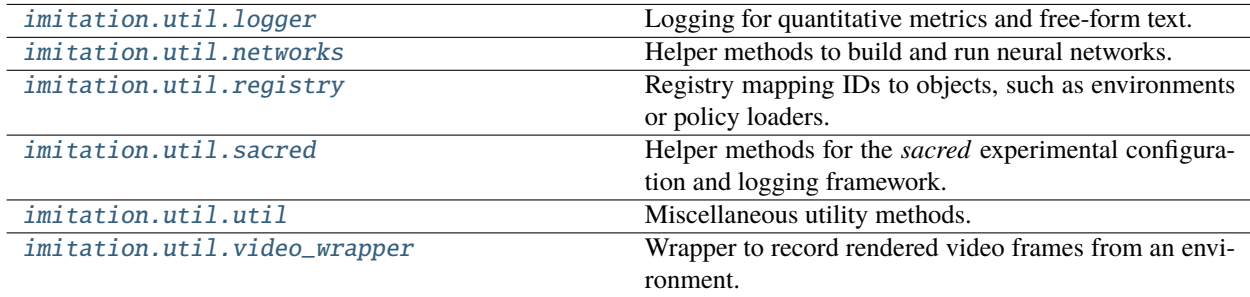

# <span id="page-227-0"></span>**imitation.util.logger**

Logging for quantitative metrics and free-form text.

# **Functions**

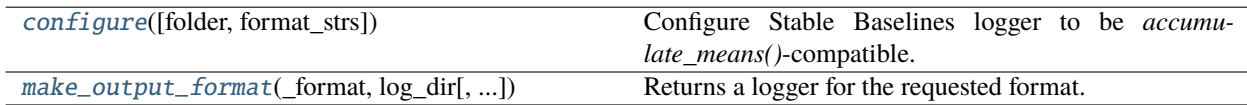

#### **Classes**

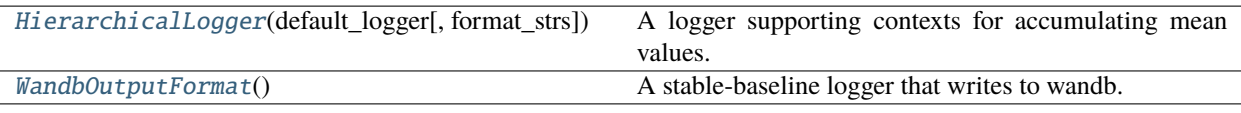

# <span id="page-227-1"></span>class imitation.util.logger.HierarchicalLogger(*default\_logger*, *format\_strs=('stdout', 'log', 'csv')*) Bases: Logger

A logger supporting contexts for accumulating mean values.

*self.accumulate\_means* creates a context manager. While in this context, values are loggged to a sub-logger, with only mean values recorded in the top-level (root) logger.

```
>>> import tempfile
>>> with tempfile.TemporaryDirectory() as dir:
... logger: HierarchicalLogger = configure(dir, ('log',))
... # record the key value pair (loss, 1.0) to path `dir`
\ldots # at step 1.
... logger.record("loss", 1.0)
... logger.dump(step=1)
... with logger.accumulate_means("dataset"):
... # record the key value pair `("raw/dataset/entropy", 5.0)` to path
... # `dir/raw/dataset` at step 100
... logger.record("entropy", 5.0)
... logger.dump(step=100)
... # record the key value pair `("raw/dataset/entropy", 6.0)` to path
... # `dir/raw/dataset` at step 200
... logger.record("entropy", 6.0)
... logger.dump(step=200)
... # record the key value pair `("mean/dataset/entropy", 5.5)` to path
\ldots # `dir` at step 1.
... logger.dump(step=1)
... with logger.add_accumulate_prefix("foo"), logger.accumulate_means("bar"):
... # record the key value pair ("raw/foo/bar/biz", 42.0) to path
... # `dir/raw/foo/bar` at step 2000
... logger.record("biz", 42.0)
... logger.dump(step=2000)
\ldots # record the key value pair `("mean/foo/bar/biz", 42.0)` to path
\ldots # `dir` at step 1.
... logger.dump(step=1)
```
(continues on next page)

(continued from previous page)

```
... with open(os.path.join(dir, 'log.txt')) as f:
... print(f.read())
-------------------
| loss | 1 |
-------------------
---------------------------------
| mean/ |dataset/entropy | 5.5 |
       ---------------------------------
-----------------------------
| mean/ |foo/bar/biz | 42
        -----------------------------
```
\_\_init\_\_(*default\_logger*, *format\_strs=('stdout', 'log', 'csv')*)

Builds HierarchicalLogger.

#### **Parameters**

- default\_logger (Logger) The default logger when not in an *accumulate\_means* context. Also the logger to which mean values are written to after exiting from a context.
- format\_strs (Sequence[str]) A list of output format strings that should be used by every Logger initialized by this class during an *AccumulatingMeans* context. For details on available output formats see *stable\_baselines3.logger.make\_output\_format*.

#### accumulate\_means(*name*)

Temporarily modifies this HierarchicalLogger to accumulate means values.

Within this context manager, self.record(key, value) writes the "raw" values in f"{self. default\_logger.log\_dir}/[{accumulate\_prefix}/]{name}" under the key "raw/ [{accumulate\_prefix}/]{name}/[{key\_prefix}/]{key}", where accumulate\_prefix is the concatenation of all prefixes added by add\_accumulate\_prefix and key\_prefix is the concatenation of all prefixes added by add\_key\_prefix, if any. At the same time, any call to self.record will also accumulate mean values on the default logger by calling:

```
self.default_logger.record_mean(
   f"mean/[{accumulate_prefix}/]{name}/[{key_prefix}/]{key}",
   value,
)
```
Multiple prefixes may be active at once. In this case the *prefix* is simply the concatenation of each of the active prefixes in the order they were created e.g. if the active prefixes are ['foo', 'bar'] then the prefix is 'foo/bar'.

After the context exits, calling self.dump() will write the means of all the "raw" values accumulated during this context to self.default\_logger under keys of the form mean/ $\{prefix\}/\{name\}/\{key\}$ 

Note that the behavior of other logging methods, log and record\_mean are unmodified and will go straight to the default logger.

#### **Parameters**

**name**  $(str) - A$  string key which determines the folder where raw data is written and temporary logging prefixes for raw and mean data. Entering an *accumulate\_means* context in the future with the same *subdir* will safely append to logs written in this folder rather than overwrite.

# **Yields**

None when the context is entered.

# **Raises**

RuntimeError – If this context is entered into while already in an *accumulate\_means* context.

### **Return type**

Generator[None, None, None]

#### add\_accumulate\_prefix(*prefix*)

Add a prefix to the subdirectory used to accumulate means.

This prefix only applies when a *accumulate\_means* context is active. If there are multiple active prefixes, then they are concatenated.

#### **Parameters**

**prefix**  $(str)$  – The prefix to add to the named sub.

#### **Yields**

None when the context manager is entered

#### **Raises**

RuntimeError – if accumulate means context is already active.

#### **Return type**

Generator[None, None, None]

#### add\_key\_prefix(*prefix*)

Add a prefix to the keys logged during an accumulate\_means context.

This prefix only applies when a *accumulate\_means* context is active. If there are multiple active prefixes, then they are concatenated.

# **Parameters**

**prefix**  $(str)$  – The prefix to add to the keys.

#### **Yields**

None when the context manager is entered

#### **Raises**

RuntimeError – if accumulate means context is already active.

#### **Return type**

Generator[None, None, None]

# close()

closes the file

current\_logger: Optional[Logger]

#### default\_logger: Logger

#### dump(*step=0*)

Write all of the diagnostics from the current iteration

### format\_strs: Sequence[str]

#### get\_accumulate\_prefixes()

**Return type** str

# get\_dir()

Get directory that log files are being written to. will be None if there is no output directory (i.e., if you didn't call start)

#### **Return type**

str

### **Returns**

the logging directory

# log(*\*args*, *\*\*kwargs*)

Write the sequence of args, with no separators, to the console and output files (if you've configured an output file).

#### **level: int. (see logger.py docs) If the global logger level is higher than**

the level argument here, don't print to stdout.

### **Parameters**

- args log the arguments
- level the logging level (can be DEBUG=10, INFO=20, WARN=30, ERROR=40, DIS-ABLED=50)

# record(*key*, *val*, *exclude=None*)

Log a value of some diagnostic Call this once for each diagnostic quantity, each iteration If called many times, last value will be used.

# **Parameters**

- key save to log this key
- **value** save to log this value
- exclude outputs to be excluded

#### record\_mean(*key*, *val*, *exclude=None*)

The same as record(), but if called many times, values averaged.

#### **Parameters**

- key save to log this key
- **value** save to log this value
- exclude outputs to be excluded

### set\_level(*level*)

Set logging threshold on current logger.

#### **Parameters**

```
level (int) – the logging level (can be DEBUG=10, INFO=20, WARN=30, ERROR=40,
DISABLED=50)
```
**Return type** None

### <span id="page-230-0"></span>class imitation.util.logger.WandbOutputFormat

Bases: KVWriter

A stable-baseline logger that writes to wandb.

Users need to call *wandb.init()* before initializing *WandbOutputFormat*.

# $\_init$   $()$

Initializes an instance of WandbOutputFormat.

# **Raises**

ModuleNotFoundError – wandb is not installed.

### close()

Close owned resources

**Return type** None

write(*key\_values*, *key\_excluded*, *step=0*)

Write a dictionary to file

#### **Parameters**

- key\_values (Dict[str, Any]) –
- key\_excluded (Dict[str, Union[str, Tuple[str, ...]]]) –
- step  $(int)$  –

#### **Return type** None

<span id="page-231-0"></span>imitation.util.logger.configure(*folder=None*, *format\_strs=None*)

Configure Stable Baselines logger to be *accumulate\_means()*-compatible.

After this function is called, *stable\_baselines3.logger.{configure,reset}()* are replaced with stubs that raise RuntimeError.

#### **Parameters**

- folder (Union[str, bytes, PathLike, None]) Argument from *stable\_baselines3.logger.configure*.
- format\_strs (Optional[Sequence[str]]) An list of output format strings. For details on available output formats see *stable\_baselines3.logger.make\_output\_format*.

#### **Return type**

[HierarchicalLogger](#page-227-1)

#### **Returns**

The configured HierarchicalLogger instance.

```
imitation.util.logger.make_output_format(_format, log_dir, log_suffix='', max_length=50)
```
Returns a logger for the requested format.

### **Parameters**

- \_format (str) the requested format to log to ('stdout', 'log', 'json' or 'csv' or 'tensorboard').
- log\_dir  $(str)$  the logging directory.
- log\_suffix  $(str)$  the suffix for the log file.
- max\_length (int) the maximum length beyond which the keys get truncated.

#### **Return type**

KVWriter

#### **Returns**

the logger.

# <span id="page-232-0"></span>**imitation.util.networks**

Helper methods to build and run neural networks.

# **Functions**

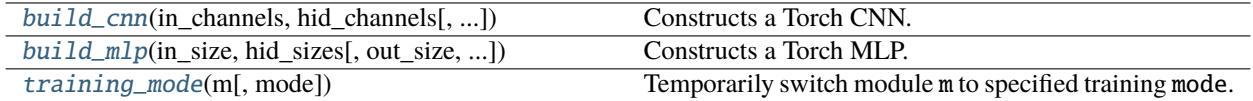

### **Classes**

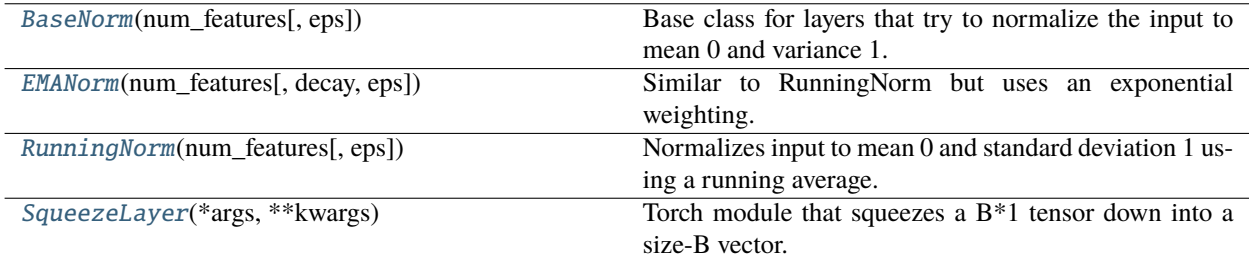

#### <span id="page-232-1"></span>class imitation.util.networks.BaseNorm(*num\_features*, *eps=1e-05*)

Bases: Module, ABC

Base class for layers that try to normalize the input to mean 0 and variance 1.

Similar to BatchNorm, LayerNorm, etc. but whereas they only use statistics from the current batch at train time, we use statistics from all batches.

\_\_init\_\_(*num\_features*, *eps=1e-05*)

Builds RunningNorm.

#### **Parameters**

- num\_features (int) Number of features; the length of the non-batch dimension.
- eps (float) Small constant for numerical stability. Inputs are rescaled by *1 / sqrt(estimated\_variance + eps)*.

# count: Tensor

# forward(*x*)

Updates statistics if in training mode. Returns normalized *x*.

**Return type** Tensor

#### reset\_running\_stats()

Resets running stats to defaults, yielding the identity transformation.

**Return type** None

running\_mean: Tensor

running\_var: Tensor

#### abstract update\_stats(*batch*)

Update *self.running\_mean*, *self.running\_var* and *self.count*.

#### **Return type** None

<span id="page-233-0"></span>class imitation.util.networks.EMANorm(*num\_features*, *decay=0.99*, *eps=1e-05*)

# Bases: [BaseNorm](#page-232-1)

Similar to RunningNorm but uses an exponential weighting.

\_\_init\_\_(*num\_features*, *decay=0.99*, *eps=1e-05*)

Builds EMARunningNorm.

#### **Parameters**

- num\_features (int) Number of features; the length of the non-batch dim.
- decay  $(f$ loat) how quickly the weight on past samples decays over time.
- eps (float) small constant for numerical stability.

#### **Raises**

**ValueError** – if decay is out of range.

inv\_learning\_rate: Tensor

num\_batches: IntTensor

#### reset\_running\_stats()

Reset the running stats of the normalization layer.

#### update\_stats(*batch*)

Update *self.running\_mean* and *self.running\_var* in batch mode.

Reference Algorithm 3 from: [https://github.com/HumanCompatibleAI/imitation/files/9456540/](https://github.com/HumanCompatibleAI/imitation/files/9456540/Incremental_batch_EMA_and_EMV.pdf) [Incremental\\_batch\\_EMA\\_and\\_EMV.pdf](https://github.com/HumanCompatibleAI/imitation/files/9456540/Incremental_batch_EMA_and_EMV.pdf)

#### **Parameters**

**batch** (Tensor) – A batch of data to use to update the running mean and variance.

#### **Return type**

None

#### <span id="page-233-1"></span>class imitation.util.networks.RunningNorm(*num\_features*, *eps=1e-05*)

Bases: [BaseNorm](#page-232-1)

Normalizes input to mean 0 and standard deviation 1 using a running average.

Similar to BatchNorm, LayerNorm, etc. but whereas they only use statistics from the current batch at train time, we use statistics from all batches.

This should replicate the common practice in RL of normalizing environment observations, such as using VecNormalize in Stable Baselines. Note that the behavior of this class is slightly different from *VecNormalize*, e.g., it works with the current reward instead of return estimate, and subtracts the mean reward whereas VecNormalize only rescales it.

count: Tensor

running\_mean: Tensor

running\_var: Tensor

training: bool

update\_stats(*batch*)

Update *self.running\_mean*, *self.running\_var* and *self.count*.

Uses Chan et al (1979), "Updating Formulae and a Pairwise Algorithm for Computing Sample Variances." to update the running moments in a numerically stable fashion.

### **Parameters**

**batch** (Tensor) – A batch of data to use to update the running mean and variance.

**Return type** None

<span id="page-234-1"></span>class imitation.util.networks.SqueezeLayer(*\*args*, *\*\*kwargs*)

Bases: Module

Torch module that squeezes a B\*1 tensor down into a size-B vector.

#### forward(*x*)

Defines the computation performed at every call.

Should be overridden by all subclasses.

**Note:** Although the recipe for forward pass needs to be defined within this function, one should call the Module instance afterwards instead of this since the former takes care of running the registered hooks while the latter silently ignores them.

#### training: bool

<span id="page-234-0"></span>imitation.util.networks.build\_cnn(*in\_channels*, *hid\_channels*, *out\_size=1*, *name=None*, *activation=<class 'torch.nn.modules.activation.ReLU'>*, *kernel\_size=3*, *stride=1*, *padding='same'*, *dropout\_prob=0.0*, *squeeze\_output=False*)

Constructs a Torch CNN.

# **Parameters**

- in\_channels (int) number of channels of individual inputs; input to the CNN will have shape (batch\_size, in\_size, in\_height, in\_width).
- hid\_channels (Iterable[int]) number of channels of hidden layers. If this is an empty iterable, then we build a linear function approximator.
- out\_size  $(int)$  size of output vector.
- **name** (Optional[str]) Name to use as a prefix for the layers ID.
- activation (Type[Module]) activation to apply after hidden layers.
- **kernel\_size** (int) size of convolutional kernels.
- stride (int) stride of convolutional kernels.
- **padding** (Union[int, str]) padding of convolutional kernels.
- dropout\_prob (float) Dropout probability to use after each hidden layer. If 0, no dropout layers are added to the network.
- squeeze\_output  $(bool) if out_size=1$ , then squeeze\_input=True ensures that CNN output is of size (B,) instead of (B,1).

#### **Returns**

#### **a CNN mapping from inputs of size (batch\_size, in\_size, in\_height,**

in\_width) to (batch\_size, out\_size), unless out\_size=1 and squeeze\_output=True, in which case the output is of size (batch\_size, ).

#### **Return type**

nn.Module

#### **Raises**

ValueError – if squeeze\_output was supplied with out\_size!=1.

<span id="page-235-0"></span>imitation.util.networks.build\_mlp(*in\_size*, *hid\_sizes*, *out\_size=1*, *name=None*, *activation=<class 'torch.nn.modules.activation.ReLU'>*, *dropout\_prob=0.0*, *squeeze\_output=False*, *flatten\_input=False*, *normalize\_input\_layer=None*)

#### Constructs a Torch MLP.

#### **Parameters**

- in\_size (int) size of individual input vectors; input to the MLP will be of shape (batch\_size, in\_size).
- hid\_sizes (Iterable[int]) sizes of hidden layers. If this is an empty iterable, then we build a linear function approximator.
- out\_size (int) size of output vector.
- **name** (Optional[str]) Name to use as a prefix for the layers ID.
- activation (Type[Module]) activation to apply after hidden layers.
- dropout\_prob (float) Dropout probability to use after each hidden layer. If 0, no dropout layers are added to the network.
- squeeze\_output (bool) if out\_size=1, then squeeze\_input=True ensures that MLP output is of size (B,) instead of (B,1).
- **flatten\_input** (bool) should input be flattened along axes  $1, 2, 3, \ldots$ ? Useful if you want to, e.g., process small images inputs with an MLP.
- normalize\_input\_layer (Optional[Type[Module]]) if specified, module to use to normalize inputs; e.g. *nn.BatchNorm* or *RunningNorm*.

#### **Returns**

#### **an MLP mapping from inputs of size (batch\_size, in\_size) to**

(batch size, out size), unless out  $size=1$  and squeeze output=True, in which case the output is of size (batch\_size, ).

#### **Return type**

nn.Module

#### **Raises**

ValueError – if squeeze\_output was supplied with out\_size!=1.

#### imitation.util.networks.evaluating(*m: Module*, *\**, *mode: bool = False*)

Temporarily switch module m to specified training mode.

#### **Parameters**

- **m** The module to switch the mode of.
- **mode** whether to set training mode (True) or evaluation (False).

# **Yields**

The module *m*.

imitation.util.networks.training(*m: Module*, *\**, *mode: bool = True*)

Temporarily switch module m to specified training mode.

#### **Parameters**

- $m$  The module to switch the mode of.
- mode whether to set training mode (True) or evaluation (False).

# **Yields**

The module *m*.

<span id="page-236-1"></span>imitation.util.networks.training\_mode(*m*, *mode=False*)

Temporarily switch module m to specified training mode.

#### **Parameters**

- **m** (Module) The module to switch the mode of.
- mode (bool) whether to set training mode (True) or evaluation (False).

# **Yields**

The module *m*.

### <span id="page-236-0"></span>**imitation.util.registry**

Registry mapping IDs to objects, such as environments or policy loaders.

# **Module Attributes**

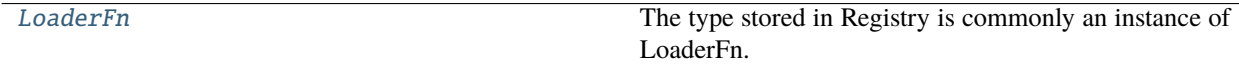

# **Functions**

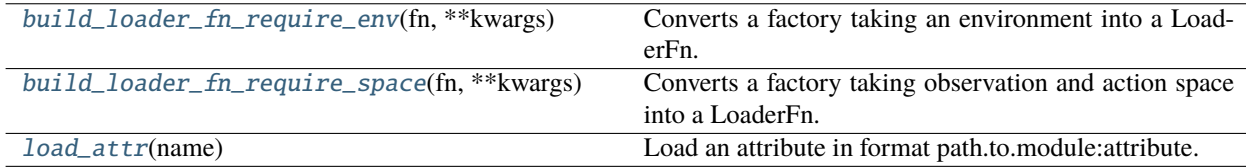

# **Classes**

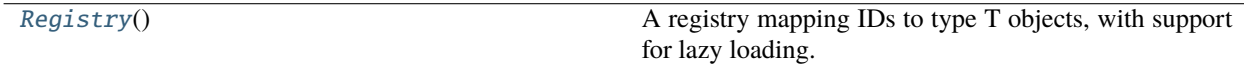

# <span id="page-236-2"></span>imitation.util.registry.LoaderFn

The type stored in Registry is commonly an instance of LoaderFn.

<span id="page-236-3"></span>alias of  $Callable[[...]$ , T]

### class imitation.util.registry.Registry

Bases: Generic[T]

A registry mapping IDs to type T objects, with support for lazy loading.

The registry allows for insertion and retrieval. Modification of existing elements is not allowed.

If the registered item is a string, it is assumed to be a path to an attribute in the form path.to.module:attribute. In this case, the module is loaded only if and when the registered item is retrieved.

This is helpful both to reduce overhead from importing unused modules, and when some modules may have additional dependencies that are not installed in all deployments.

Note: This is a similar idea to gym.EnvRegistry.

 $\_init$   $\_$   $()$ 

Builds empty Registry.

get(*key*)

**Return type** TypeVar(T)

keys()

**Return type** Iterable[str]

register(*key*, *\**, *value=None*, *indirect=None*)

<span id="page-237-1"></span>imitation.util.registry.build\_loader\_fn\_require\_env(*fn*, *\*\*kwargs*)

Converts a factory taking an environment into a LoaderFn.

```
Return type
   Callable[..., TypeVar(T)]
```
<span id="page-237-2"></span>imitation.util.registry.build\_loader\_fn\_require\_space(*fn*, *\*\*kwargs*)

Converts a factory taking observation and action space into a LoaderFn.

**Return type** Callable[..., TypeVar(T)]

<span id="page-237-3"></span>imitation.util.registry.load\_attr(*name*)

Load an attribute in format path.to.module:attribute.

# <span id="page-237-0"></span>**imitation.util.sacred**

Helper methods for the *sacred* experimental configuration and logging framework.

# **Functions**

<span id="page-238-4"></span>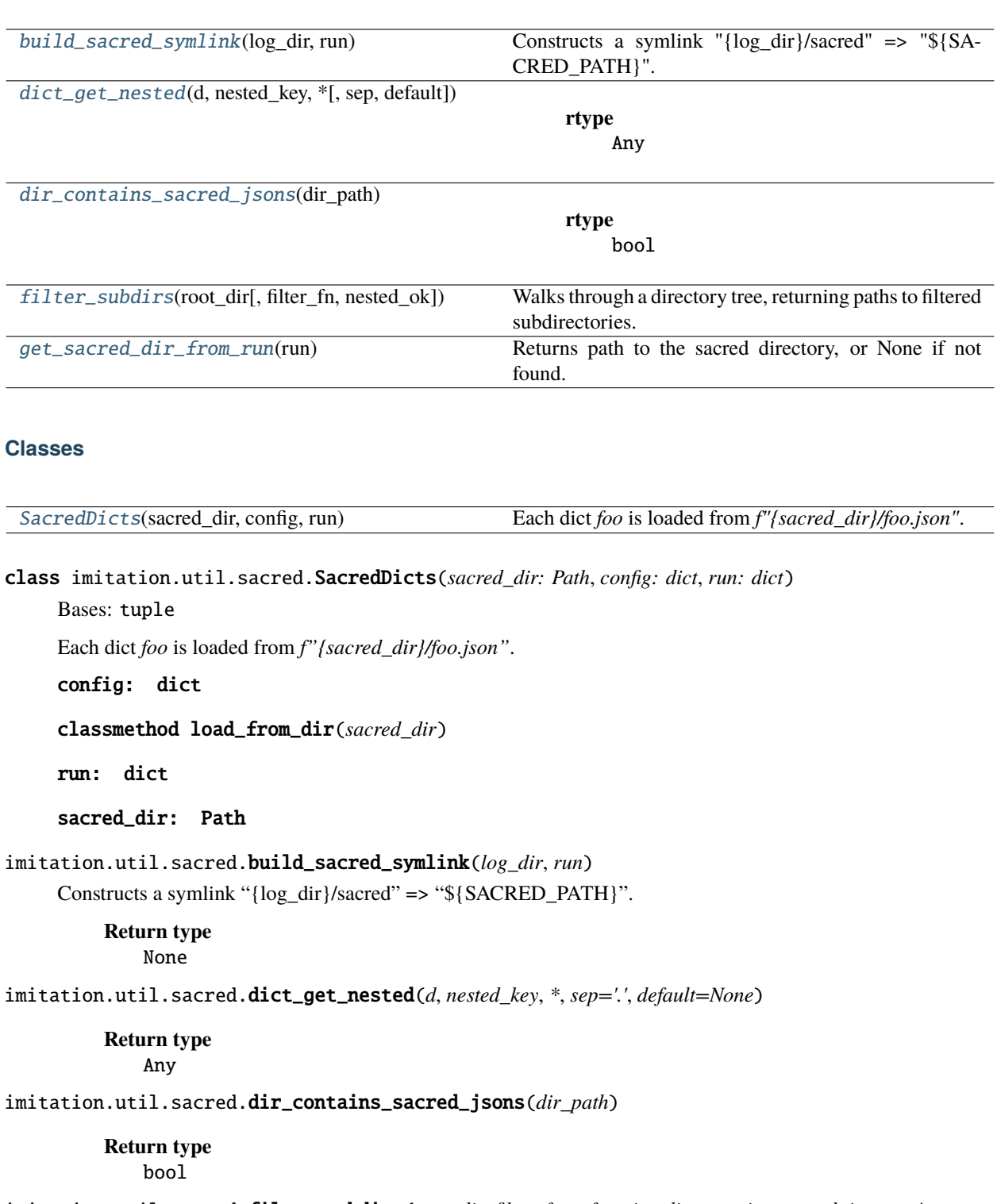

<span id="page-238-3"></span><span id="page-238-2"></span><span id="page-238-1"></span><span id="page-238-0"></span>imitation.util.sacred.filter\_subdirs(*root\_dir*, *filter\_fn=<function dir\_contains\_sacred\_jsons>*, *\**, *nested\_ok=False*)

Walks through a directory tree, returning paths to filtered subdirectories.

Does not follow symlinks.

#### **Parameters**

- **root\_dir** (Path) The start of the directory tree walk.
- filter\_fn (Callable[[Path], bool]) A function with takes a directory path and returns True if we should include the directory path in this function's return value.
- nested\_ok (bool) Allow returning "nested" directories, i.e. a return value where some elements are subdirectories of other elements.

### **Return type**

Sequence[Path]

#### **Returns**

A list of all subdirectory paths where *filter\_fn(path) == True*.

#### **Raises**

ValueError – If *nested\_ok* is False and one of the filtered directory paths is a subdirecotry of another.

# <span id="page-239-1"></span>imitation.util.sacred.get\_sacred\_dir\_from\_run(*run*)

Returns path to the sacred directory, or None if not found.

# **Return type**

Optional[Path]

# <span id="page-239-0"></span>**imitation.util.util**

Miscellaneous utility methods.

# **Functions**

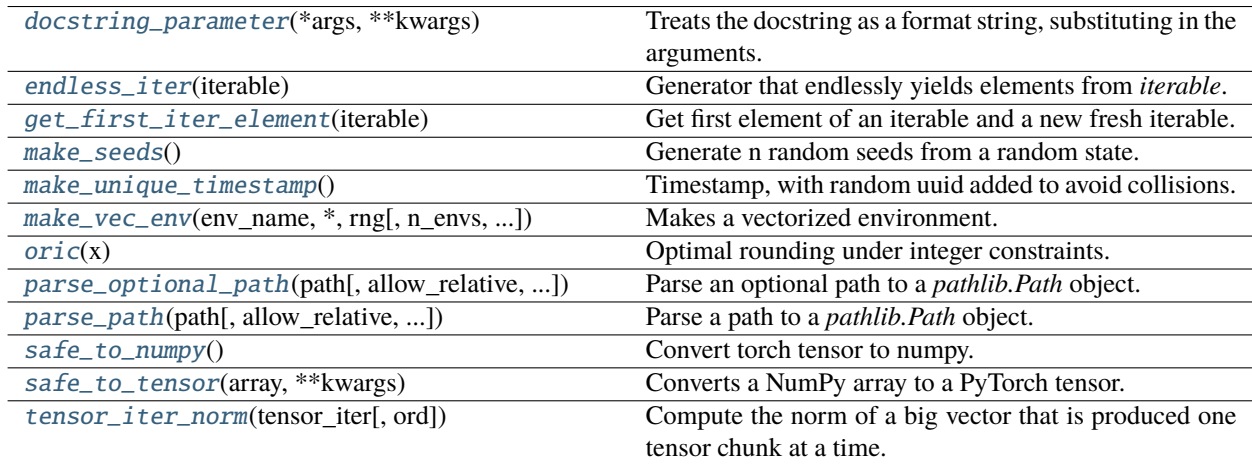

# <span id="page-239-2"></span>imitation.util.util.docstring\_parameter(*\*args*, *\*\*kwargs*)

Treats the docstring as a format string, substituting in the arguments.

#### <span id="page-239-3"></span>imitation.util.util.endless\_iter(*iterable*)

Generator that endlessly yields elements from *iterable*.

```
\gg \times = range(2)
\gg it = endless_iter(x)
>>> next(it)
0
>>> next(it)
1
>>> next(it)
0
```
# **Parameters**

**iterable** (Iterable[TypeVar(T)]) – The non-iterator iterable object to endlessly iterate over.

#### **Return type**

Iterator[TypeVar(T)]

#### **Returns**

An iterator that repeats the elements in *iterable* forever.

#### **Raises**

**Value Error** – if iterable is an iterator – that will be exhausted, so cannot be iterated over endlessly.

# <span id="page-240-0"></span>imitation.util.util.get\_first\_iter\_element(*iterable*)

Get first element of an iterable and a new fresh iterable.

The fresh iterable has the first element added back using itertools.chain. If the iterable is not an iterator, this is equivalent to (next(iter(iterable)), iterable).

#### **Parameters**

**iterable** (Iterable[TypeVar(T)]) – The iterable to get the first element of.

#### **Return type**

Tuple[TypeVar(T), Iterable[TypeVar(T)]]

#### **Returns**

A tuple containing the first element of the iterable, and a fresh iterable with all the elements.

#### **Raises**

ValueError – *iterable* is empty – the first call to it returns no elements.

#### <span id="page-240-1"></span>imitation.util.util.make\_seeds(*rng: Generator*) → int

imitation.util.util.make\_seeds(*rng: Generator*, *n: int*) → List[int]

Generate n random seeds from a random state.

#### **Parameters**

- **rng** (Generator) The random state to use to generate seeds.
- **n** (Optional[int]) The number of seeds to generate.

# **Return type**

Union[Sequence[int], int]

#### **Returns**

A list of n random seeds.

#### <span id="page-240-2"></span>imitation.util.util.make\_unique\_timestamp()

Timestamp, with random uuid added to avoid collisions.

#### **Return type** str

```
imitation.util.util.make_vec_env(env_name, *, rng, n_envs=8, parallel=False, log_dir=None,
                                     max_episode_steps=None, post_wrappers=None,
                                     env_make_kwargs=None)
```
Makes a vectorized environment.

#### **Parameters**

- env\_name  $(str)$  The Env's string id in Gym.
- $\mathbf{rng}$  (Generator) The random state to use to seed the environment.
- **n\_envs** (int) The number of duplicate environments.
- parallel (bool) If True, uses SubprocVecEnv; otherwise, DummyVecEnv.
- log\_dir (Optional[str]) If specified, saves Monitor output to this directory.
- max\_episode\_steps (Optional[int]) If specified, wraps each env in a TimeLimit wrapper with this episode length. If not specified and *max\_episode\_steps* exists for this *env\_name* in the Gym registry, uses the registry *max\_episode\_steps* for every TimeLimit wrapper (this automatic wrapper is the default behavior when calling *gym.make*). Otherwise the environments are passed into the VecEnv unwrapped.
- post\_wrappers (Optional[Sequence[Callable[[Env, int], Env]]]) If specified, iteratively wraps each environment with each of the wrappers specified in the sequence. The argument should be a Callable accepting two arguments, the Env to be wrapped and the environment index, and returning the wrapped Env.
- env\_make\_kwargs (Optional[Mapping[str, Any]]) The kwargs passed to *spec.make*.

**Return type** VecEnv

# **Returns**

A VecEnv initialized with *n\_envs* environments.

#### <span id="page-241-1"></span>imitation.util.util.oric(*x*)

Optimal rounding under integer constraints.

Given a vector of real numbers such that the sum is an integer, returns a vector of rounded integers that preserves the sum and which minimizes the Lp-norm of the difference between the rounded and original vectors for all p >= 1. Algorithm from [https://arxiv.org/abs/1501.00014.](https://arxiv.org/abs/1501.00014) Runs in O(n log n) time.

#### **Parameters**

 $\mathbf x$  (ndarray) – A 1D vector of real numbers that sum to an integer.

**Return type** ndarray

### **Returns**

A 1D vector of rounded integers, preserving the sum.

# <span id="page-241-2"></span>imitation.util.util.parse\_optional\_path(*path*, *allow\_relative=True*, *base\_directory=None*)

Parse an optional path to a *pathlib.Path* object.

All resulting paths are resolved, absolute paths. If *allow\_relative* is True, then relative paths are allowed as input, and are resolved relative to the current working directory, or relative to *base\_directory* if it is specified.

#### **Parameters**

- **path** (Union [str, bytes, PathLike, None]) The path to parse. Can be a string, bytes, or *os.PathLike*.
- allow\_relative (bool) If True, then relative paths are allowed as input, and are resolved relative to the current working directory. If False, an error is raised if the path is not absolute.
- base\_directory (Optional[Path]) If specified, then relative paths are resolved relative to this directory, instead of the current working directory.

#### **Return type**

Optional[Path]

#### **Returns**

A *pathlib.Path* object, or None if *path* is None.

<span id="page-242-0"></span>imitation.util.util.parse\_path(*path*, *allow\_relative=True*, *base\_directory=None*)

Parse a path to a *pathlib.Path* object.

All resulting paths are resolved, absolute paths. If *allow\_relative* is True, then relative paths are allowed as input, and are resolved relative to the current working directory, or relative to *base\_directory* if it is specified.

#### **Parameters**

- path (Union[str, bytes, PathLike]) The path to parse. Can be a string, bytes, or *os.PathLike*.
- allow\_relative (bool) If True, then relative paths are allowed as input, and are resolved relative to the current working directory. If False, an error is raised if the path is not absolute.
- base\_directory (Optional[Path]) If specified, then relative paths are resolved relative to this directory, instead of the current working directory.

# **Return type**

Path

#### **Returns**

A *pathlib.Path* object.

### **Raises**

- ValueError If *allow\_relative* is False and the path is not absolute.
- ValueError If *base\_directory* is specified and *allow\_relative* is False.

<span id="page-242-1"></span>imitation.util.util.safe\_to\_numpy(*obj: Union[ndarray, Tensor]*, *warn: bool = False*) → ndarray imitation.util.util.safe\_to\_numpy(*obj: None*, *warn: bool = False*) → None

Convert torch tensor to numpy.

If the object is already a numpy array, return it as is. If the object is none, returns none.

### **Parameters**

- **obj** (Union[ndarray, Tensor, None]) torch tensor object to convert to numpy array
- warn (bool) if True, warn if the object is not already a numpy array. Useful for warning the user of a potential performance hit if a torch tensor is not the expected input type.

#### **Return type**

Optional[ndarray]

#### <span id="page-242-2"></span>**Returns**

Object converted to numpy array

#### imitation.util.util.safe\_to\_tensor(*array*, *\*\*kwargs*)

Converts a NumPy array to a PyTorch tensor.

The data is copied in the case where the array is non-writable. Unfortunately if you just use *th.as\_tensor* for this, an ugly warning is logged and there's undefined behavior if you try to write to the tensor.

#### **Parameters**

- array (Union[ndarray, Tensor]) The array to convert to a PyTorch tensor.
- kwargs Additional keyword arguments to pass to *th.as\_tensor*.

### **Return type**

Tensor

# **Returns**

A PyTorch tensor with the same content as *array*.

#### <span id="page-243-1"></span>imitation.util.util.tensor\_iter\_norm(*tensor\_iter*, *ord=2*)

Compute the norm of a big vector that is produced one tensor chunk at a time.

#### **Parameters**

- tensor\_iter (Iterable[Tensor]) an iterable that yields tensors.
- ord (Union[int, float]) order of the p-norm (can be any int or float except 0 and NaN).

# **Return type**

Tensor

# **Returns**

Norm of the concatenated tensors.

# **Raises**

**ValueError** – ord is 0 (unsupported).

# <span id="page-243-0"></span>**imitation.util.video\_wrapper**

Wrapper to record rendered video frames from an environment.

# **Classes**

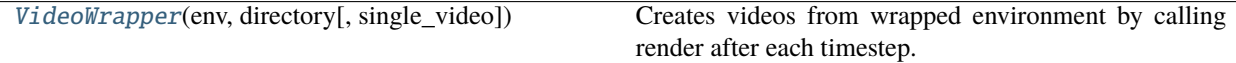

<span id="page-243-2"></span>class imitation.util.video\_wrapper.VideoWrapper(*env*, *directory*, *single\_video=True*)

Bases: Wrapper

Creates videos from wrapped environment by calling render after each timestep.

\_\_init\_\_(*env*, *directory*, *single\_video=True*)

Builds a VideoWrapper.

#### **Parameters**

- **env**  $(Env)$  the wrapped environment.
- directory (Path) the output directory.

• single\_video (bool) – if True, generates a single video file, with episodes concatenated. If False, a new video file is created for each episode. Usually a single video file is what is desired. However, if one is searching for an interesting episode (perhaps by looking at the metadata), then saving to different files can be useful.

# close()

Override close in your subclass to perform any necessary cleanup.

Environments will automatically close() themselves when garbage collected or when the program exits.

**Return type** None

directory: Path

#### episode\_id: int

#### $reset()$

Resets the environment to an initial state and returns an initial observation.

Note that this function should not reset the environment's random number generator(s); random variables in the environment's state should be sampled independently between multiple calls to *reset()*. In other words, each call of *reset()* should yield an environment suitable for a new episode, independent of previous episodes.

#### **Returns**

the initial observation.

**Return type** observation (object)

# single\_video: bool

#### step(*action*)

Run one timestep of the environment's dynamics. When end of episode is reached, you are responsible for calling *reset()* to reset this environment's state.

Accepts an action and returns a tuple (observation, reward, done, info).

#### **Parameters**

 $action (object) - an action provided by the agent$ 

#### **Returns**

agent's observation of the current environment reward (float) : amount of reward returned after previous action done (bool): whether the episode has ended, in which case further step() calls will return undefined results info (dict): contains auxiliary diagnostic information (helpful for debugging, and sometimes learning)

#### **Return type**

observation (object)

#### video\_recorder: Optional[VideoRecorder]

# **3.2 Developer Guide**

This guide explains the library structure of imitation. The code is organized such that logically similar files are grouped into a subpackage. We maintain the following subpackages in src/imitation:

- algorithms: the core implementation of imitation and reward learning algorithms.
- data: modules to collect, store and manipulate transitions and trajectories from RL environments.
- envs: provides test environments.
- policies: provides modules that define policies and methods to manipulate them (e.g., serialization).
- regularization: implements a variety of regularization techniques for NN weights.
- rewards: modules to build, serialize and preprocess neural network based reward functions.
- scripts: command-line scripts for running experiments through Sacred.
- util: provides utility functions like logging, configurations, etc.

# **3.2.1 Algorithms**

The imitation.algorithms.base module defines the following two classes:

- BaseImitationAlgorithm: Base class for all imitation algorithms.
- DemonstrationAlgorithm: Base class for all demonstration-based algorithms like BC, IRL, etc. This class subclasses BaseImitationAlgorithm.

Demonstration algorithms offer the following methods and properties:

- **–** policy property that returns a policy imitating the demonstration data.
- **–** set\_demonstrations method that sets the demonstrations data for learning.

All of the algorithms provide the train method for training an agent and/or a reward network.

All the available algorithms are present in algorithms/ with each algorithm in a distinct file. Adversarial algorithms like AIRL and GAIL are present in algorithms/adversarial.

# **3.2.2 Data**

Modules handling environment data.

For example: types for transitions/trajectories; methods to compute rollouts; buffers to store transitions; helpers for these modules.

data.wrapper.BufferingWrapper: Wraps a vectorized environment VecEnv to save the trajectories from all the environments in a buffer.

data.wrapper.RolloutInfoWrapper: Wraps a gym.Env environment to log the original observations and rewards received from the environment. The observations and rewards of the entire episode are logged in the info dictionary with the key "rollout", in the final time step of the episode. This wrapper is useful for saving rollout trajectories, especially in cases where you want to bypass the reward and/or observation overrides from other wrappers. See data. rollout.unwrap\_traj for details and scripts/train\_rl.py for an example use case.

data.rollout.rollout: Generates rollout by taking in any policy as input along with the environment.

# **3.2.3 Policies**

The imitation.policies subpackage contains the following modules:

- policies.base: defines commonly used policies across the library like FeedForward32Policy, SAC1024Policy, NormalizeFeaturesExtractor, etc.
- policies.exploration\_wrapper: defines the ExplorationWrapper class that wraps a policy to create a partially randomized policy useful for exploration.
- policies.replay\_buffer\_wrapper: defines the ReplayBufferRewardWrapper to wrap a replay buffer that returns transitions with rewards specified by a reward function.
- policies.serialize: defines various functions to save and load serialized policies from the disk or the Hugging Face hub.

# **3.2.4 Regularization**

The imitation.regularization subpackage provides an API for creating neural network regularizers. It provides classes such as regularizers.LpRegularizer and regularizers.WeightDecayRegularizer to regularize the loss function and the weights of a network, respectively. The updaters.IntervalParamScaler class also provides support to scale the lambda hyperparameter of a regularizer up when the ratio of validation to training loss is above an upper bound, and scales it down when the ratio drops below a lower bound.

# **3.2.5 Rewards**

The imitation.rewards subpackage contains code related to building, serializing, and loading reward networks. Some of the classes include:

- rewards.reward\_nets.RewardNet: is the base reward network class. Reward networks can take state, action, and the next state as input to predict the reward. The forward method is used while training the network, whereas the predict method is used during evaluation.
- rewards.reward\_nets.BasicRewardNet: builds a MLP reward network.
- rewards.reward\_nets.CnnRewardNet: builds a CNN based reward network.
- rewards.reward\_nets.RewardEnsemble: builds an ensemble of reward networks.
- rewards.reward\_wrapper.RewardVecEnvWrapper: This class wraps a VecEnv with a custom RewardFn. The default reward function of the environment is overridden with the passed reward function, and the original rewards are stored in the info\_dict with the original\_env\_rew key. This class is used to override the original reward function of an environment with a learned reward function from the reward learning algorithms like preference comparisons.

The imitation.rewards.serialize module contains functions to load serialized reward functions.

For more see the *[Reward Networks Tutorial](#page-18-0)*.

# **3.2.6 Scripts**

We use Sacred to provide a command-line interface to run the experiments. The scripts to run the end-to-end experiments are available in scripts/. You can take a look at the following doc links to understand how to use Sacred:

- [Experiment Overview:](https://sacred.readthedocs.io/en/stable/experiment.html) Explains how to create and run experiments. Each script, defined in scripts/, has a corresponding experiment object, defined in scripts/config, with the experiment object and Python source files named after the algorithm(s) supported. For example, the train\_rl\_ex object is defined in scripts. config.train\_rl and its main function is in scripts.train\_rl.
- [Ingredients:](https://sacred.readthedocs.io/en/stable/ingredients.html) Explains how to use ingredients to avoid code duplication across experiments. The ingredients used in our experiments are defined in scripts/ingredients/:

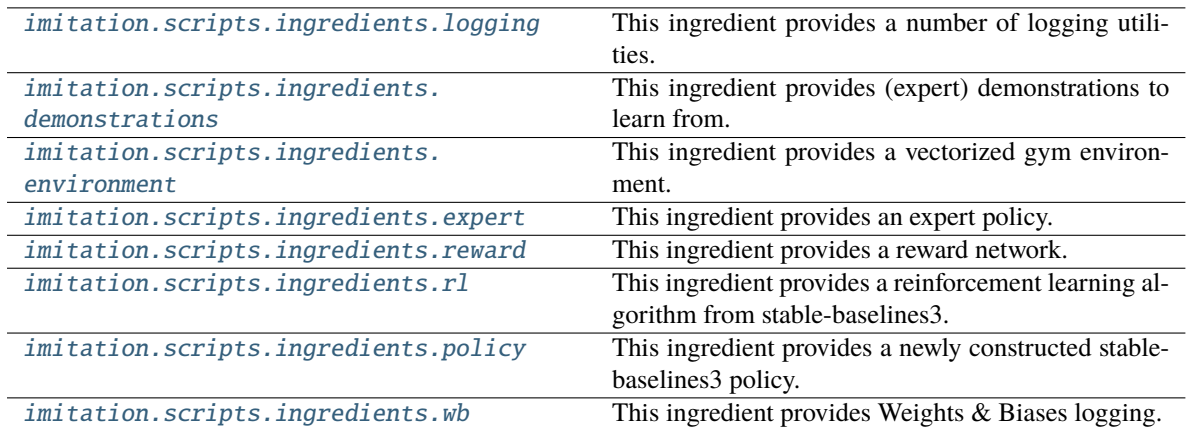

- [Configurations:](https://sacred.readthedocs.io/en/stable/configuration.html) Explains how to use configurations to parametrize runs. The configurations for different algorithms are defined in their file in scripts/. Some of the commonly used configs and ingredients used across algorithms are defined in scripts/ingredients/.
- [Command-Line Interface:](https://sacred.readthedocs.io/en/stable/command_line.html) Explains how to run the experiments through the command-line interface. Also, note the section on how to [print configs](https://sacred.readthedocs.io/en/stable/command_line.html#print-config) to verify the configurations used for the run.
- [Controlling Randomness:](https://sacred.readthedocs.io/en/stable/randomness.html) Explains how to control randomness by seeding experiments through Sacred.

# **3.2.7 Util**

imitation.util.logger.HierarchicalLogger: A logger that supports contexts for accumulating the mean of values of all the logged keys. The logger internally maintains one separate stable\_baselines3.common.logger. Logger object for logging the mean values, and one Logger object for the raw values for each context. The accumulate\_means context cannot be called inside an already open accumulate\_means context. The imitation. util.logger.configure function can be used to easily construct a HierarchicalLogger object.

imitation.util.networks: This module provides some additional neural network layers that can be used for imitation like RunningNorm and EMANorm that normalize their inputs. The module also provides functions like build\_mlp and build\_cnn to quickly build neural networks.

imitation.util.util: This module provides miscellaneous util functions like make\_vec\_env to easily construct vectorized environments and safe\_to\_tensor that converts a NumPy array to a PyTorch tensor.

imitation.util.video\_wrapper.VideoWrapper: A wrapper to record rendered videos from an environment.

# **3.3 Contributing**

# <span id="page-248-0"></span>**3.3.1 Code of Conduct**

To ensure that the imitation community remains open and inclusive, we have a few ground rules that we ask contributors to adhere to. This isn't an exhaustive list of things that you can't do. Rather, take it in the spirit in which it's intended — a guide to make it easier to enrich all of us and the technical communities in which we participate.

- **Be friendly and patient**.
- **Be welcoming**. We strive to be a community that welcomes and supports people of all backgrounds and identities. This includes, but is not limited to members of any race, ethnicity, culture, national origin, colour, immigration status, social and economic class, educational level, sex, sexual orientation, gender identity and expression, age, size, family status, political belief, religion, and mental and physical ability.
- **Be considerate**. Your work will be used by other people, and you in turn will depend on the work of others. Any decision you take will affect users and colleagues, and you should take those consequences into account when making decisions. Remember that we're a world-wide community, so you might not be communicating in someone else's primary language.
- **Be respectful**. Not all of us will agree all the time, but disagreement is no excuse for poor behavior and poor manners. We might all experience some frustration now and then, but we cannot allow that frustration to turn into a personal attack. Members of the imitation community should be respectful when dealing with other members as well as with people outside the imitation community.
- **Be careful in the words that you choose**. We are a community of professionals, and we conduct ourselves professionally. Be kind to others. Do not insult or put down other participants. Harassment and other exclusionary behavior aren't acceptable. This includes, but is not limited to:
	- **–** Violent threats or language directed against another person.
	- **–** Discriminatory jokes and language.
	- **–** Posting sexually explicit or violent material.
	- **–** Posting (or threatening to post) other people's personally identifying information without their consent ("doxing").
	- **–** Personal insults, especially those using racist or sexist terms.
	- **–** Unwelcome sexual attention.
	- **–** Advocating for, or encouraging, any of the above behavior.
	- **–** Repeated harassment of others. In general, if someone asks you to stop, then stop.
- **When we disagree, try to understand why**. It is important that we resolve disagreements and differing views constructively. Focus on helping to resolve issues and learning from mistakes.

Adapted from the original text courtesy of the [Django project,](https://www.djangoproject.com/conduct/) licensed under a [Creative Commons Attribution 3.0](https://creativecommons.org/licenses/by/3.0/) [License.](https://creativecommons.org/licenses/by/3.0/)

# **3.3.2 Ways to contribute**

There are four main ways you can contribute to imitation:

- *[Reporting bugs](#page-249-0)*
- *[Suggesting new features](#page-249-1)*
- *[Contributing to the documentation](#page-250-0)*
- *[Contributing to the codebase](#page-250-1)*

Please note that by contributing to the project, you are agreeing to license your work under *[imitation's MIT license](#page-251-0)*, as per [GitHub's terms of service.](https://docs.github.com/en/site-policy/github-terms/github-terms-of-service#6-contributions-under-repository-license)

# <span id="page-249-0"></span>**Reporting bugs**

This section guides you through submitting a new bug report for imitation. Following the guidelines below helps maintainers and the community understand your report and reproduce the issue.

You can submit a new bug report by creating an issue on [GitHub](https://github.com/HumanCompatibleAI/imitation/issues/new) and labeling it as a *bug*. **Before you do so, please make sure that**:

- You are using the [latest stable version](https://pypi.org/project/imitation/) of imitation to check your version, run pip show imitation,
- You have read the relevant section of the [documentation](https://imitation.readthedocs.io/en/latest/) that relates to your issue,
- You have checked [existing bug reports](https://github.com/HumanCompatibleAI/imitation/issues?q=is%3Aissue+label%3Abug+is%3Aopen) to make sure that your issue has not already been reported, and
- You have a minimal, reproducible example of the issue.

#### When submitting a bug report, please **include the following information**:

- A clear, concise description of the bug,
- A minimal, reproducible example of the bug, with installation instructions, code, and error message,
- Information on your OS name and version, Python version, and other relevant information (e.g. hardware configuration if using the GPU), and
- Whether the problem arose when upgrading to a certain version of imitation, and if so, what version.

# <span id="page-249-1"></span>**Suggesting new features**

This section explains how you can submit a new feature request, including completely new features and minor improvements to existing functionality. Following these guidelines helps maintainers and the community understand your request and intended use cases and find related suggestions.

You can submit a new bug report by creating an issue on [GitHub](https://github.com/HumanCompatibleAI/imitation/issues/new) and labeling it as an *enhancement*. **Before you do so, please make sure that**:

- You have checked the [documentation](https://imitation.readthedocs.io/en/latest/) that relates to your request, as it may be that such feature is already available,
- You have checked [existing feature requests](https://github.com/HumanCompatibleAI/imitation/issues?q=is%3Aissue+label%3Aenhancement+is%3Aopen+) to make sure that there is no similar request already under discussion, and
- You have a minimal use case that describes the relevance of the feature.

#### When you **submit the feature request**:

- Use a clear and descriptive title for the GitHub issue to easily identify the suggestion.
- Describe the current behavior, and explain what behavior you expected to see instead and why.
- If you want to request an API change, provide examples of how the feature would be used.
- If you want to request a new algorithm implementation, please provide a link to the relevant paper or publication.

# <span id="page-250-0"></span>**Contributing to the documentation**

One of the simplest ways to start contributing to imitation is through improving the documentation. Currently, our documentation has some gaps, and we would love to have you help us fill them. You can help by adding missing sections of the API docs, editing existing content to make it more readable, clear and accessible, or contributing new content, such as tutorials and FAQs.

If you have struggled to understand something about our codebase and managed to figure it out in the end, please consider improving the relevant documentation section, or adding a tutorial or a FAQ entry, so that other users can learn from your experience.

Before submitting a pull request, please create an issue with the *documentation* label so that we can track the gap. You can then reference the issue in your pull request by including the issue number.

# <span id="page-250-1"></span>**Contributing to the codebase**

You can contribute to the codebase by proposing solutions to issues or feature suggestions you've raised yourself, or selecting an existing issue to work on. Please, make sure to create an issue on GitHub before you start working on a pull request, as explained in *[Reporting bugs](#page-249-0)* and *[Suggesting new features](#page-249-1)*.

Once you're ready to start working on your pull request, please make sure to follow our **coding style guidelines**:

- PEP8, with line width 88.
- Use the black autoformatter.
- Follow the [Google Python Style Guide](http://google.github.io/styleguide/pyguide.html) unless it conflicts with the above. Examples of Google-style docstrings can be found [here.](https://sphinxcontrib-napoleon.readthedocs.io/en/latest/example_google.html)

**Before you submit**, please make sure that:

- Your PR includes unit tests for any new features.
- Your PR includes type annotations, except when it would make the code significantly more complex.
- You have run the unit tests and there are no errors. We use pytest for unit testing: run pytest tests/ to run the test suite.
- You should run pre-commit run to run linting and static type checks. We use pytype for static type analysis.

You may wish to configure this as a Git commit hook:

#### pre-commit install

These checks are run on CircleCI and are required to pass before merging. Additionally, we track test coverage by CodeCov and require that code coverage should not decrease. This can be overridden by maintainers in exceptional cases. Files in imitation/{examples,scripts}/ have no coverage requirements.

Thank you for your interest in imitation!

As an open-source project, we welcome contributions from all users, and are always open to any feedback or suggestions. This section of the documentation is intended to help you understand the process of contributing to the project.

To keep the community open and inclusive, we have developed a *[Code of Conduct](#page-248-0)*. If you are not familiar with our Code of Conduct, take a minute to read it before starting your first contribution.

# **3.4 Release Notes**

# **3.4.1 v0.4.0**

*Released on 2023-07-17 - [GitHub](https://github.com/HumanCompatibleAI/imitation/releases/tag/v0.4.0) - [PyPI](https://pypi.org/project/imitation/v0.4.0/)*

# **3.4.2 v0.3.1**

*Released on 2022-07-29 - [GitHub](https://github.com/HumanCompatibleAI/imitation/releases/tag/v0.3.1) - [PyPI](https://pypi.org/project/imitation/v0.3.1/)*

# **3.4.3 v0.3.0: Major improvements**

*Released on 2022-07-26 - [GitHub](https://github.com/HumanCompatibleAI/imitation/releases/tag/v0.3.0) - [PyPI](https://pypi.org/project/imitation/v0.3.0/)*

# **3.4.4 v0.2.0: First PyTorch release**

*Released on 2020-10-23 - [GitHub](https://github.com/HumanCompatibleAI/imitation/releases/tag/v0.2.0) - [PyPI](https://pypi.org/project/imitation/v0.2.0/)*

# **3.4.5 v0.1.1: Final TF1 release**

*Released on 2020-09-01 - [GitHub](https://github.com/HumanCompatibleAI/imitation/releases/tag/v0.1.1) - [PyPI](https://pypi.org/project/imitation/v0.1.1/)*

# **3.4.6 v0.1.0: Initial release**

*Released on 2020-05-09 - [GitHub](https://github.com/HumanCompatibleAI/imitation/releases/tag/v0.1.0) - [PyPI](https://pypi.org/project/imitation/v0.1.0/)*

# <span id="page-251-0"></span>**3.5 License**

This license is also available on the [project repository.](https://github.com/HumanCompatibleAI/imitation/blob/master/LICENSE)

MIT License

Copyright (c) 2019-2022 Center for Human-Compatible AI and Google LLC

Permission is hereby granted, free of charge, to any person obtaining a copy of this software and associated documentation files (the "Software"), to deal in the Software without restriction, including without limitation the rights to use, copy, modify, merge, publish, distribute, sublicense, and/or sell copies of the Software, and to permit persons to whom the Software is furnished to do so, subject to the following conditions:

The above copyright notice and this permission notice shall be included in all copies or substantial portions of the Software.

THE SOFTWARE IS PROVIDED "AS IS", WITHOUT WARRANTY OF ANY KIND, EXPRESS OR IMPLIED, INCLUDING BUT NOT LIMITED TO THE WARRANTIES OF MERCHANTABILITY, FITNESS FOR A PAR-TICULAR PURPOSE AND NONINFRINGEMENT. IN NO EVENT SHALL THE AUTHORS OR COPYRIGHT HOLDERS BE LIABLE FOR ANY CLAIM, DAMAGES OR OTHER LIABILITY, WHETHER IN AN ACTION OF CONTRACT, TORT OR OTHERWISE, ARISING FROM, OUT OF OR IN CONNECTION WITH THE SOFT-WARE OR THE USE OR OTHER DEALINGS IN THE SOFTWARE.
# **3.6 Index**

- genindex
- modindex

### **PYTHON MODULE INDEX**

#### i

imitation, [113](#page-116-0) imitation.algorithms, [113](#page-116-1) imitation.algorithms.adversarial, [114](#page-117-0) imitation.algorithms.adversarial.airl, [114](#page-117-1) imitation.algorithms.adversarial.common, [116](#page-119-0) imitation.algorithms.adversarial.gail, [120](#page-123-0) imitation.algorithms.base, [123](#page-126-0) imitation.algorithms.bc, [125](#page-128-0) imitation.algorithms.dagger, [129](#page-132-0) imitation.algorithms.density, [135](#page-138-0) imitation.algorithms.mce\_irl, [138](#page-141-0) imitation.algorithms.preference\_comparisons, [143](#page-146-0) imitation.data, [157](#page-160-0) imitation.data.buffer, [157](#page-160-1) imitation.data.huggingface\_utils, [161](#page-164-0) imitation.data.rollout, [163](#page-166-0) imitation.data.serialize, [168](#page-171-0) imitation.data.types, [169](#page-172-0) imitation.data.wrappers, [172](#page-175-0) imitation.policies, [174](#page-177-0) imitation.policies.base, [174](#page-177-1) imitation.policies.exploration\_wrapper, [176](#page-179-0) imitation.policies.replay\_buffer\_wrapper, [177](#page-180-0) imitation.policies.serialize, [178](#page-181-0) imitation.regularization, [181](#page-184-0) imitation.regularization.regularizers, [181](#page-184-1) imitation.regularization.updaters, [184](#page-187-0) imitation.rewards, [185](#page-188-0) imitation.rewards.reward\_function, [185](#page-188-1) imitation.rewards.reward\_nets, [186](#page-189-0) imitation.rewards.reward\_wrapper, [198](#page-201-0) imitation.rewards.serialize, [199](#page-202-0) imitation.scripts, [201](#page-204-0) imitation.scripts.analyze, [201](#page-204-1) imitation.scripts.config, [202](#page-205-0) imitation.scripts.config.analyze, [203](#page-206-0) imitation.scripts.config.eval\_policy, [203](#page-206-1) imitation.scripts.config.train\_adversarial, [203](#page-206-2) imitation.scripts.config.train\_imitation, [203](#page-206-3)

imitation.scripts.config.train\_preference\_comparisons, [203](#page-206-4) imitation.scripts.config.train\_rl, [203](#page-206-5) imitation.scripts.convert\_trajs, [203](#page-206-6) imitation.scripts.eval\_policy, [204](#page-207-0) imitation.scripts.ingredients, [205](#page-208-0) imitation.scripts.ingredients.bc, [206](#page-209-0) imitation.scripts.ingredients.demonstrations, [207](#page-210-0) imitation.scripts.ingredients.environment, [207](#page-210-1) imitation.scripts.ingredients.expert, [208](#page-211-0) imitation.scripts.ingredients.logging, [209](#page-212-0) imitation.scripts.ingredients.policy, [210](#page-213-0) imitation.scripts.ingredients.policy\_evaluation, [210](#page-213-1) imitation.scripts.ingredients.reward, [211](#page-214-0) imitation.scripts.ingredients.rl, [212](#page-215-0) imitation.scripts.ingredients.wb, [213](#page-216-0) imitation.scripts.train\_adversarial, [213](#page-216-1) imitation.scripts.train\_imitation, [214](#page-217-0) imitation.scripts.train\_preference\_comparisons, [215](#page-218-0) imitation.scripts.train\_rl, [218](#page-221-0) imitation.testing, [219](#page-222-0) imitation.testing.expert\_trajectories, [220](#page-223-0) imitation.testing.reward\_improvement, [221](#page-224-0) imitation.testing.reward\_nets, [222](#page-225-0) imitation.util, [223](#page-226-0) imitation.util.logger, [224](#page-227-0) imitation.util.networks, [229](#page-232-0) imitation.util.registry, [233](#page-236-0) imitation.util.sacred, [234](#page-237-0) imitation.util.util, [236](#page-239-0) imitation.util.video\_wrapper, [240](#page-243-0)

# **INDEX**

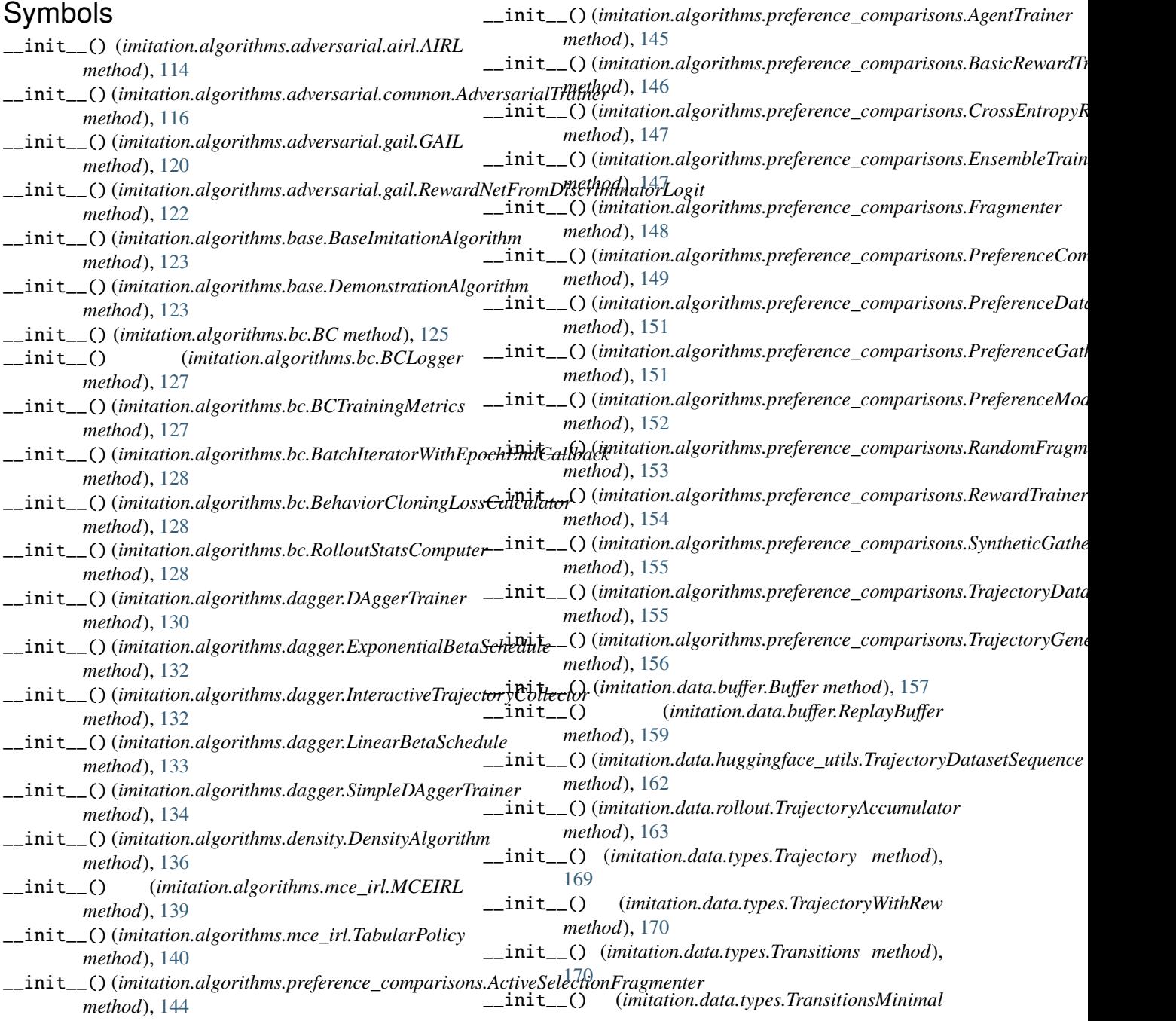

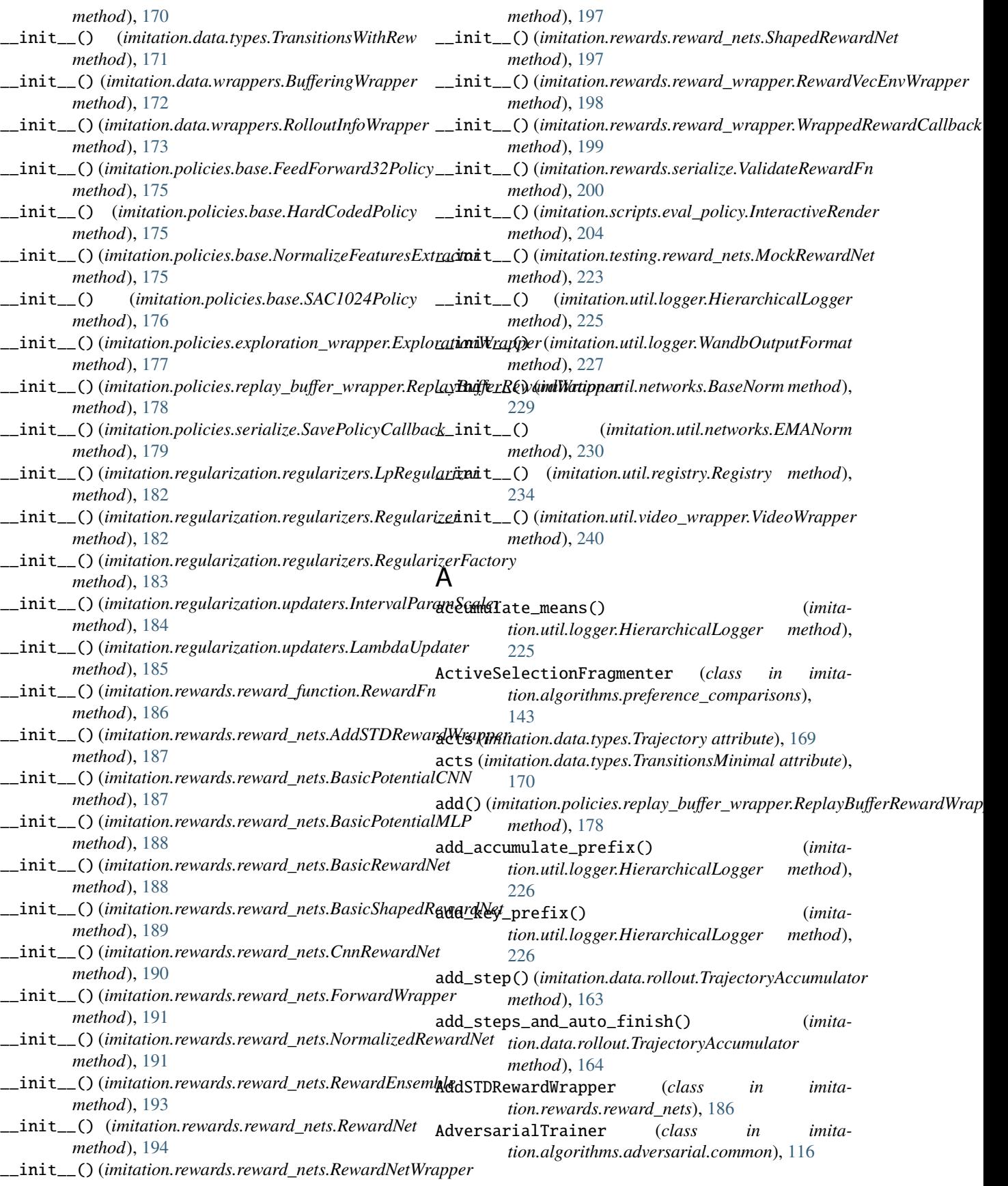

- AgentTrainer (*class in imitation.algorithms.preference\_comparisons*), [145](#page-148-0)
- AIRL (*class in imitation.algorithms.adversarial.airl*), [114](#page-117-2)
- airl() (*in module imitation.scripts.train\_adversarial*), [213](#page-216-2)
- allow\_variable\_horizon (*imitation.algorithms.adversarial.gail.GAIL attribute*), [121](#page-124-0)
- allow\_variable\_horizon (*imitation.algorithms.base.BaseImitationAlgorithm attribute*), [123](#page-126-1)
- allow\_variable\_horizon (*imitation.algorithms.base.DemonstrationAlgorithm attribute*), [124](#page-127-0)
- allow\_variable\_horizon (*imitation.algorithms.bc.BC attribute*), [126](#page-129-0)
- allow\_variable\_horizon (*imitation.algorithms.dagger.SimpleDAggerTrainer attribute*), [134](#page-137-0)
- allow\_variable\_horizon (*imitaattribute*), [150](#page-153-0)
- analyze\_imitation() (*in module imitation.scripts.analyze*), [201](#page-204-2)

## B

- base (*imitation.rewards.reward\_nets.RewardNetWrapper property*), [197](#page-200-0) BaseImitationAlgorithm (*class in imitation.algorithms.base*), [123](#page-126-1) BaseNorm (*class in imitation.util.networks*), [229](#page-232-1) BasicPotentialCNN (*class in imitation.rewards.reward\_nets*), [187](#page-190-0) BasicPotentialMLP (*class in imitation.rewards.reward\_nets*), [188](#page-191-0) BasicRewardNet (*class in imitation.rewards.reward\_nets*), [188](#page-191-0) BasicRewardTrainer (*class in imitation.algorithms.preference\_comparisons*), [146](#page-149-0) BasicShapedRewardNet (*class in imitation.rewards.reward\_nets*), [189](#page-192-0) batch\_loader (*imitation.algorithms.bc.BatchIteratorWithE*pountE*hinGtathanckutil.networks.BaseNorm attribute*), [229](#page-232-1) *attribute*), [128](#page-131-0) batch\_size (*imitation.algorithms.dagger.DAggerTrainer property*), [131](#page-134-0) BatchIteratorWithEpochEndCallback (*class in imitation.algorithms.bc*), [128](#page-131-0) BC (*class in imitation.algorithms.bc*), [125](#page-128-1) bc() (*in module imitation.scripts.train\_imitation*), [215](#page-218-1) BCLogger (*class in imitation.algorithms.bc*), [127](#page-130-0)
- BCTrainingMetrics (*class in imitation.algorithms.bc*), [127](#page-130-0)
- BehaviorCloningLossCalculator (*class in imitation.algorithms.bc*), [128](#page-131-0)
- BetaSchedule (*class in imitation.algorithms.dagger*), [130](#page-133-0)
- Buffer (*class in imitation.data.buffer*), [157](#page-160-2)
- buffering\_wrapper (*imitation.algorithms.density.DensityAlgorithm attribute*), [137](#page-140-0)
- BufferingWrapper (*class in imitation.data.wrappers*), [172](#page-175-1)
- build\_cnn() (*in module imitation.util.networks*), [231](#page-234-0)
- build\_loader\_fn\_require\_env() (*in module imitation.util.registry*), [234](#page-237-1)
- build\_loader\_fn\_require\_space() (*in module imitation.util.registry*), [234](#page-237-1)
- build\_mlp() (*in module imitation.util.networks*), [232](#page-235-0)
- build\_sacred\_symlink() (*in module imitation.util.sacred*), [235](#page-238-0)

## C

tion.algorithms.preference\_comparisons.Preference**G9xvR4ysQffi**tation.data.buffer.ReplayBuffer attribute), capacity (*imitation.data.buffer.Buffer attribute*), [158](#page-161-0) [160](#page-163-0)

- close() (*imitation.util.logger.HierarchicalLogger method*), [226](#page-229-0)
- close() (*imitation.util.logger.WandbOutputFormat method*), [228](#page-231-0)
- close() (*imitation.util.video\_wrapper.VideoWrapper method*), [241](#page-244-0)
- cnn\_transpose() (*in module imitation.rewards.reward\_nets*), [198](#page-201-1)
- CnnRewardNet (*class in imitation.rewards.reward\_nets*), [190](#page-193-0)
- compute\_train\_stats() (*in module imitation.algorithms.adversarial.common*), [120](#page-123-1)
- config (*imitation.util.sacred.SacredDicts attribute*), [235](#page-238-0)
- config\_hook() (*in module imitation.scripts.ingredients.expert*), [209](#page-212-1)
- config\_hook() (*in module imitation.scripts.ingredients.reward*), [211](#page-214-1)
- config\_hook() (*in module imitation.scripts.ingredients.rl*), [212](#page-215-1)
- configure() (*in module imitation.util.logger*), [228](#page-231-0)
- 
- count (*imitation.util.networks.RunningNorm attribute*), [230](#page-233-0)
- create() (*imitation.regularization.regularizers.Regularizer class method*), [182](#page-185-0)
- create\_trajectory\_collector() (*imitation.algorithms.dagger.DAggerTrainer method*), [131](#page-134-0)
- CrossEntropyRewardLoss (*class in imitation.algorithms.preference\_comparisons*), [147](#page-150-0)

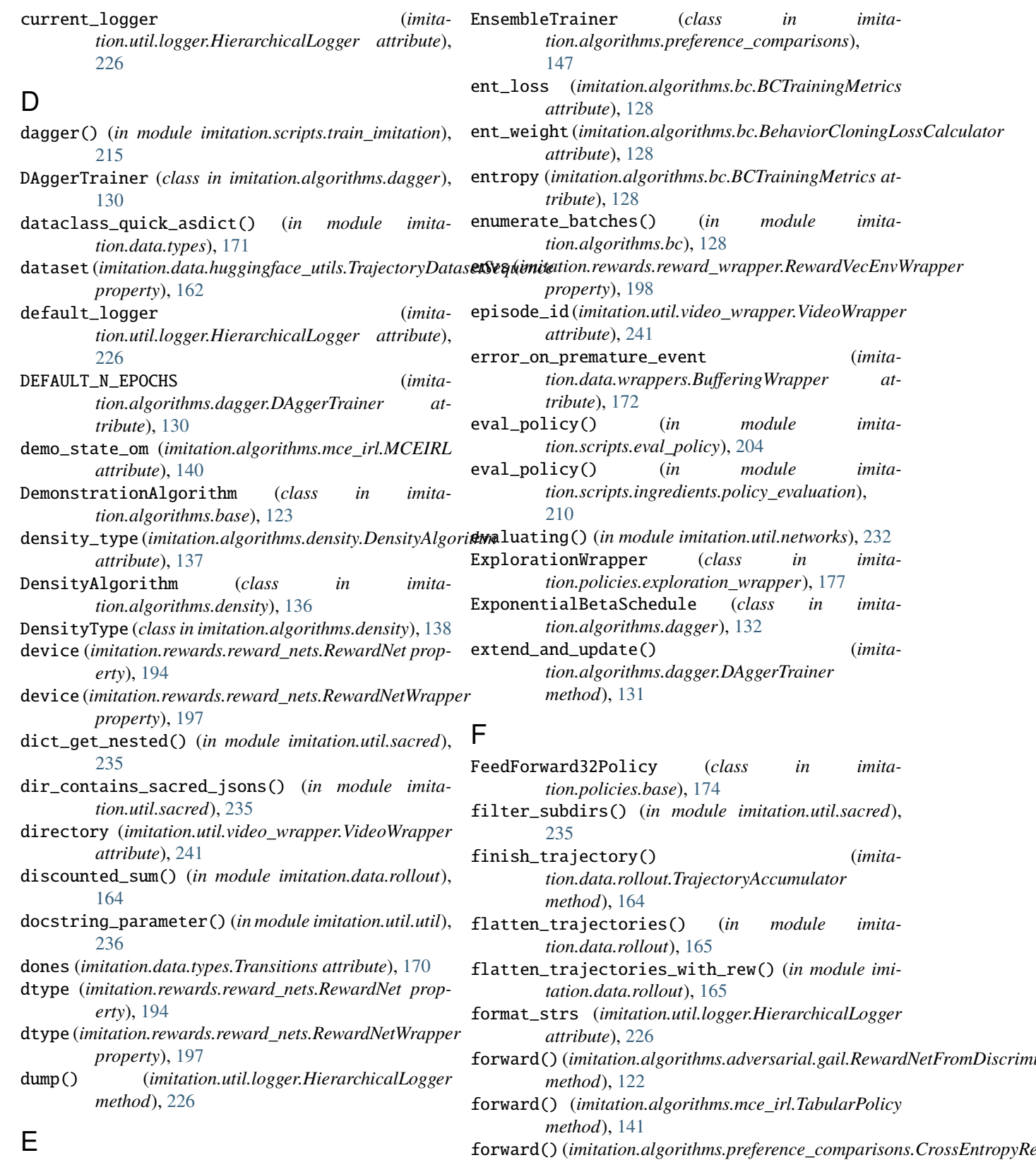

EMANorm (*class in imitation.util.networks*), [230](#page-233-0) endless\_iter() (*in module imitation.util.util*), [236](#page-239-1)

forward() (*imitation.algorithms.preference\_comparisons.PreferenceModel method*), [152](#page-155-0)

*method*), [147](#page-150-0)

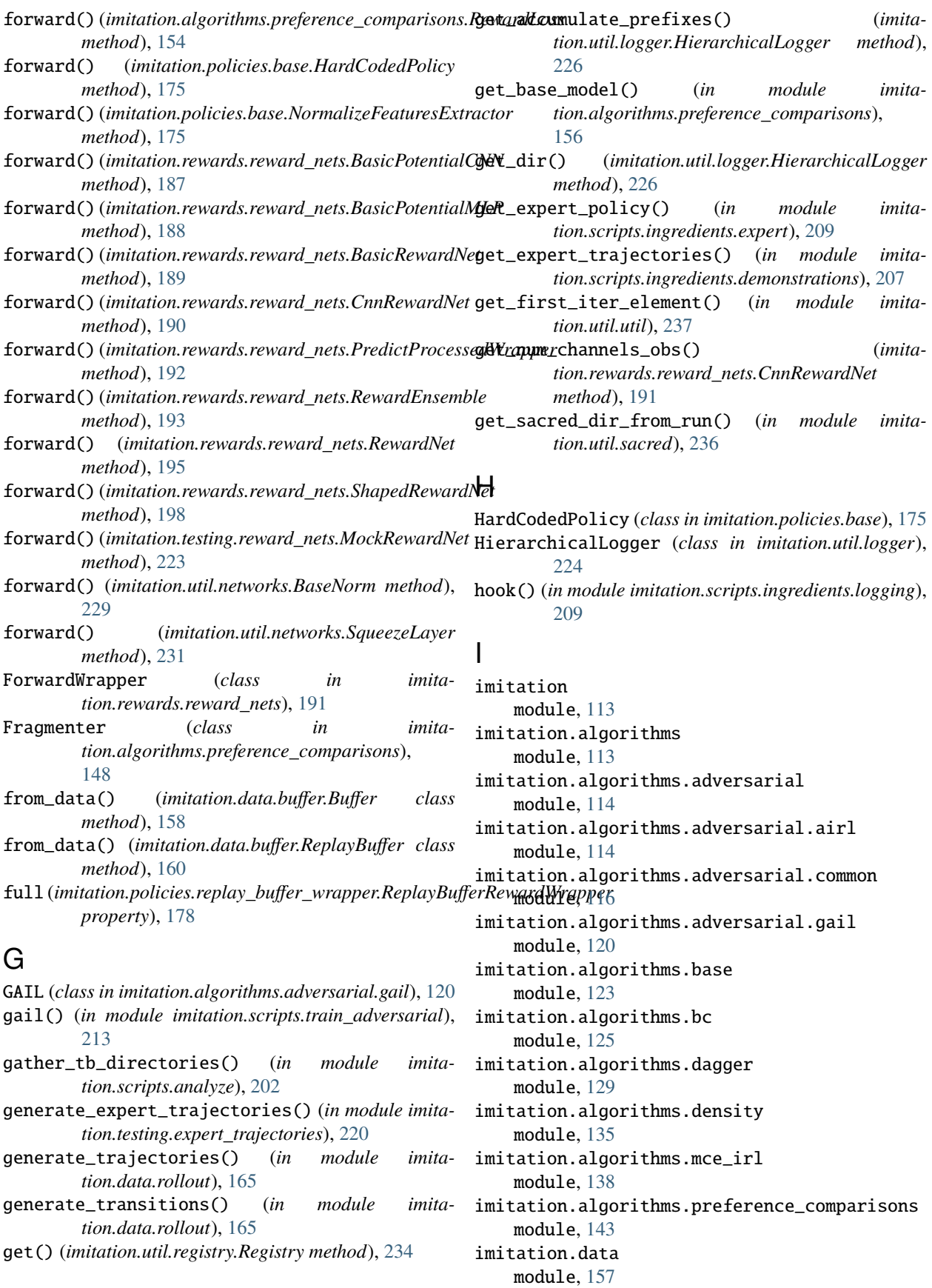

imitation.data.buffer module, [157](#page-160-2) imitation.data.huggingface\_utils module, [161](#page-164-1) imitation.data.rollout module, [163](#page-166-1) imitation.data.serialize module, [168](#page-171-1) imitation.data.types module, [169](#page-172-1) imitation.data.wrappers module, [172](#page-175-1) imitation.policies module, [174](#page-177-2) imitation.policies.base module, [174](#page-177-2) imitation.policies.exploration\_wrapper module, [176](#page-179-1) imitation.policies.replay\_buffer\_wrapper module, [177](#page-180-1) imitation.policies.serialize module, [178](#page-181-1) imitation.regularization module, [181](#page-184-2) imitation.regularization.regularizers module, [181](#page-184-2) imitation.regularization.updaters module, [184](#page-187-1) imitation.rewards module, [185](#page-188-2) imitation.rewards.reward\_function module, [185](#page-188-2) imitation.rewards.reward\_nets module, [186](#page-189-1) imitation.rewards.reward\_wrapper module, [198](#page-201-1) imitation.rewards.serialize module, [199](#page-202-1) imitation.scripts module, [201](#page-204-2) imitation.scripts.analyze module, [201](#page-204-2) imitation.scripts.config module, [202](#page-205-1) imitation.scripts.config.analyze module, [203](#page-206-7) imitation.scripts.config.eval\_policy module, [203](#page-206-7) imitation.scripts.config.train\_adversarial module, [203](#page-206-7) imitation.scripts.config.train\_imitation module, [203](#page-206-7) imitation.scripts.config.train\_preference\_comp**arisono**n.util.sacred module, [203](#page-206-7)

imitation.scripts.config.train\_rl module, [203](#page-206-7) imitation.scripts.convert\_trajs module, [203](#page-206-7) imitation.scripts.eval\_policy module, [204](#page-207-1) imitation.scripts.ingredients module, [205](#page-208-1) imitation.scripts.ingredients.bc module, [206](#page-209-1) imitation.scripts.ingredients.demonstrations module, [207](#page-210-2) imitation.scripts.ingredients.environment module, [207](#page-210-2) imitation.scripts.ingredients.expert module, [208](#page-211-1) imitation.scripts.ingredients.logging module, [209](#page-212-1) imitation.scripts.ingredients.policy module, [210](#page-213-2) imitation.scripts.ingredients.policy\_evaluation module, [210](#page-213-2) imitation.scripts.ingredients.reward module, [211](#page-214-1) imitation.scripts.ingredients.rl module, [212](#page-215-1) imitation.scripts.ingredients.wb module, [213](#page-216-2) imitation.scripts.train\_adversarial module, [213](#page-216-2) imitation.scripts.train\_imitation module, [214](#page-217-1) imitation.scripts.train\_preference\_comparisons module, [215](#page-218-1) imitation.scripts.train\_rl module, [218](#page-221-1) imitation.testing module, [219](#page-222-1) imitation.testing.expert\_trajectories module, [220](#page-223-1) imitation.testing.reward\_improvement module, [221](#page-224-1) imitation.testing.reward\_nets module, [222](#page-225-1) imitation.util module, [223](#page-226-1) imitation.util.logger module, [224](#page-227-1) imitation.util.networks module, [229](#page-232-1) imitation.util.registry module, [233](#page-236-1) module, [234](#page-237-1)

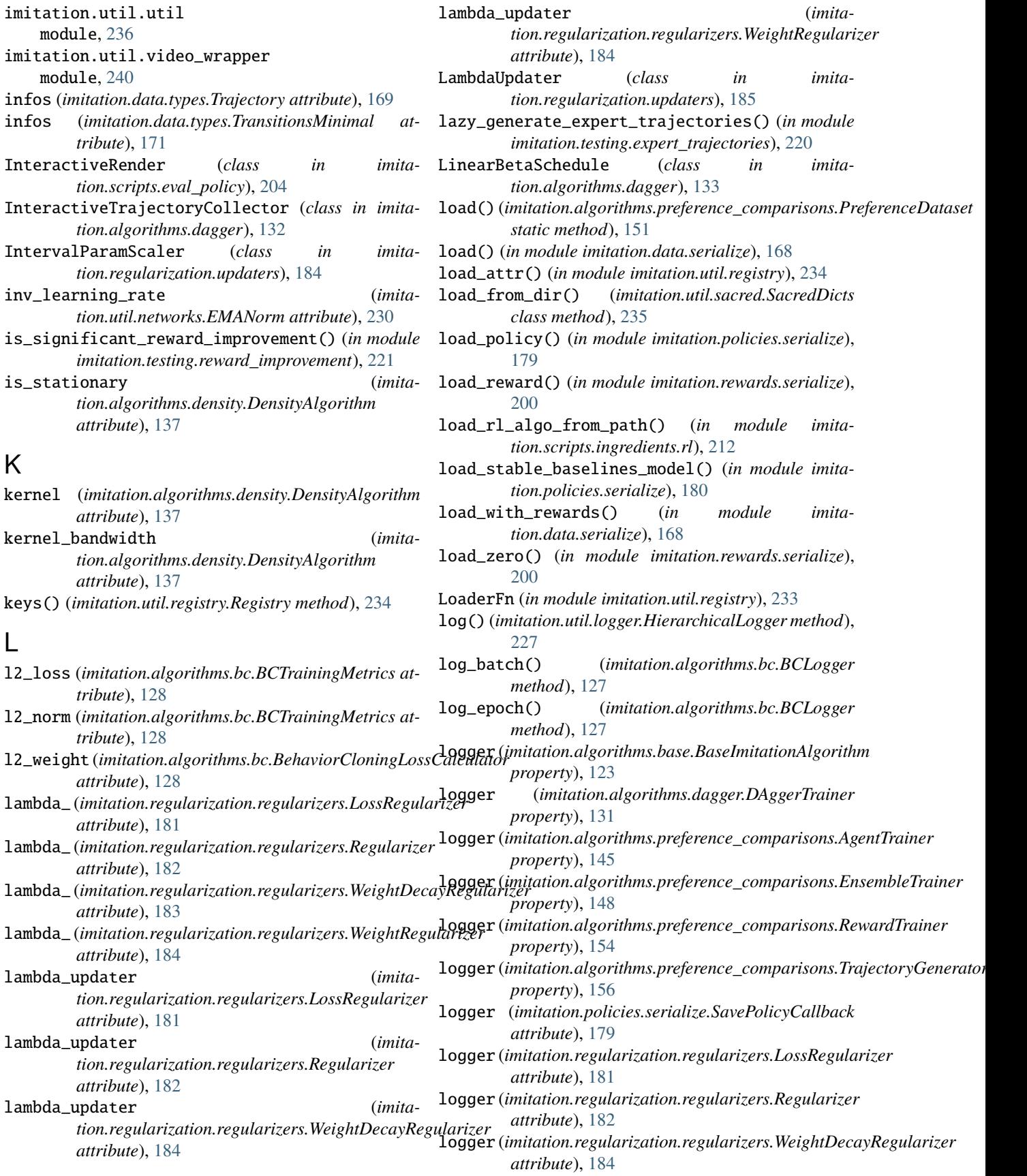

infos (*imitation.data.types.TransitionsMinimal at-*

K

keys() (*imitation.util.registry.Registry method*), [234](#page-237-1)

L

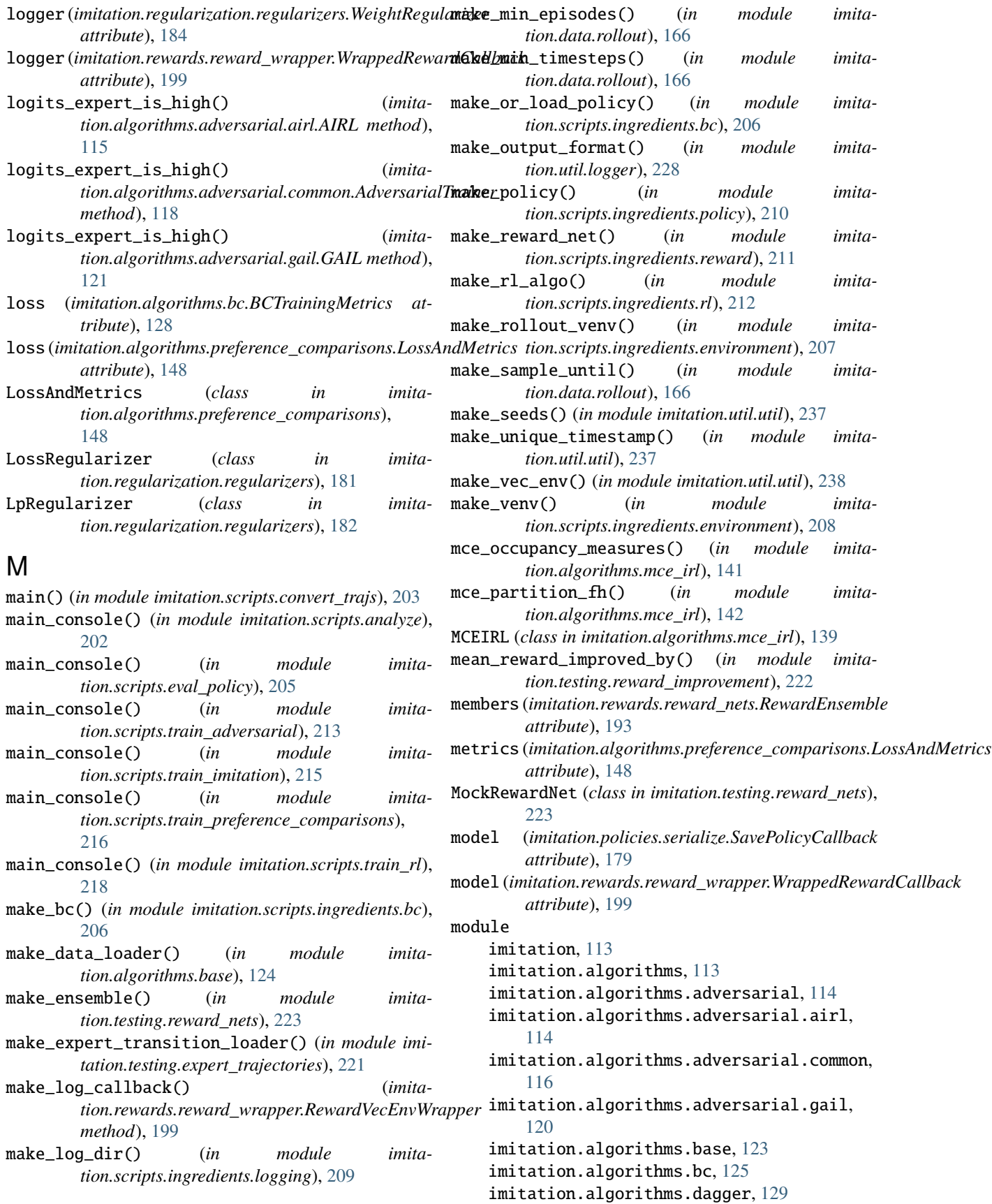

```
imitation.algorithms.density, 135
imitation.algorithms.mce_irl, 138
imitation.algorithms.preference_comparisons,
    143
imitation.data, 157
imitation.data.buffer, 157
imitation.data.huggingface_utils, 161
imitation.data.rollout, 163
imitation.data.serialize, 168
imitation.data.types, 169
imitation.data.wrappers, 172
imitation.policies, 174
imitation.policies.base, 174
imitation.policies.exploration_wrapper,
    176
imitation.policies.replay_buffer_wrapper,
    177
imitation.policies.serialize, 178
imitation.regularization, 181
imitation.regularization.regularizers,
    181
imitation.regularization.updaters, 184
imitation.rewards, 185
imitation.rewards.reward_function, 185
imitation.rewards.reward_nets, 186
imitation.rewards.reward_wrapper, 198
imitation.rewards.serialize, 199
imitation.scripts, 201
imitation.scripts.analyze, 201
imitation.scripts.config, 202
imitation.scripts.config.analyze, 203
imitation.scripts.config.eval_policy, 203
imitation.scripts.config.train_adversarial,
    203
imitation.scripts.config.train_imitation,
    203
imitation.scripts.config.train_preference_comparisons,
tion.rewards.reward_nets), 191
    203
imitation.scripts.config.train_rl, 203
imitation.scripts.convert_trajs, 203
imitation.scripts.eval_policy, 204
imitation.scripts.ingredients, 205
imitation.scripts.ingredients.bc, 206
    207
imitation.scripts.ingredients.environment,\bigcirc207
imitation.scripts.ingredients.expert, 208
imitation.scripts.ingredients.logging,
    209
imitation.scripts.ingredients.policy, 210
imitation.scripts.ingredients.policy_evaluation,
    210
                                                      215
                                                      220
                                                 imitation.util.video_wrapper, 240
                                             N
                                                      attribute), 128
                                                      attribute), 128
                                                     attribute), 128
                                                     tribute), 172
                                                      tribute), 128
                                                      170
                                                     tribute), 230
                                                     property), 193
                                                      171
                                                      attribute), 128
                                                     attribute), 176
```

```
imitation.scripts.ingredients.rl, 212
imitation.scripts.ingredients.wb, 213
imitation.scripts.train_adversarial, 213
imitation.scripts.train_imitation, 214
imitation.scripts.train_preference_comparisons,
imitation.scripts.train_rl, 218
imitation.testing, 219
imitation.testing.expert_trajectories,
imitation.testing.reward_improvement, 221
imitation.testing.reward_nets, 222
imitation.util, 223
imitation.util.logger, 224
imitation.util.networks, 229
imitation.util.registry, 233
imitation.util.sacred, 234
imitation.util.util, 236
```

```
imitation.scripts.ingredients.demonstrationsm_samples() (in module imitation.data.buffer),161
imitation.scripts.ingredients.reward, 211
                                               n_batches (imitation.algorithms.bc.BatchIteratorWithEpochEndCallback
                                               n_episodes (imitation.algorithms.bc.RolloutStatsComputer
                                               n_epochs (imitation.algorithms.bc.BatchIteratorWithEpochEndCallback
                                               n_transitions (imita-
                                                       tion.data.wrappers.BufferingWrapper at-
                                               NeedsDemosException, 134
                                               neglogp (imitation.algorithms.bc.BCTrainingMetrics at-
                                               next_obs (imitation.data.types.Transitions attribute),
                                               NormalizedRewardNet (class in imita-
                                               NormalizeFeaturesExtractor (class in imita-
                                                       tion.policies.base), 175
                                               num_batches (imitation.util.networks.EMANorm at-
                                               num_members (imitation.rewards.reward_nets.RewardEnsemble
                                               obs (imitation.data.types.Trajectory attribute), 169
                                               obs (imitation.data.types.TransitionsMinimal attribute),
                                               on_epoch_end (imitation.algorithms.bc.BatchIteratorWithEpochEndCallback
                                                               (imitation.policies.base.RandomPolicy
```
#### **imitation**

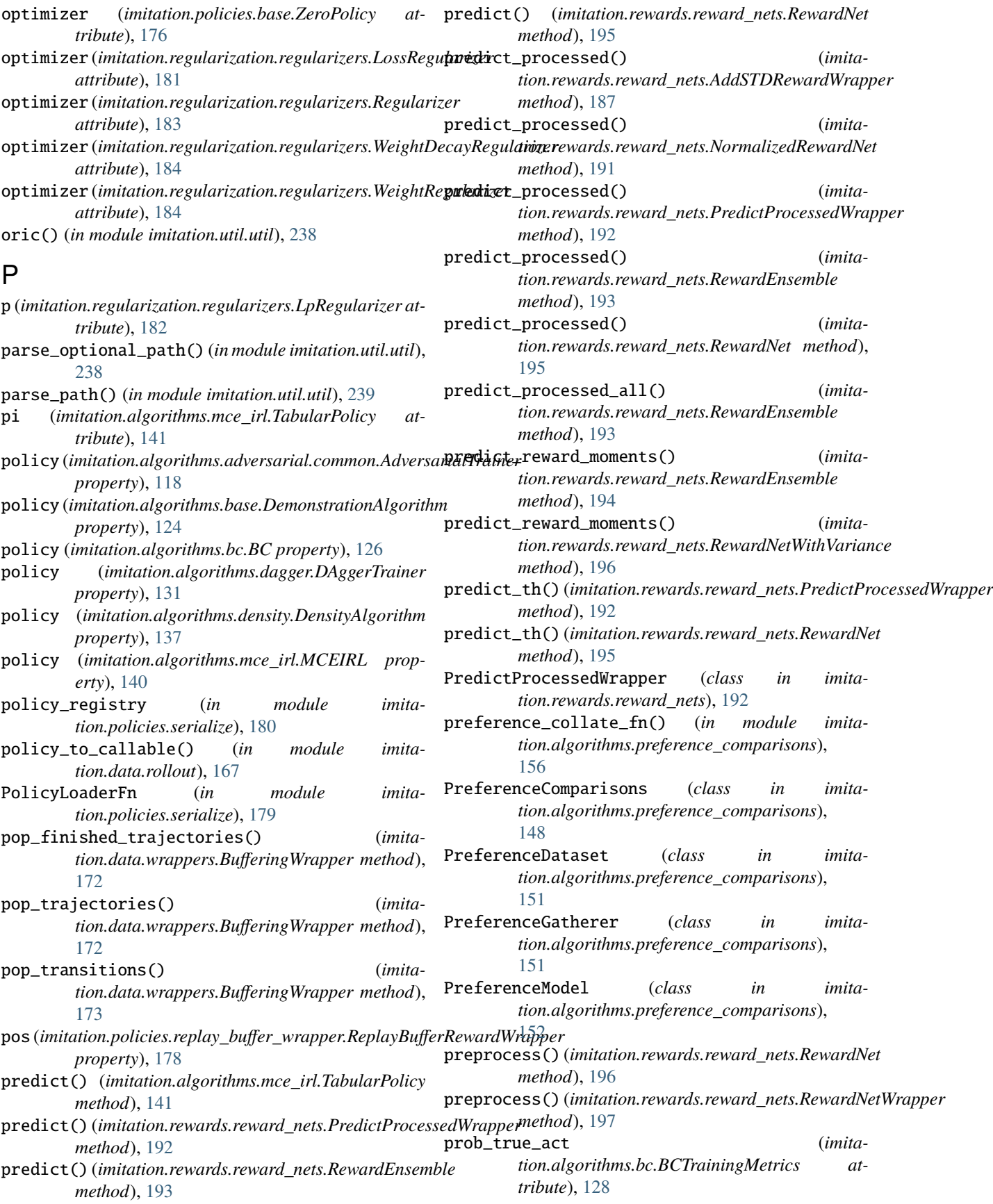

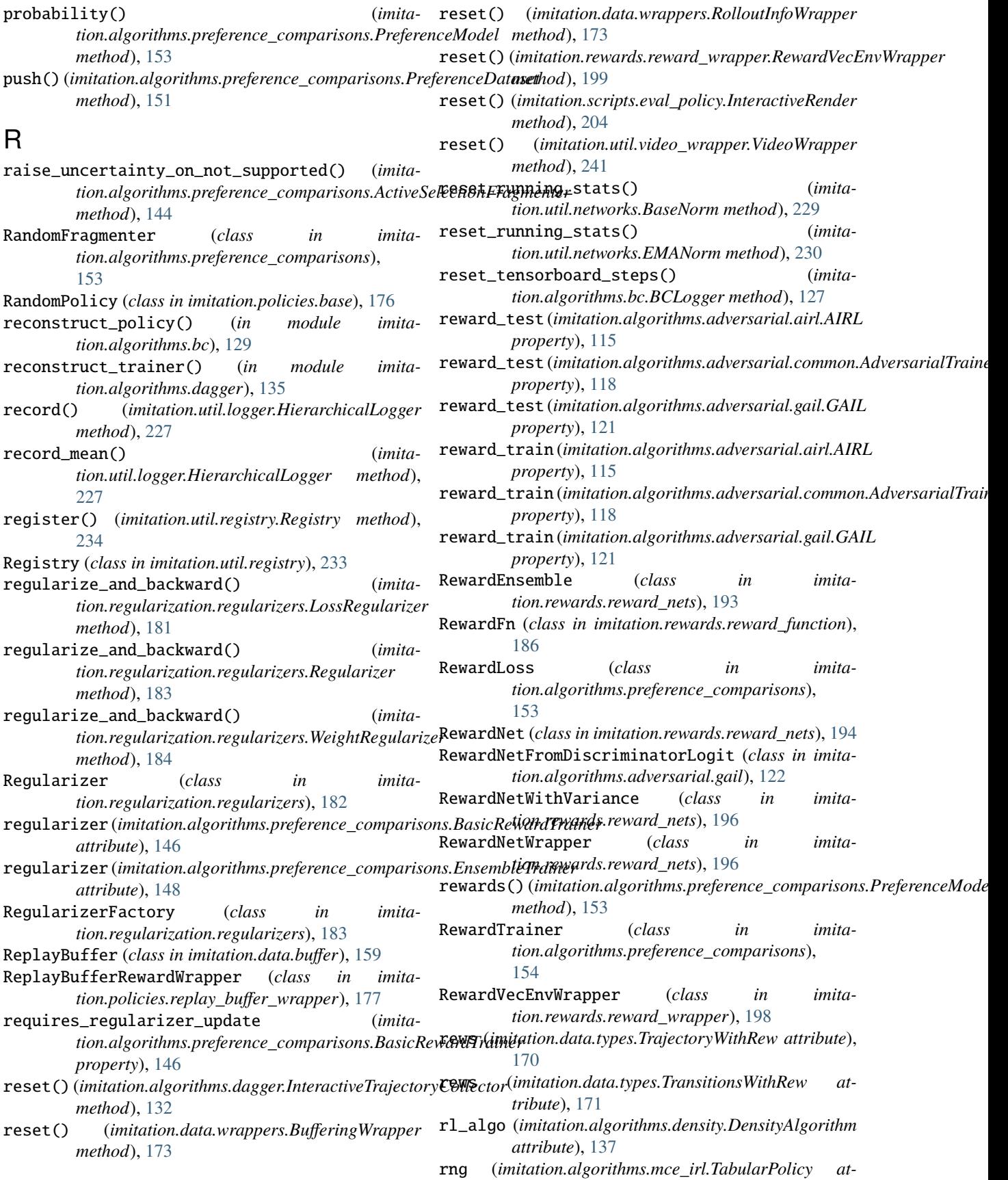

*tribute*), [141](#page-144-0)

rollout() (*in module imitation.data.rollout*), [167](#page-170-0)

- rollout\_stats() (*in module imitation.data.rollout*), [167](#page-170-0)
- RolloutInfoWrapper (*class in imitation.data.wrappers*), [173](#page-176-0)
- RolloutStatsComputer (*class in imitation.algorithms.bc*), [128](#page-131-0)
- run (*imitation.util.sacred.SacredDicts attribute*), [235](#page-238-0)
- running\_mean (*imitation.util.networks.BaseNorm attribute*), [229](#page-232-1)
- running\_mean (*imitation.util.networks.RunningNorm attribute*), [230](#page-233-0)
- running\_var (*imitation.util.networks.BaseNorm attribute*), [229](#page-232-1)
- running\_var (*imitation.util.networks.RunningNorm attribute*), [230](#page-233-0)
- RunningNorm (*class in imitation.util.networks*), [230](#page-233-0)

### S

SAC1024Policy (*class in imitation.policies.base*), [176](#page-179-1) sacred\_dir (*imitation.util.sacred.SacredDicts attribute*), [235](#page-238-0) SacredDicts (*class in imitation.util.sacred*), [235](#page-238-0) safe\_to\_numpy() (*in module imitation.util.util*), [239](#page-242-0) safe\_to\_tensor() (*in module imitation.util.util*), [239](#page-242-0) sample()(*imitation.algorithms.preference\_comparisons.AgentTraindr* (*imitation.algorithms.mce\_irl.TabularPolicy method*), [145](#page-148-0) sample()(*imitation.algorithms.preference\_comparisons.Trafet+ND+3DAMA3PAG*() (*in module imitamethod*), [155](#page-158-0) sample() (*imitation.algorithms.preference\_comparisons.TrajectoryGenerator* ShapedRewardNet (*class in imitamethod*), [156](#page-159-0) sample() (*imitation.data.buffer.Buffer method*), [158](#page-161-0) sample() (*imitation.data.buffer.ReplayBuffer method*), [160](#page-163-0) sample()(*imitation.policies.replay\_buffer\_wrapper.ReplayBufferRev&itribvt&ppe<sup>2</sup>t<sup>1</sup> method*), [178](#page-181-1) sample\_shapes (*imitation.data.buffer.Buffer attribute*), [159](#page-162-0) save() (imitation.algorithms.preference\_comparisons.PreferenceDataset *method*), [151](#page-154-0) save() (*in module imitation.data.serialize*), [169](#page-172-1) save() (*in module imitation.scripts.train\_adversarial*), [213](#page-216-2) save\_checkpoint() (*in module imitation.scripts.train\_preference\_comparisons*), [216](#page-219-0) save\_model() (*in module imitation.scripts.train\_preference\_comparisons*), [216](#page-219-0) save\_policy() (*imitation.algorithms.bc.BC method*), [126](#page-129-0) save\_policy() (*imitation.algorithms.dagger.DAggerTrainer tion.algorithms.density.DensityAlgorithm method*), [137](#page-140-0) set\_demonstrations() (*imitation.algorithms.mce\_irl.MCEIRL method*), [140](#page-143-0) set\_level() (*imitation.util.logger.HierarchicalLogger method*), [227](#page-230-0) *method*), [141](#page-144-0) *tion.scripts.ingredients.logging*), [209](#page-212-1) *tion.rewards.reward\_nets*), [197](#page-200-0) SimpleDAggerTrainer (*class in imitation.algorithms.dagger*), [134](#page-137-0) single\_video (*imitation.util.video\_wrapper.VideoWrapper* size() (*imitation.data.buffer.Buffer method*), [159](#page-162-0) size() (*imitation.data.buffer.ReplayBuffer method*), [161](#page-164-1) squeeze\_r() (*in module imitation.algorithms.mce\_irl*), SqueezeLayer (*class in imitation.util.networks*), [231](#page-234-0) standardise (*imitation.algorithms.density.DensityAlgorithm attribute*), [137](#page-140-0) STATE\_ACTION\_DENSITY (*imitation.algorithms.density.DensityType attribute*), [138](#page-141-1) STATE\_DENSITY (*imitation.algorithms.density.DensityType attribute*), [138](#page-141-1) STATE\_STATE\_DENSITY (*imitation.algorithms.density.DensityType attribute*), [138](#page-141-1) step() (*imitation.data.wrappers.RolloutInfoWrapper method*), [174](#page-177-2)

*method*), [131](#page-134-0)

*method*), [132](#page-135-0)

*method*), [133](#page-136-0)

*method*), [118](#page-121-0)

*method*), [124](#page-127-0)

*method*), [126](#page-129-0)

save\_stable\_model() (*in module imita-*

save\_trainer() (*imitation.algorithms.dagger.DAggerTrainer*

SavePolicyCallback (*class in imita-*

set\_demonstrations() (*imita-*

set\_demonstrations() (*imita-*

set\_demonstrations() (*imitation.algorithms.bc.BC*

set\_demonstrations() (*imita-*

seed() (*imitation.algorithms.dagger.InteractiveTrajectoryCollector*

*tion.algorithms.base.DemonstrationAlgorithm*

*tion.algorithms.adversarial.common.AdversarialTrainer*

*tion.policies.serialize*), [180](#page-183-0)

*tion.policies.serialize*), [179](#page-182-0)

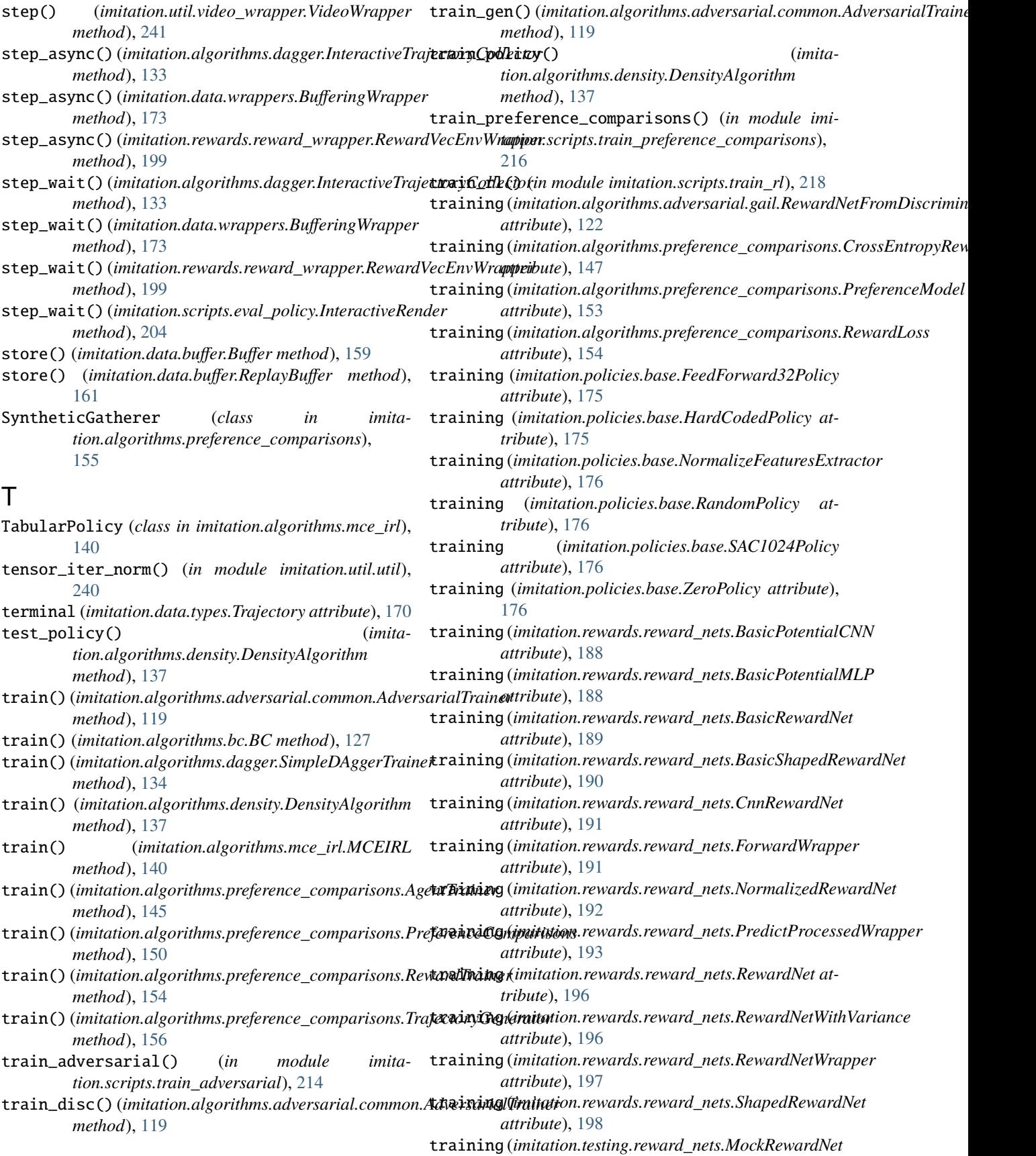

*attribute*), [223](#page-226-1) training (*imitation.util.networks.RunningNorm attribute*), [231](#page-234-0) training (*imitation.util.networks.SqueezeLayer attribute*), [231](#page-234-0) training() (*in module imitation.util.networks*), [233](#page-236-1) training\_mode() (*in module imitation.util.networks*), [233](#page-236-1) traj\_accum (*imitation.algorithms.dagger.InteractiveTrajectoryCollector attribute*), [184](#page-187-1) *attribute*), [133](#page-136-0) trajectories\_to\_dataset() (*in module imitation.data.huggingface\_utils*), [162](#page-165-0) trajectories\_to\_dict() (*in module imitation.data.huggingface\_utils*), [162](#page-165-0) Trajectory (*class in imitation.data.types*), [169](#page-172-1) TrajectoryAccumulator (*class in imitation.data.rollout*), [163](#page-166-1) TrajectoryDataset (*class in imitation.algorithms.preference\_comparisons*), [155](#page-158-0) TrajectoryDatasetSequence (*class in imitation.data.huggingface\_utils*), [162](#page-165-0) TrajectoryGenerator (*class in imitation.algorithms.preference\_comparisons*), [156](#page-159-0) TrajectoryWithRew (*class in imitation.data.types*), [170](#page-173-0) Transitions (*class in imitation.data.types*), [170](#page-173-0) transitions (*imitation.algorithms.density.DensityAlgorithm attribute*), [138](#page-141-1) transitions\_collate\_fn() (*in module imitation.data.types*), [171](#page-174-0) TransitionsMinimal (*class in imitation.data.types*), [170](#page-173-0) TransitionsWithRew (*class in imitation.data.types*), [171](#page-174-0) U uncertainty\_on (*imita*tion.algorithms.preference\_comparisons.ActiveSel**&ctionFragmenter** (imita*property*), [144](#page-147-0) unwrap\_traj() (*in module imitation.data.rollout*), [168](#page-171-1) update\_params() (*imitation.regularization.regularizers.Regularizer method*), [183](#page-186-0) update\_stats() (*imitation.util.networks.BaseNorm method*), [230](#page-233-0) update\_stats() (*imitation.util.networks.EMANorm method*), [230](#page-233-0) update\_stats() (*imitation.util.networks.RunningNorm method*), [231](#page-234-0) update\_traj\_file\_in\_place() (*in module imitation.scripts.convert\_trajs*), [203](#page-206-7) V val\_split (*imitation.regularization.regularizers.LossRegularizer attribute*), [182](#page-185-0) val\_split (*imitation.regularization.regularizers.Regularizer attribute*), [183](#page-186-0) val\_split (*imitation.regularization.regularizers.WeightDecayRegularizer attribute*), [184](#page-187-1) val\_split (*imitation.regularization.regularizers.WeightRegularizer* ValidateRewardFn (*class in imitation.rewards.serialize*), [200](#page-203-0) variance\_estimate() (*imita*tion.algorithms.preference\_comparisons.ActiveSelectionFragmen *method*), [144](#page-147-0) venv (*imitation.algorithms.adversarial.airl.AIRL attribute*), [116](#page-119-1) venv (*imitation.algorithms.adversarial.common.AdversarialTrainer attribute*), [120](#page-123-1) venv (*imitation.algorithms.adversarial.gail.GAIL attribute*), [121](#page-124-0) venv (*imitation.algorithms.bc.RolloutStatsComputer attribute*), [128](#page-131-0) venv (*imitation.algorithms.density.DensityAlgorithm attribute*), [138](#page-141-1) venv\_train (*imitation.algorithms.adversarial.airl.AIRL attribute*), [116](#page-119-1) venv\_train (*imitation.algorithms.adversarial.common.AdversarialTrainer attribute*), [120](#page-123-1) venv\_train (*imitation.algorithms.adversarial.gail.GAIL attribute*), [122](#page-125-0) venv\_wrapped (*imitation.algorithms.adversarial.airl.AIRL attribute*), [116](#page-119-1) venv\_wrapped (*imitation.algorithms.adversarial.common.AdversarialTrainer attribute*), [120](#page-123-1) venv\_wrapped (*imitation.algorithms.adversarial.gail.GAIL attribute*), [122](#page-125-0) venv\_wrapped (*imitation.algorithms.density.DensityAlgorithm attribute*), [138](#page-141-1) *tion.util.video\_wrapper.VideoWrapper attribute*), [241](#page-244-0) video\_wrapper\_factory() (*in module imitation.scripts.eval\_policy*), [205](#page-208-1) VideoWrapper (*class in imitation.util.video\_wrapper*), [240](#page-243-1) W wandb\_init() (*in module imitation.scripts.ingredients.wb*), [213](#page-216-2) WandbOutputFormat (*class in imitation.util.logger*), [227](#page-230-0) WeightDecayRegularizer (*class in imitation.regularization.regularizers*), [183](#page-186-0) WeightRegularizer (*class in imita-*

*tion.regularization.regularizers*), [184](#page-187-1)

WrappedRewardCallback (*class in imitation.rewards.reward\_wrapper*), [199](#page-202-1) wrapper\_callback (*imitation.algorithms.density.DensityAlgorithm attribute*), [138](#page-141-1) write() (*imitation.util.logger.WandbOutputFormat method*), [228](#page-231-0)

# Z

ZeroPolicy (*class in imitation.policies.base*), [176](#page-179-1)